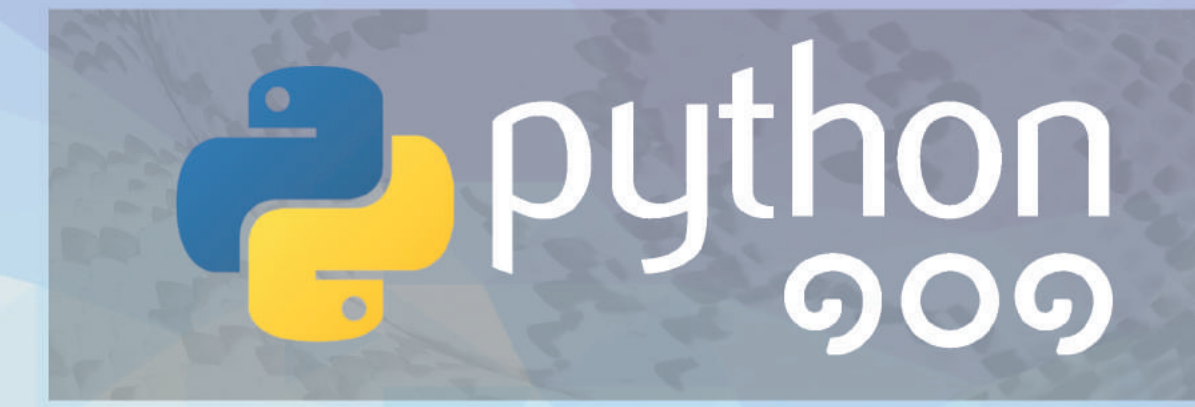

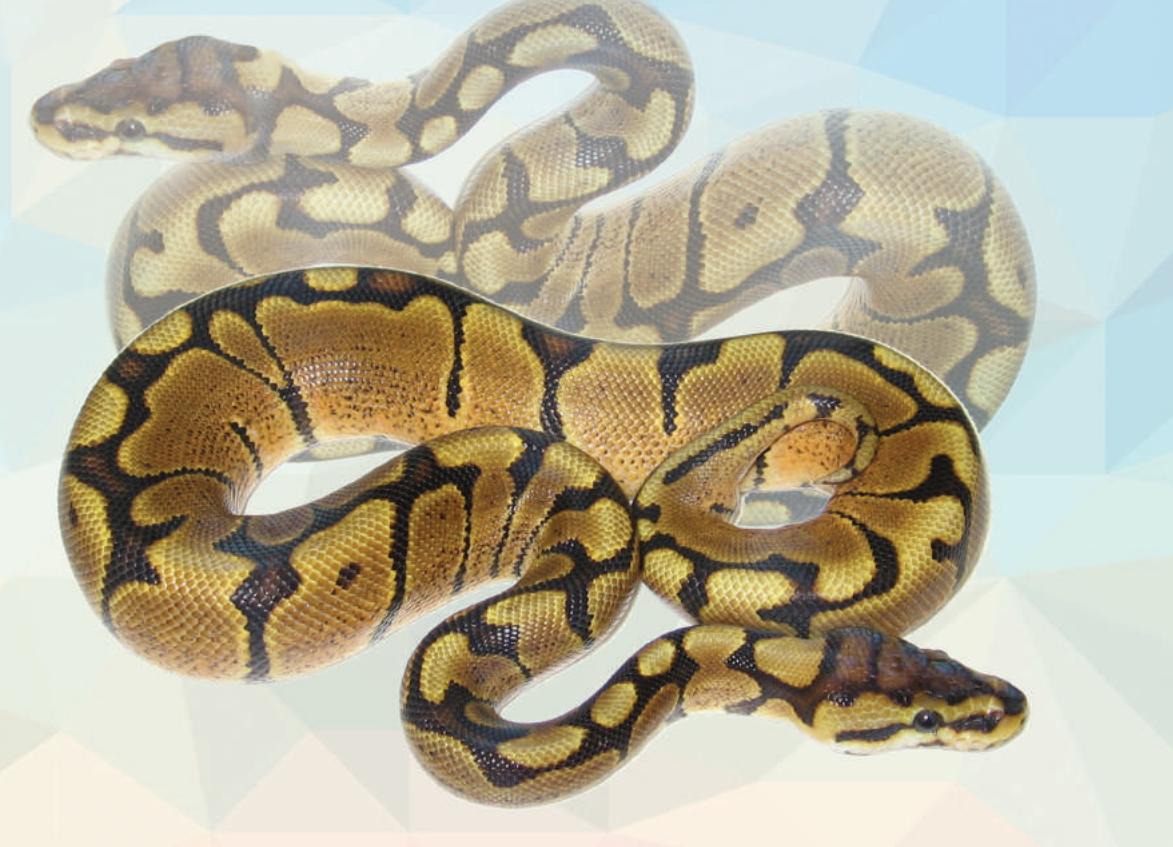

ภาคว<sup>ิ</sup>ชาว<sup>ิ</sup>ศวกรรมคอมพิวเตอร์ คณะว<sup>ิ</sup>ศวกรรมศาสตร์ จฬาลงกรณ์มหาวิทยาลัย

# PYTHON 000

ภาควิชาวิศวกรรมคอมพิวเตอร์ คณะวิศวกรรมศาสตร์ สิงหาคม ๒๕๖๑

v1.0.2

**ผู้อ่านสามารถดาวน์โหลดหนังสือรุ่นล่าสุด และร่วมแสดงความคิดเห็น/ข้อแนะน�ำเกี่ยวกับหนังสือเล่มนี้ที่**

**www.cp.eng.chula.ac.th/books/python101**

**ขอบคุณครับ**

กิตติภณ พละการ, กิตติภพ พละการ, สมชาย ประสิทธิ์จูตระกูล, สุกรี สินธุภิญโญ

Python ๑๐๑ / กิตติภณ พละการ, กิตติภพ พละการ, สมชาย ประสิทธิ์จูตระกูล, สุกรี สินธุภิญโญ

- 1. การเขียนโปรแกรม (คอมพิวเตอร์)
- 2. ไพทอน (คอมพิวเตอร์)

005.133

ISBN 978-616-407-189-6

พิมพ์ครั้งที่ 1 จ�ำนวน 1,000 เล่ม พ.ศ. 2560 พิมพ์ครั้งที่ 2 จ�ำนวน 1,000 เล่ม พ.ศ. 2561

สงวนลิขสิทธิ์ตาม พ.ร.บ. ลิขสิทธิ์ พ.ศ. 2537/2540 การผลิตและการลอกเลียนหนังสือเล่มนี้ไม่ว่ารูปแบบใดทั้งสิ้น ต้องได้รับอนุญาตเป็นลายลักษณ์อักษรจากเจ้าของลิขสิทธิ์

จัดพิมพ์โดย ภาควิชาวิศวกรรมคอมพิวเตอร์ คณะวิศวกรรมศาสตร์ จุฬาลงกรณ์มหาวิทยาลัย พญาไท กรุงเทพฯ 10330 https://www.cp.eng.chula.ac.th

เข้าชมหนังสือเล่มอื่น ๆ ของภาควิชาได้ที่ https://www.cp.eng.chula.ac.th/books

ออกแบบปก : กมลพรรณ ลิ้วประเสริฐ ออกแบบรูปเล่ม : ภานุกร สุนทรเวชพงษ์

พิมพ์ที่ โรงพิมพ์แห่งจุฬาลงกรณ์มหาวิทยาลัย โทรศัพท์ 0-2218-3549-50 โทรสาร 0-2218-3551

# ้คำนำ

วิชา ๒๑๑๐๑๐๑ การเขียนโปรแกรมคอมพิวเตอร์ เป็นหนึ่งในวิชาพื้นฐานทางวิศวกรรมศาสตร์ ที่นิสิตชั้นปีที่ ๑ ึ คณะวิศวกรรมศาสตร์ ทุกคนต้องลงทะเบียนเรียน วัตถุประสงค์หลักของวิชานี้คือ ให้นิสิตเข้าใจหลักการในการใช้คำสั่งต่าง ๆ ี ของภาษาโปรแกรม เพื่อเขียนโปรแกรมคอมพิวเตอร์ให้ตรงตามข้อกำหนดที่ได้รับ การเขียนโปรแกรมเป็นความสามารถที่ต้อง ลงมือฝึกฝนฝึกปฏิบัติด้วยตนเอง เหมือนกับทักษะอื่นทางวิศวกรรมที่จำเป็นต้องฝึก ๆ ๆ ให้ชำนาญจึงจะได้ผล ไม่สามารถได้มา ด้วยการอ่าน ๆ ๆ จำ ๆ ๆ

หนังสือ Python ๑๐๑ เล่มนี้ถูกจัดท�ำขึ้น เพื่อให้นิสิตใช้ทบทวนเนื้อหาหลังชมภาพยนตร์บรรยายเนื้อหาด้วยตนเอง ในแต่ละบท ใช้เตรียมตัวก่อนเข้าเรียน และใช้ระหว่างการเขียนโปรแกรมจริงในห้องปฏิบัติการที่จัดขึ้นเป็นกิจกรรมประจำทุกสัปดาห์ โดยมีระบบ Grader ช่วยตรวจสอบความถูกต้องของผลการท�ำงานของโปรแกรมอย่างอัตโนมัติ นิสิตจะได้ฝึกเขียนโปรแกรมตาม โจทย์ ฝึกหาที่ผิด และฝึกตรวจสอบความถูกต้องของโปรแกรมที่พัฒนาขึ้น นอกจากนี้ ยังมีแบบฝึกปฏิบัติเพิ่มเติมอีกมากมายใน ระบบ Grader ให้นิสิตได้ทำเสริมอีกด้วย

ผู้เขียนต้องขอขอบคุณ ผศ. ดร. นัทที นิภานันท์ ผู้ปรับปรุงระบบตรวจโปรแกรมอัตโนมัติ Grader เพื่อใช้ประกอบ การเรียน การสอน และการสอบวิชาการเขียนโปรแกรมมาตั้งแต่ปีการศึกษา ๒๕๕๗ ขอขอบคุณบุคลากรของศูนย์คอมพิวเตอร์ คณะวิศวกรรมศาสตร์ ที่ให้บริการจัดเตรียมความพร้อมของอุปกรณ์และเครือข่ายในห้องปฏิบัติการ ขอขอบคุณคณาจารย์และ นิสิตช่วยสอนที่ร่วมกันสร้างโจทย์ปัญหา สอน และปรับปรุงวิชา ๒๑๑๐๑๐๑ ตลอดมา ขอขอบคุณ ภานุกร สุนทรเวชพงษ์ และ อติคุณ ออไอศูรย์ ที่ช่วยจัดรูปเล่ม และ กมลพรรณ ลิ้วประเสริฐ ที่ช่วยออกแบบหน้าปก ขอขอบคุณภาควิชาวิศวกรรมคอมพิวเตอร์ ที่ให้การสนับสนุนในสารพัดเรื่อง และท้ายสุดที่ต้องขอบคุณที่สุดก็คือ นิสิตคณะวิศวฯ กว่าหลายพันคนที่ขยันหมั่นศึกษาและฝ่าฟัน อุปสรรคในการเรียนวิชาพื้นฐานบังคับที่ค่อนข้างไม่คุ้นเคยนี้จนส�ำเร็จ \*

> กิตติภณ พละการ กิตติภพ พละการ สมชาย ประสิทธิ์จูตระกูล (ผู้เรียบเรียงและรวบรวมเนื้อหา) สุกรี สินธุภิญโญ (ที่ปรึกษา)

ภาควิชาวิศวกรรมคอมพิวเตอร์ คณะวิศวกรรมศาสตร์ จุฬาลงกรณ์มหาวิทยาลัย ๑๒ สิงหาคม ๒๕๖๐

\* ภาควิชาวิศวกรรมคอมพิวเตอร์ขอขอบคุณ บริษัท เอ็กซอนโมบิล จำกัด ที่ให้การสนับสนุนค่าใช้จ่ายสำหรับการจัดพิมพ์ให้กับ นิสิตทุกคนที่ลงทะเบียนเรียนวิชา ๒๑๑๐๑๐๑ ใช้ประกอบการเรียนในปีการศึกษา ๒๕๖๐ และ ๒๕๖๑

#### ขอขอบคุณ

#### คณาจารย์คณะวิศวกรรมศาสตร์ จุฬาลงกรณ์มหาวิทยาลัย

ผศ. ดร. ชัยเชษฐ์ สายวิจิตร ศ. ดร. ไพศาล กิตติศุภกร รศ. ดร. อาณัติ เรืองรัศมี รศ. ดร. พิสุทธิ์ เพียรมนกุล อ. ดร. กรวิก ตนักษรานนท์ อ. ดร. พรรณี แสงแก้ว รศ. ดร. ณัฐชา ทวีแสงสกุลไทย อ. ดร. เชษฐา พันธ์เครือบุตร อ. ดร. สุรัฐ ขวัญเมือง ผศ. ดร. อนุรักษ์ ศรีอริยวัฒน์ ผศ. ดร. จิรวัฒน์ ชีวรุ่งโรจน์ ผศ. ดร. ณัฐวุฒิ หนูไพโรจน์

ศิษย์เก่าภาควิชาวิศวกรรมคอมพิวเตอร์ คณะวิศวกรรมศาสตร์ จุฬาลงกรณ์มหาวิทยาลัย

คุณวโรรส โรจนะ คุณธนาวัฒน์ มาลาบุปผา คุณลิสา ตรงประกอบ คุณภัทราวุธ ซื่อสัตยาศิลป์ คุณวิโรจน์ จิรพัฒนกุล คุณสุภชัย สุตัณฑวิบูลย์ คุณศุภเสฏฐ์ ชูชัยศรี คุณณัฐชยา ลีละศุภกุล

ที่กรุณาให้ความรู้ถึงความส�ำคัญของการเขียนโปรแกรมกับงานทางวิศวกรรมในสาขาต่าง ๆ

#### ขอขอบคุณภาพประกอบจาก

https://commons.wikimedia.org/wiki/File:WomaBallPython.jpg (ภาพงู) https://pixabay.com/en/snake-python-tree-python-terrarium-1184810/ (ภาพลายหนังงู) https://pixabay.com/photo-1745096/ (ภาพพื้นหลังหน้าปก) https://www.python.org/community/logos/ (สัญลักษณ์ Python) http://www.pythontutor.com (ภาพประกอบคำอธิบายเนื้อหา)

# สารบัญ

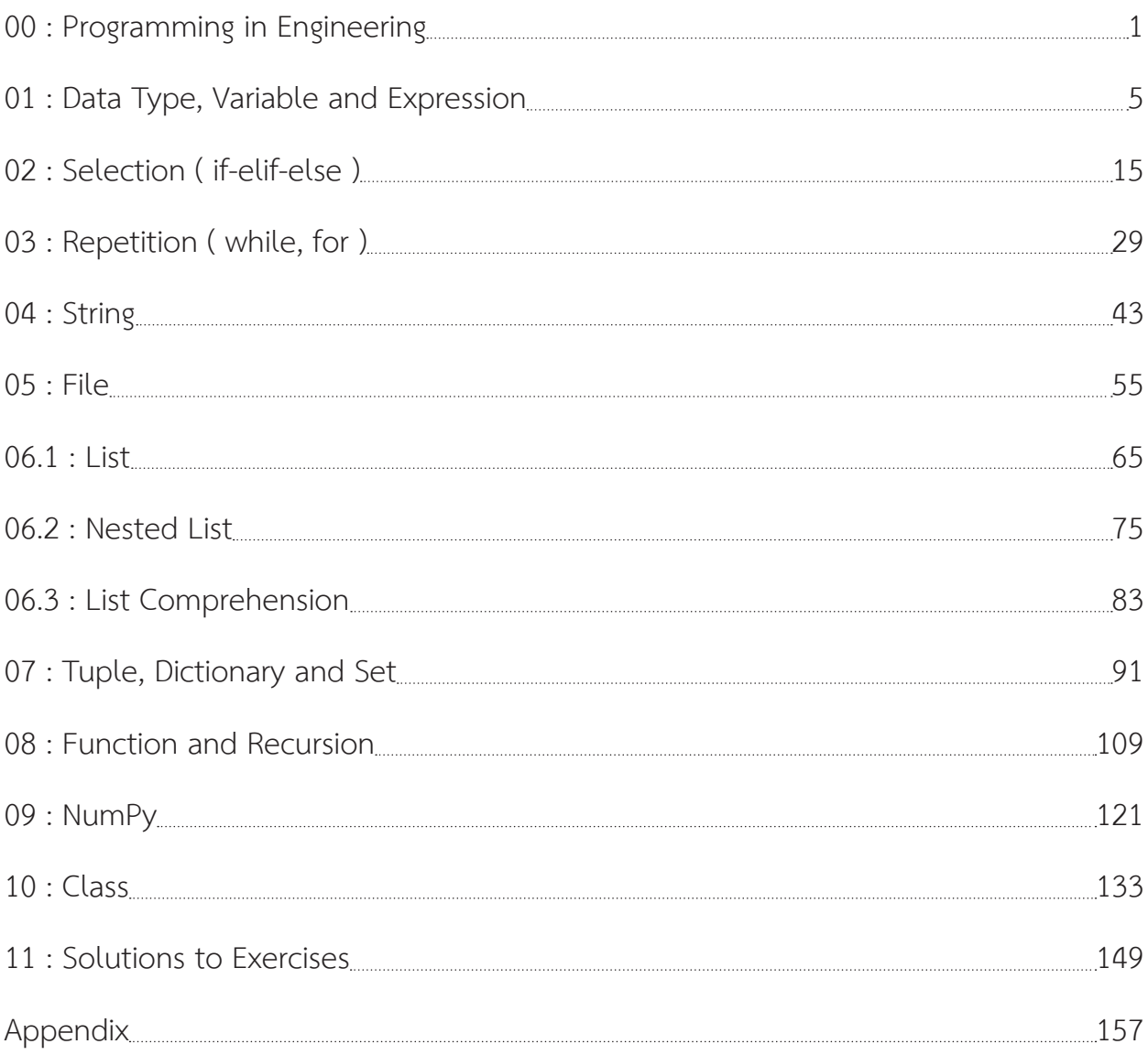

### <span id="page-7-0"></span>**00 : Programming in Engineering**

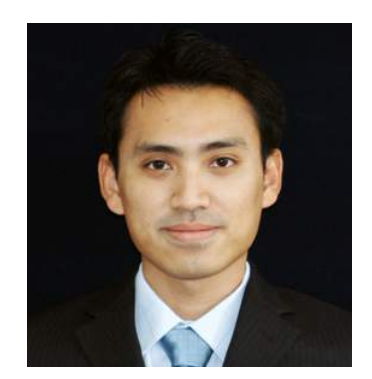

ศ าสตร์ของวิศวกรรมไฟฟ้าเป็นศาสตร์ที่ครอบคลุมความหลากหลาย มีการ เปลี่ยนแปลงและมีความพลวัตอย่างมากในปัจจุบัน ในหลายโอกาส การสร้าง ต้นแบบเสมือนจริงอาจมีต้นทุนสูง หรือแทบเป็นไปไม่ได้เลยในช่วงเริ่มต้นของโครงการ ต่าง ๆ ความสามารถในการใช้ทักษะการ **Programming** เพื่อวัตถุประสงค์ต่าง ๆ เช่น การสร้างแบบจ�ำลองด้วยคอมพิวเตอร์เพื่อการออกแบบ การศึกษาความเป็นไปได้ ในการใช้งาน การทดสอบสมรรถนะ หรือแม้กระทั่งการจำลองเพื่อหาเหตุการณ์ที่ เกินความคาดหมายของวิศวกร จึงเป็นสิ่งจำเป็นอย่างมากสำหรับวิศวกรไฟฟ้าทุกสาขา ในปัจจุบันและอนาคต

ผศ. ดร. ชัยเชษฐ์ สายวิจิตร ภาควิชาวิศวกรรมไฟฟ้า

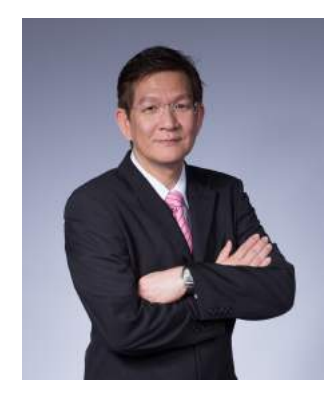

**Programming** เป็นเครื่องมือที่ช่วยในการหาค�ำตอบเพื่ออธิบายปรากฏการณ์ หรือพฤติกรรมพลวัตของหน่วยปฏิบัติการหรือกระบวนการต่าง ๆ นอกจากนี้ ยังใช้ประมาณค่าตัวแปรหรือพารามิเตอร์ และพัฒนาไปสู่การทำนายปรากฏการณ์หรือ พฤติกรรมพลวัตของหน่วยปฏิบัติการหรือกระบวนการต่อไป

> ศ. ดร. ไพศาล กิตติศุภกร ภาควิชาวิศวกรรมเคมี

**ใ ๆ ทางวิศวกรรมโยธา โปรแกรม**มีใช้กันอย่างมากเพื่อใช้จำลองพฤติกรรมของ<br>**ไว้ ป**โครงสร้างเช่น อาคาร สะพาน ฐานราก ภายใต้การรับแรงซึ่งจะทำให้ทราบ<br>เราซึ่งอิดจัยโครงสร้องเพื่อซี่อิสออรโยธาวานข้อครออกแบบโครงสร้องใช้ปออดจัย โครงสร้างเช่น อาคาร สะพาน ฐานราก ภายใต้การรับแรงซึ่งจะท�ำให้ทราบ แรงที่เกิดกับโครงสร้างเพื่อที่วิศวกรโยธาจะท�ำการออกแบบโครงสร้างให้ปลอดภัย และประหยัด และในการก่อสร้างก็ต้องใช้**โปรแกรม**เพื่อการวางแผนและจัดการ การก่อสร้าง นอกจากนั้นก็มีการใช้**โปรแกรม**ในการจ�ำลองระบบขนส่งเพื่อการออกแบบ หรือวิเคราะห์ระบบคมนาคมแบบต่าง ๆ

รศ. ดร. อาณัติ เรืองรัศมี ภาควิชาวิศวกรรมโยธา

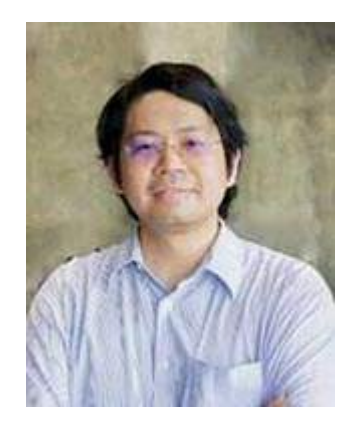

 $\blacklozenge$ ารเรียนวิศวกรรมสิ่งแวดล้อม บ่อยครั้ง เราต้องคำนวณและสรุปผลวิเคราะห์ ค่าพารามิเตอร์ทางสิ่งแวดล้อมซึ่งค�ำนวณไม่ง่าย และก็ไม่ซับซ้อนถึงขนาดต้องเรียน ภาคคอม ฯ การที่นิสิตได้เรียน **Programming** เบื้องต้น จะสามารถช่วยให้นิสิตสามารถ ต่อยอดความรู้ไปสู่งานวิศวกรรมสิ่งแวดล้อมในโลกอนาคตได้อย่างง่ายดาย

> รศ. ดร. พิสุทธิ์ เพียรมนกุล ภาควิชาวิศวกรรมสิ่งแวดล้อม

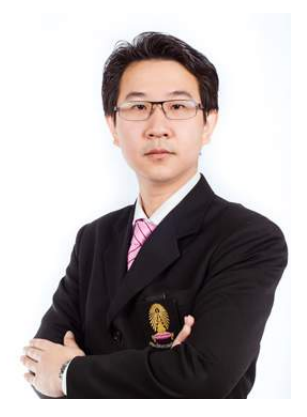

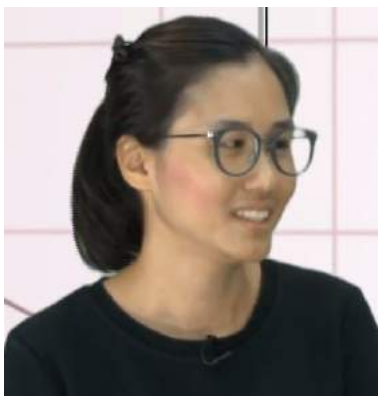

**ก โรเขียนโปรแกรม**มีความสำคัญกับงานทุกด้านของวิศวกรรมสำรวจ โดยเฉพาะ<br>- อย่างยิ่งงานด้าน GIS ที่ต้องการ**การเขียนโปรแกรม**ในการจัดการ ประมวลผล<br>วิเคราะห์ และแสดงผลข้อมูล โดยเฉพาะข้อมูลขนาดใหญ่ที่ซอฟต์แวร์พื้นฐาน อย่างยิ่งงานด้าน GIS ที่ต้องการ**การเขียนโปรแกรม**ในการจัดการ ประมวลผล วิเคราะห์ และแสดงผลข้อมูล โดยเฉพาะข้อมูลขนาดใหญ่ที่ซอฟต์แวร์พื้นฐาน โดยทั่วไปเช่น MS Excel ไม่สามารถรองรับได้ นอกจากนี้ ยังมีความส�ำคัญต่อการ พัฒนาซอฟต์แวร์ด้านแผนที่ โดยเฉพาะระบบแผนที่บนเว็บที่ต้องอาศัยการพัฒนาด้วย **การเขียนโปรแกรม** และ**การเขียนโปรแกรม**ส�ำคัญมากที่สุดกับการศึกษาในระดับสูง เนื่องจากจะต้องพัฒนาซอฟต์แวร์ใหม่ขึ้นมาใหม่เอง

> อ. ดร. กรวิก ตนักษรานนท์ ภาควิชาวิศวกรรมส�ำรวจ

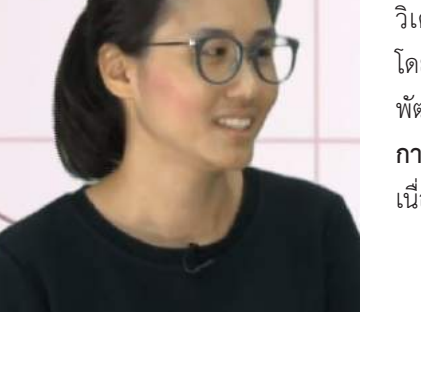

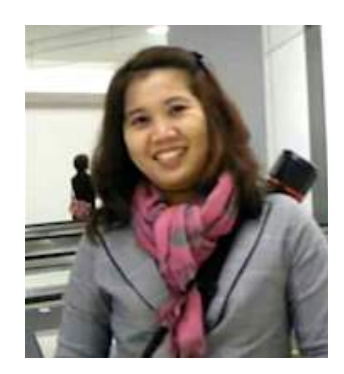

**Programming** มีความส�ำคัญต่อการเรียนในสาขาวิชาวิศวกรรมนิวเคลียร์ค่อนข้างมาก การประมวลผลการตรวจวัดรังสีแบบที่เป็นจำนวนนับรังสี จำนวนข้อมูลการนับรังสี มีจ�ำนวนมากต่อการวัด เครื่องตรวจนับรังสีต้องใช้**โปรแกรมคอมพิวเตอร์**ในการรวบรวม และประมวลผลข้อมูลมาสร้างเป็นแถบสเปกตรัมข้อมูล สำหรับการประมวลผลที่ได้จากภาพ การฉายรังสีแบบภาพคอนทราสขาว-ดำ การถ่ายภาพรังสีแบบทะลุผ่านและมีสเต็ปการถ่าย หมุนรอบวัตถุนั้นที่เรียกว่า CT-scan เมื่อรวบรวมผลของแต่ละสเต็ปมารวมกันจะได้ ภาพตัดขวางของวัตถุหรือถ้ามีการวัดในแนวตั้งด้วยท�ำให้ได้ภาพสุดท้ายเป็นภาพ 3D ซึ่งจะได้ เป็นโมเดลที่มีรายละเอียดภายในด้วย โดยเทคนิคนี้ท�ำให้ได้ข้อมูลภายในของวัตถุหรือแม้แต่

ภายในของร่างกายมนุษย์ได้ และยังออกแบบ**โปรแกรม**ในการควบคุมอุปกรณ์การตรวจวัดรังสีให้ท�ำงานได้อย่างอัตโนมัติ และ ควบคุมได้จากระยะไกล ทำให้ผู้ใช้รับปริมาณรังสีน้อยลง สำหรับระบบการควบคุมการทำงานทั้งหมดของโรงไฟฟ้านิวเคลียร์นั้น ท�ำโดย**โปรแกรมคอมพิวเตอร์**ทั้งหมด

อ. ดร. พรรณี แสงแก้ว ภาควิชาวิศวกรรมนิวเคลียร์ บทบาทของวิศวกรรมอุตสาหการ คือ การออกแบบ ด�ำเนินการ ปรับปรุงและ ทักษะ **Programming** ช่วยให้มีตรรกะการคิดอย่างมีเหตุผล อีกทั้งยังเป็น  $\bm J$ สร้างสรรค์นวัตกรรมระบบ ทั้งการผลิต บริการ และ ธุรกิจ

เครื่องมือในการวิเคราะห์และประมวลผลอย่างรวดเร็วและแม่นย�ำตามตัวแปรและ ข้อจำกัดในบริบทหนึ่ง ๆ ซึ่งมีความซับซ้อนมากขึ้นในอนาคต

> รศ. ดร. ณัฐชา ทวีแสงสกุลไทย ภาควิชาวิศวกรรมอุตสาหการ

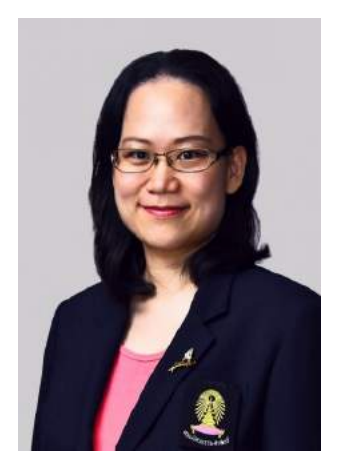

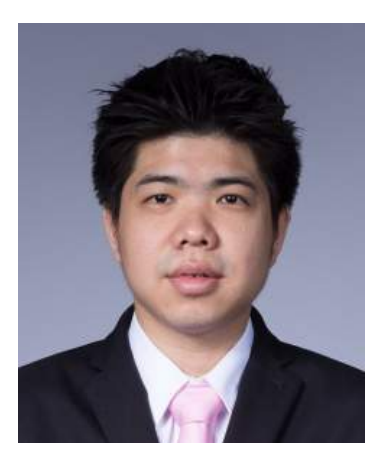

 $\blacktriangle$ ทยาการทางด้านวิศวกรรมโลหการและวัสดุ เป็นความรู้ที่เกี่ยวข้องกับหลักการพื้นฐาน ของวัสดุต่าง ๆ กระบวนการแปรรูปและขึ้นรูปโลหะ สมบัติของวัสดุ และการเลือก และออกแบบวัสดุที่เหมาะสมกับงานที่หลากหลาย ดังนั้น เพื่อให้สามารถพัฒนาวัสดุใหม่ ให้มีสมบัติต่าง ๆ ที่ดีขึ้น **Computer Programming** จึงเข้ามามีบทบาทส�ำคัญในการ สร้างแบบจำลองต่าง ๆ เพื่อเชื่อมโยงความสัมพันธ์ระหว่าง กระบวนการผลิต - โครงสร้าง ของวัสดุ - สมบัติของวัสดุ - ความสามารถในการใช้งาน ในปัจจุบันมีการน�ำ **Computer Programming** เข้ามาใช้อย่างแพร่หลายมากขึ้น อาทิเช่น การท�ำนายโครงสร้าง จุลภาคของวัสดุภายหลังการขึ้นรูปด้วยกรรมวิธีต่าง ๆ เช่น Casting, 3D printing, Metal Forming จนสามารถทำให้ปรับปรุงให้วัสดุมีความแข็งแรงที่สูงขึ้นได้ หรือมีการ นำมาใช้เพื่อทำนายการพังเสียหายของวัสดุจากการเกิด Fatigue และ Corrosion ทำให้

ี สามารถวางแผนการซ่อมบำรุงได้อย่างเหมาะสมมากขึ้น นอกจากนั้นยังมีการนำ Artificial Intelligence เข้ามาใช้เพื่อหา ส่วนผสมของวัสดุใหม่ ๆ ที่ยังไม่เคยมีการค้นพบอีกด้วย

อ. ดร. เชษฐา พันธ์เครือบุตร ภาควิชาวิศวกรรมโลหการ

**Programming** เป็นเครื่องมือที่ใช้ในการสร้าง ค�ำนวณและวิเคราะห์ผลของ แบบจ�ำลองทางวิศวกรรมของระบบทางกล ความร้อน ของแข็งและของไหล นอกจากแบบจำลองแล้ว ยังใช้ในการควบคุมระบบทางกลต่าง ๆ เช่น ระบบ อัตโนมัติหุ่นยนต์ เป็นต้น

> อ. ดร. สุรัฐ ขวัญเมือง ภาควิชาวิศวกรรมเครื่องกล

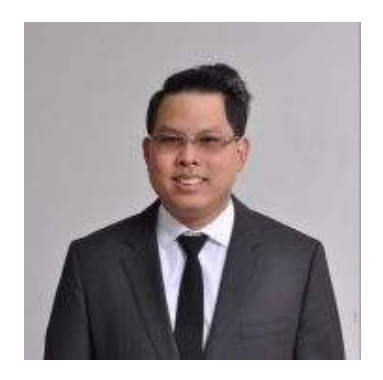

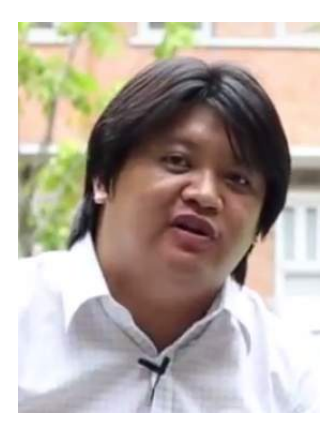

 $\bm{\mathsf{q}}$  านทางด้านวิศวกรรมแหล่งน้ำมีความจำเป็นที่จะต้องยุ่งเกี่ยวกับข้อมูล  $\boldsymbol{\nabla}$  จำนวนมาก ทั้งข้อมูลน้ำฝน ข้อมูลน้ำท่า ข้อมูลสภาพพื้นที่ ข้อมูลความต้องการการใช้น้ำ **Programming** จึงเป็นเครื่องมือส�ำคัญในการช่วยจัดการ วิเคราะห์ และประมวลผล ข้อมูลต่าง ๆ อย่างมีประสิทธิภาพ

> ผศ. ดร. อนุรักษ์ ศรีอริยวัฒน์ ภาควิชาวิศวกรรมแหล่งน�้ำ

ก กรใช้แบบจำลองแหล่งกักเก็บปิโตรเลียมเป็นสิ่งจำเป็นในงานวิศวกรรมปิโตรเลียม<br>การผลิตในอนาคตอีกด้วย นอกจากนี้ปริมาณข้อมูลการผลิตที่ถูกจัดเก็บอย่างต่อเนื่อง<br>การผลิตในอนาคตอีกด้วย นอกจากนี้ปริมาณข้อมูลการผลิตที่ถูกจัดเก็บอย่าง เพื่อทำความเข้าใจกับพฤติกรรมการผลิตในอดีตและปัจจุบัน และยังใช้ทำนาย การผลิตในอนาคตอีกด้วย นอกจากนี้ปริมาณข้อมูลการผลิตที่ถูกจัดเก็บอย่างต่อเนื่อง ้จำเป็นต้องมีการบริหารจัดการที่ดี เพื่อให้วิศวกรสามารถนำไปใช้ประโยชน์ได้หลากหลาย รูปแบบ ความส�ำคัญของการเข้าใจและสามารถ**เขียนโปรแกรม**เพื่อใช้งานเป็นการเฉพาะ เป็นสิ่งจ�ำเป็นส�ำหรับวิศวกรปิโตรเลียม

ส�ำหรับงานวิศวกรรมเหมืองแร่มีการน�ำ **Programming** ไปใช้ในการออกแบบ การทำเหมืองแร่ เช่น การเปิดหน้าดินเพื่อนำแร่ออกมา การคำนวณเสถียรภาพของ ึ ชั้นดิน การขนส่งวัตถุดิบจากบริเวณหน้าเหมือง การใช้ธรณีสถิติเพื่อประกอบการคำนวณ ปริมาณส�ำรอง เป็นต้น

ผศ. ดร. จิรวัฒน์ ชีวรุ่งโรจน์ ภาควิชาวิศวกรรมเหมืองแร่และปิโตรเลียม

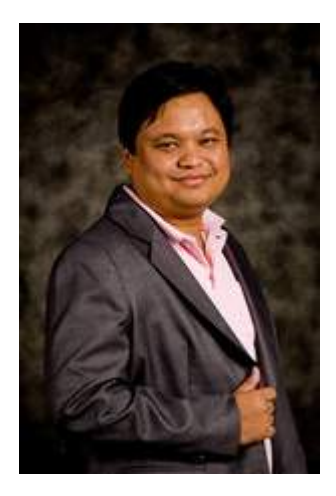

ก กรที่มนุษย์เราเป็นสัตว์สังคมที่อยู่ร่วมกัน ทำให้สิ่งที่เราจะเรียนรู้ตั้งแต่เด็ก ๆ คือภาษา<br>เฉกเช่นเดียวกัน การที่จะเข้าใจสิ่งต่าง ๆ ในโลกปัจจุบัน ที่เป็นโลกดิจิตอล จำเป็นอย่างดี<br>เฉกเช่นเดียวกัน การที่จะเข้าใจสิ่งต่าง ๆ ใ ที่เราใช้ในการสื่อสารระหว่างกัน เพื่อให้มนุษย์เราสามารถเข้าใจกันได้เป็นอย่างดี เฉกเช่นเดียวกัน การที่จะเข้าใจสิ่งต่าง ๆ ในโลกปัจจุบัน ที่เป็นโลกดิจิตอล จำเป็นอย่างยิ่ง ที่เราจะต้องเรียนรู้ภาษาที่คอมพิวเตอร์เข้าใจ ดังเช่นภาษา Python ซึ่งจะช่วยให้เราได้เข้าใจ การทำงานของคอมพิวเตอร์มากยิ่งขึ้น ดังนั้น นิสิตที่ศึกษาในภาควิชาวิศวกรรมคอมพิวเตอร์ มีความจ�ำเป็นอย่างยิ่งที่จะต้องเรียนรู้**การเขียนโปรแกรม** เพราะไม่เพียงแต่จะต้องเข้าใจ กลไกและกระบวนการท�ำงานของคอมพิวเตอร์เท่านั้น แต่ยังจะต้องสามารถ**เขียนโปรแกรม** เพื่อควบคุมการท�ำงานของคอมพิวเตอร์ได้อย่างเหมาะสมและมีประสิทธิภาพ

> ผศ. ดร. ณัฐวุฒิ หนูไพโรจน์ ภาควิชาวิศวกรรมคอมพิวเตอร์

4 00 : Programming in Engineering

# <span id="page-11-0"></span>**สรุปเนื้อหา**

ตัวแปรเป็นที่เก็บข้อมูลในโปรแกรม ต้องมีชื่อก�ำกับ

- • ชื่อตัวแปรประกอบด้วยตัวอักษร ตัวเลข หรือเครื่องหมายขีดเส้นใต้ \_ ตัวอังกฤษใหญ่ไม่เหมือนตัวเล็ก ห้ามขึ้นต้นชื่อด้วยตัวเลข
- $\bullet$  อย่าตั้งชื่อตัวแปรซ้ำกับชื่อฟังก์ชันใน Python เช่น int, str, max, sum, abs,  $\,\ldots\,$ (ไม่ห้ามถ้าจะตั้งซ้ำ แต่ไม่ควรทำอย่างยิ่ง)

ข้อมูลใน Python ที่นำมาประมวลผลมีหลายประเภท ที่เราจะศึกษาในบทนี้มีดังต่อไปนี้

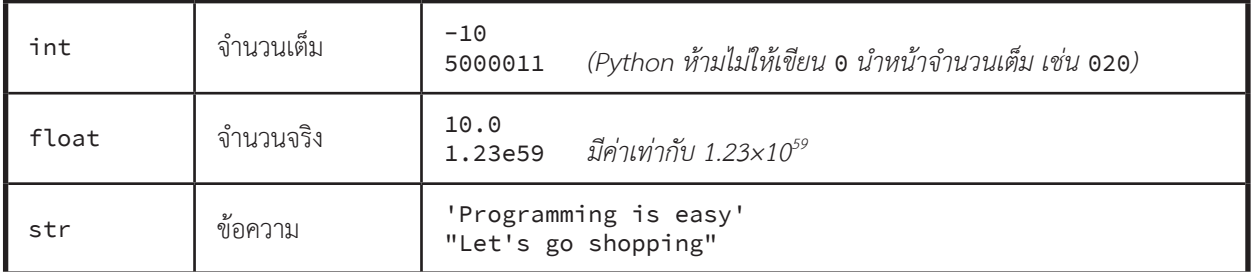

การให้ค่ากับตัวแปร

- • a = b = c = 0.0 *ให้ตัวแปร* a b *และ* c *เก็บจ�ำนวนจริง* 0.0
- • a = 5; b = 6; a,b = b,a *ตัวแปร* a *กับ ตัวแปร* b *สลับค่ากัน ได้* a *เก็บ* 6 *และ* b *เก็บ* <sup>5</sup>
- • a = x *ถ้า* x *ไม่เคยมีการให้ค่ามาก่อน ค�ำสั่งนี้จะผิด เพราะไม่รู้ว่า* <sup>x</sup> *มีค่าเท่าใด*

ตัวดำเนินการ ลำดับการทำงาน และการแปลงประเภทข้อมูล

- $\bullet$  ตัวดำเนินการ บวก (+), ลบ (-), คูณ (\*), ยกกำลัง (\*\*), หาร (/), หารปัดเศษ (//), เศษจากการหาร (%)
- การดำเนินการระหว่างจำนวนเต็มกับจำนวนจริงจะได้ผลเป็นจำนวนจริง (เช่น 2 + 1.0 ได้ 3.0)
- // กับจำนวนลบ : 1//2 ได้ 0, (-1) //2 ได้ -1, 11//10 ได้ 1, (-11) //10 เหมือน 11//-10 ได้ -2
- a = 3+97//2\*\*3%8 a มีค่า 3+97//8%8 = 3+12%8 = 3+4 = 7
- a =  $12//3/2+2**3**2$  a มีค่า  $12//3/2+2**9$  =  $12//3/2+512$  =  $4/2+512$  =  $2.0+512$  =  $514.0$
- a +=  $2 \hat{\theta} \hat{\theta}$  a = a +  $2$ , a  $\theta$  // =  $2 \hat{\theta} \hat{\theta} \hat{\theta}$  a = a  $\theta$  //  $2$ , a  $\theta$  =  $-1 \hat{\theta} \hat{\theta} \hat{\theta}$  a = a  $\theta$  +  $-1$
- • ถ้า import math จะมีค่าคงตัวและฟังก์ชันทางคณิตศาสตร์ให้ใช้มากมาย

```
\circ math.pi, math.e, math.sin(x), math.cos(x), math.sqrt(x), math.log(x,b), ...
```
- นำสตริงบวกกัน คือนำสตริงมาต่อกัน เช่น '12'+'23' คือ '1223'
- สตริงคุณกับจำนวนเต็ม คือนำสตริงนั้นมาต่อกันเป็นจำนวนครั้งเท่ากับค่าของจำนวนเต็มนั้น เช่น '12'\*3 คือ '121212'
- • ฟังก์ชัน int, float และ str มีไว้เปลี่ยนประเภทข้อมูล เช่น
	- <sup>o</sup> int('12') ได้ 12, float('1.2') ได้ 1.2, str(12//2) ได้ '6', str('Aa') ได้ 'Aa'
- • **ข้อควรระวัง** : รู้ความแตกต่างของ / กับ // และศึกษาล�ำดับการท�ำงานของ operator ให้ดี ถ้าไม่มั่นใจ ใส่วงเล็บ เช่น a/2\*b เท่ากับ (a/2)\*b แต่ a/(2\*b) เท่ากับ a/2/b

ค�ำสั่งการแสดงข้อมูลทางจอภาพ

- • print(a,b,c) *น�ำค่าในตัวแปร* <sup>a</sup> <sup>b</sup> *และ* <sup>c</sup> *มาแสดงต่อกันคั่นด้วยช่องว่างบนบรรทัดเดียวกัน*
- • print(str(a)+str(b)+str(c)) *น�ำค่าในตัวแปร* <sup>a</sup> <sup>b</sup> *และ* <sup>c</sup> *มาเปลี่ยนเป็นสตริงต่อกัน แล้วแสดงบนบรรทัดเดียวกัน*

ค�ำสั่งการอ่านข้อมูลจากแป้นพิมพ์

- • a = input() *อ่านข้อความจากแป้นพิมพ์หนึ่งบรรทัด เก็บใส่ตัวแปร* a *(เป็นสตริง)*
- • a = input().strip() *อ่านข้อความจากแป้นพิมพ์หนึ่งบรรทัด ตัดช่องว่างทางซ้ายและขวาออก*
- • a = int(input()) *อ่านจ�ำนวนเต็มหนึ่งจ�ำนวนจากแป้นพิมพ์ เก็บใส่ตัวแปร* <sup>a</sup>

*เก็บใส่ตัวแปร* <sup>a</sup>

- • a = float(input()) *อ่านจ�ำนวนจริงหนึ่งจ�ำนวนจากแป้นพิมพ์ เก็บใส่ตัวแปร* <sup>a</sup>
- • ถ้าต้องการอ่านข้อมูลหลาย ๆ ตัวที่ผู้ใช้ป้อนเข้ามาในบรรทัดเดียวกัน โดยข้อมูลแต่ละตัวคั่นด้วยช่องว่าง

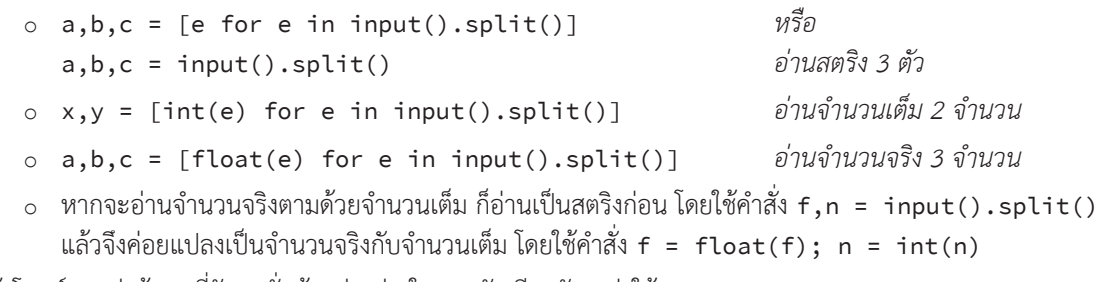

\*\*\* ถ้าโจทย์บอกว่าข้อมูลที่รับมาคั่นด้วยช่องว่างในบรรทัดเดียวกัน อย่าใช้ input().split(' ') แต่ควรใช้ input().split() แทน

# **เรื่องผิดบ่อย**

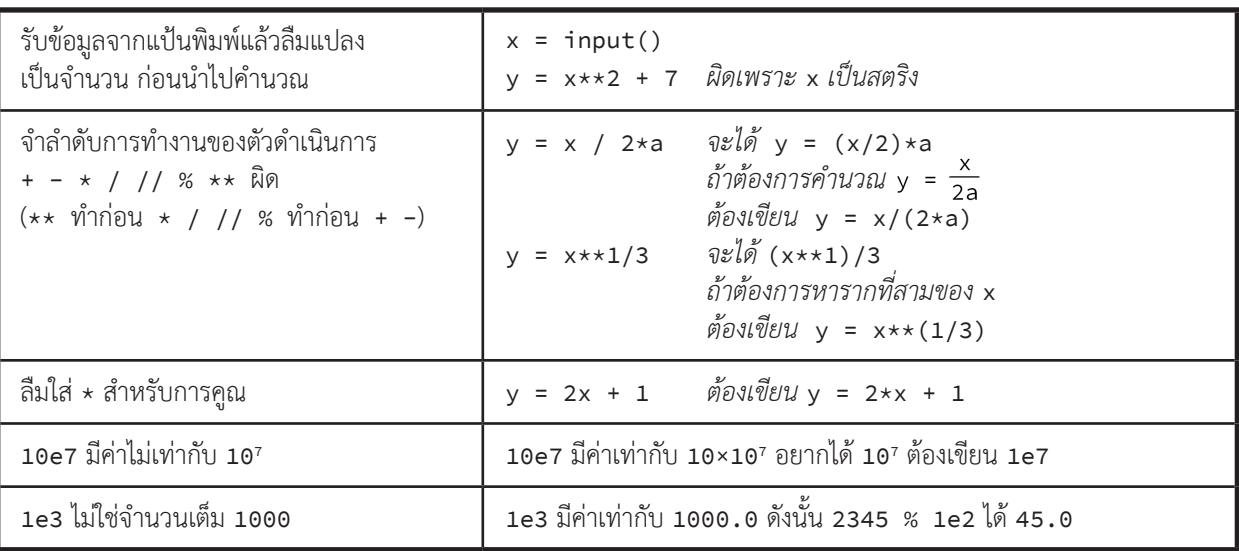

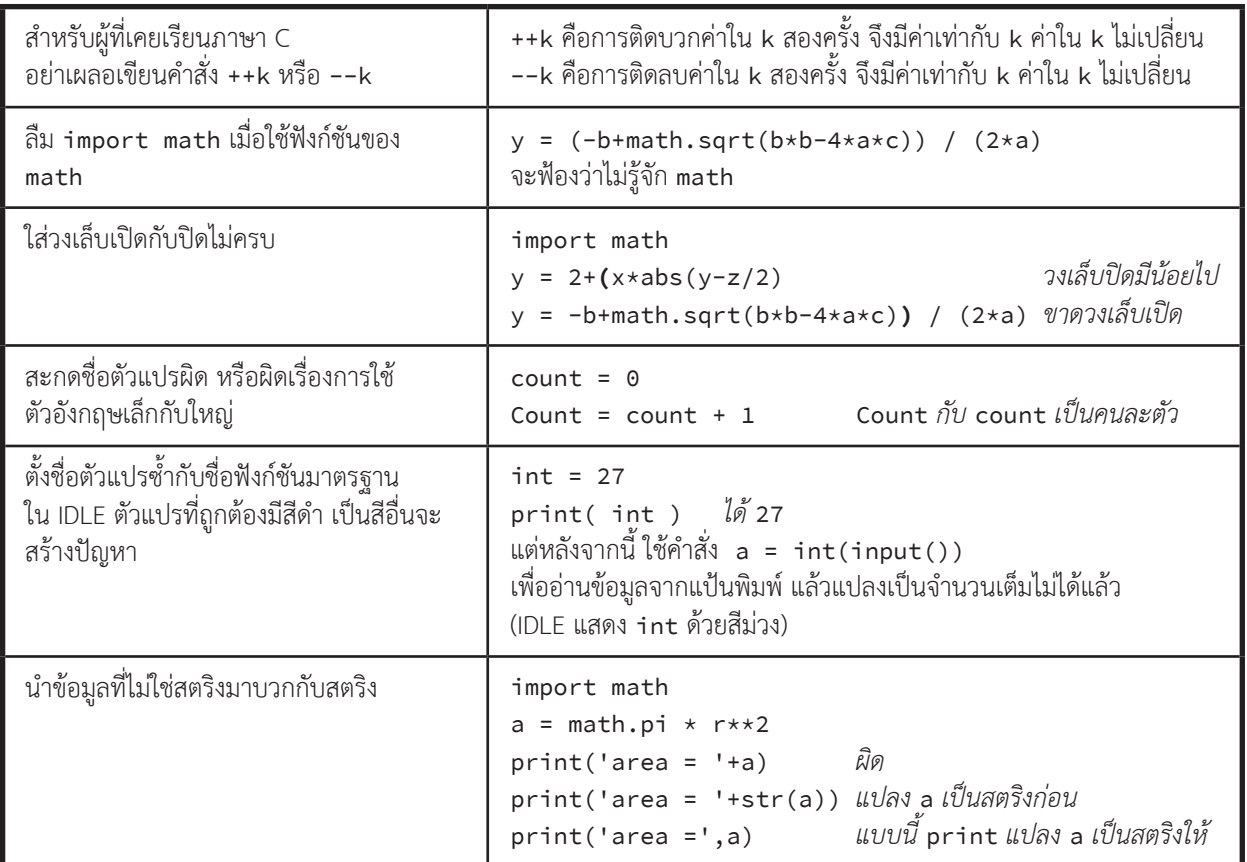

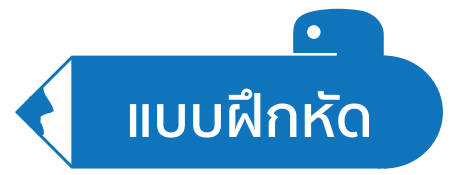

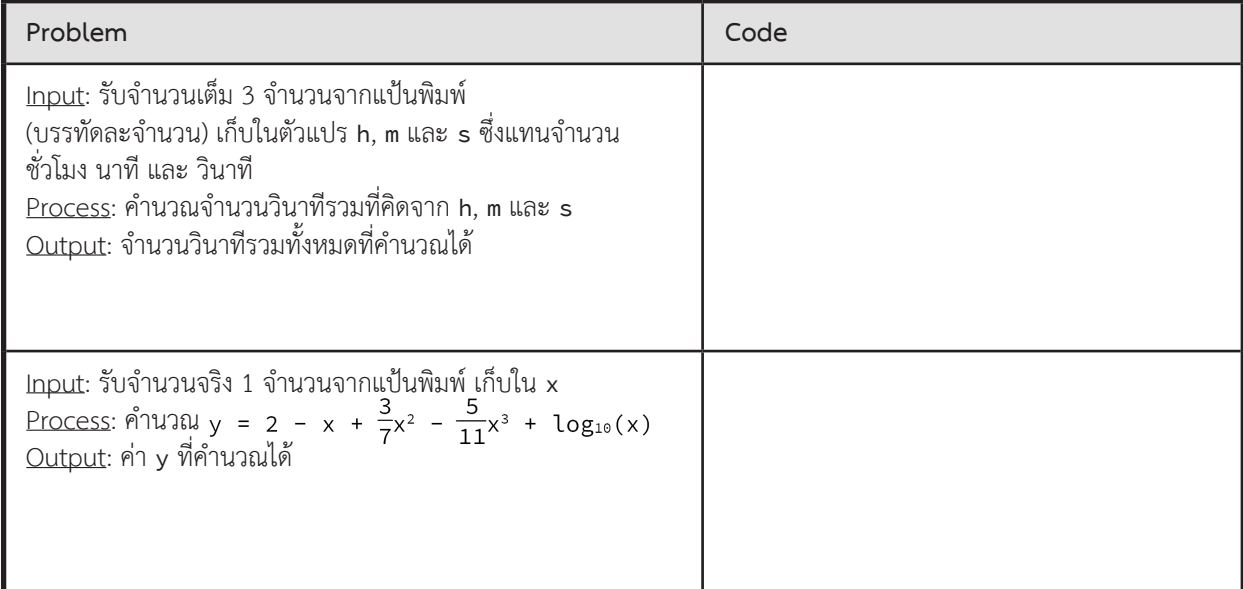

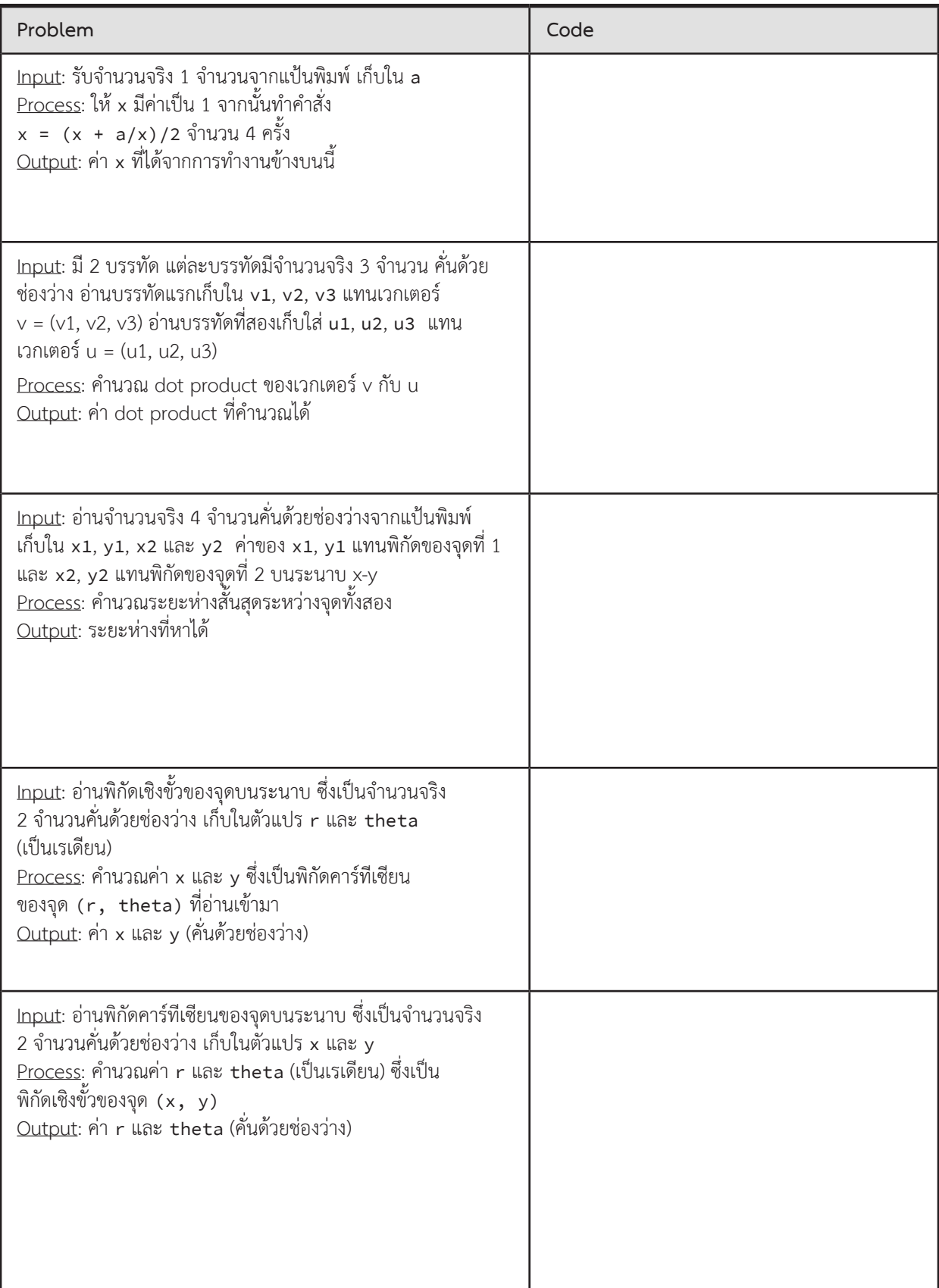

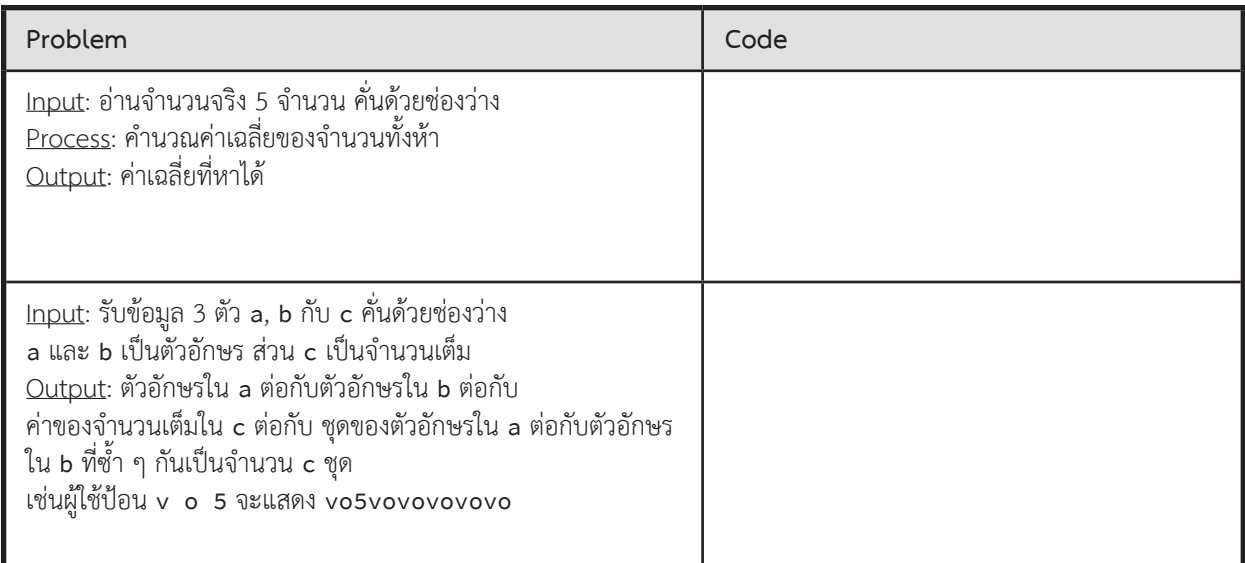

# **ตัวอย่างการแก้โจทย์ปัญหา**

## **Triangle**

จงเขียนโปรแกรมค�ำนวณพื้นที่สามเหลี่ยมที่ทราบความยาวด้านสองด้าน (a กับ b) และมุมระหว่างด้านสองด้านนั้น (C) จากสูตร

$$
area = \frac{1}{2}ab\sin C
$$

#### $\blacktriangleright$  ข้อมูลนำเข้า

บรรทัดแรกคือความยาวด้าน a (หน่วยเป็นเซนติเมตร) บรรทัดที่สองคือความยาวด้าน b (หน่วยเป็นเซนติเมตร) บรรทัดที่สามคือมุมระหว่างด้านทั้งสอง C (หน่วยเป็นองศา)

## $\boldsymbol{B}$  $\mathcal{C}$  $\boldsymbol{h}$

► ข้อมูลส่งออก

พื้นที่ของสามเหลี่ยมที่รับเป็นข้อมูลนำเข้า (หน่วยเป็นตารางเซนติเมตร) แสดงในรูปแบบที่แสดงตามตัวอย่างด้านล่าง

 $\blacktriangleright$  ตัวอย่าง

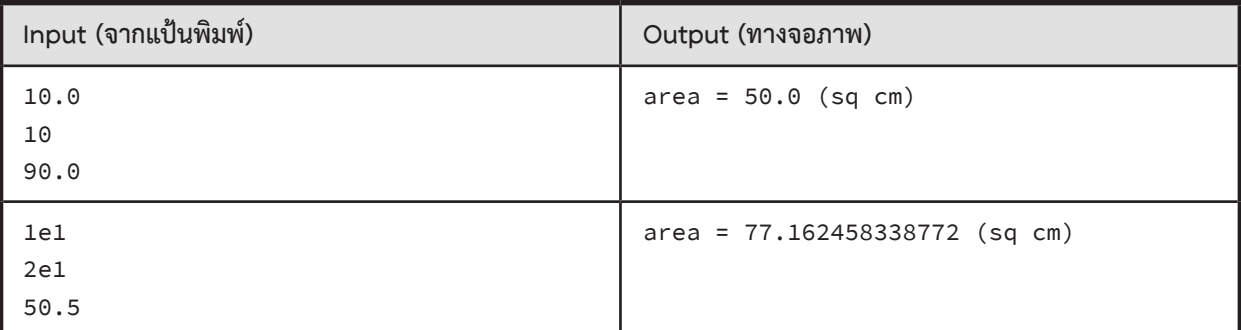

#### **ตัวอย่างการเขียนโปรแกรม**

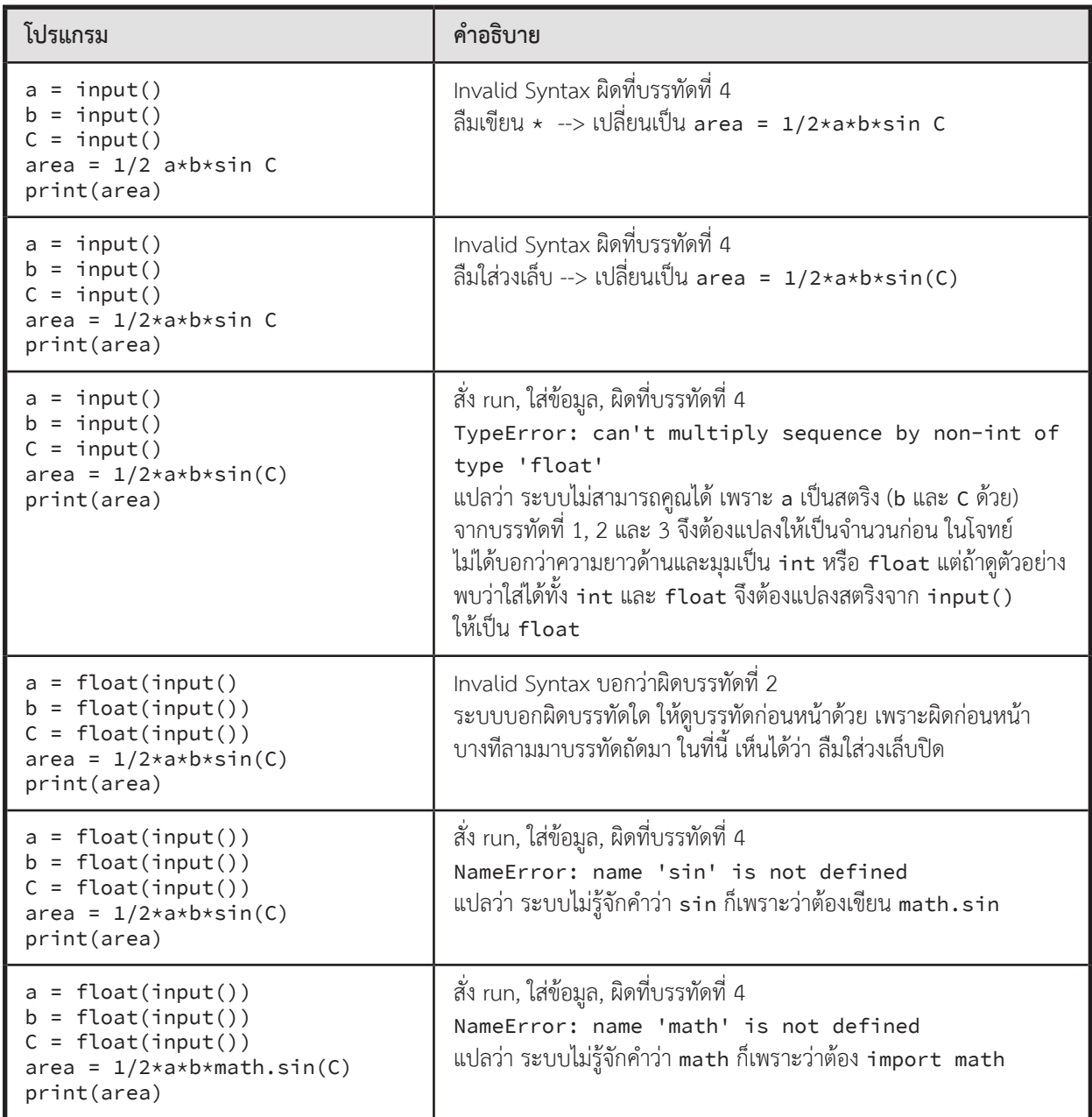

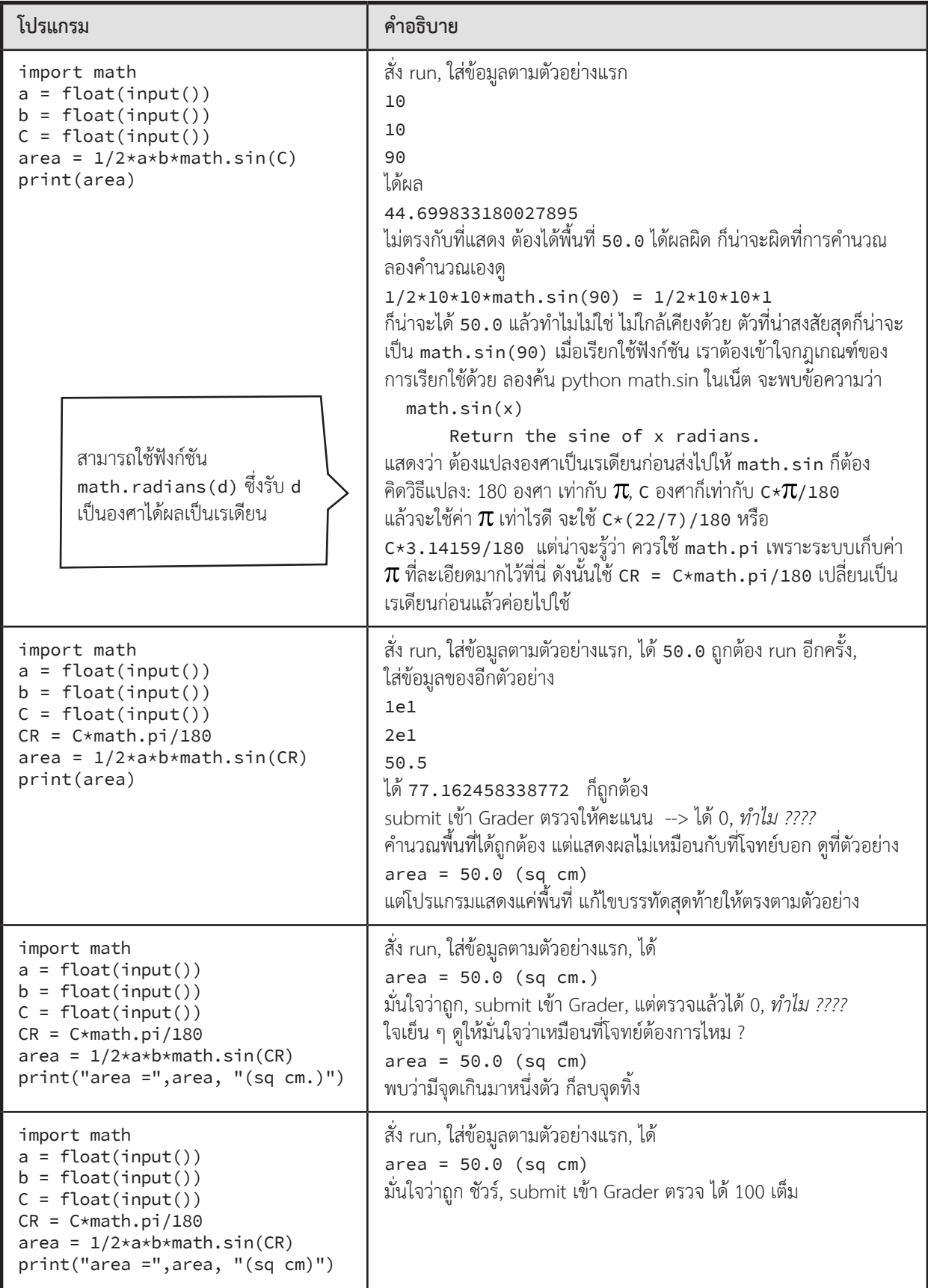

# **ตัวอย่างโจทย์ปัญหา**

## **แปลงอุณหภูมิ**

สูตรในการเปลี่ยนค่าจากองศาเซลเซียสไปเป็นองศาฟาเรนไฮต์และเคลวินมีดังนี้

$$
F = \frac{9}{5}C + 32
$$

$$
K = C + 273.15
$$

ให้อ่านข้อมูลอุณหภูมิ (หน่วยเป็นองศาเซลเซียส) จากนั้นคำนวณหาค่าองศาฟาเรนไฮต์และเคลวินด้วยสมการด้านบน เมื่อ C คือ องศาเซลเซียส F คือ องศาฟาเรนไฮต์ และ K คือ เคลวิน

► ข้อมูลน�ำเข้า

หนึ่งบรรทัดประกอบด้วยค่าองศาเซลเซียสเป็นจ�ำนวนจริง

► ข้อมูลส่งออก

้ มีหนึ่งบรรทัดประกอบด้วยตัวเลขจำนวนจริงสองจำนวน ตัวแรกเป็นองศาฟาเรนไฮต์ และตัวที่สองเป็นเคลวิน

 $\blacktriangleright$  ตัวอย่าง

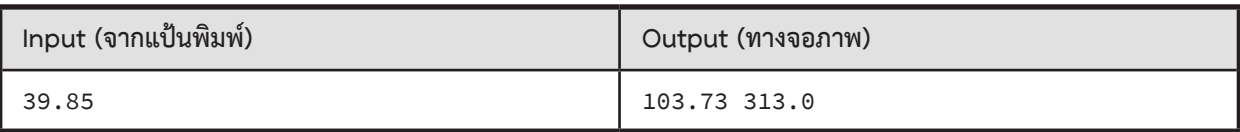

## **Triangle 2**

จงเขียนโปรแกรมค�ำนวณหาความยาวของด้านที่สามของสามเหลี่ยม เมื่อเราทราบความยาวด้านสองด้าน (a กับ b) และมุมระหว่างด้านสองด้านนั้น (C) ซึ่งคำนวณได้จาก Law of Cosines

$$
c^2 = a^2 + b^2 - 2ab\cos(C)
$$

 $\blacktriangleright$  ข้อมูลนำเข้า

บรรทัดแรกคือความยาวด้าน a (หน่วยเป็นเซนติเมตร) บรรทัดที่สองคือความยาวด้าน b (หน่วยเป็นเซนติเมตร) บรรทัดที่สามคือมุมระหว่างด้านทั้งสอง C (หน่วยเป็นองศา)

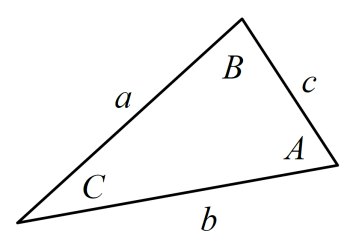

► ข้อมูลส่งออก

ความยาวด้านที่สามของสามเหลี่ยมที่รับเป็นข้อมูลน�ำเข้า (หน่วยเป็นเซนติเมตร) แสดงในรูปแบบที่แสดงตามตัวอย่างด้านล่าง

► ตัวอย่าง

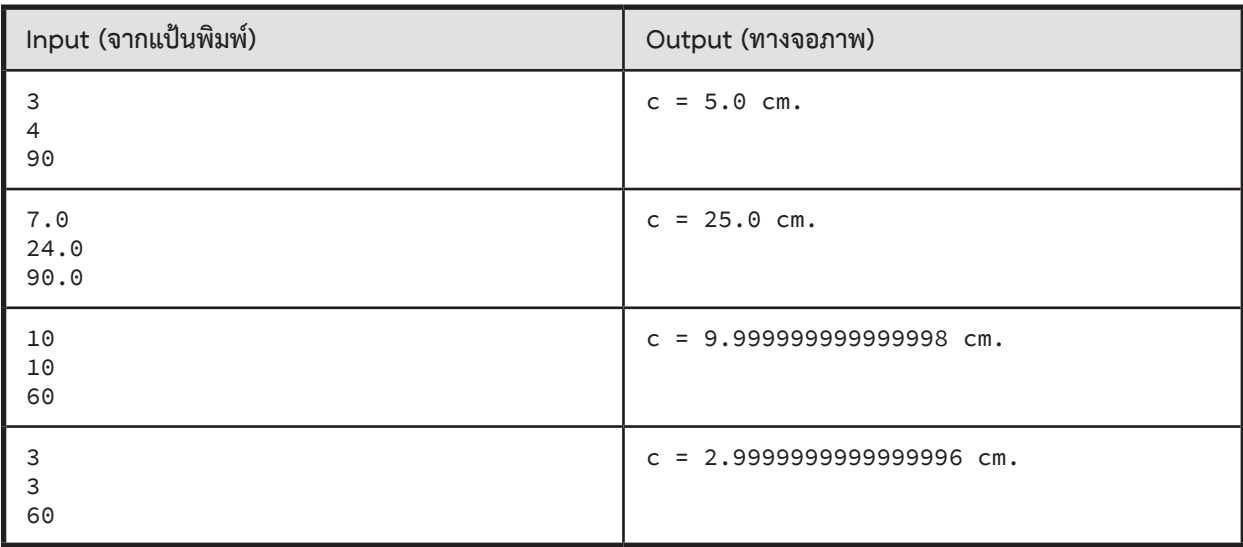

ขั้นตอนการท�ำงานของโปรแกรม

- 1. รับข้อมูลจากแป้นพิมพ์ เปลี่ยนเป็นจำนวนจริง แล้วเก็บในตัวแปร a
- 2. รับข้อมูลจากแป้นพิมพ์ เปลี่ยนเป็นจำนวนจริง แล้วเก็บในตัวแปร b
- 3. รับข้อมูลจากแป้นพิมพ์ เปลี่ยนเป็นจำนวนจริง แล้วเก็บในตัวแปร **D**
- 4. น�ำ D ที่มีหน่วยเป็นองศา แปลงเป็น เรเดียน เก็บในตัวแปร <sup>C</sup>
- 5. คำนวณความยาวของด้านที่สาม ด้วยสูตร  $c = \sqrt{a^2 + b^2 2ab\cos(C)}$
- 6. แสดงความยาวด้านที่ค�ำนวณได้ทางจอภาพในรูปแบบที่แสดงตามตัวอย่าง

## **ISBN**

ISBN (International Standard Book Number) เป็นตัวเลขจำนวน 10-13 หลักที่ใช้ระบุหนังสือแต่ละเล่ม โจทย์ข้อนี้ สนใจเฉพาะ ISBN ที่มี 10 หลัก การตรวจสอบความถูกต้องของ ISBN จะใช้ตัวเลขหลักสุดท้ายเป็น check digit ในการตรวจสอบ ความถูกต้องของตัวเลขอื่น ๆ โดยวิธีที่ใช้ตรวจสอบคือ

```
10n_1 + 9n_2 + 8n_3 + 7n_4 + 6n_5 + 5n_6 + 4n_7 + 3n_8 + 2n_9 + n_{10} จะต้องหารด้วย 11 ลงตัว
```
ตัวอย่างเช่น หากตัวเลข 9 หลักแรกคือ 020131452 จะได้ว่า

```
10*0 + 9*2 + 8*0 + 7*1 + 6*3 + 5*1 + 4*4 + 3*5 + 2*2 + n_{10} = 83 + n_{10} ต้องหารด้วย 11 ลงตัว
```
จะได้ว่า n<sub>10</sub> ต้องมีค่าเท่ากับ 5 เพื่อให้ผลรวมเป็น 88 ซึ่งหารด้วย 11 ลงตัว และได้ ISBN คือ 0201314525

ี หากกำหนดตัวเลขหลักที่ 1-9 มาให้ จงคำนวณหา ISBN ทั้งสิบหลัก

► ข้อมูลน�ำเข้า

มีบรรทัดเดียว ระบุ ISBN หลักที่ 1-9

► ข้อมูลส่งออก

มีบรรทัดเดียว แสดง ISBN ทั้งสิบหลัก รับประกันว่ากรณีทดสอบจะไม่มีกรณีที่ n<sub>10</sub> เท่ากับ 10

► ตัวอย่าง

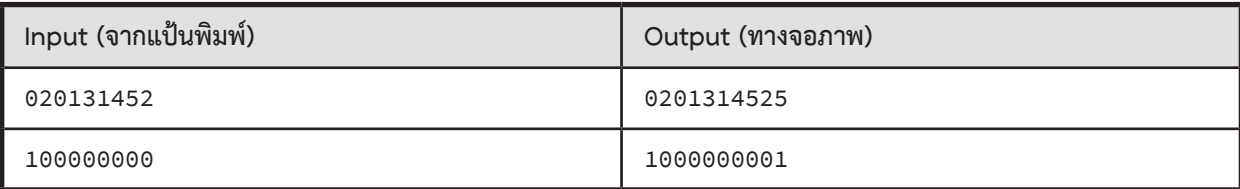

## <span id="page-21-0"></span>**02 : Selection ( if-elif-else )**

# **สรุปเนื้อหา**

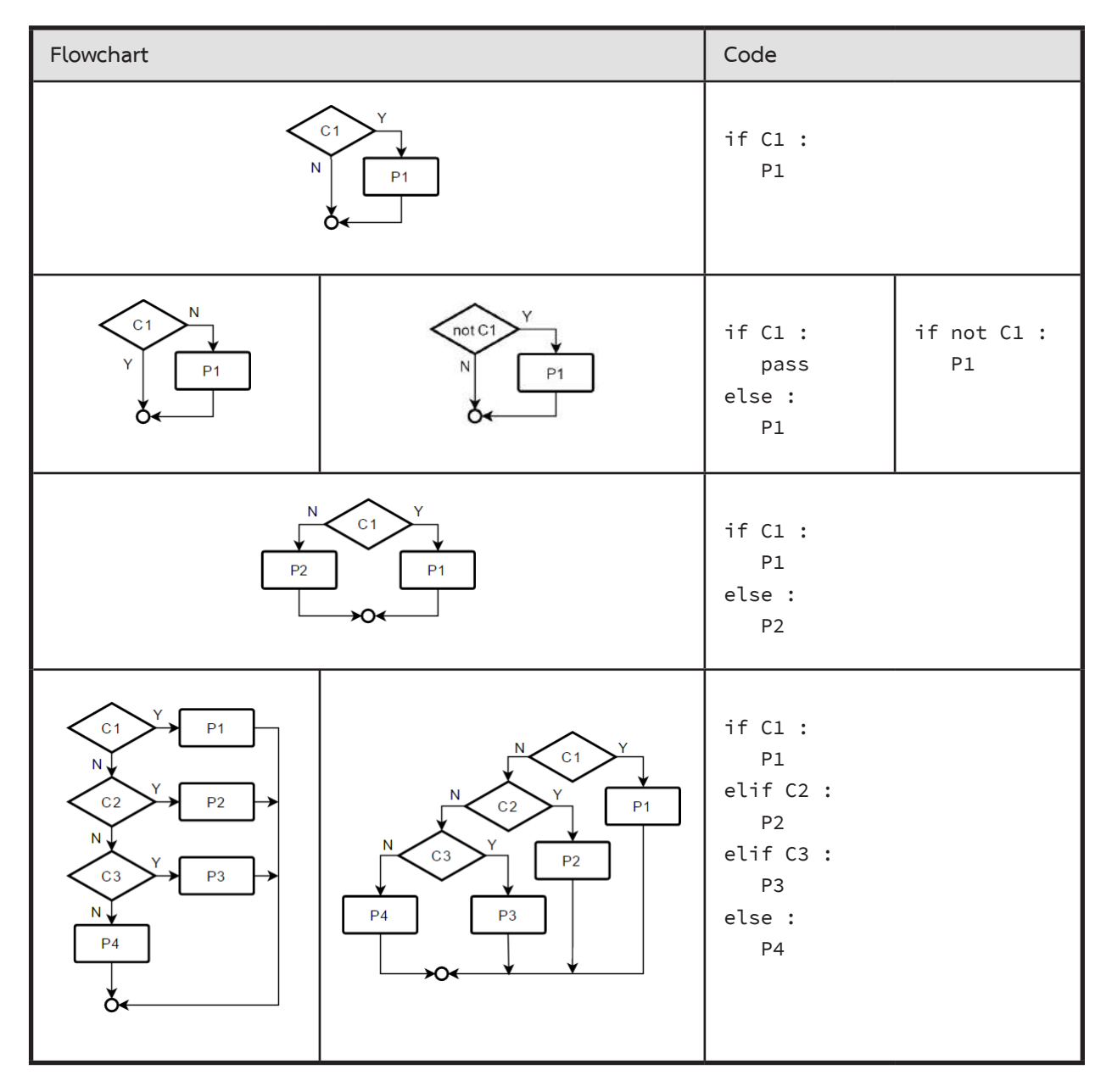

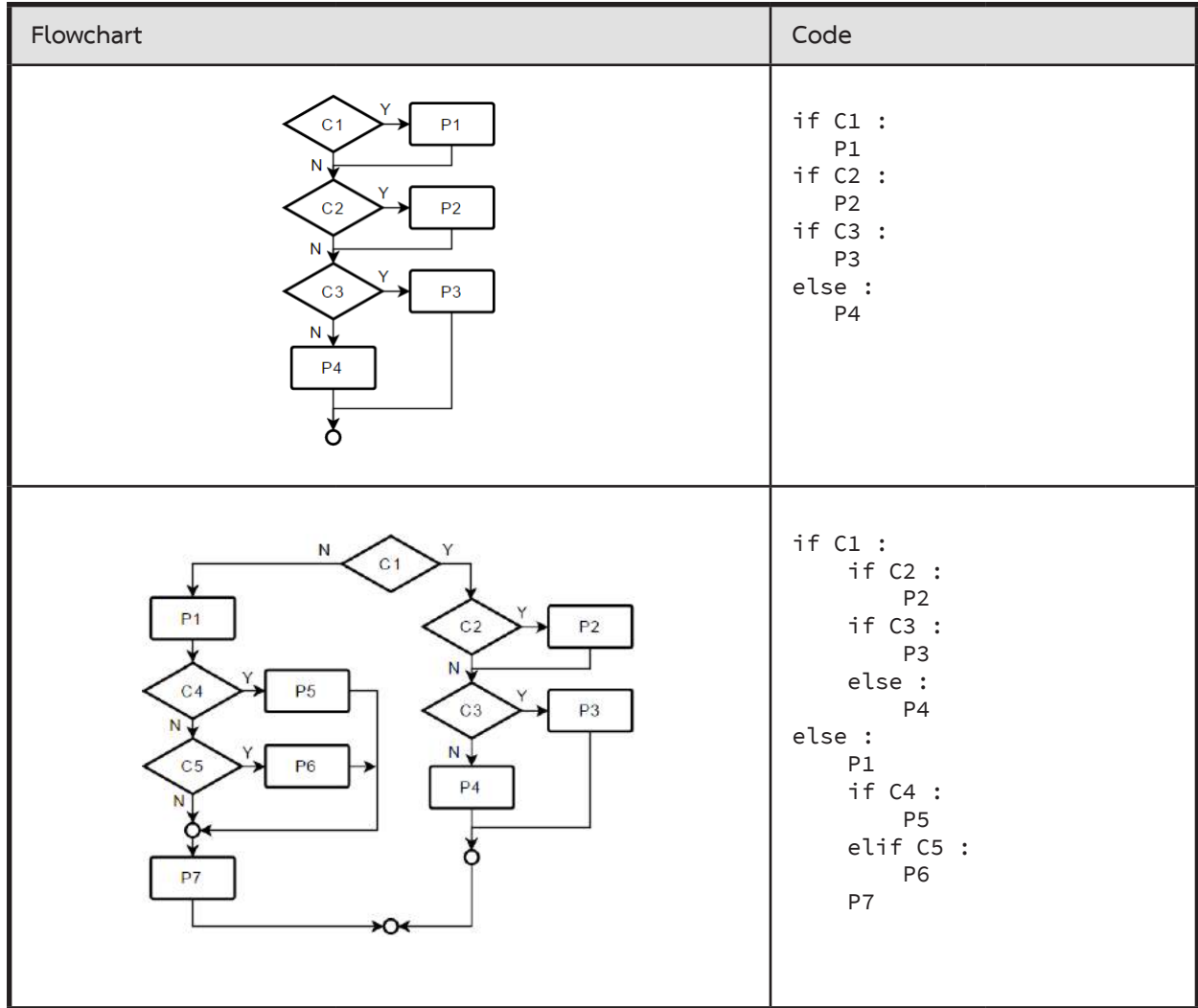

# **ตัวอย่างเงื่อนไขที่เขียนแทนกันได้**

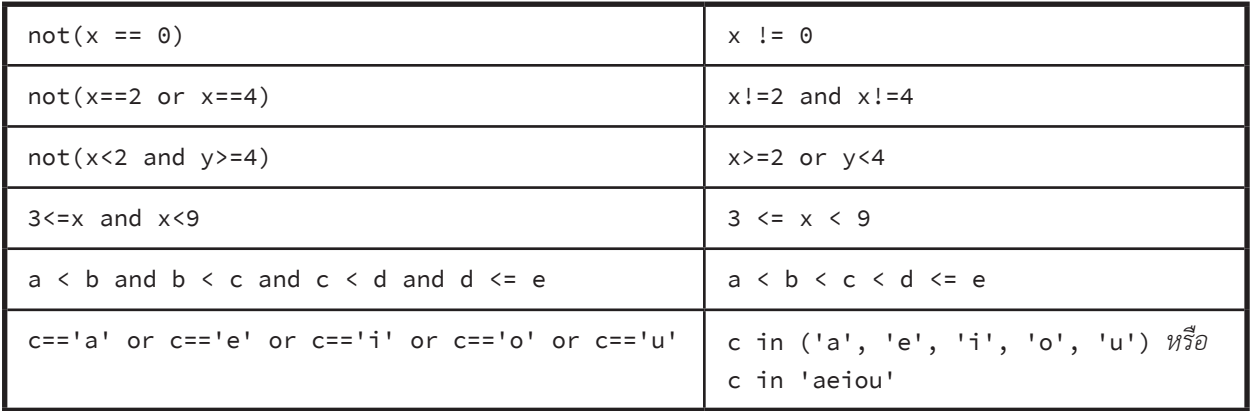

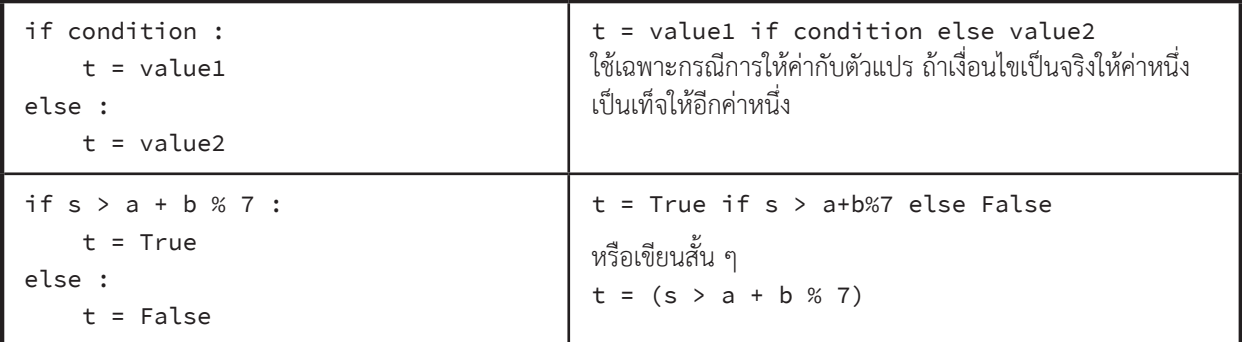

# **การเปรียบเทียบที่ใช้บ่อย**

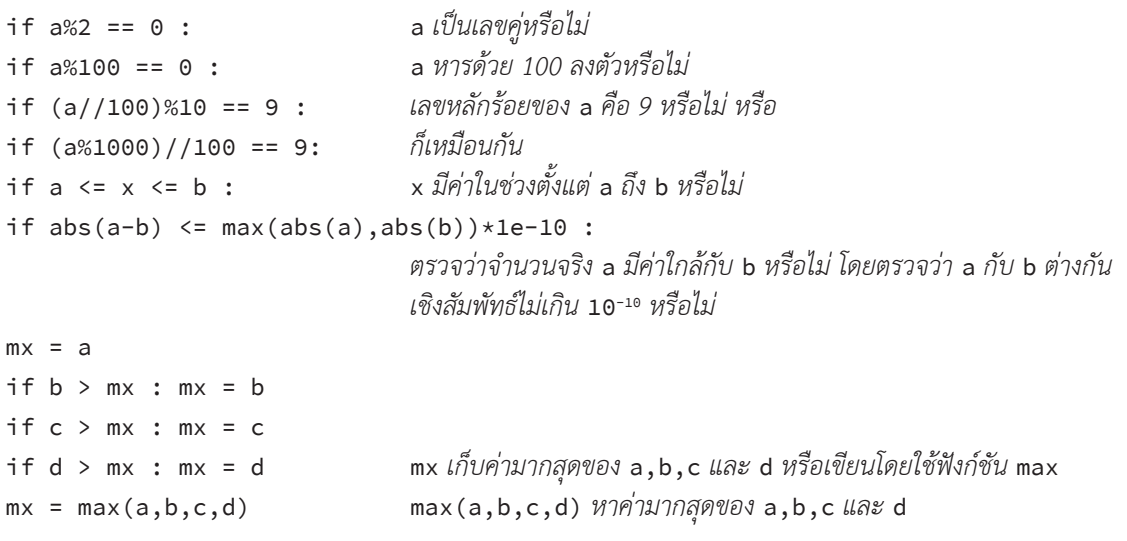

# **เรื่องผิดบ่อย**

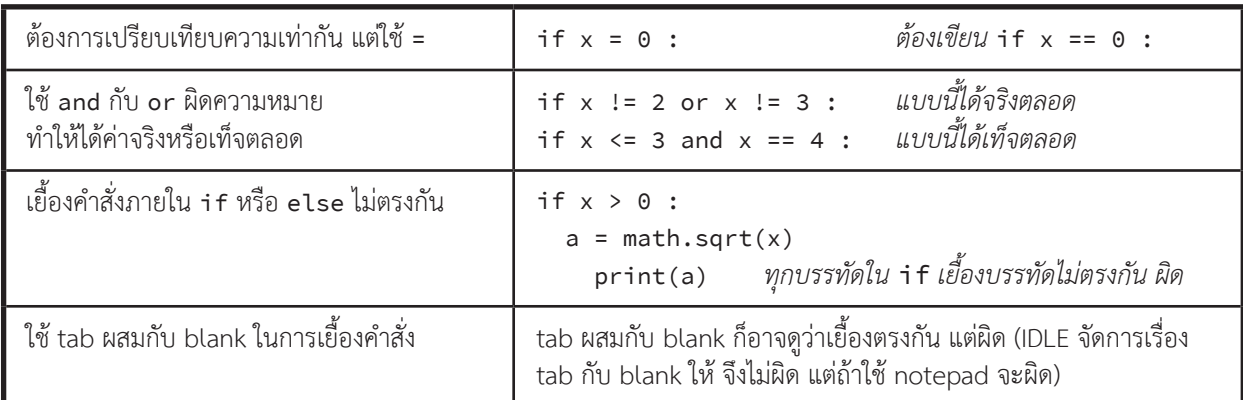

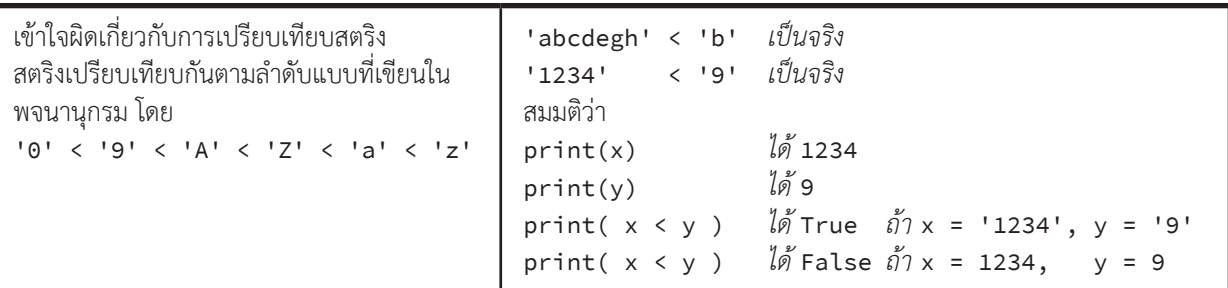

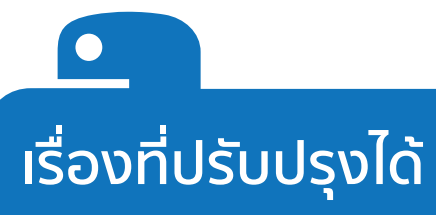

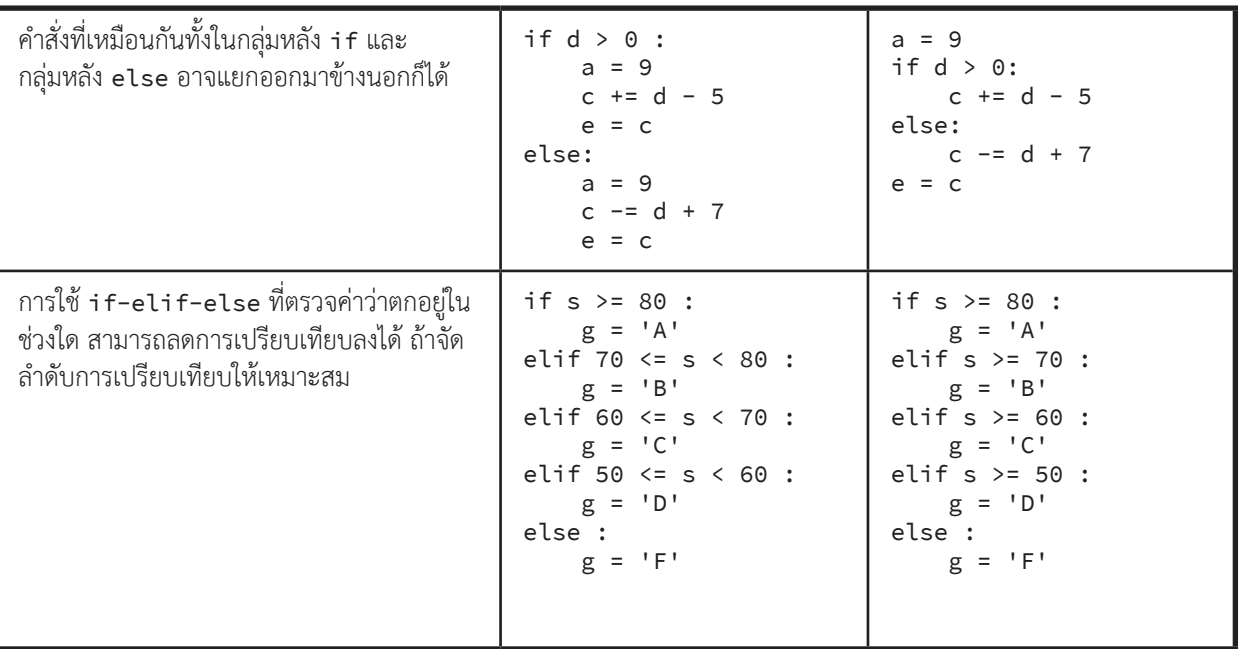

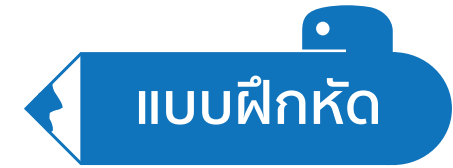

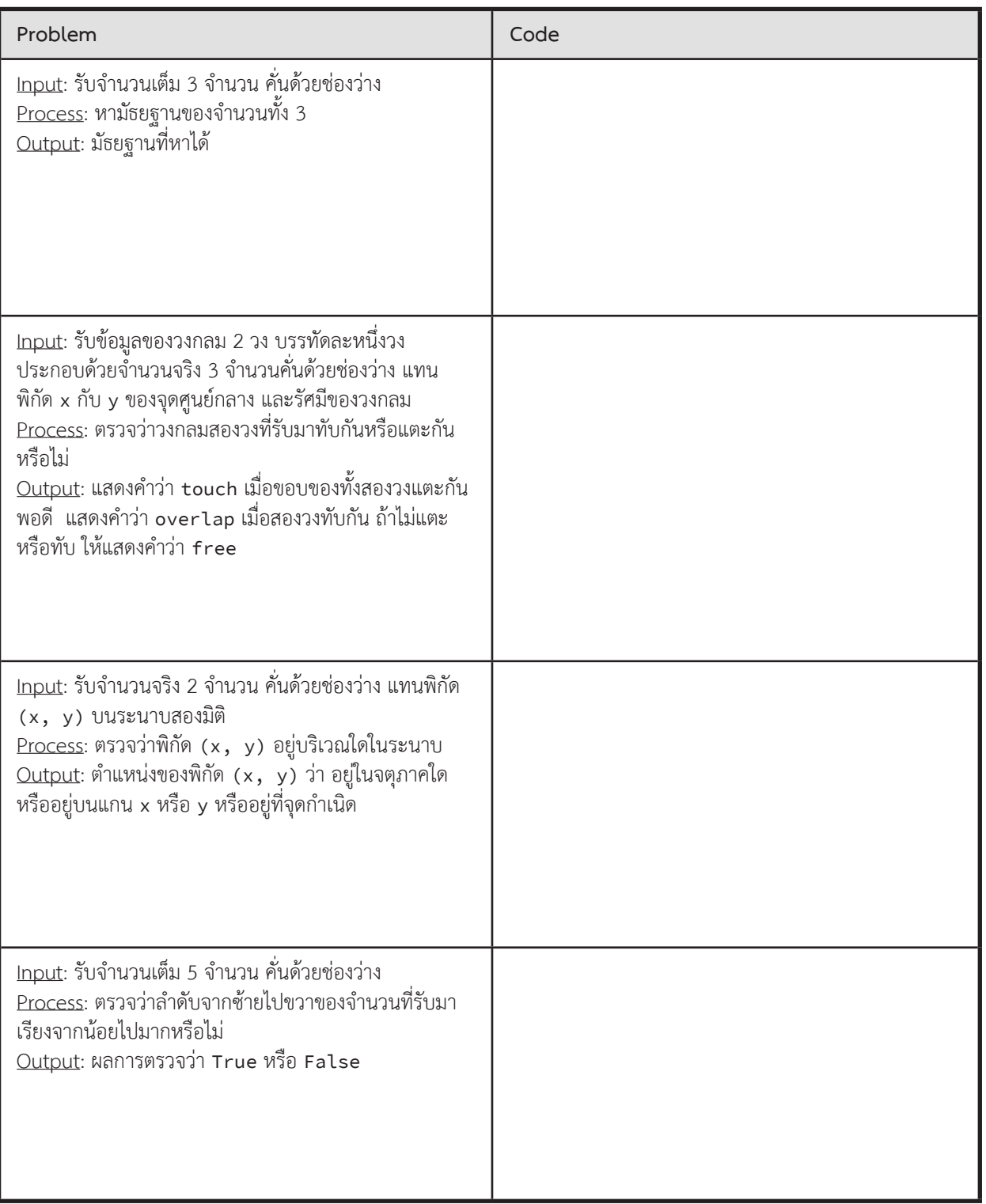

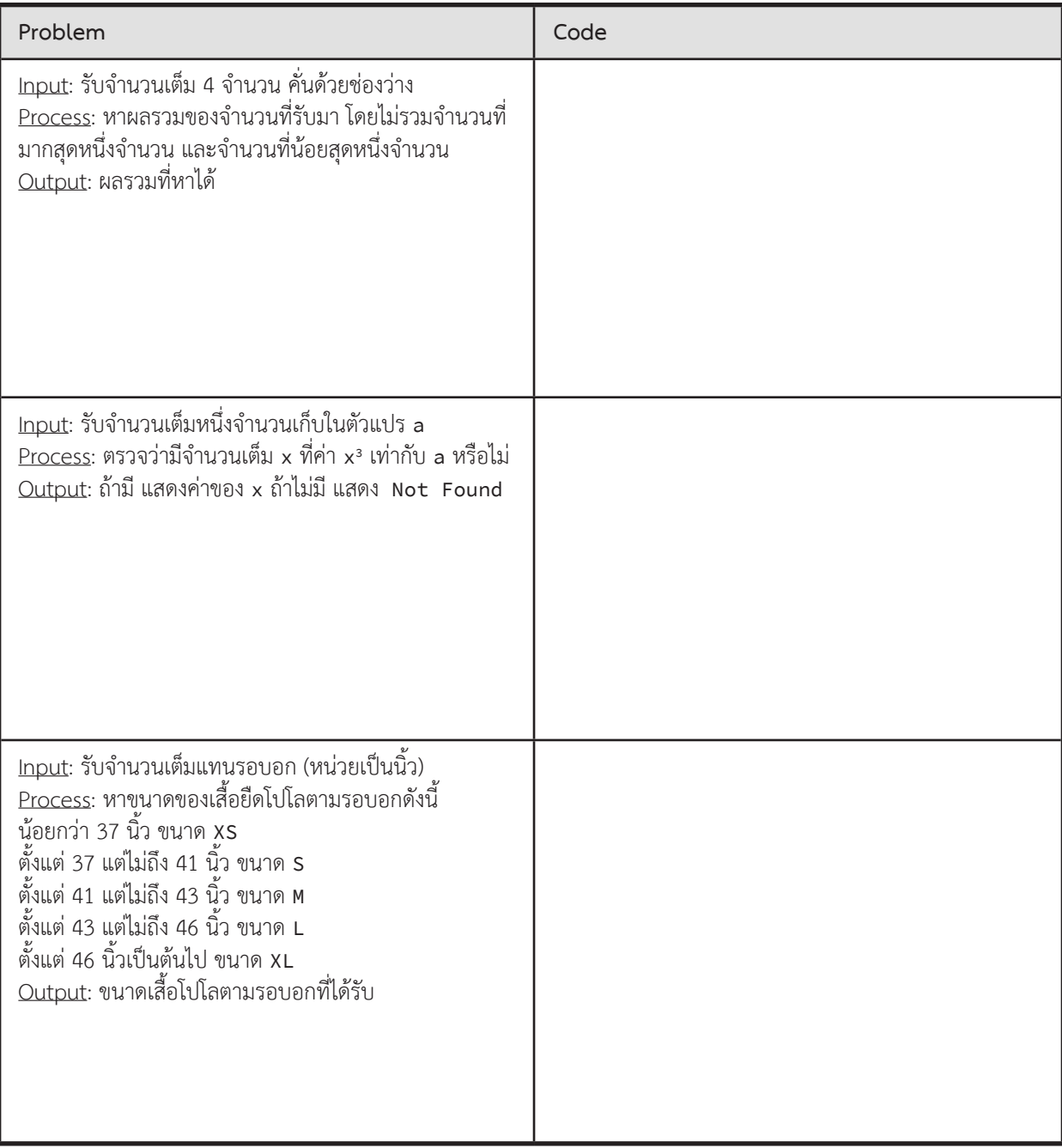

# **ตัวอย่างการแก้โจทย์ปัญหา**

## **สลากกินแบ่ง**

หากเราซื้อสลากกินแบ่งเรียงหมายเลขตั้งแต่หมายเลข n1 ต่อเนื่องไปจนถึงหมายเลข n2 (เช่นหมายเลข 10300 ถึง 13999) และงวดนี้รางวัลที่ 1 คือหมายเลข p1 เลขท้ายสองตัวคือหมายเลข p2 และ เลขท้ายสามตัวคือหมายเลข p3 เราจะได้รางวัล รวมเป็นเงินเท่าไร

ก�ำหนดให้สลากกินแบ่งที่ขายนี้เป็นรุ่นพิเศษ เป็นเลข 5 หลัก รางวัลที่หนึ่ง 10,000 บาท หนึ่งรางวัล รางวัลเลขท้าย สองตัวหนึ่งหมายเลข 25 บาท และรางวัลเลขท้ายสามตัวหนึ่งหมายเลข 100 บาท

► ข้อมูลน�ำเข้า

หนึ่งบรรทัดประกอบด้วยจำนวนเต็ม 5 จำนวน p1 p2 p3 n1 n2 คั่นด้วยช่องว่าง

 $\blacktriangleright$  ข้อมูลส่งออก

เงินรางวัลรวมที่ได้รับ

► ตัวอย่าง

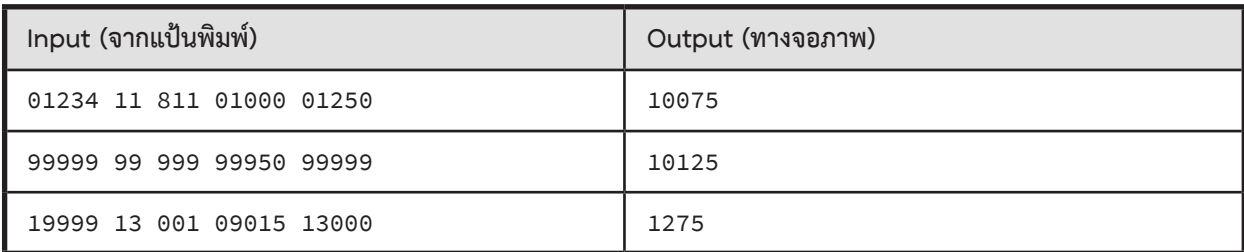

**ตัวอย่างการเขียนโปรแกรม**

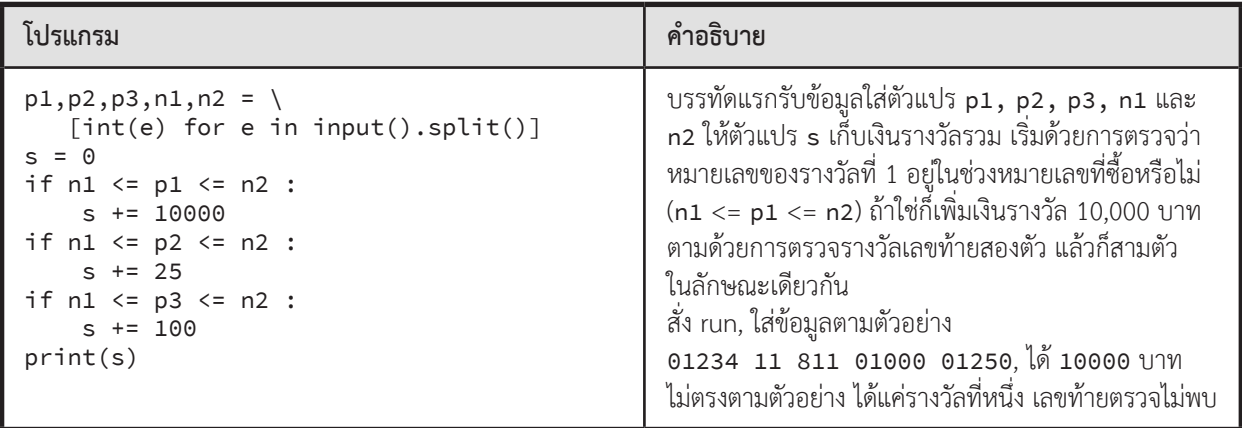

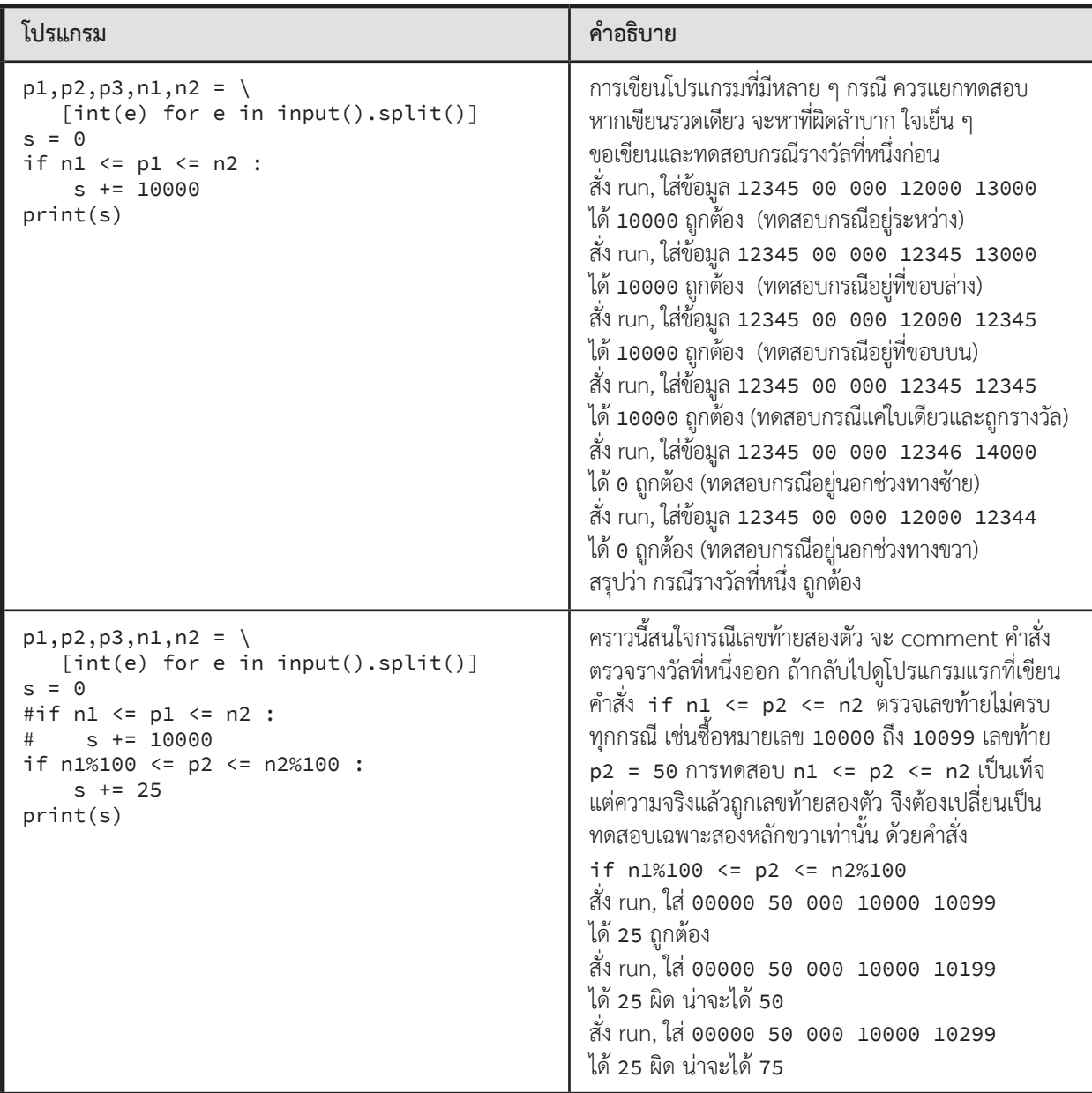

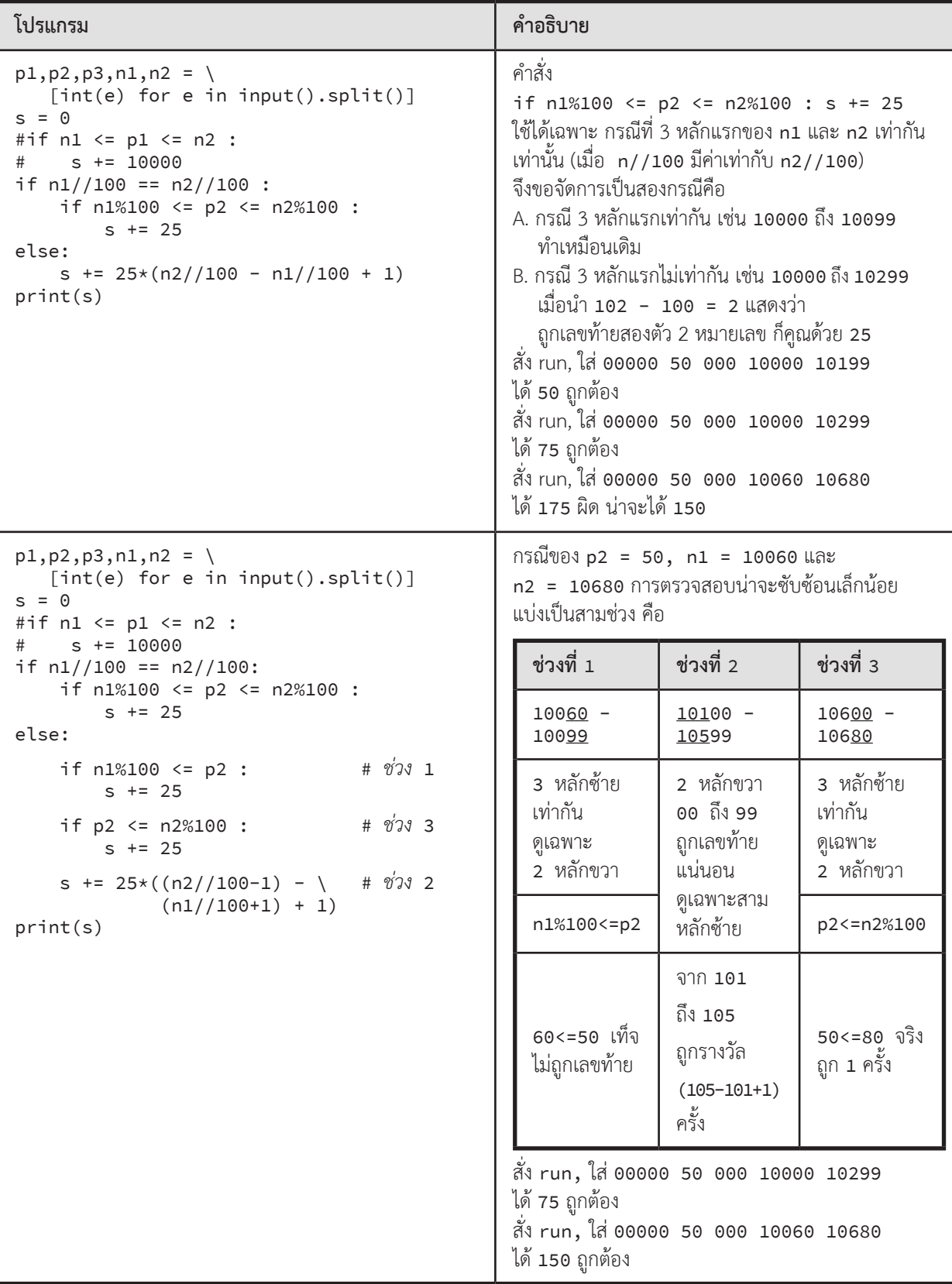

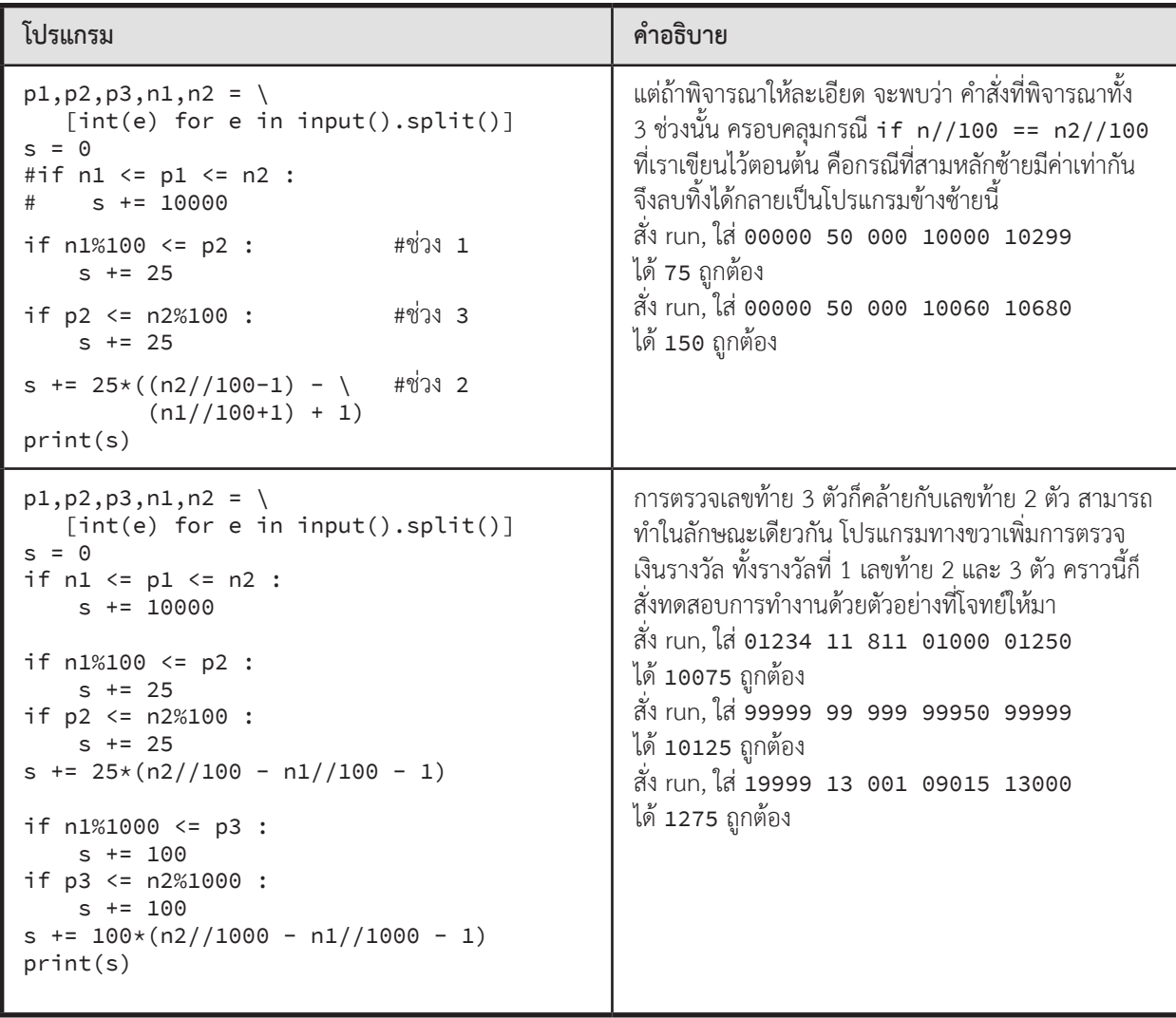

# **ตัวอย่างโจทย์ปัญหา**

## **Days in Month**

ให้เขียนโปรแกรมเพื่อรับค่าเดือนและปีเป็นพุทธศักราช จากนั้นหาว่าในเดือนของปีนั้น จะมีจำนวนวันทั้งสิ้นกี่วัน

*ตัวช่วย: เดือนกุมภาพันธ์มี 29 วัน ก็ต่อเมื่อ (ปี ค.ศ. หารด้วย 4 ลงตัว แต่หารด้วย 100 ไม่ลงตัว) หรือ (ปี ค.ศ. หารด้วย 400 ลงตัว)*

 $\blacktriangleright$  ข้อมูลนำเข้า

มี 1 บรรทัด ประกอบด้วยจำนวนเต็ม 2 ตัว คือ เดือนและปีเป็นพุทธศักราช

► ข้อมูลส่งออก

จำนวนวันของเดือนและปีของข้อมูลนำเข้า

► ตัวอย่าง

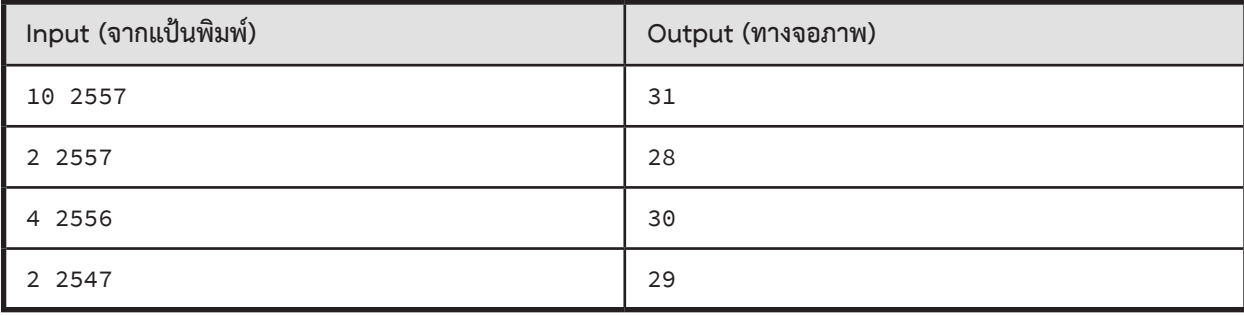

## **ตัดเกรด**

การตัดเกรดของวิชานี้เป็นไปตามตารางด้านล่าง ให้เขียนโปรแกรมเพื่อตัดเกรดตามเกณฑ์ที่ระบุ โดยในกรณีที่คะแนน มีข้อผิดพลาด ให้แสดงผลว่า ERROR

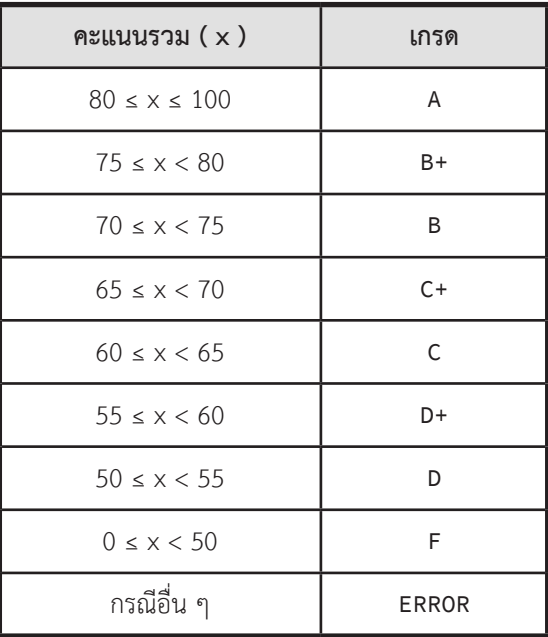

#### $\blacktriangleright$  ข้อมูลนำเข้า

มีบรรทัดเดียว แทนคะแนนที่จะตัดเกรด เป็นจำนวนจริง

#### $\blacktriangleright$  ข้อมูลส่งออก

มีบรรทัดเดียว ระบุเกรดที่ได้รับ โดยในกรณีที่คะแนนมีข้อผิดพลาด ให้แสดงผลว่า ERROR

► ตัวอย่าง

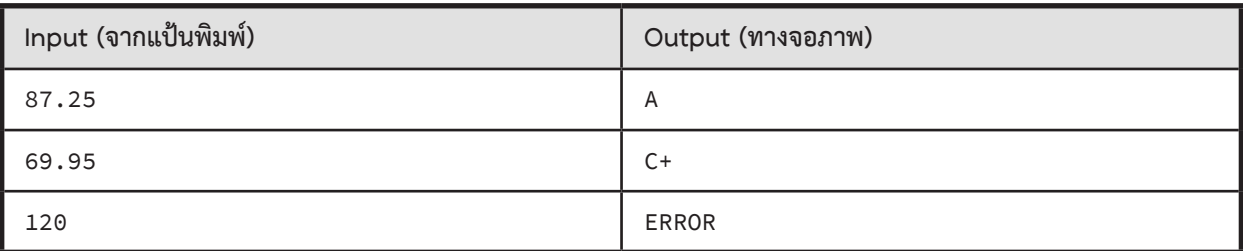

# **คิดค่าที่จอดรถ**

ให้รับเวลาเข้าและออกของรถคันหนึ่ง (เปิดบริการตั้งแต่ 7:00 - 23:00) จากนั้นค�ำนวณค่าที่จอดรถที่ต้องจ่าย โดยหลักเกณฑ์การค�ำนวณมีดังนี้

- 1. จอดรถไม่เกิน 15 นาที ไม่คิดค่าบริการ
- 2. จอดรถเกิน 15 นาที แต่ไม่เกิน 3 ชั่วโมง คิดค่าบริการชั่วโมงละ 10 บาท เศษของชั่วโมงคิดเป็นหนึ่งชั่วโมง
- 3. จอดรถตั้งแต่ 4 ชั่วโมง ถึง 6 ชั่วโมง คิดค่าบริการชั่วโมงที่ 4-6 ชั่วโมงละ 20 บาท เศษของชั่วโมงคิดเป็นหนึ่งชั่วโมง
- 4. จอดรถเกิน 6 ชั่วโมงขึ้นไป เหมาจ่ายวันละ 200 บาท

#### $\blacktriangleright$  ข้อมูลนำเข้า

มี 4 บรรทัด แต่ละบรรทัดมีจำนวนเต็มหนึ่งจำนวน โดยบรรทัดที่ 1-2 เป็นชั่วโมงและนาทีของเวลาเข้า และบรรทัดที่ 3-4 เป็นชั่วโมงและนาทีของเวลาออก

#### $\blacktriangleright$  ข้อมูลส่งออก

มีบรรทัดเดียว เป็นค่าที่จอดรถที่ต้องจ่าย ให้แสดงผลลัพธ์เป็นจำนวนเต็ม

#### $\blacktriangleright$  ตัวอย่าง

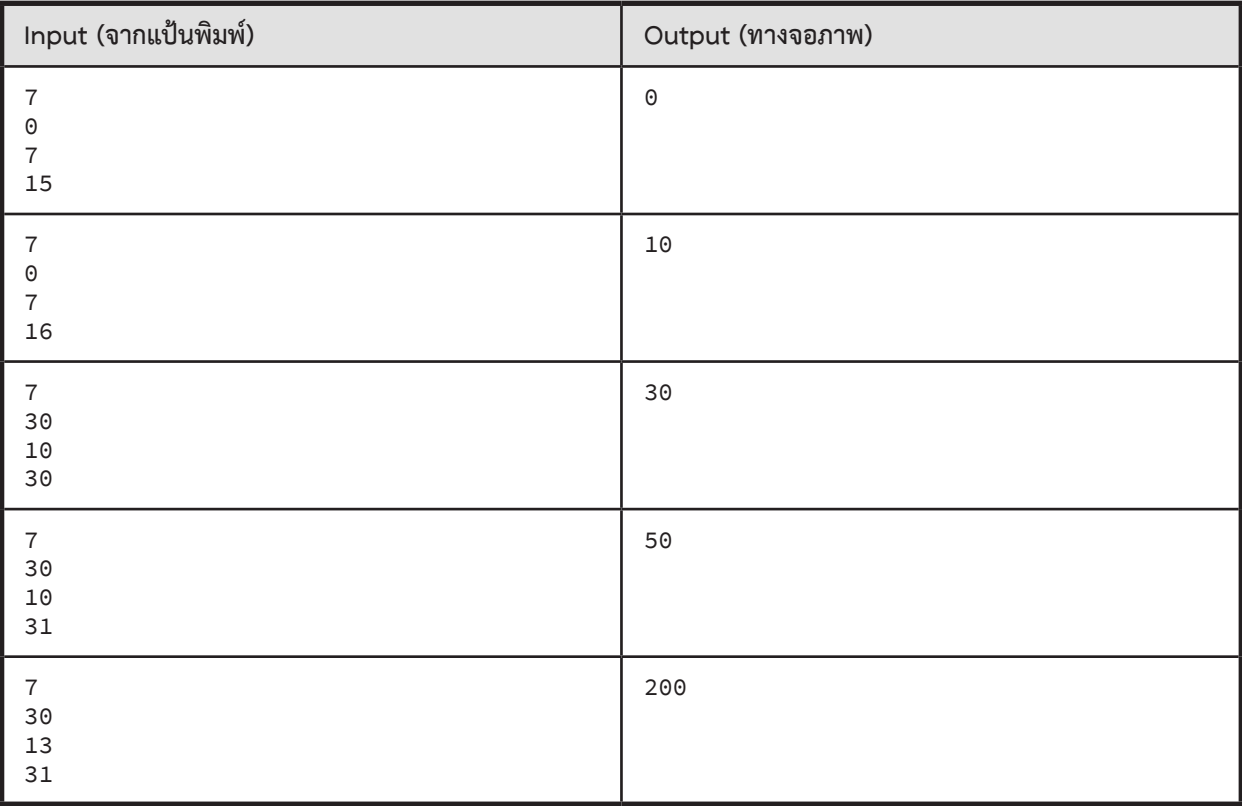

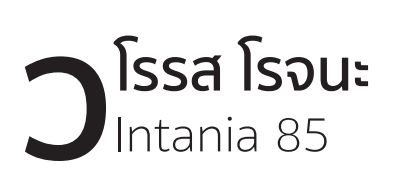

CEO & Co-Founder Dek-D Interactive co., ltd.

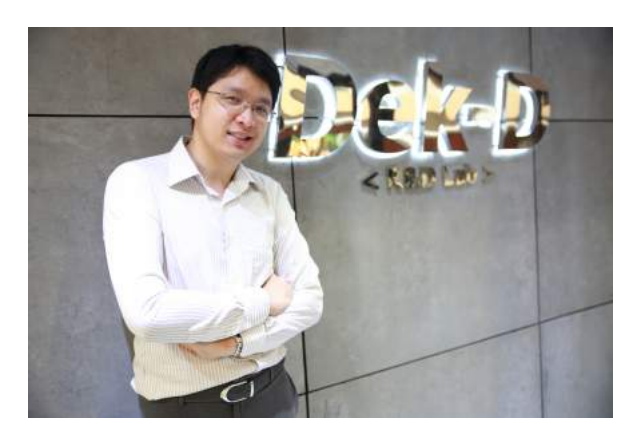

**P**<br>คนที่มีทั้ <sub>,</sub> rogramming จำเป็นมากในการเริ่มกิจการด้าน IT เพราะกิจการส่วนใหญ่ที่สามารถอยู่รอดได้ ผู้ก่อตั้งซึ่งเป็น ผู้ที่เข้าใจผลิตภัณฑ์ที่จะสร้างมากที่สุดต้องมีส่วนร่วมในการพัฒนาระบบเองถึงจะสามารถถ่ายทอดความคิดและ ผลักดันผลิตภัณฑ์ที่ดีออกมาได้เรียกว่ามีเงินมากแค่ไหน ถ้าต้องไปจ้างให้คนอื่นมาเขียนโปรแกรมแทนให้ยังไงก็สู้ คนที่มีทั้งไอเดีย และทักษะลงมือเขียนโปรแกรมเองได้ยาก

 นอกจากนี้ **Programming** ยังเป็นการฝึกวิธีคิดแก้ปัญหาอย่างเป็นขั้นตอน ท�ำให้ผู้เรียนมีระบบการคิดซึ่งสามารถ ประยุกต์ไปแก้ปัญหาได้ในหลายแขนงอย่างที่ผู้เรียนคาดไม่ถึงอีกด้วย (เทพในหลาย ๆ วงการจบวิศวฯ คอม)

## <span id="page-35-0"></span>**03 : Repetition ( while, for )**

# **สรุปเนื้อหา**

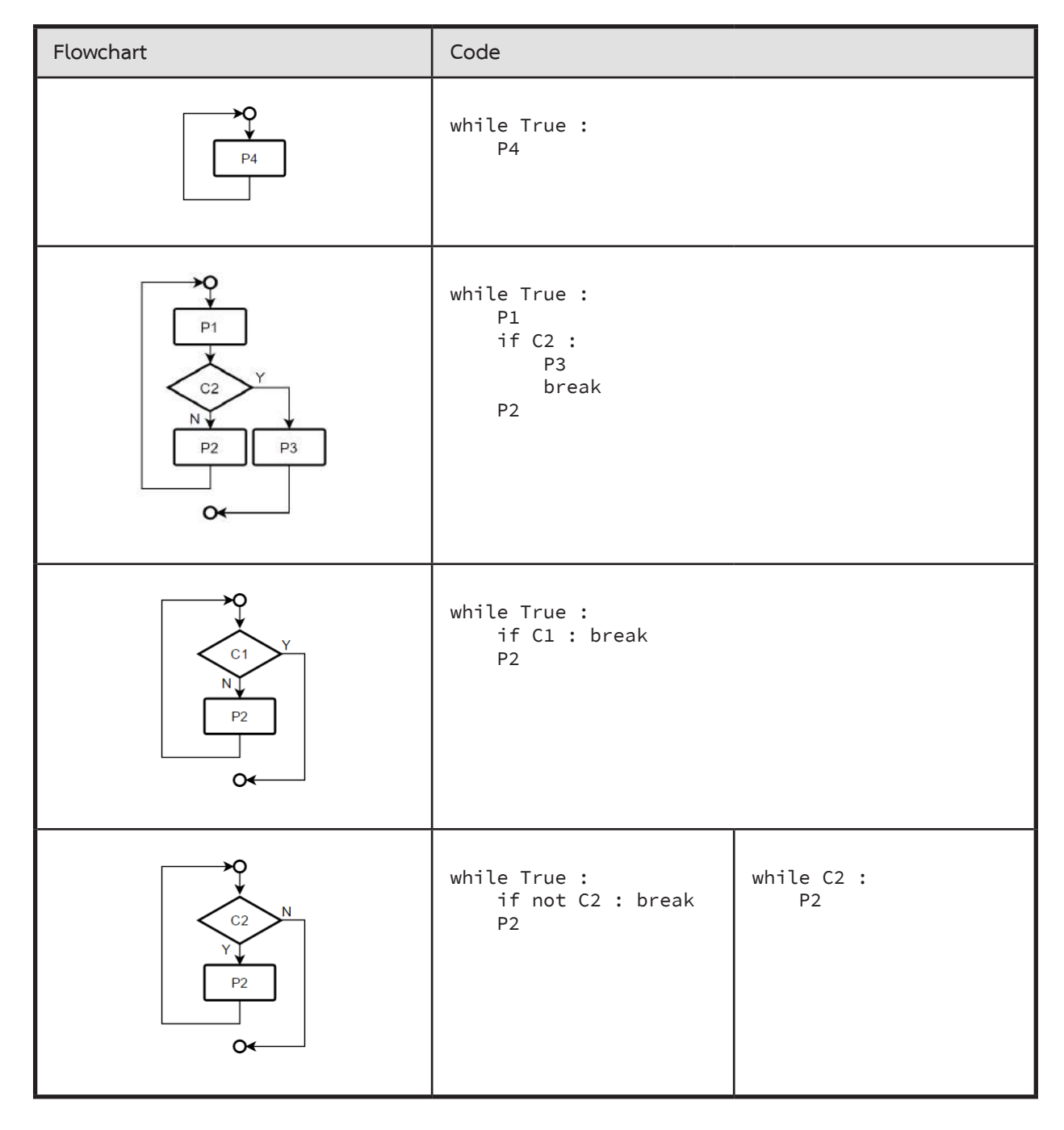
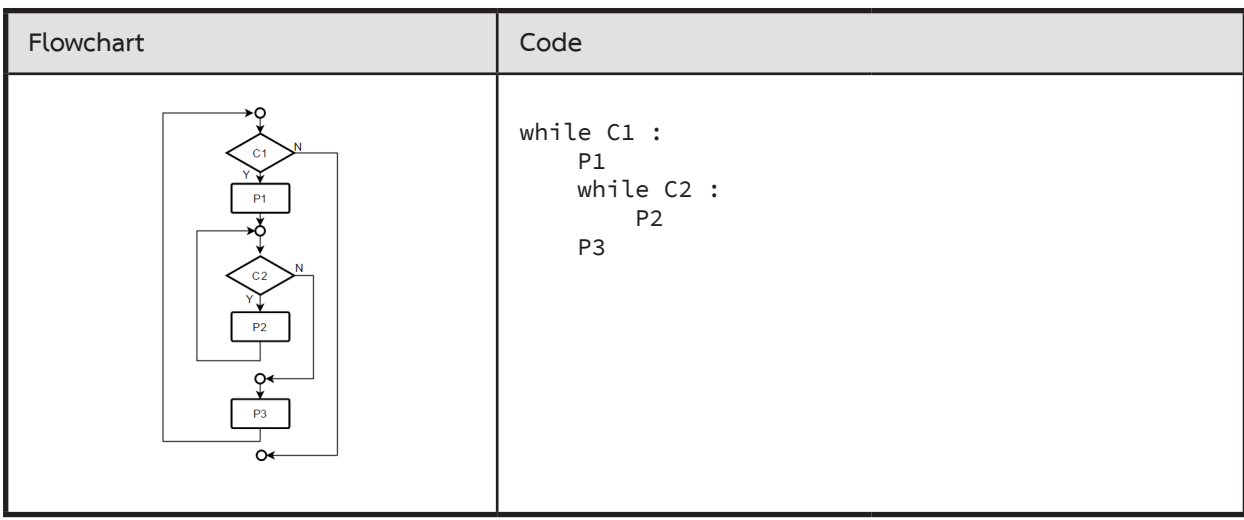

ให้สังเกตว่า ภายในวงวน while ควรมีคำสั่งที่เปลี่ยนแปลงเงื่อนไขของ while ไม่เช่นนั้นจะวนทำงานไม่สิ้นสุด เช่น

while i < j :

 ...  $i + 2$ 

เงื่อนไข i < j ข้างบนนี้จะเป็นเท็จได้ (เพื่อให้ออกจากวงวน) ก็ด้วยการที่ค่าของ i เพิ่มขึ้น หรือค่าของ j ลดลง คำสั่ง i += 2 ในตัวอย่างข้างบนสร้างความมั่นใจว่า วงวนนี้ทำงานแล้วจะมีจุดสิ้นสุดและออกจากวงวน

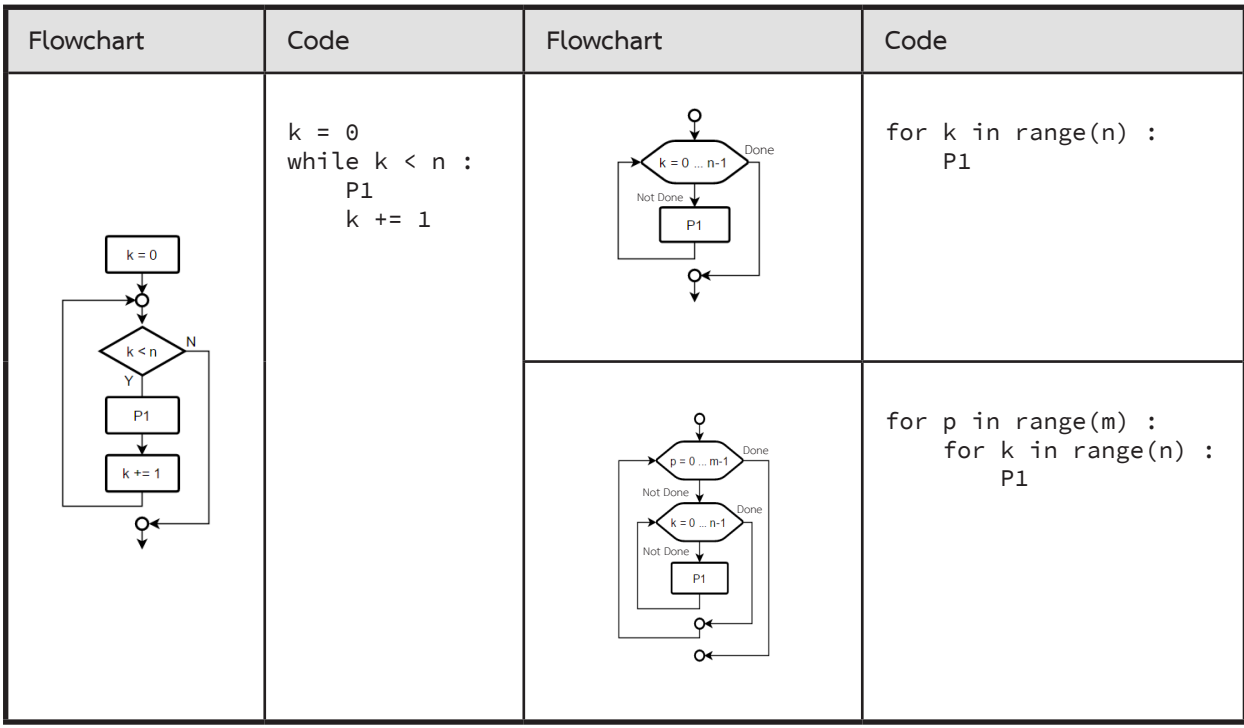

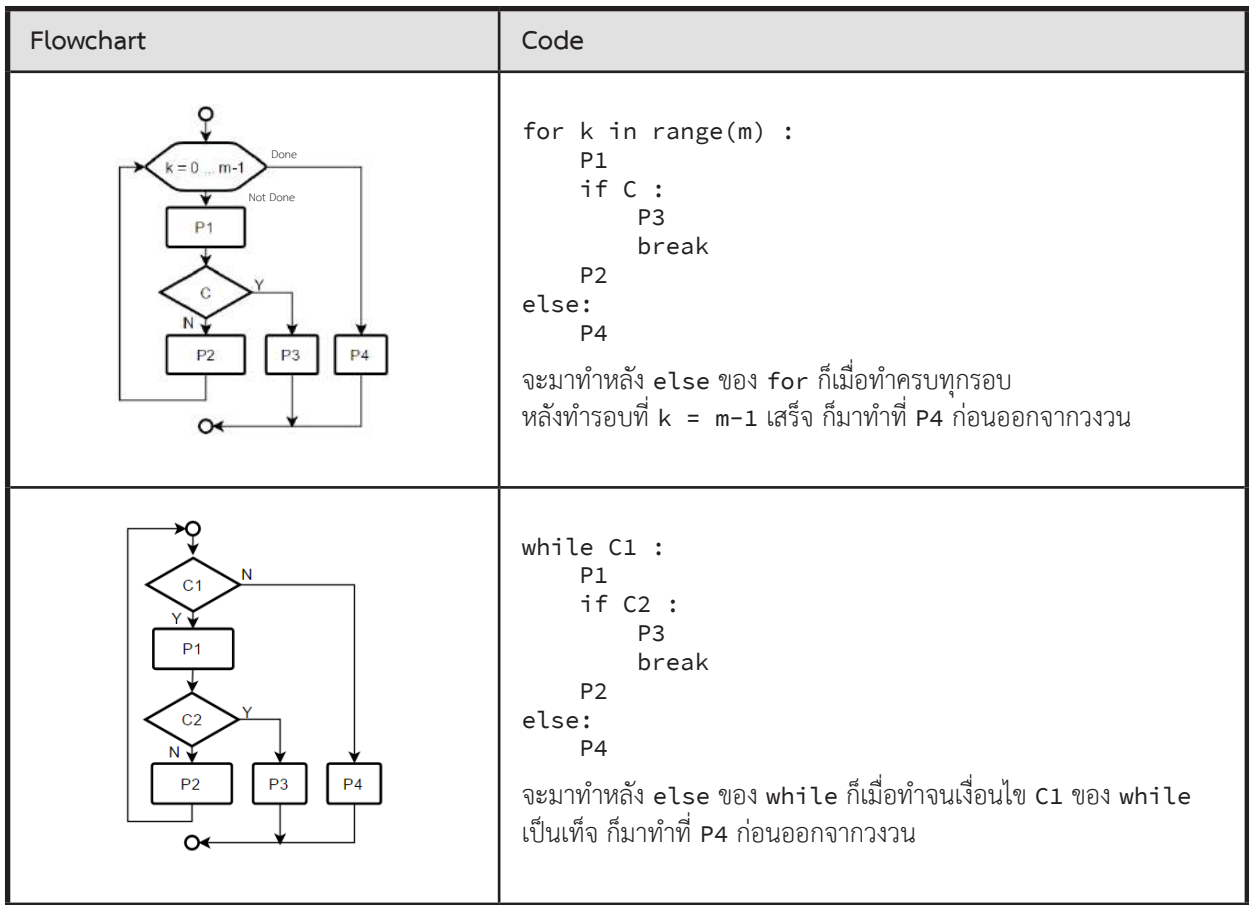

#### **range(start, stop, step)**

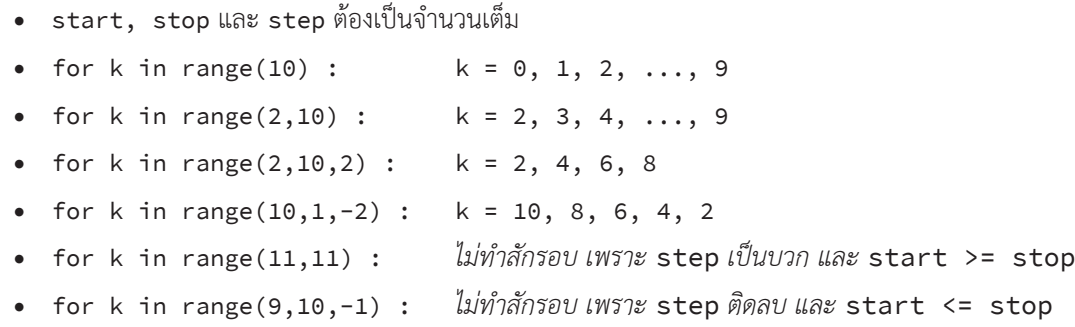

 $\;\;\;^{\ast\ast\ast}\;$  break จะย้ายการทำงานออกจากวงวนที่ break นั้นอยู่เท่านั้น

```
 for i in range(5):
    for j in range(6):
        if condition1 :
            break # break นี้ออกจาก for j
    if condition2 :
        break # break นี้ออกจาก for i
```
## **วงวนที่พบบ่อย**

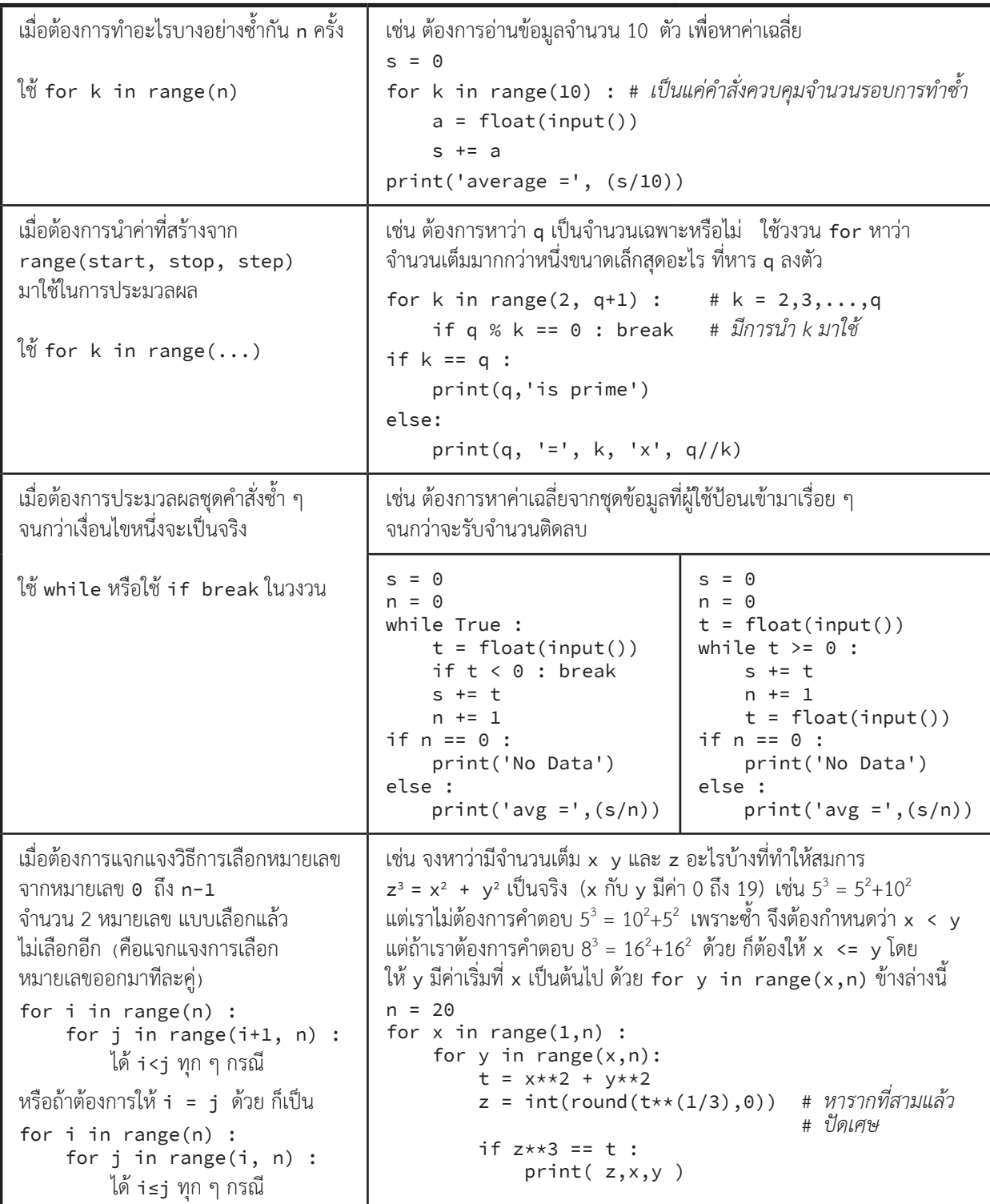

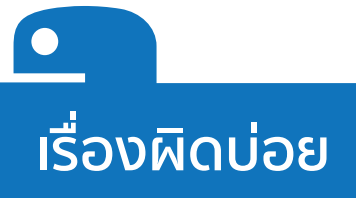

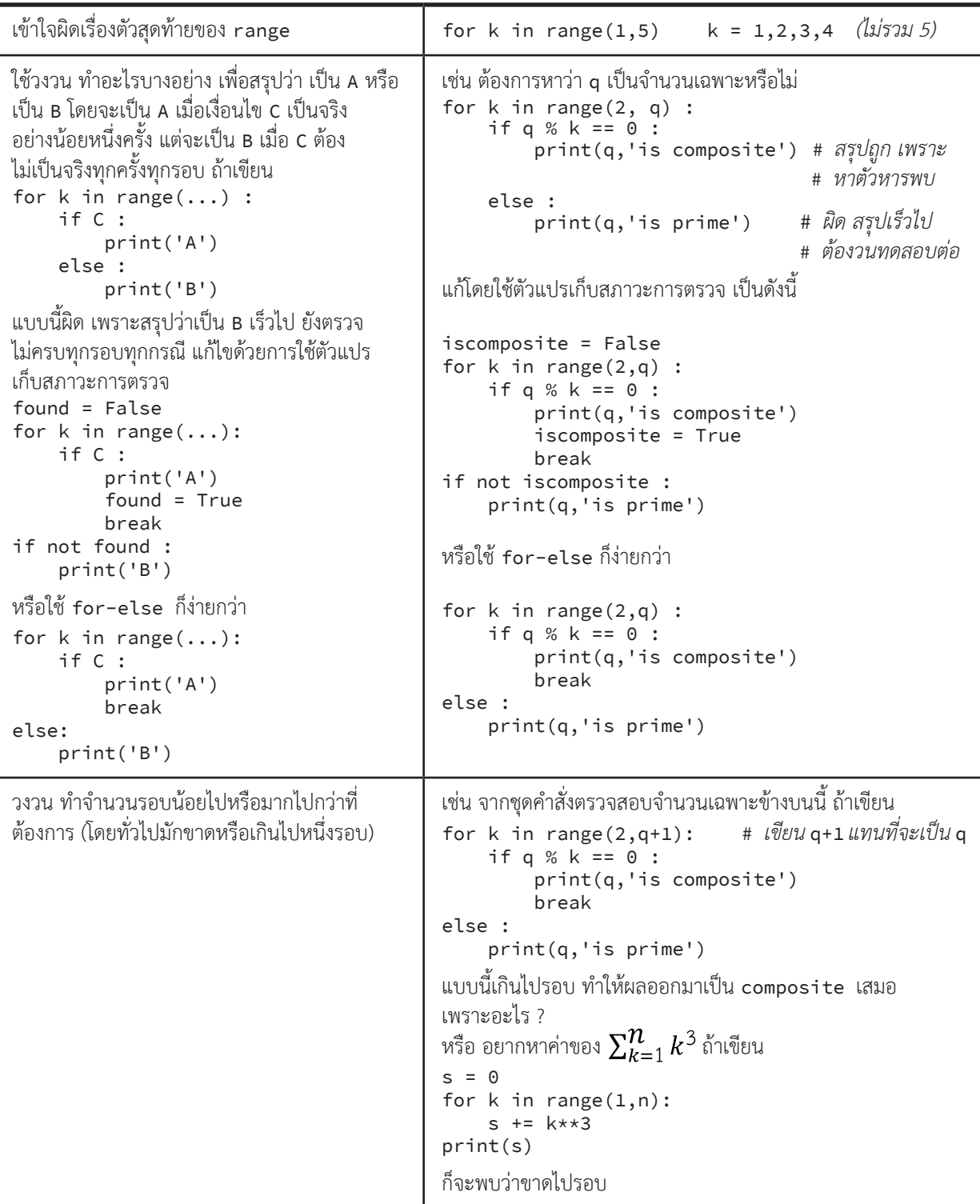

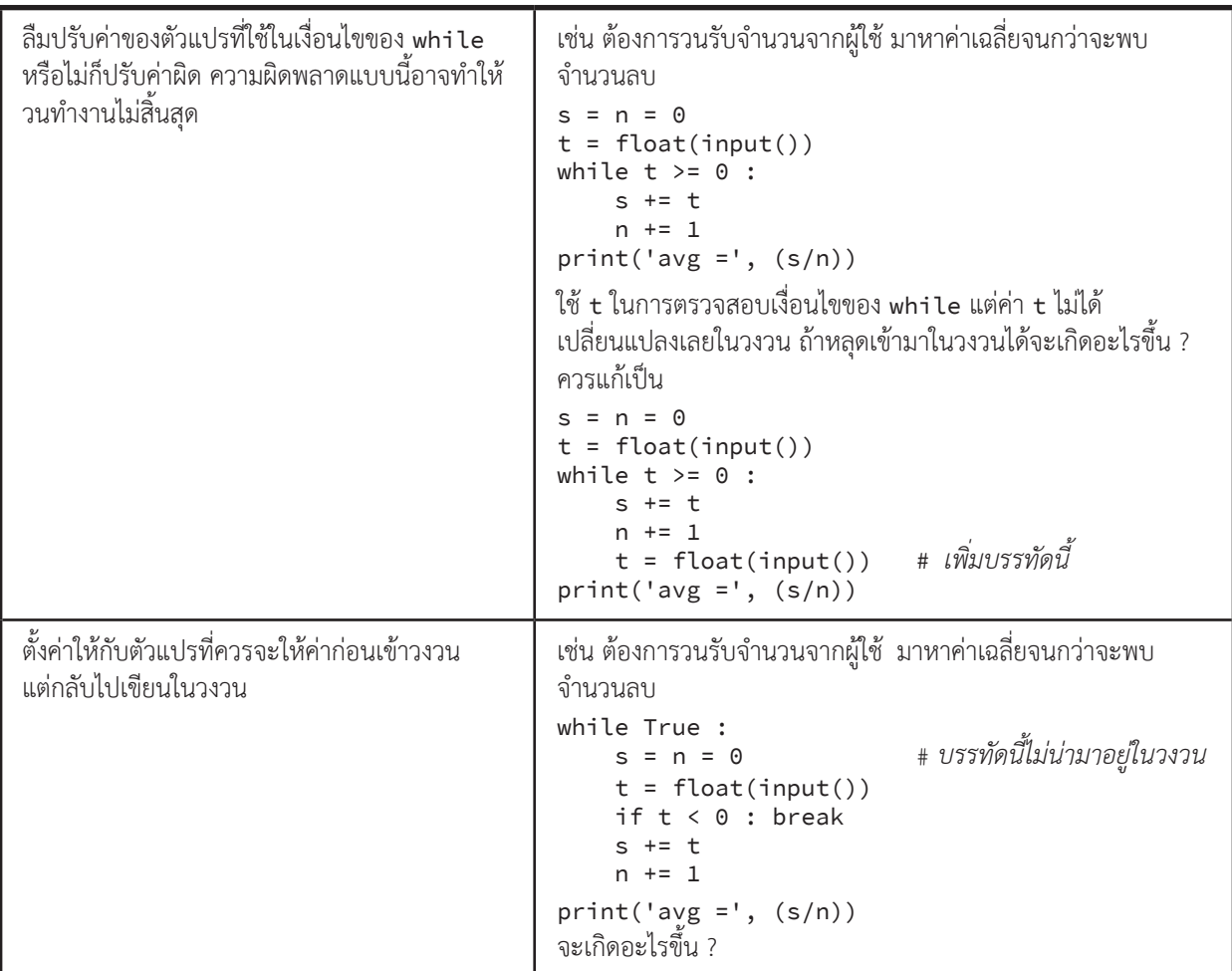

## **เรื่องแปลกของ for ใน Python**

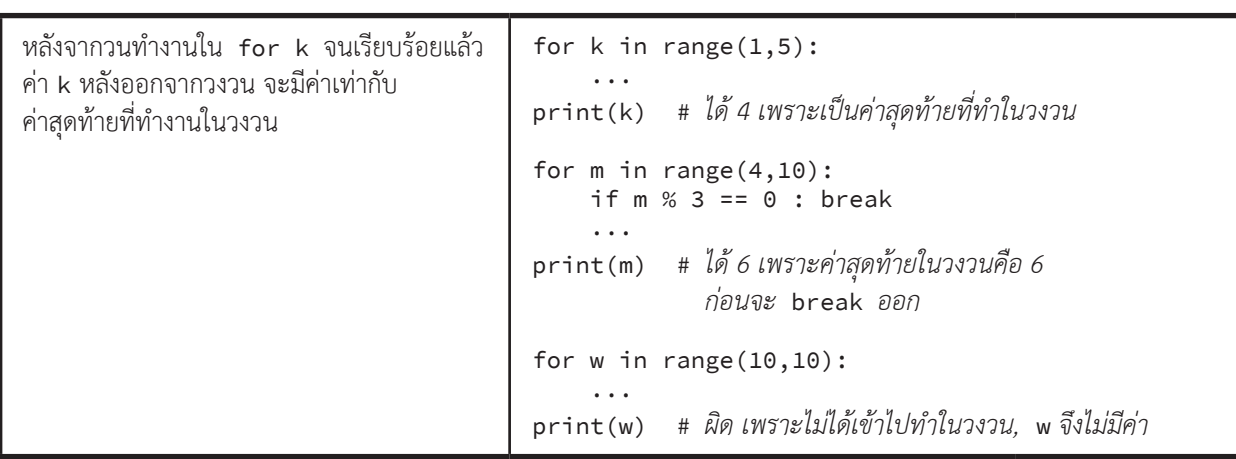

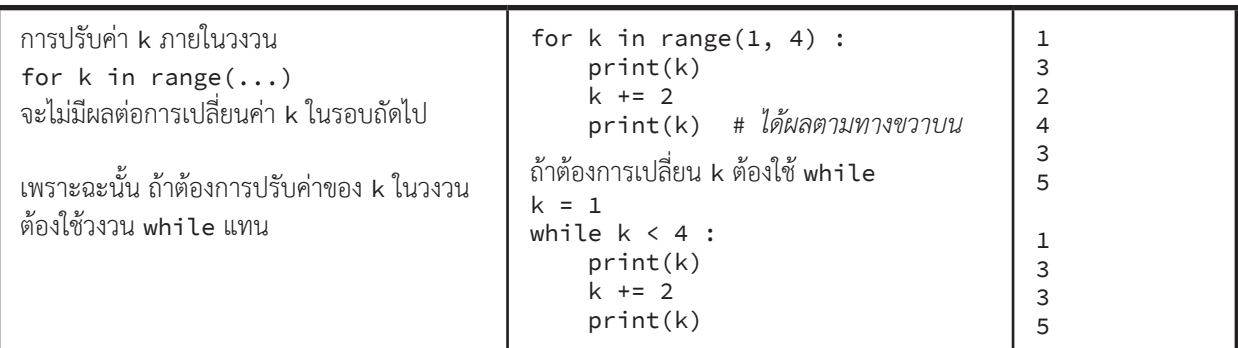

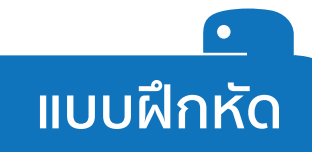

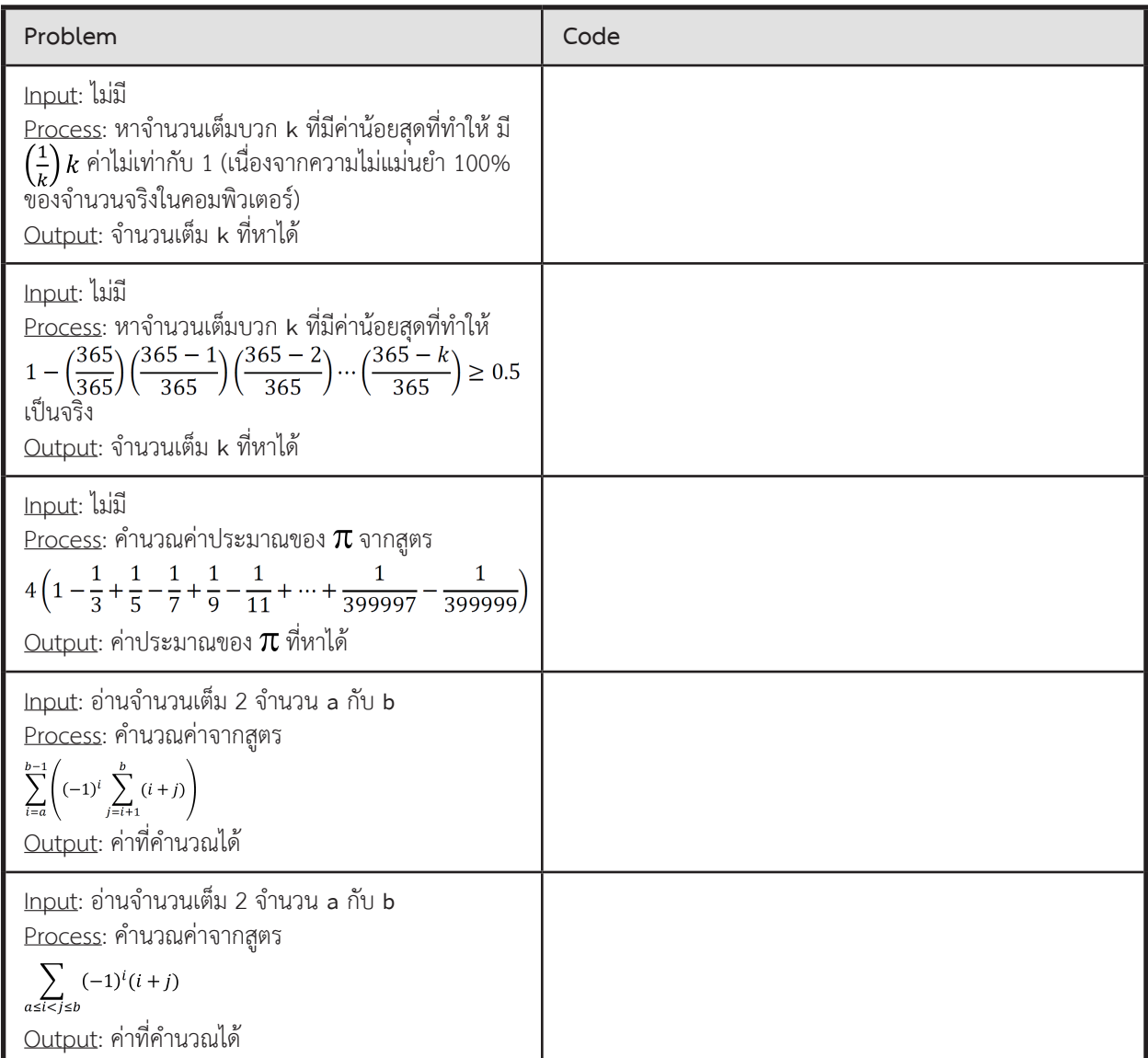

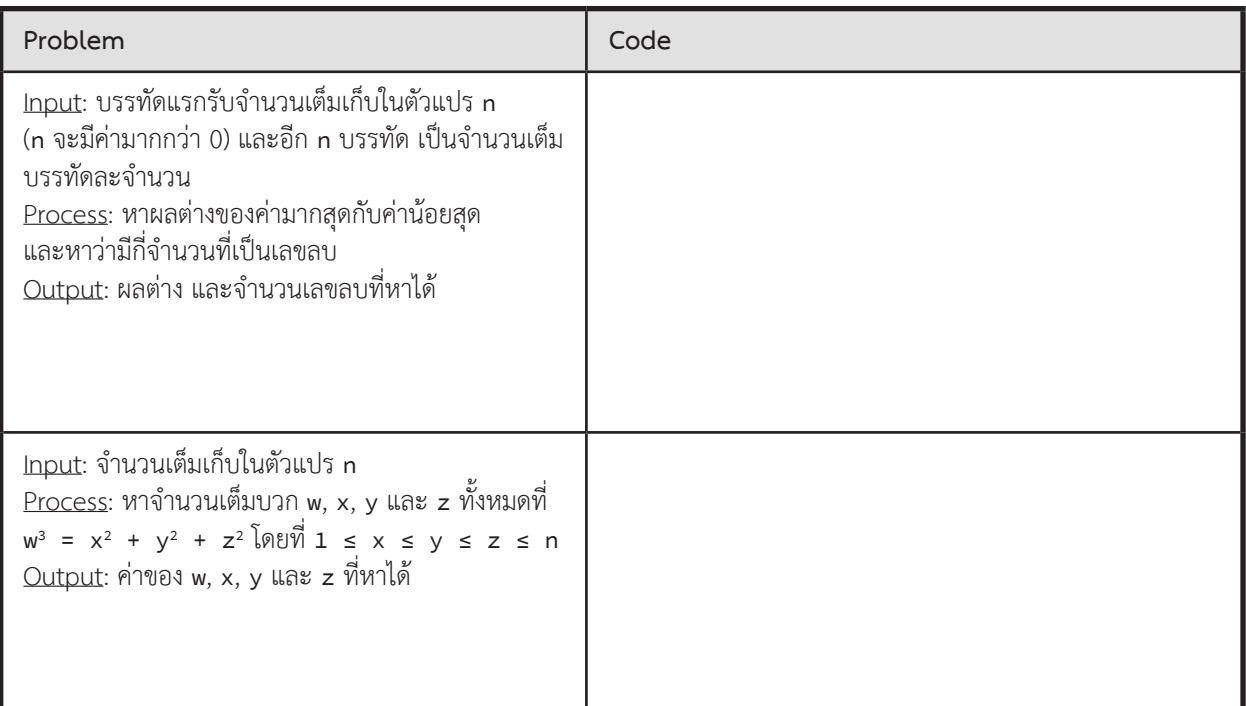

 **ตัวอย่างการแก้โจทย์ปัญหา**

#### **Approximation of sine**

ค่าของ sin(x) ค�ำนวณได้ด้วยอนุกรมเทย์เลอร์ ดังแสดงข้างล่างนี้

$$
\sin(x) = x - \frac{x^3}{3!} + \frac{x^5}{5!} - \frac{x^7}{7!} + \dots = \sum_{k=0}^{\infty} (-1)^k \frac{x^{2k+1}}{(2k+1)!}
$$

จงเขียนโปรแกรมรับค่าของ x เพื่อค�ำนวณค่า sin(x) ให้ได้ความแม่นย�ำมากที่สุดเท่าที่จะมากได้ ด้วยสูตรข้างบนนี้

 $\blacktriangleright$  ข้อมูลนำเข้า

หนึ่งบรรทัดประกอบด้วยจำนวนจริง x (หน่วยเป็นองศา)

► ข้อมูลส่งออก

ค่าประมาณของ sin(x) จากสูตรข้างต้น

► ตัวอย่าง

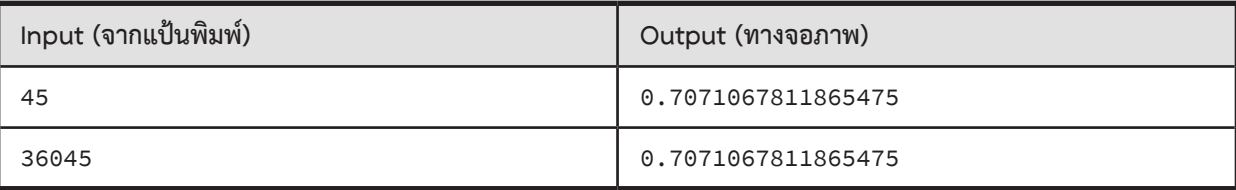

#### **ตัวอย่างการเขียนโปรแกรม**

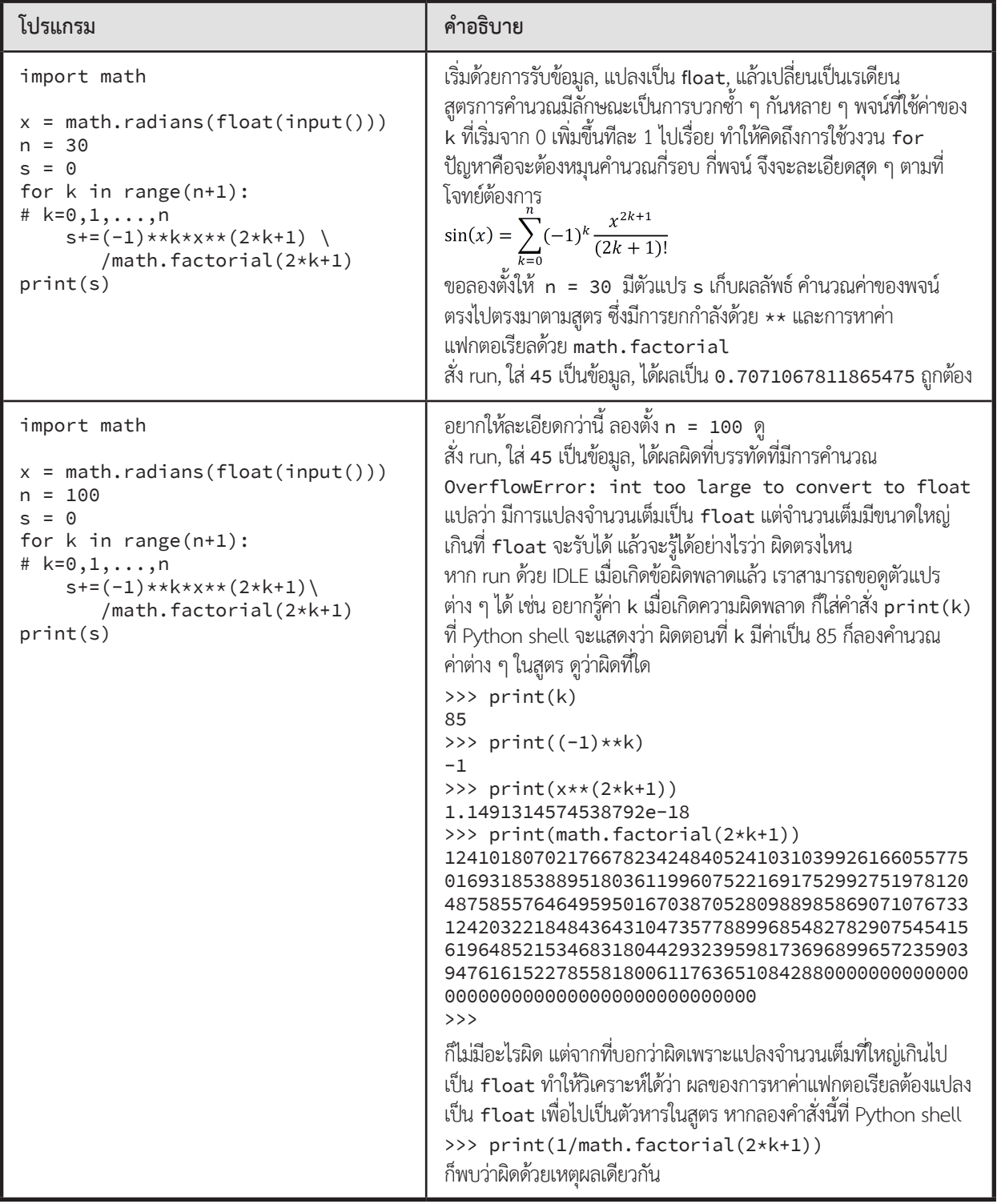

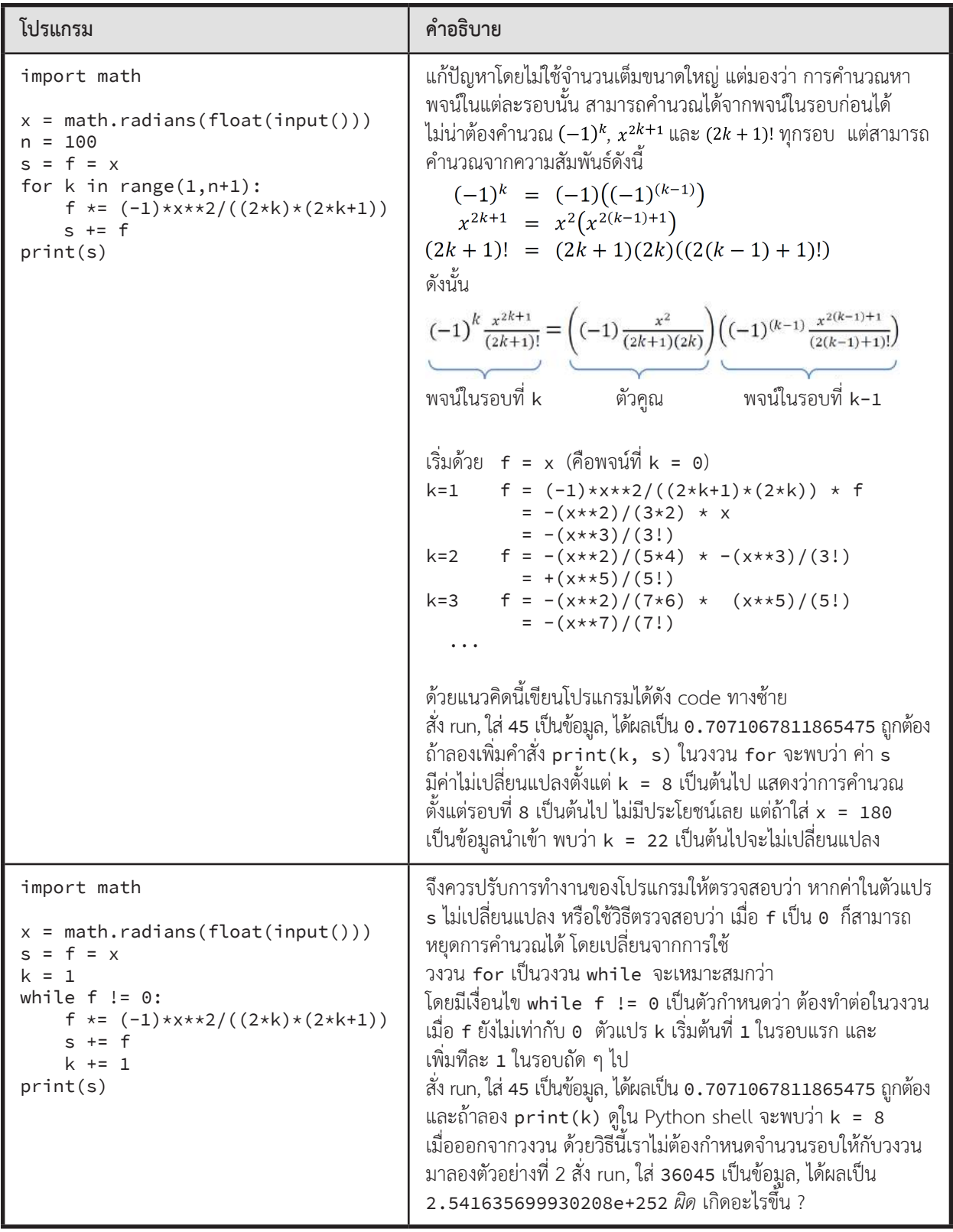

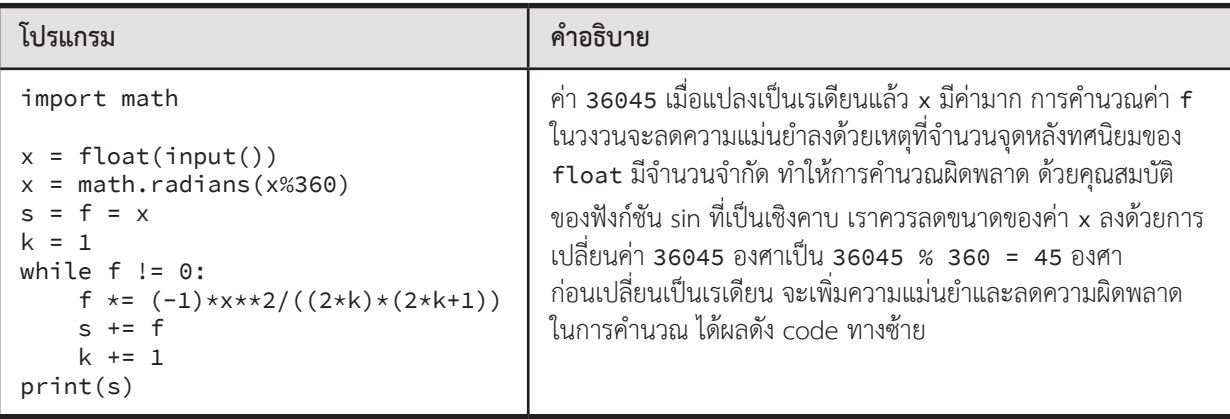

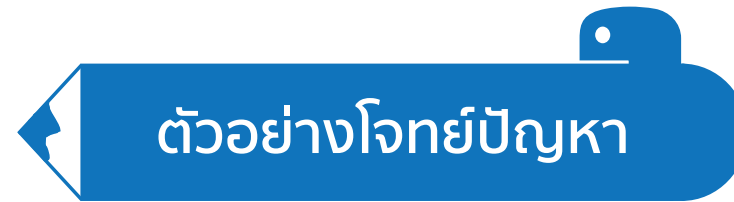

#### **Multiples of 3 or 5**

้จงเขียนโปรแกรมที่คำนวณหาผลรวมของจำนวนเต็มบวกทุกจำนวนที่มีค่า<u>ต่ำกว่า</u>จำนวนที่เป็นข้อมูลนำเข้าและ มี 3 หรือ 5 เป็นตัวประกอบ เช่น หากข้อมูลนำเข้าคือ 20 คำตอบที่เราต้องการจะเท่ากับ 3 + 5 + 6 + 9 + 10 + 12 + 15 + 18 = 78 (สังเกตว่าคำตอบของเราไม่รวมค่า 20 เนื่องจากเราสนใจเฉพาะจำนวนที่มีค่าต่ำกว่า 20)

 $\blacktriangleright$  ข้อมูลนำเข้า

มีบรรทัดเดียว เป็นจำนวนเต็มบวก

► ข้อมูลส่งออก

มีบรรทัดเดียว แสดงผลรวมของจำนวนเต็มบวกทุกจำนวนที่มีค่าต่ำกว่าจำนวนที่เป็นข้อมูลนำเข้าและมี 3 หรือ 5 เป็นตัวประกอบ

 $\blacktriangleright$  ตัวอย่าง

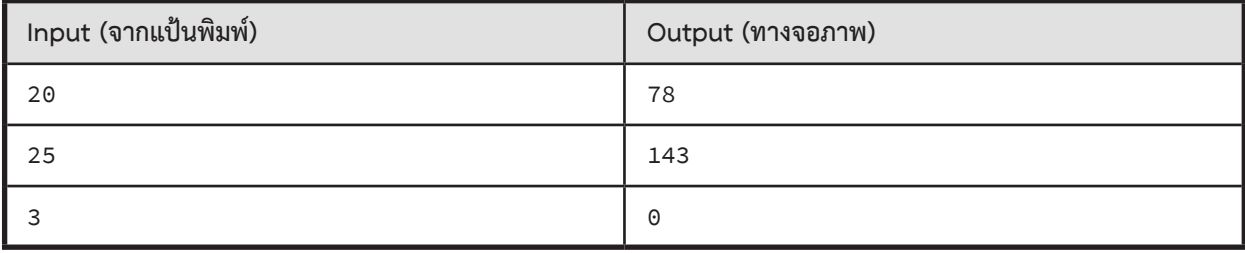

#### **Average until -1**

ให้อ่านข้อมูลจากแป้นพิมพ์ที่เป็นจ�ำนวนจริงจนกว่าจะพบค่า -1 เพื่อหาค่าเฉลี่ยของจ�ำนวนเหล่านั้นทั้งหมด (ไม่รวม -1)

► ข้อมูลน�ำเข้า

จำนวนจริงบรรทัดละ 1 จำนวนหลายบรรทัด บรรทัดสุดท้ายคือ -1

 $\blacktriangleright$  ข้อมูลส่งออก

มีบรรทัดเดียว แสดงค่าเฉลี่ยของจำนวนทั้งหมด (ไม่รวม -1) ออกทางหน้าจอ ในกรณีที่มีจ�ำนวนข้อมูลเป็น 0 ให้แสดง No Data

► ตัวอย่าง

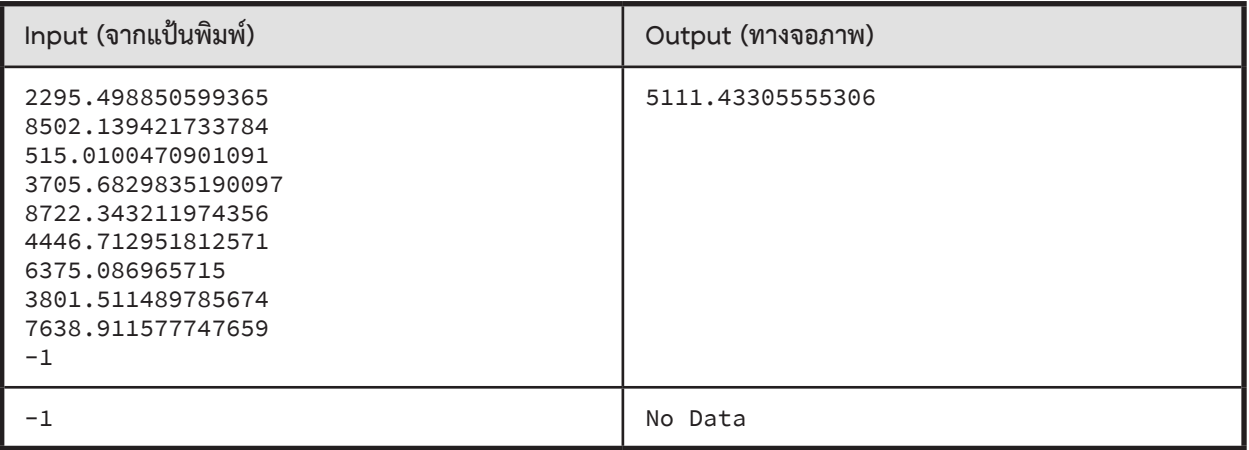

## **สามเหลี่ยมมุมฉาก**

โจทย์นี้สนใจเฉพาะสามเหลี่ยมมุมฉากที่ความยาวด้านทุกด้านเป็นจ�ำนวนเต็ม

้จงเขียนโปรแกรมอ่านค่าความยาวเส้นรอบรูปจากแป้นพิมพ์ เพื่อหาจำนวนเต็มมากสุดที่เป็นความยาวของด้านตรงข้าม มุมฉากของสามเหลี่ยมมุมฉากที่มีความยาวเส้นรอบรูปตามที่ได้รับ เช่น ให้เส้นรอบรูปของสามเหลี่ยมยาว 90 จะมีสามเหลี่ยมมุมฉาก ตามข้อกำหนดอยู่สองรูปคือ 15, 36, 39 และ 9, 40, 41 คำตอบที่ต้องการคือ 41 เพราะเป็นความยาวด้านตรงข้ามมุมฉากที่ยาวสุด ของสามเหลี่ยมมุมฉากตามข้อกำหนด และมีเส้นรอบรูปยาว 90

 $\blacktriangleright$  ข้อมูลนำเข้า

มีบรรทัดเดียวเป็นจำนวนเต็มบวก แทนความยาวเส้นรอบรูปของสามเหลี่ยมมุมฉากตามข้อกำหนด (รับประกันว่า มีสามเหลี่ยมมุมฉากที่มีความยาวเส้นรอบรูปเท่ากับจำนวนที่เป็นข้อมูลนำเข้า)

► ข้อมูลส่งออก

มีบรรทัดเดียวแสดงความยาวของด้านตรงข้ามมุมฉากที่ยาวที่สุดของสามเหลี่ยมมุมฉากตามข้อกำหนด

► ตัวอย่าง

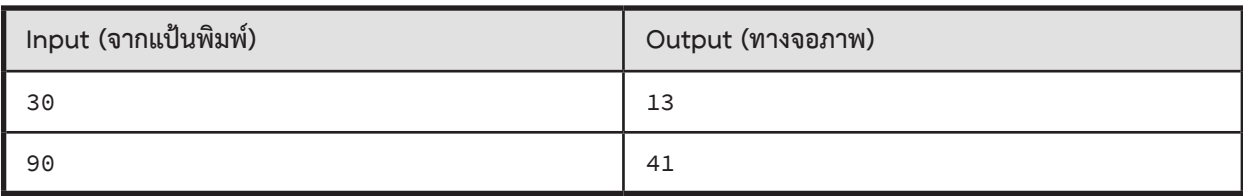

## **ธาตาวัฒน์ มาลาบุปผา**<br>อิโทtania 84 Intania 84

#### CEO & Co-Founder of Priceza

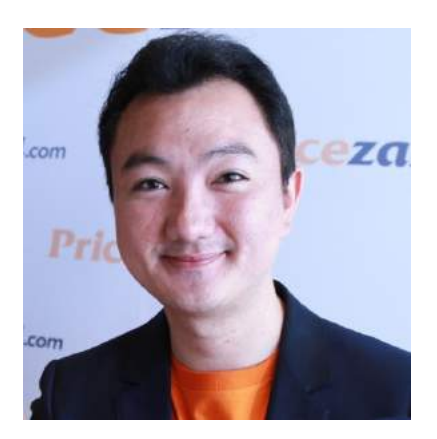

 $\sum_{\substack{\text{t{\tiny{in}}}}$ **rogramming** เป็นหนึ่งในวิชาที่ผมชอบเรียนมากที่สุดวิชานึงเลยตอนปี1 เหตุผลเพราะว่ามันช่วยให้ผมมี กระบวนการคิดและการแก้ปัญหาต่างๆอย่างเป็นระบบ จนมาถึงตอนที่อยากท�ำStartup สร้างPricezaขึ้นมา ด้วยความเข้าใจใน **Programming** ท�ำให้ผมมีพื้นฐานวิธีคิดในการศึกษาพัฒนาระบบต่าง ๆ ที่เราไม่เคยพัฒนา ขึ้นมาก่อน และทำให้เราศึกษาและวิจัยตั้งแต่ต้น จนพัฒนามันขึ้นมาได้ในที่สุด

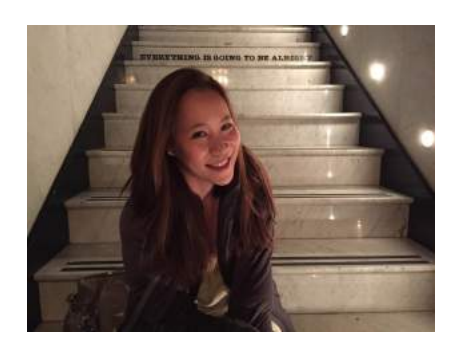

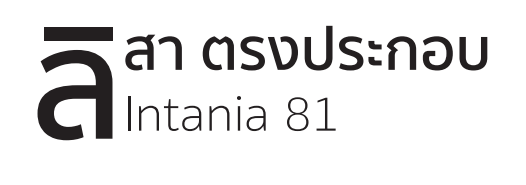

Google Inc.

**P rogramming** ท�ำให้เรารู้จักคิดและรู้จักสื่อสาร และไม่ใช่การคิดและการสื่อสารแบบทั่ว ๆ ไป แต่เป็น การคิดอย่างเป็นระบบ คิดอย่างรอบคอบ คิดในทุก ๆ ความเป็นไปได้และเป็นการสื่อสารที่ต้องชัดเจนที่ทั้ง ผู้ส่งสารและผู้รับสารต้องเข้าใจไปในทางเดียวกัน ถ้ามีอะไรผิดพลาดแม้เพียงนิดเดียวลืมคิดไปนิดนึงสื่อสารผิดไป เล็กน้อย ผลก็จะออกมาไม่ได้อย่างที่วางแผนไว้ การคิดและการสื่อสารแบบนี้สามารถนำไปใช้กับอะไรก็ได้ และสามารถ สร้างผลลัพธ์เป็นอะไรก็ได้ตามแต่ที่ใจเราอยากให้เป็น

#### **04 : String**

## **สรุปเนื้อหา**

สตริง (string) เก็บอักขระ (character) ตั้งแต่ศูนย์ตัวขึ้นไป เรียงจากซ้ายไปขวาต่อกันไป แต่ละตัวมีเลข index ระบุตำแหน่ง โดย index ของตัวซ้ายสุดคือ 0 อักขระแต่ละตัวในสตริงเป็นได้ทั้งตัวอักษร ตัวเลข และสัญลักษณ์พิเศษต่าง ๆ การเขียนสตริงท�ำได้หลายแบบดังนี้

- • เขียนครอบด้วย อัญประกาศเดี่ยว 'I am "Python".' 'I\'m Python.'
- • เขียนครอบด้วย อัญประกาศคู่ "I'm Python." "I am \"Python\"."
- • เขียนครอบด้วย อัญประกาศเดี่ยวสามตัวติด '''I'm "Python".'''
	- • เขียนครอบด้วย อัญประกาศคู่สามตัวติด """I'm "Python"."""

หมายเหตุ : 12 เป็น int ไม่ใช่สตริง แต่ '12' คือสตริง ถ้าต้องการแปลงจำนวนในตัวแปร x ให้กลายเป็นสตริง ใช้ str(x)

**ตัวอย่างการเข้าใช้อักขระและสตริงย่อยในสตริง** (สมมติให้ s = "ABCDEFG")

- len(t) ได้จำนวนตัวอักขระใน t โดย len('') ได้ 0
- • s[0] เหมือน s[-len(s)] ได้ "A" ส่วน s[-1] เหมือน s[len(s)-1] ได้ "G"
- • อย่าลืมว่า index ของสตริง s ต้องอยู่ในช่วง 0 ถึง len(s)-1 จากซ้ายไปขวา และ -1 ถึง -len(s) ถอยจากขวามาซ้าย ดังนั้นเราเขียน s[k] ได้ โดยที่ -len(s) ≤ k ≤ (len(s)-1) เพราะฉะนั้น "01234"[-6] กับ "01234"[5] ผิด
- $\bullet \;$  s เหมือน s[:] เหมือน s[0:] เหมือน s[:len(s)] เหมือน s[::] เหมือน s[::1]
- $\bullet \quad$ s[ $::$ 2] หยิบตัวที่ index คู่ได้ "ACEG",  $\;$ s[1 $::$ 2] หยิบตัวที่ index คี่ได้ "BDF"
- • s[::-1] เหมือน s[-1::-1] เหมือน s[-1:-(len(s)+1):-1] ได้ "GFEDCBA"
- • ถ้าเขียน s[a:b] เพื่อเลือกสตริงย่อยออกมา ค่า a กับ b เป็นอะไรก็ได้ ไม่ผิด
	- <sup>o</sup> "01234"[2:50000] ได้ "234", "01234"[4999:50000] ได้ ""
	- <sup>o</sup> "01234"[-500:-2] ได้ "012", "01234"[-3:-500:-1] ได้ "210", "01234"[-500:-300] ได้ ""
- • ใช้ for c in s : เพื่อแจกแจงอักขระทีละตัวใน s จากซ้ายไปขวาเก็บในตัวแปร c น�ำไปใช้ในวงวนได้

**ตัวอย่างการจัดการสตริง** (ให้ s = " Python 3.6 ")

- • t = s.upper() ได้ t เก็บ " PYTHON 3.6 " s เหมือนเดิม
- • t = s.lower() ได้ t เก็บ " python 3.6 " s เหมือนเดิม
- • t = s.strip() ได้ t เก็บ "Python 3.6" s เหมือนเดิม
- $\bullet$  s = s.strip().upper() ได้ s เก็บ "PYTHON 3.6"
- $\bullet$  k = s.find(c) คืน index น้อยสุดที่พบ c ใน s เริ่มค้นตั้งแต่ index 0 ถ้าไม่พบ จะได้ผลเป็น -1 k = "engineering".find("ng") ได้ k เก็บ 1 เพราะ "ng" ปรากฏเริ่มที่ index 1 ใน "engineering" คำสั่ง if c in s ก็เหมือนกับ if s.find(c) >= 0
- $\bullet\quad$  k = s.find(c,j) คืน index น้อยสุดที่พบ c ใน s เริ่มค้นตั้งแต่ index j เป็นต้นไป
- นำสตริงบวกกัน คือนำสตริงมาต่อกัน เช่น '12'+'23' คือ '1223'
- สตริงคูณกับจำนวนเต็ม คือนำสตริงนั้นมาต่อกันเป็นจำนวนครั้งเท่ากับค่าของจำนวนเต็มนั้น เช่น '12'\*3 คือ '121212'

### **ตัวอย่างการจัดการสตริง**

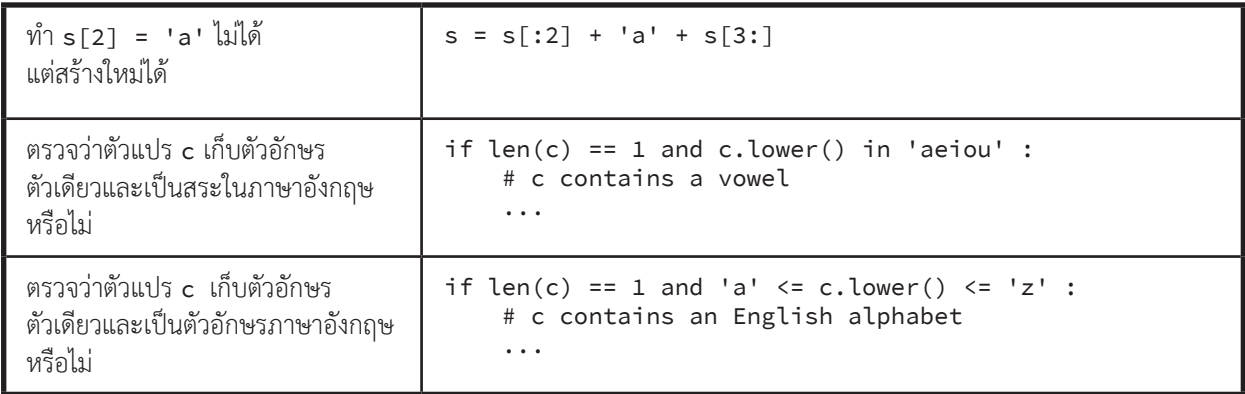

## **รูปแบบการประมวลผลสตริงที่พบบ่อย**

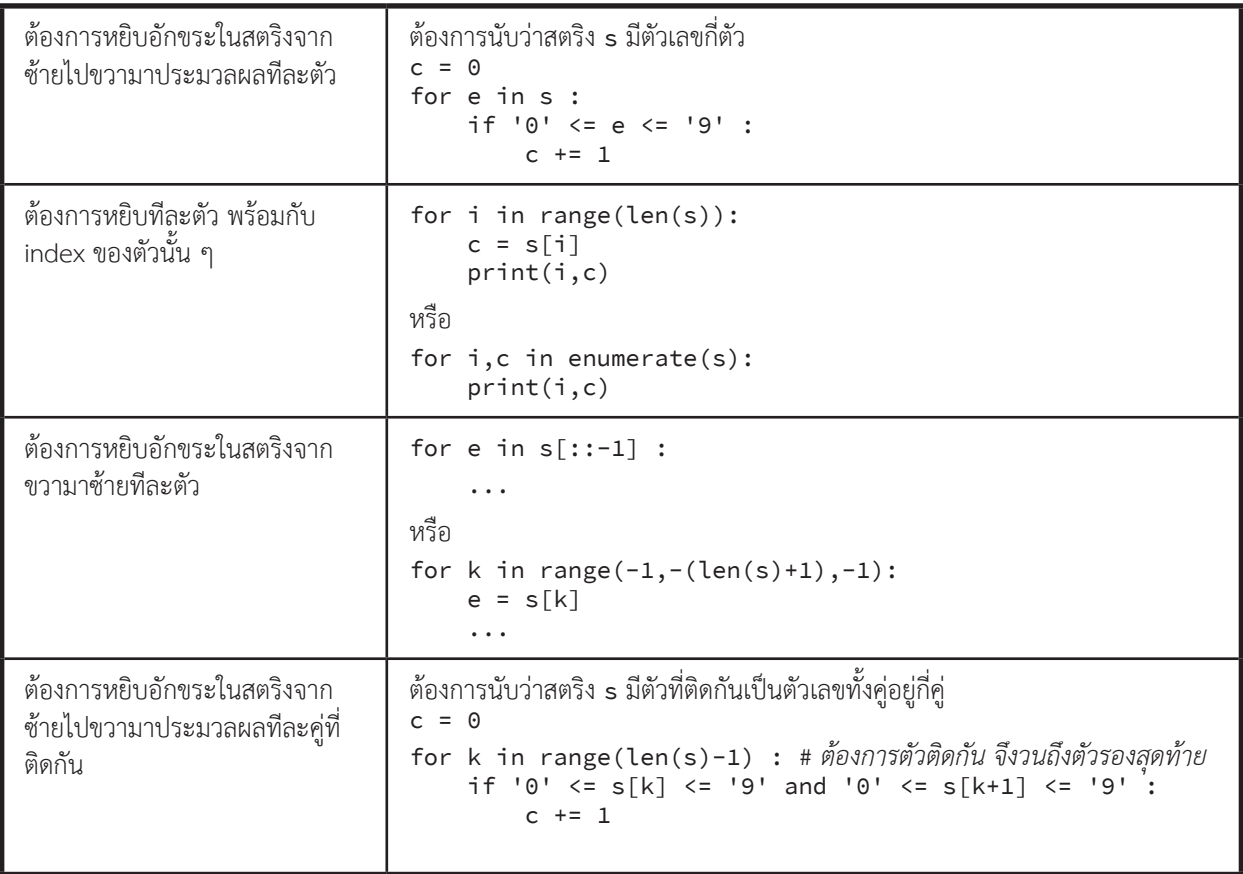

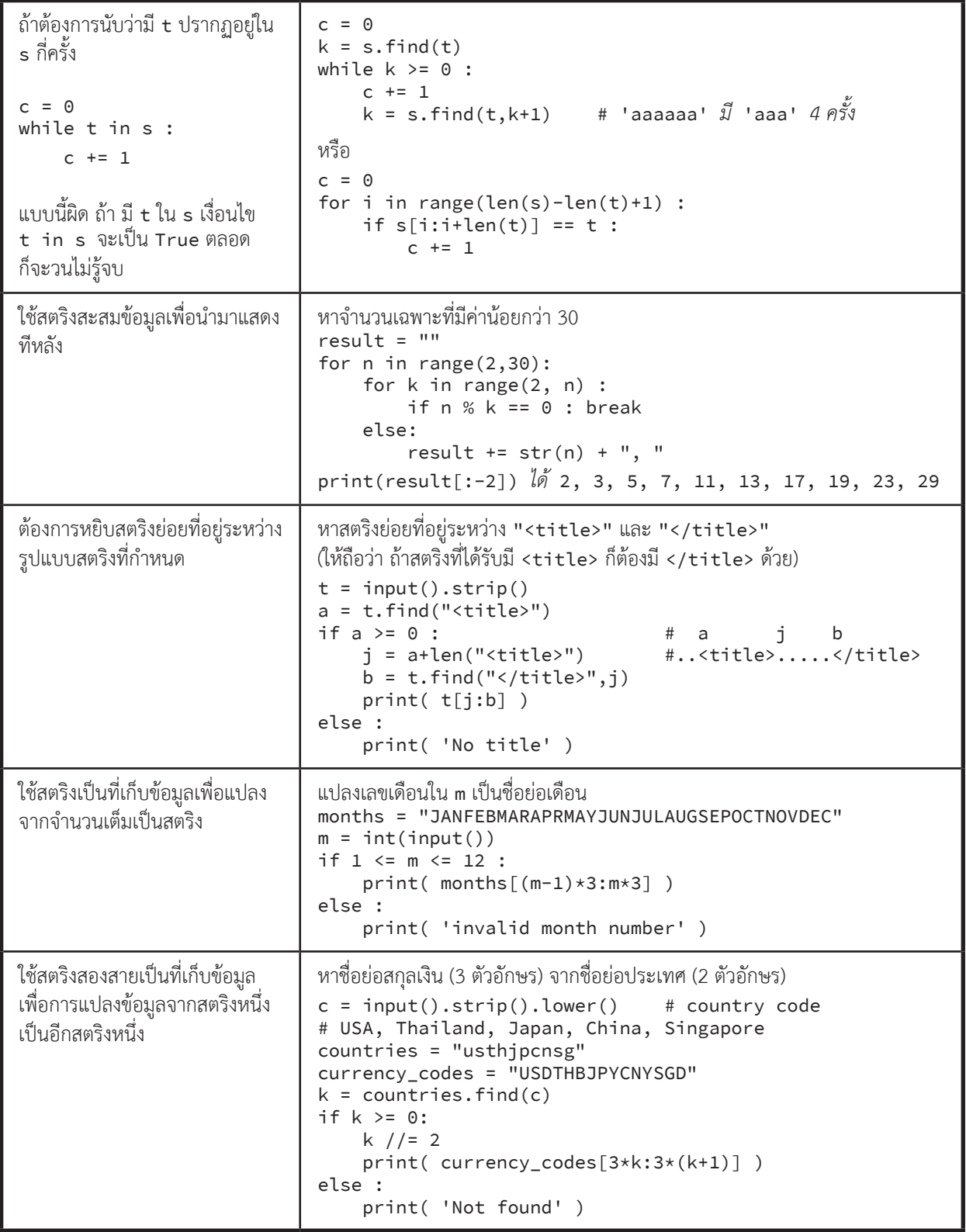

# **เรื่องผิดบ่อย**

 $\bullet$ 

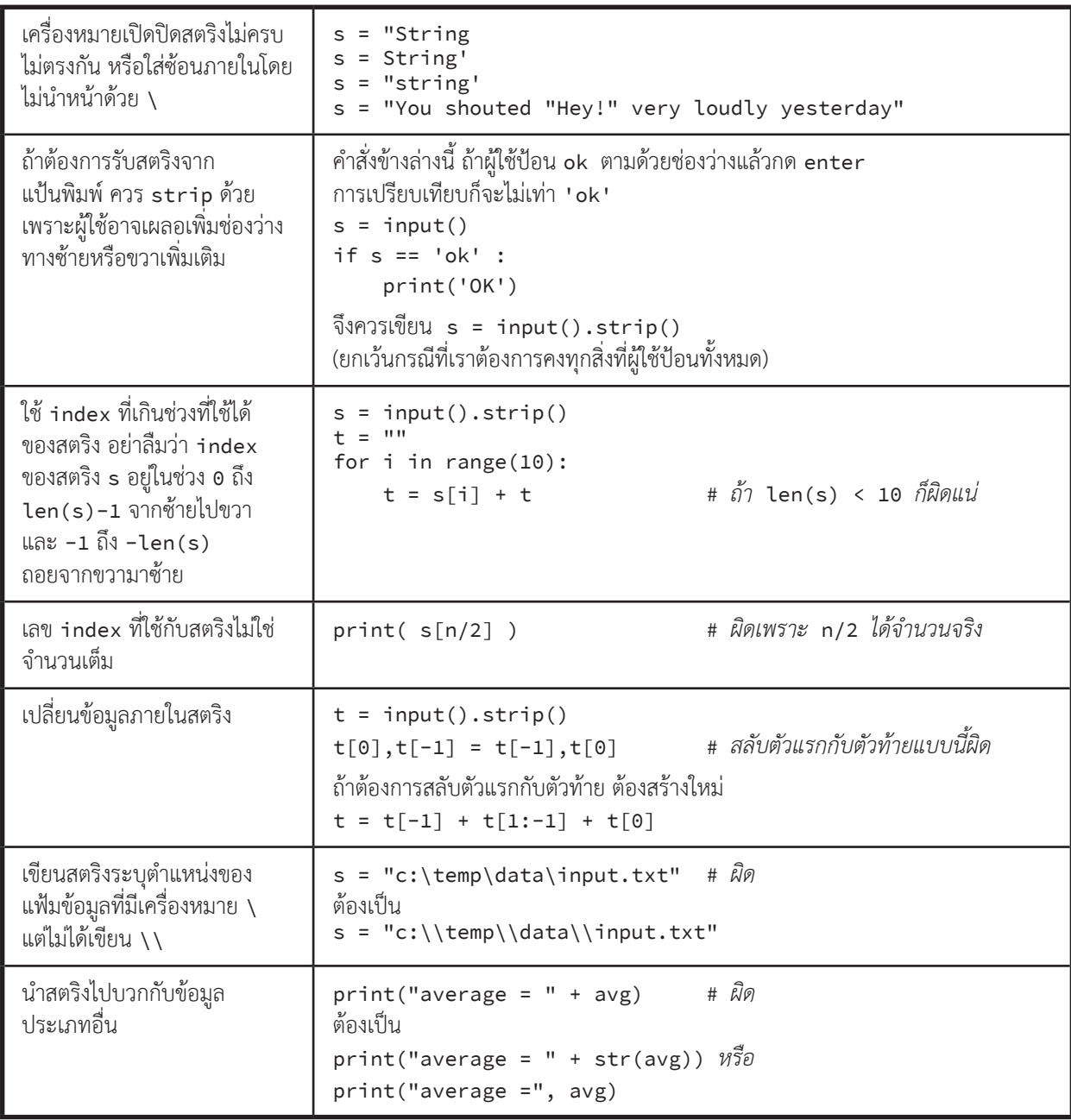

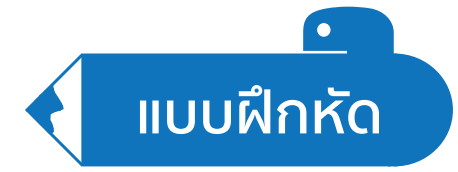

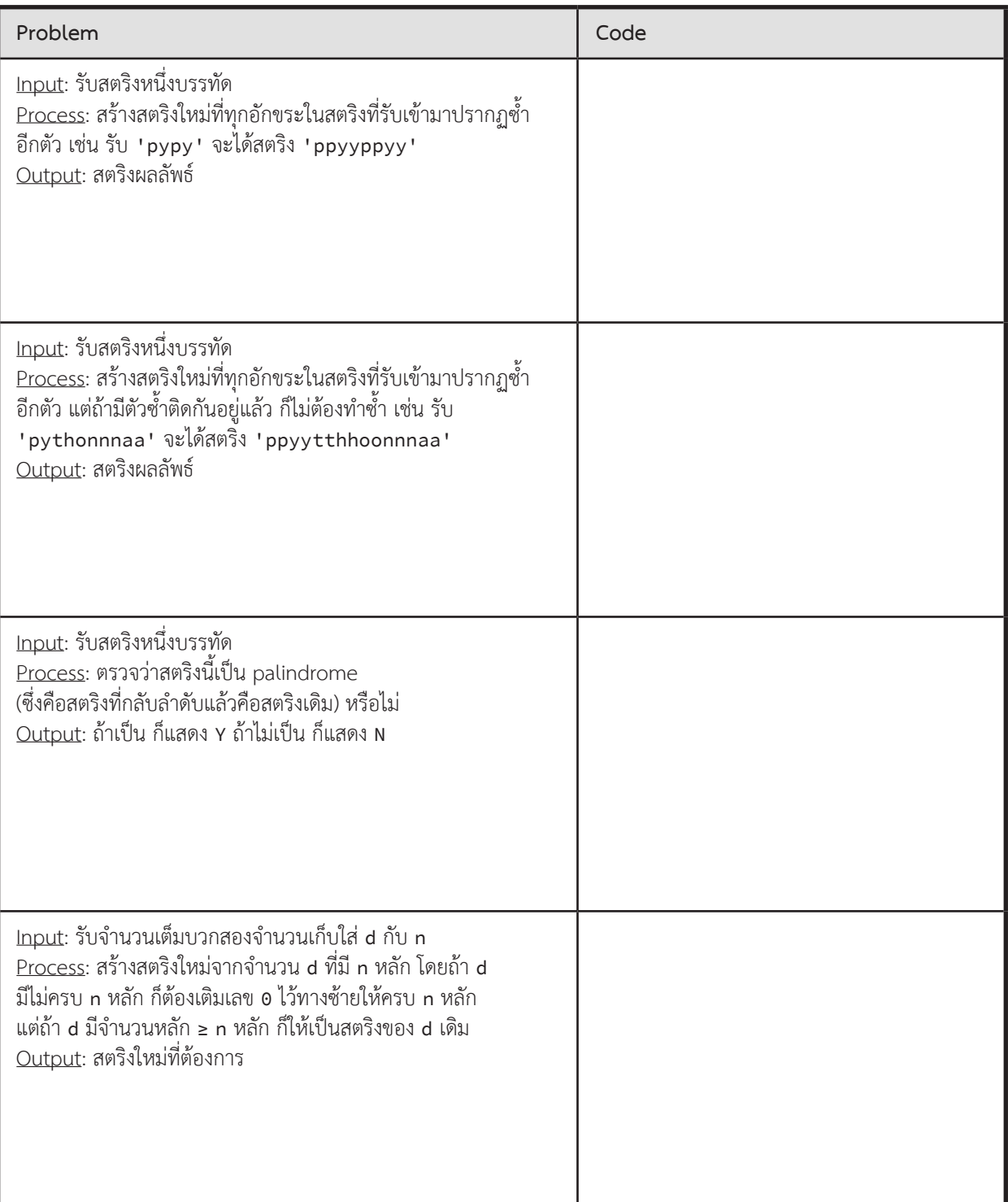

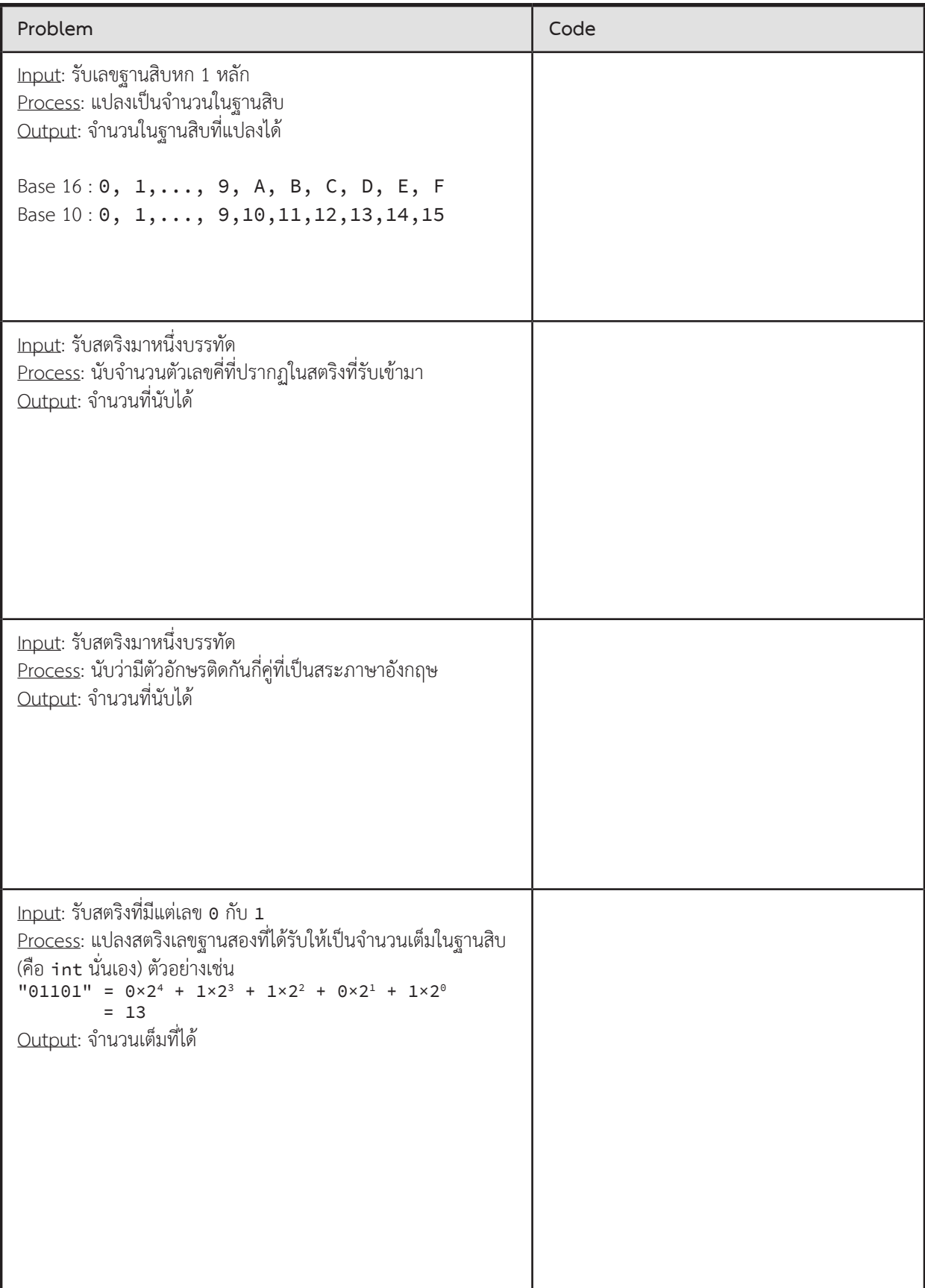

## **ตัวอย่างการแก้โจทย์ปัญหา**

### **ตรวจสอบเลขซ�้ำ**

จงเขียนโปรแกรมที่รับสตริง เพื่อตรวจสอบว่าสตริงนี้มีเลขซ้ำกันหรือไม่ เช่น ถ้ารับ  $\,\ldots 1$ 02 $\ldots 8$ 9 $\ldots$ 3 $\ldots$  แบบนี ไม่มีเลขซ้ำ แต่ถ้ารับ  $\,\ldots$ 102 $\,\ldots$ 89 $\,\ldots$ 2 $\,\ldots$  แบบนี้มีเลขซ้ำ (มีเลข 2 ซ้ำ)

► ข้อมูลน�ำเข้า

รับสตริงหนึ่งบรรทัด

 $\blacktriangleright$  ข้อมูลส่งออก

ถ้าสตริงที่รับมามีเลขซ้ำ แสดง True แต่ถ้าไม่มีเลขซ้ำ แสดง False

 $\blacktriangleright$  ตัวอย่าง

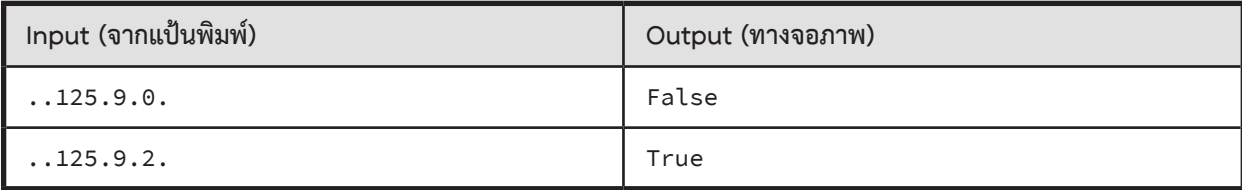

#### **ตัวอย่างการเขียนโปรแกรม**

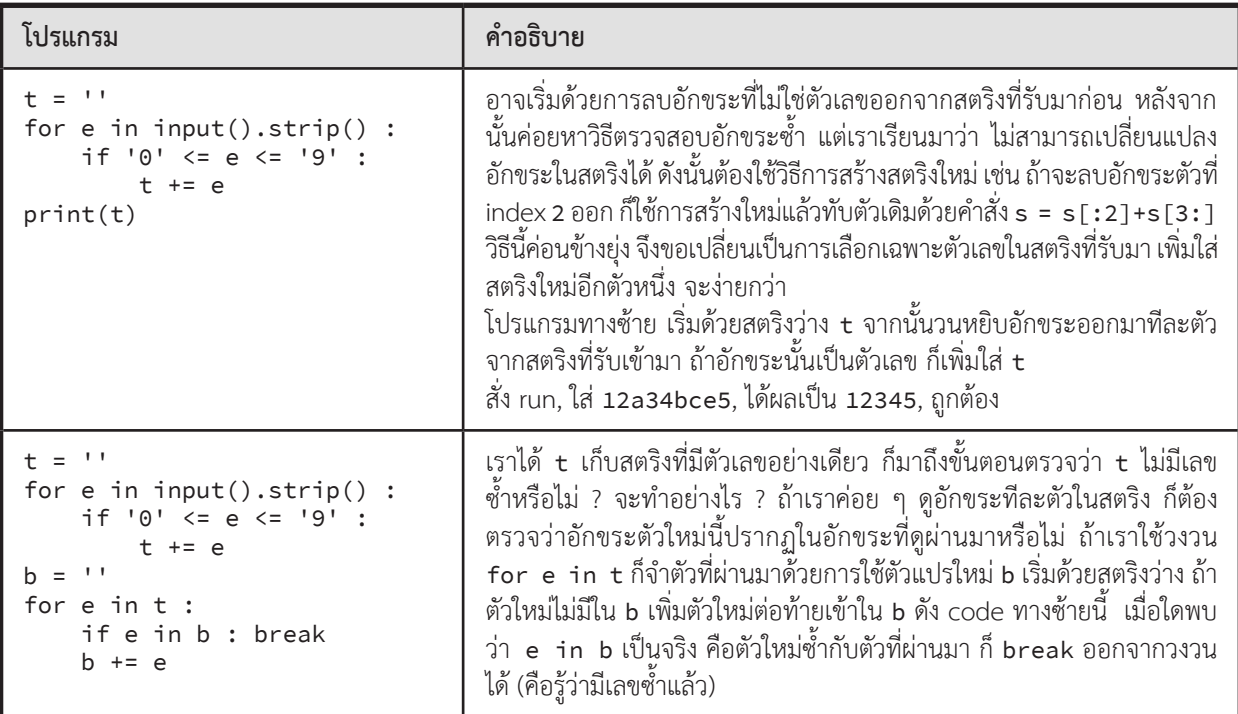

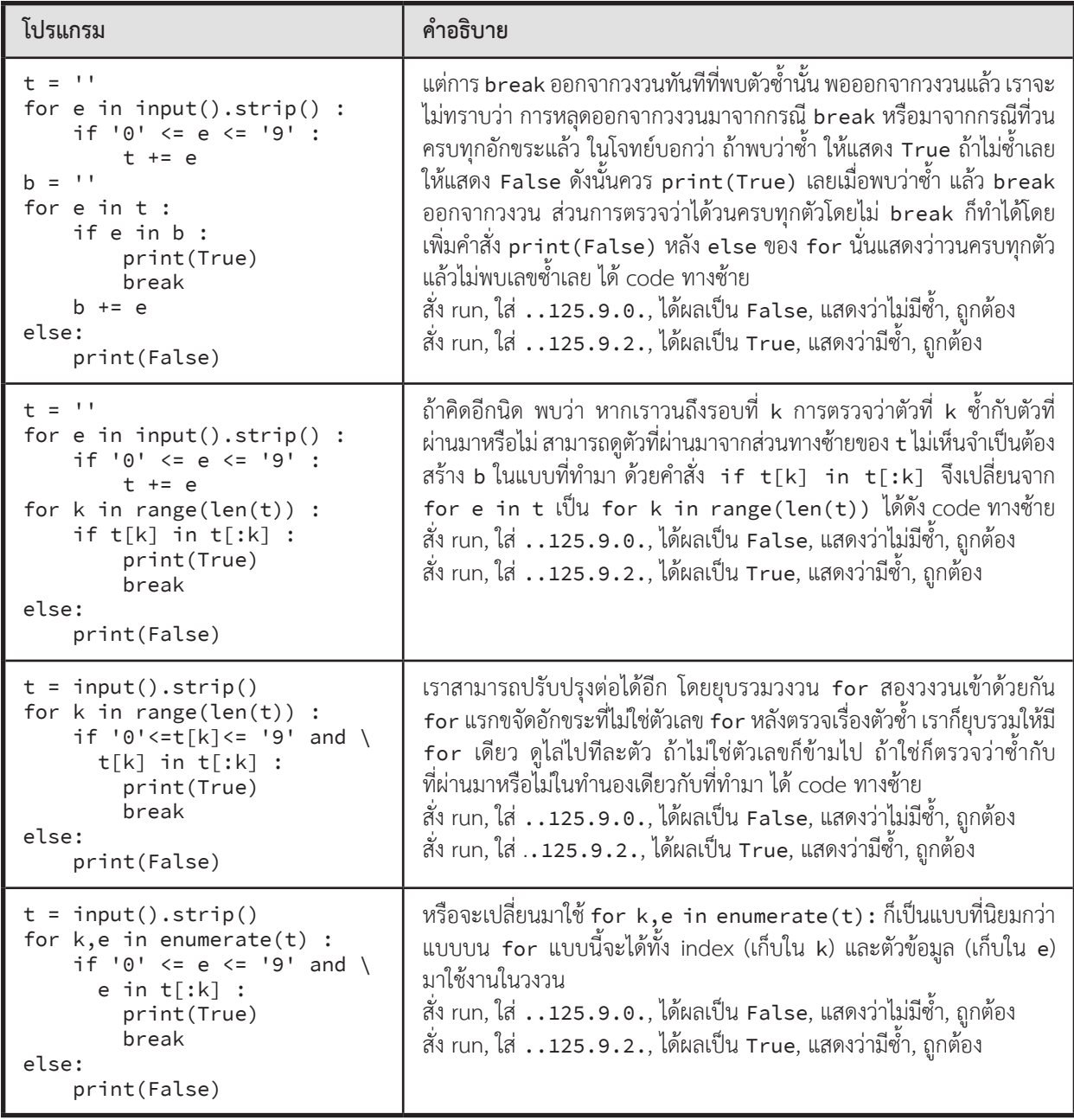

## **ตัวอย่างโจทย์ปัญหา**

## **แปลงวันที่**

ให้อ่านวันเดือนปีในรูปแบบ เดือน/วันที่/ปี (mm/dd/yyyy) โดยรับค่าทางแป้นพิมพ์ และแปลงวันที่ที่ได้รับเป็นรูปแบบ วันที่ เดือน ปี (dd MMM yyyy) ค่าของเดือนที่รับมาเป็นตัวเลขจำนวนเต็ม ต้องแปลงให้อยู่ในรูปตัวย่อภาษาอังกฤษของเดือนที่ รับเข้ามา

- ► ข้อมูลน�ำเข้า
- มี 1 บรรทัด เป็นข้อความสตริง แทนวันที่ในรูปแบบ เดือน/วันที่/ปี (mm/dd/yyyy)
- ► ข้อมูลส่งออก
- มี 1 บรรทัด เป็นวันที่ในรูปแบบ วันที่ เดือน ปี (dd MMM yyyy)
- ► ตัวอย่าง

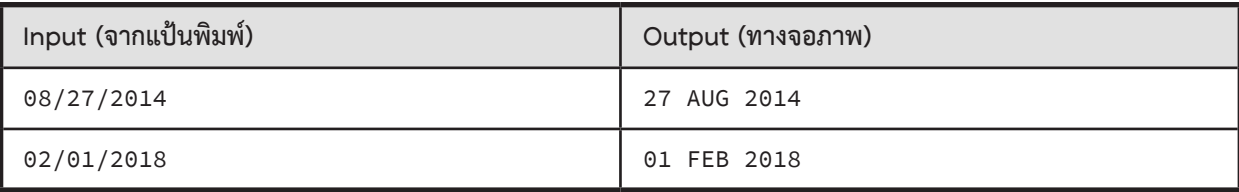

## **นับตัวอักษรพิมพ์ใหญ่**

ให้เขียนโปรแกรมอ่านข้อมูลที่เป็นสตริงเข้ามาหนึ่งบรรทัด ประกอบด้วยอักขระอะไรก็ได้ เว้นวรรคก็ได้ จากนั้นให้นับเฉพาะ ตัวอักษรที่เป็นตัวใหญ่เท่านั้น และแสดงผลลัพธ์ออกมาทางหน้าจอ

 $\blacktriangleright$  ข้อมูลนำเข้า

มี 1 บรรทัด ประกอบด้วยสตริงที่ประกอบไปด้วยตัวอักขระอะไรก็ได้ เว้นวรรคก็ได้

 $\blacktriangleright$  ข้อมูลส่งออก

มี 1 บรรทัด แสดงจำนวนตัวอักษรที่เป็นตัวใหญ่ทั้งหมดที่นับได้จากข้อมูลนำเข้า

► ตัวอย่าง

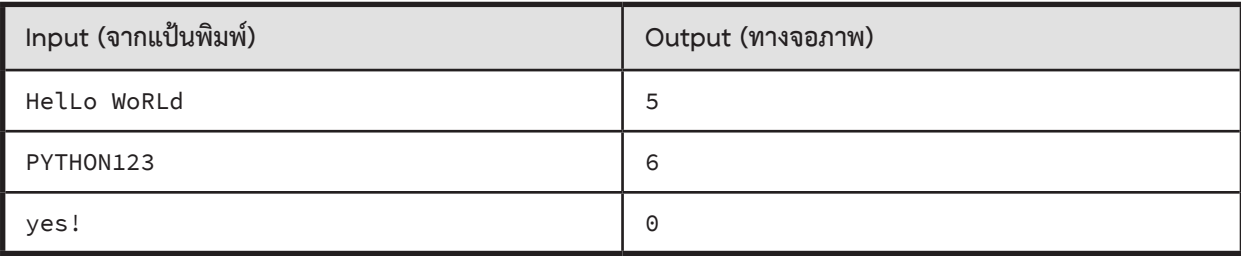

## **กลุ่มสระ**

ี คำภาษาอังกฤษประกอบด้วยพยัญชนะและสระ (a, e, i, o, u) ขอเรียกสระที่อยู่ติดกันว่าเป็น กลุ่มสระ เช่น b<u>eauti fu</u>l มีกลุ่มสระ eau, i, และ u จึงมีกลุ่มสระ 3 กลุ่ม, v<u>o</u>w<u>e</u>l มีกลุ่มสระ 2 กลุ่ม, gr<u>ou</u>p มีกลุ่มสระ 1 กลุ่ม และ rhythm มีกลุ่มสระ <sup>0</sup> กลุ่ม

ให้เขียนโปรแกรมเพื่อนับจำนวนกลุ่มสระในคำภาษาอังกฤษ

- $\blacktriangleright$  ข้อมูลนำเข้า
- มี 1 บรรทัด แทนคำภาษาอังกฤษ ประกอบด้วยอักษรตัวพิมพ์เล็กเท่านั้น
- ► ข้อมูลส่งออก
- มี 1 บรรทัด แสดงจำนวนกลุ่มสระของคำที่กำหนด
- ► ตัวอย่าง

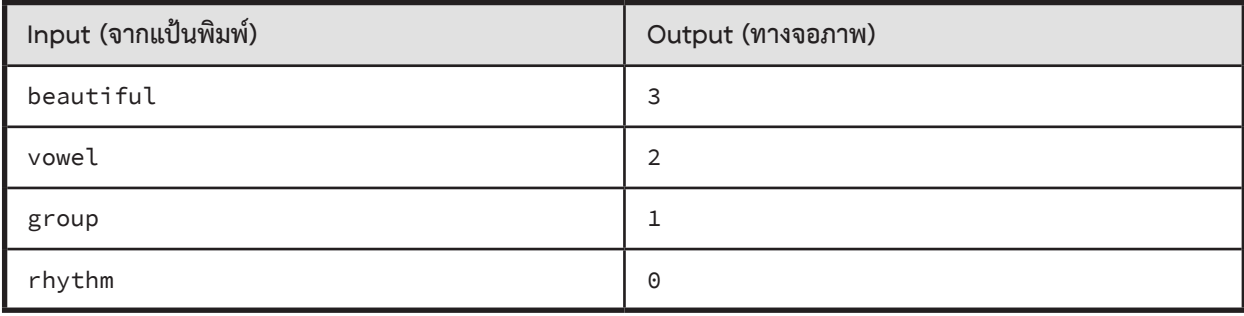

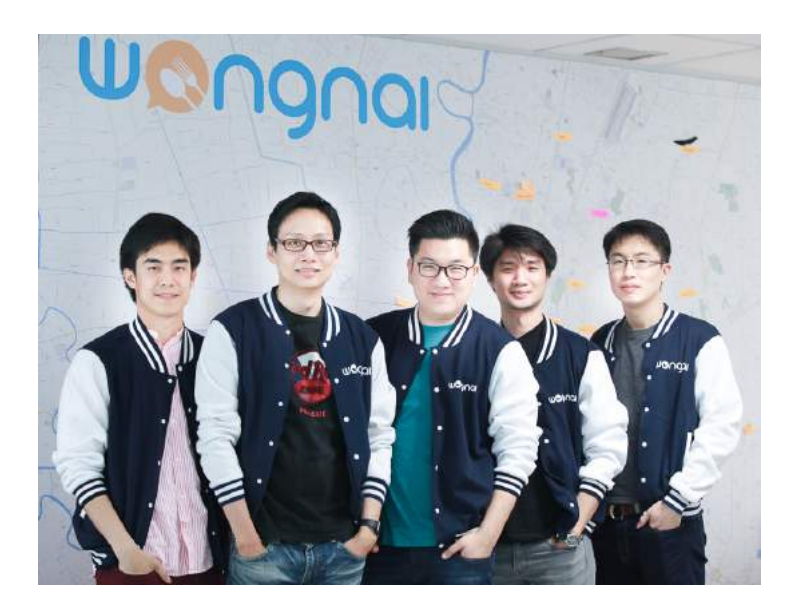

### **วรวีร์ สัตยวินิจ (Product Manager) ภัทราวุธ ซื่อสัตยาศิลป์ (CTO) ยอด ชินสุภัคกุล (CEO) ศุภฤทธิ์ กฤตยาเกียรณ์ (Software Architect) เอกลักษณ์ วิริยะโกวิทยา (COO)**

(จากซ้ายไปขวา) Intania 84 Wongnai

ี่ || ว่าคุณจะเรียนคณะอะไรหรือภาคอะไร Computer Programming ได้กลายมาเป็นความรู้ที่ทุกคนจำเป็น<br>|| ต้องมีไปแล้ว เพราะเทคโนโลยีเกิดใหม่ในธุรกิจและอุตสาหกรรมต่าง ๆ ไม่ว่าจะทางด้านการค้าขาย ธนาคาร<br>|-<br>|Programming มาช่วยพัฒนาผล ต้องมีไปแล้ว เพราะเทคโนโลยีเกิดใหม่ในธุรกิจและอุตสาหกรรมต่าง ๆ ไม่ว่าจะทางด้านการค้าขาย ธนาคาร การแพทย์ โฆษณา บันเทิง กีฬา เครื่องจักรและหุ่นยนต์ฯลฯ ล้วนแล้วแต่ต้องใช้ความรู้ด้าน **Computer Programming** มาช่วยพัฒนาผลิตภัณฑ์หรือบริการให้ดีขึ้นกว่าเดิม โดยความต้องการนี้จะยิ่งมากขึ้นมากในอนาคต เมื่อผลิตภัณฑ์ บริการ หรือแม้กระทั่งเงินที่เราใช้ซื้อสินค้าต่าง ๆ ถูกแปลงไปอยู่ในรูปแบบดิจิตอล จึงเป็นเรื่องสำคัญมาก ที่เราจะใส่ใจกับความรู้ด้าน **Computer Programming** เพราะมันคือ "ทักษะที่จ�ำเป็น" ของคนที่จะสามารถรับมือ กับความเปลี่ยนแปลงของโลกดิจิตอล และพร้อมเก็บเกี่ยวโอกาสที่จะมาพร้อมกับคลื่นยักษ์ลูกใหม่ในอนาคตอันใกล้นี้

#### **05 : File**

## **สรุปเนื้อหา**

 การอ่านข้อมูลที่เก็บในแฟ้มข้อมูลเข้ามาประมวลผลท�ำได้หลายวิธีหลายค�ำสั่ง วิชานี้ใช้วิธีง่ายสุด ๆ คือ อ่านแฟ้มข้อความ (text file) ทีละบรรทัดมาเก็บในสตริง มีรูปแบบดังนี้

```
อ่านแฟ้มข้อความทีละบรรทัด ใช้readline
infile = open(filename, 'r') 
first_line = infile.readline()
second_line = infile.readline()
for line in infile :
   # ค�ำสั่ง for อ่านจาก infile รอบละหนึ่งบรรทัด # มาเก็บเป็นสตริงใน line จนหมดแฟ้ม ...
infile.close() # ไม่อ่านแล้ว ก็ปิดแฟ้ม
ถ้าบรรทัดที่อ่านเข้ามาเป็นบรรทัดว่าง ๆ เก็บใน t
จะได้t = '\n' หรือ len(t) เป็น 1
แต่ถ้าอ่านตอนที่แฟ้มไม่มีข้อมูลให้อ่านแล้ว
จะได้t = '' หรือ len(t) เป็น 0
for line in infile :
   ...
เหมือนกับ
line = infile.readline()
while len(line) > 0 :
 ...
   line = infile.readline()
                                                 อ่านข้อมูลในแฟ้มมาหาค่าเฉลี่ย แต่ละบรรทัดเก็บรหัสกับคะแนน
                                                 infile = open('c:/temp/data.txt', 'r')
                                                 n = 0s = 0for line in infile :
                                                    sid, sc = line.strip().split()
                                                   s += float(sc)
                                                   n + = 1infile.close()
                                                 print('average =', (sc/n))
                                                 อีกแบบ อ่านข้อมูลในแฟ้มมาหาค่าเฉลี่ย แต่ละบรรทัดเก็บ
                                                 รหัสกับคะแนน บรรทัดแรกบอกจำนวนบรรทัดที่ต้องอ่าน
                                                 infile = open('c:/temp/data.txt', 'r')
                                                 n = int(infile.readline()) #อ่านบรรทัดแรก
                                                 s = \thetafor k in range(n) :
                                                    sid, sc = infile.readline().strip().split()
                                                   s += float(sc)
                                                 infile.close()
                                                 print('average =', (sc/n))การอ่านจากแฟ้มหนึ่งบรรทัด อาจมีรหัสขึ้นบรรทัดใหม่
\n อยู่ที่ปลายบรรทัด (กรณีอ่านบรรทัดสุดท้ายของ แฟ้มอาจไม่มีรหัสนี้) 
ถ้าไม่ต้องการรหัส \n ก็อย่าลืมลบทิ้ง
แต่ถ้าอ่านมาแล้วมีการ strip()
รหัส \n จะถูกขจัดไปด้วย ไม่ต้องทำอะไรเพิ่ม
                                                 f = open('data.txt', 'r')t = f.readline()if len(t)>0 and t[-1]=='\n' :
                                                   t = t[:-1]
                                                 for line in f :
                                                   if line[-1] == ' \n' :line = line[:-1] ...
```
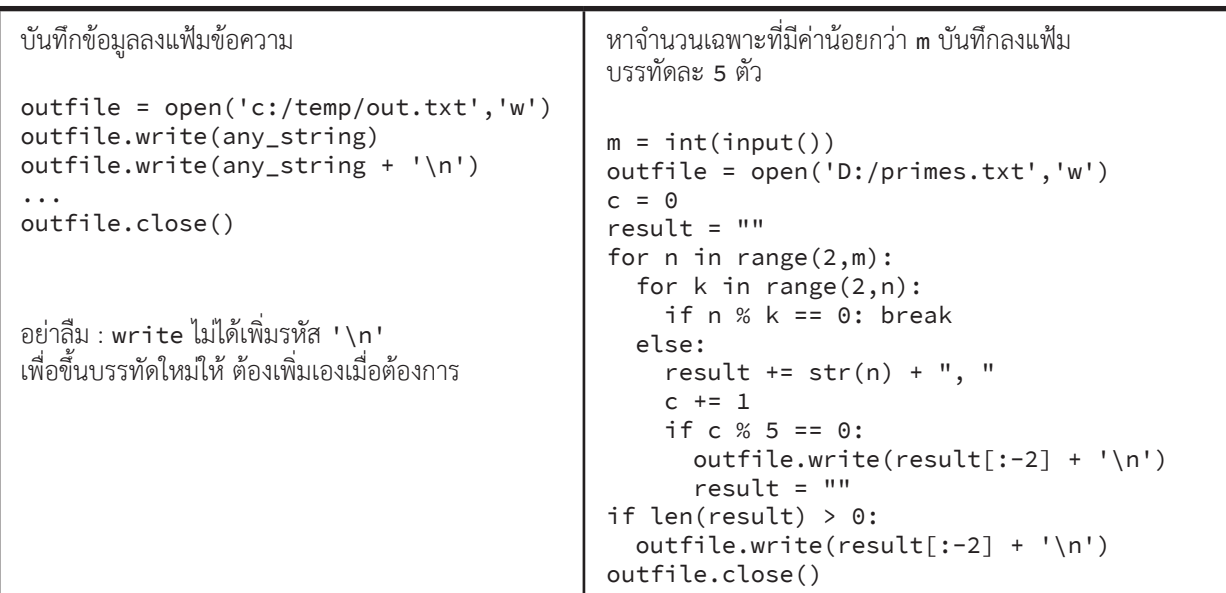

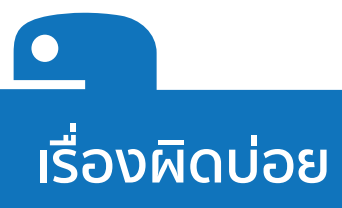

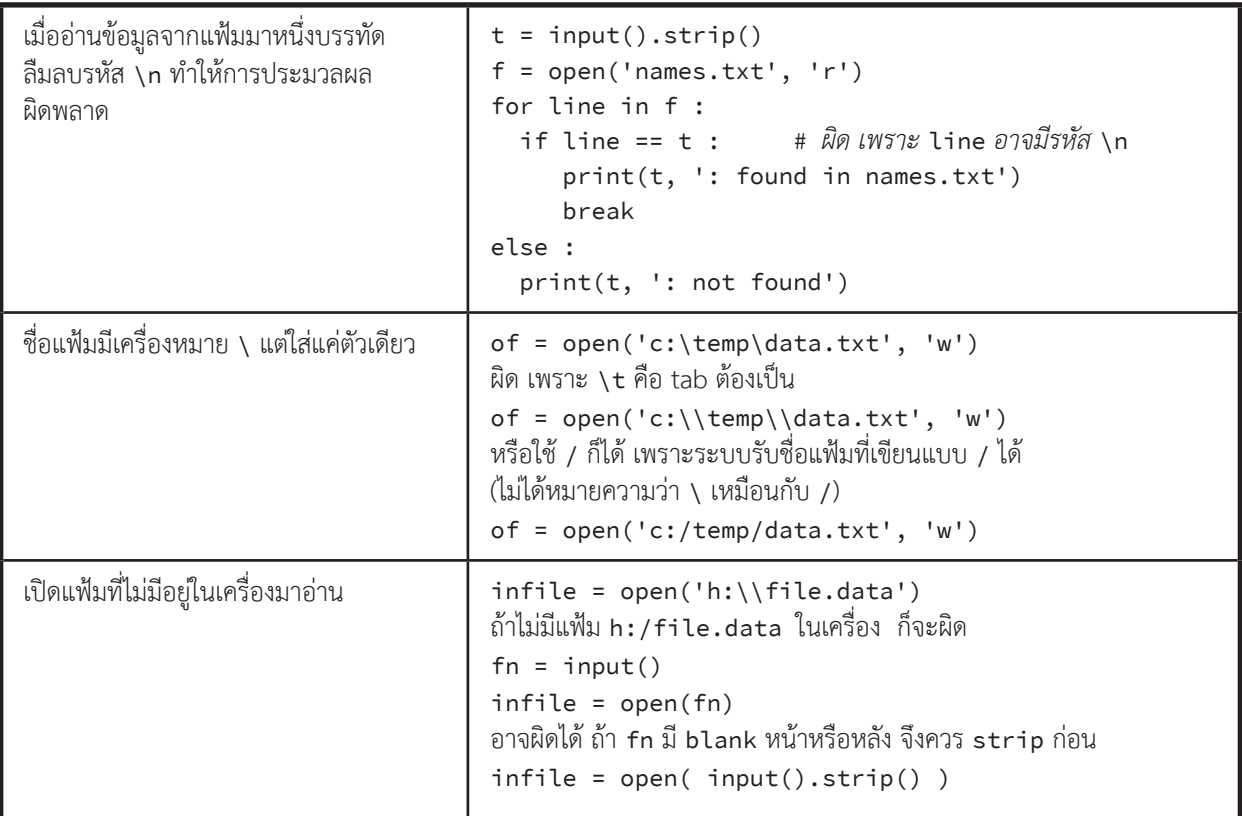

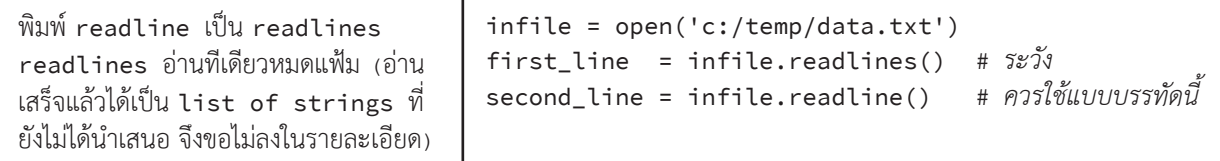

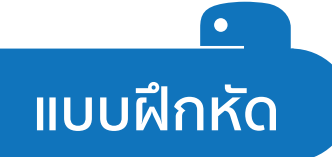

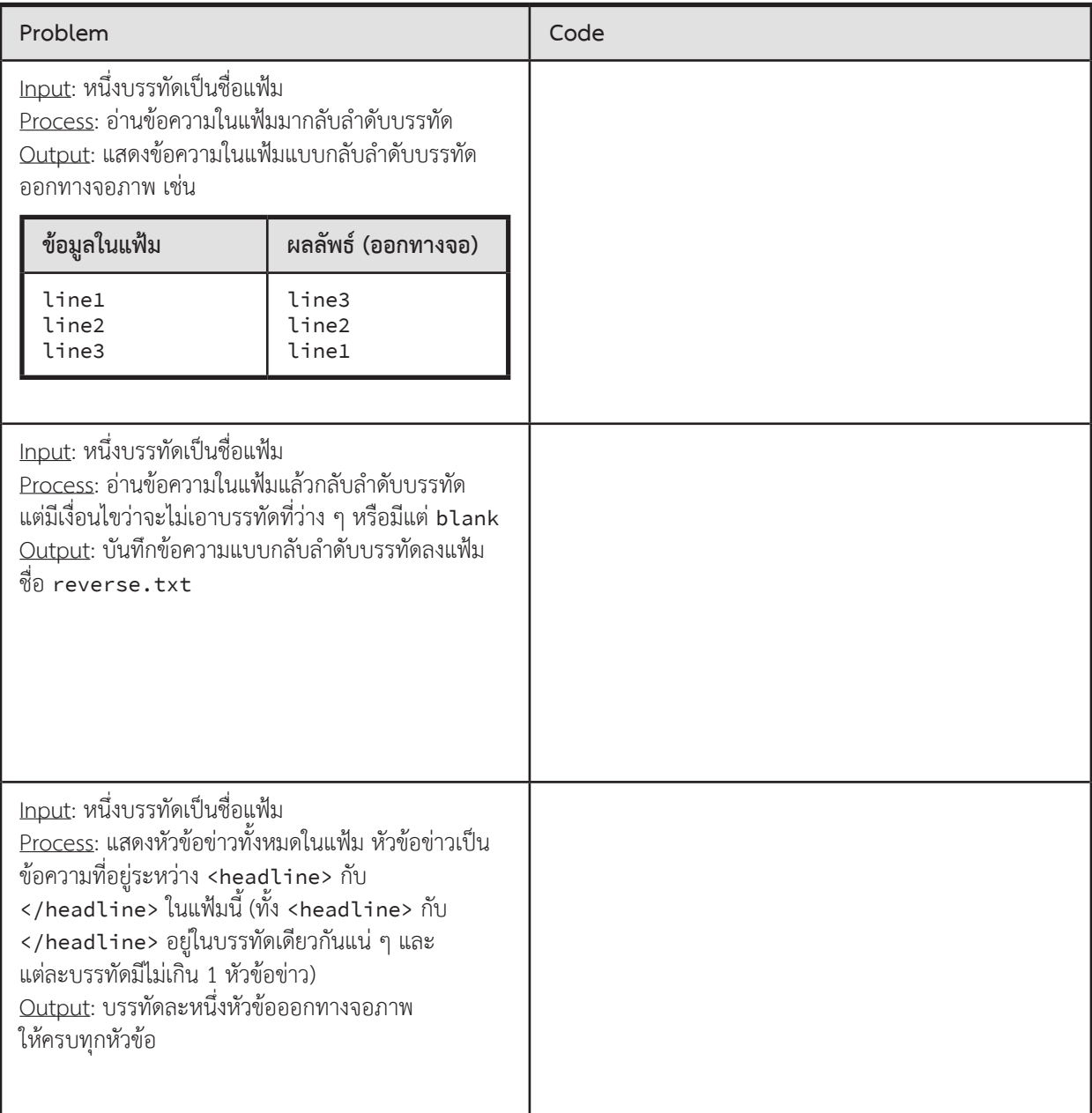

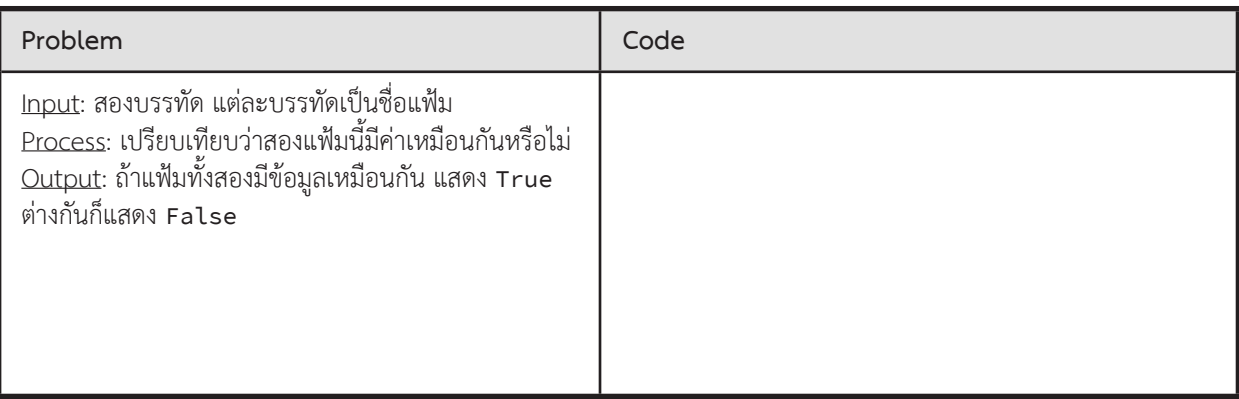

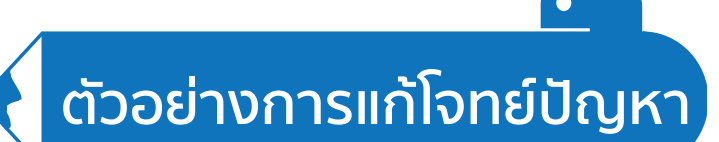

### **ตรวจค�ำตอบ**

้จงเขียนโปรแกรมอ่านแฟ้มเก็บคำตอบแบบปรนัยของนักเรียน มาตรวจให้คะแนน

#### $\blacktriangleright$  ข้อมูลนำเข้า

```
ข้อมูลจากแฟ้ม c:\t\answers.txt รูปแบบแฟ้มเป็นดังนี้
```

```
	 บรรทัดแรกเก็บเฉลย เป็นสตริงของตัวอักษร A, B, C หรือ D
```
้ บรรทัดต่อมาจนหมดแฟ้ม แต่ละบรรทัด เก็บเลขประจำตัวนักเรียน ตามด้วยช่องว่างหนึ่งช่อง ตามด้วยคำตอบแบบปรนัย

ซึ่งเป็นสตริงของตัวอักษร A,B,C,D หรือเป็นช่องว่าง (กรณีไม่ตอบข้อนั้น) หรือเป็นตัวอื่น (กรณีกรอกมากกว่าหนึ่งค�ำตอบ)

#### $\blacktriangleright$  ข้อมูลส่งออก

แฟ้มใหม่ c:\t\results.txt เก็บผลการตรวจ แต่ละบรรทัดประกอบด้วยเลขประจำตัวนักเรียนตามด้วยคะแนนที่ได้ คั่นด้วย เครื่องหมายจุลภาค (comma)

#### $\blacktriangleright$  ตัวอย่าง

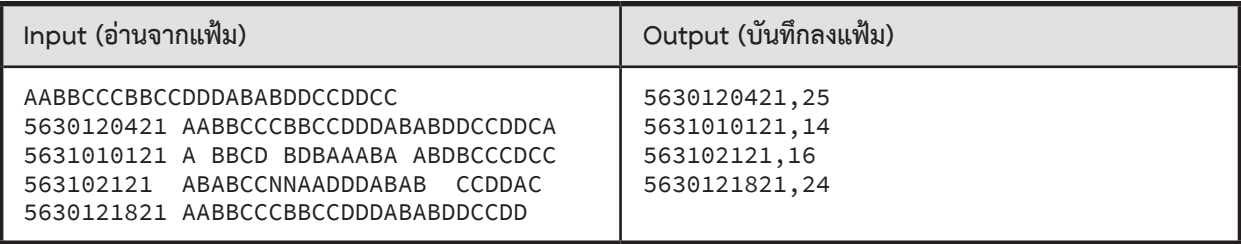

#### **ตัวอย่างการเขียนโปรแกรม**

 โจทย์ก�ำหนดให้อ่านข้อมูลจากแฟ้มและบันทึกผลการท�ำงานลงแฟ้ม เพื่อให้การเขียนโปรแกรมและหาที่ผิดได้ง่ายขึ้น จะขอเขียนแบบแสดงผลออกหน้าจอก่อน เมื่อทุกอย่างถูกต้อง ค่อยเปลี่ยนให้บันทึกลงแฟ้ม

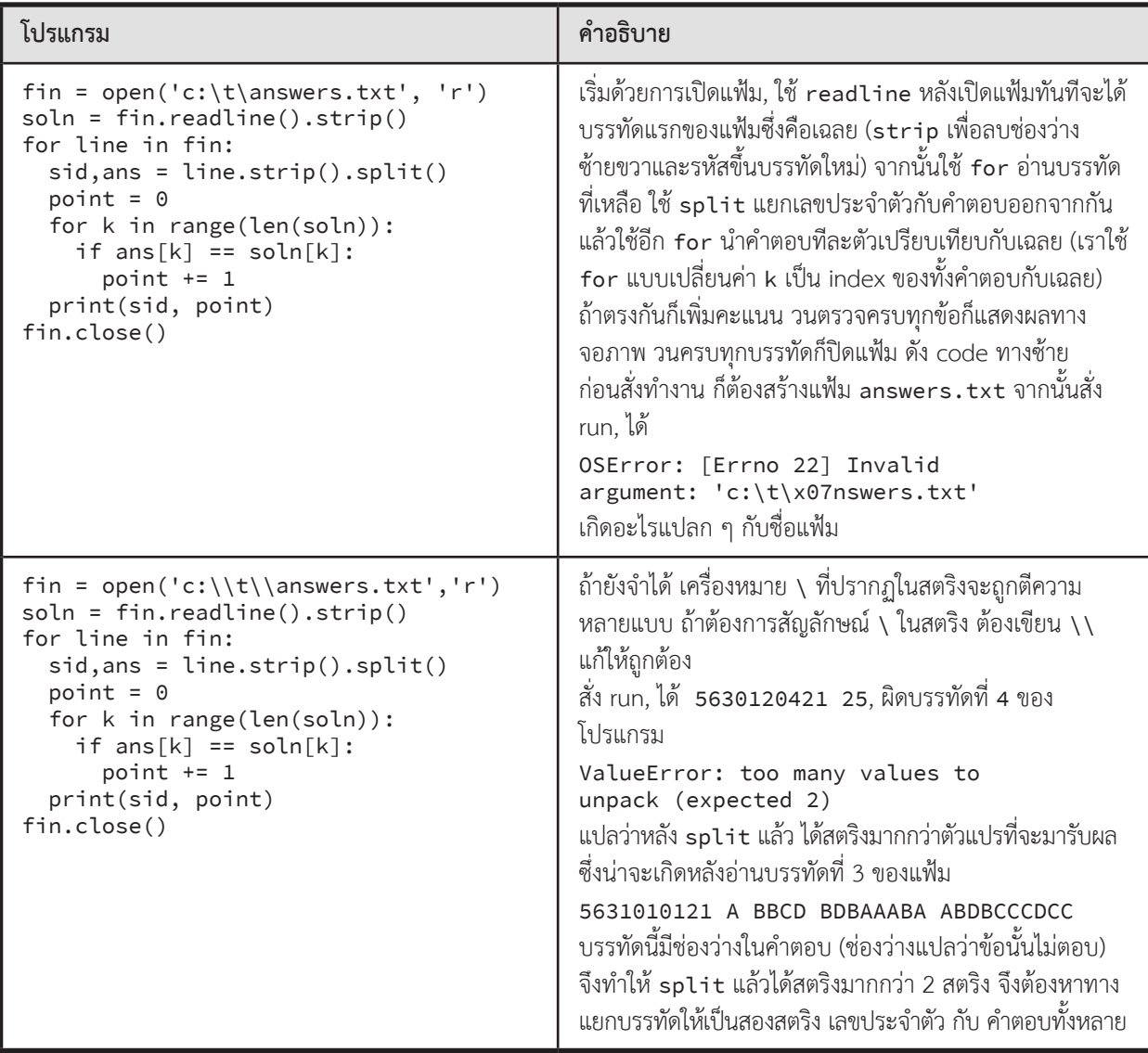

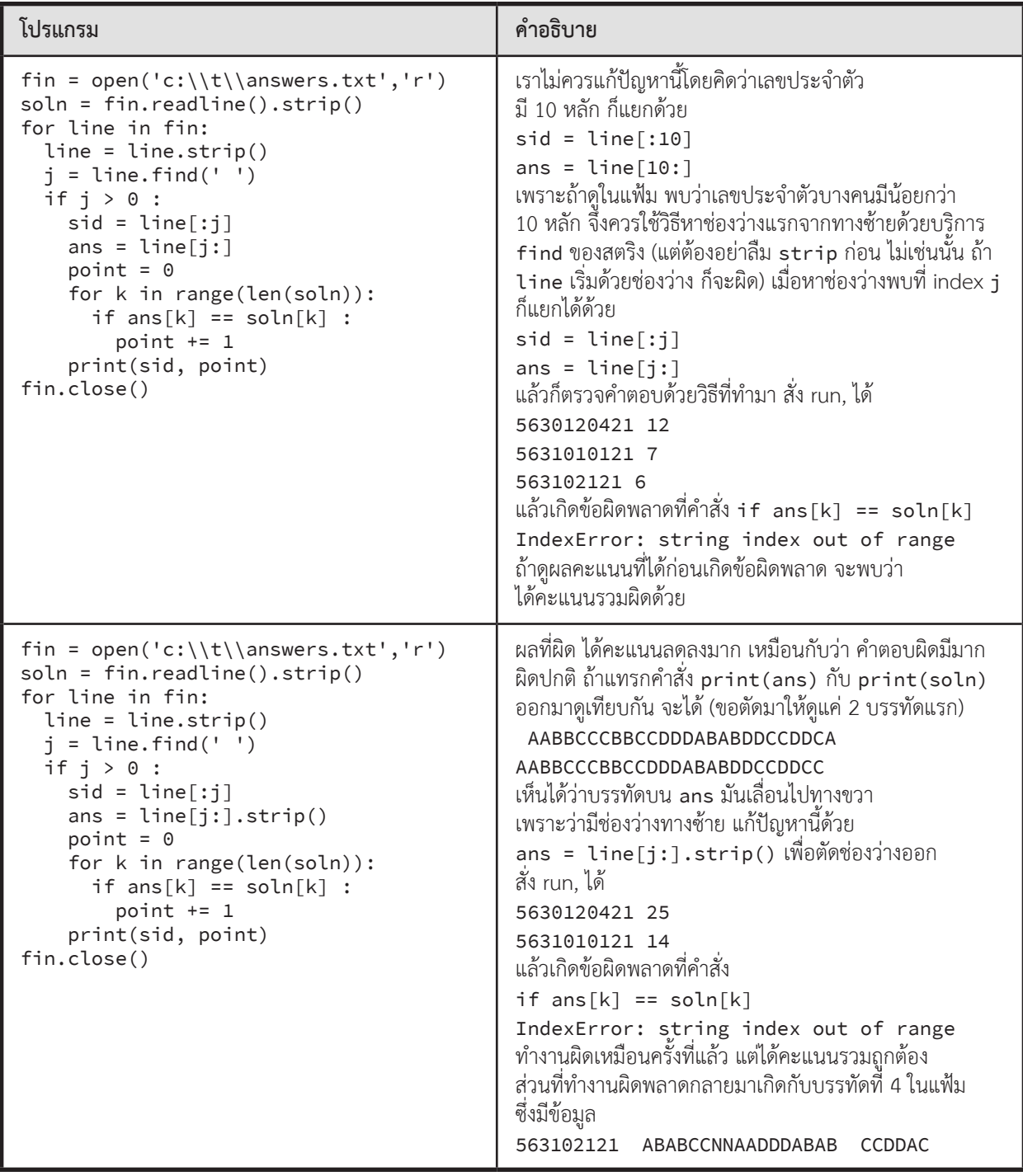

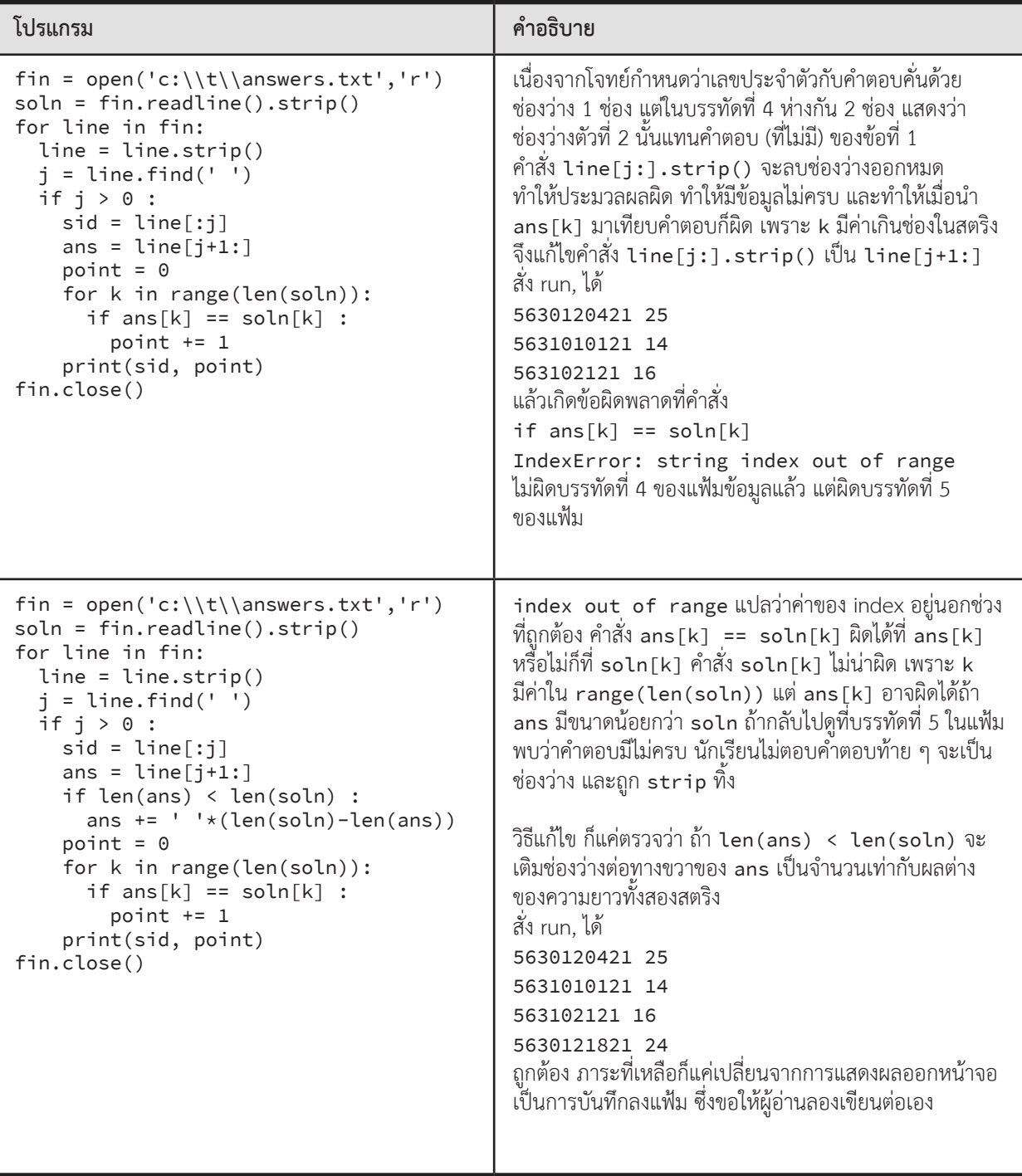

### **ตัวอย่างโจทย์ปัญหา**

## **คะแนนเฉลี่ยของตอนเรียน**

 จงเขียนโปรแกรมเพื่ออ่านแฟ้ม data.txt แฟ้มนี้เก็บข้อมูล คะแนนของนิสิตโดยมีรูปแบบ id:name:section:score

5913842721:Somsak Rakrian:1:56.6 5913845921:Somsri Deeying:2:78.0 5913856821:Rakchard Yingcheep:2:89.0 5913861321:Thumdee Tong Daidee:2:99 591387721:Somrak Rakrian:10:84.25

จากนั้นรับข้อมูลจากแป้นพิมพ์เป็นตอนเรียนที่ต้องการหาค่าคะแนนเฉลี่ย หากไม่พบนิสิตในตอนเรียนนั้น ให้พิมพ์ Not Found

 $\blacktriangleright$  ข้อมูลนำเข้า

้จำนวนเต็มหนึ่งจำนวน เป็นตอนเรียนที่ต้องการหาค่าคะแนนเฉลี่ย

 $\blacktriangleright$  ข้อมูลส่งออก

แสดงคะแนนเฉลี่ยของนิสิตในตอนเรียนที่ต้องการ

► ตัวอย่าง

สมมติให้แฟ้ม data.txt มีข้อความข้างต้น

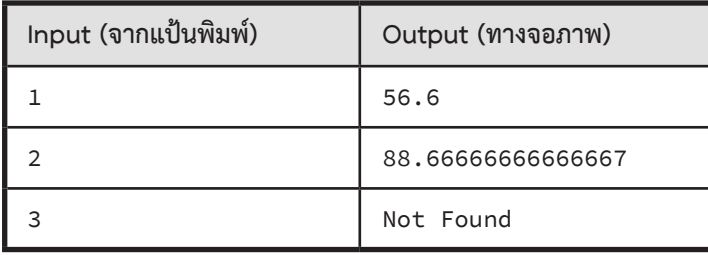

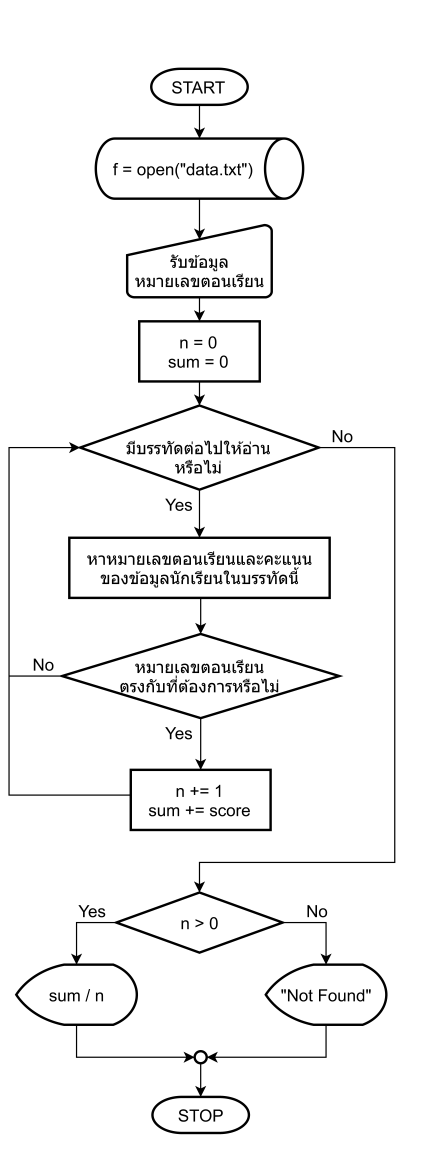

#### **Find Student's Grade**

ให้เขียนโปรแกรมเพื่ออ่านแฟ้ม score.txt ซึ่งมีรหัสนิสิตและเกรดของนิสิตแต่ละคน (0-4) คั่นด้วยช่องว่าง และ รับค่ารหัสนิสิตจากแป้นพิมพ์แล้วแสดงเกรดของนิสิตคนนั้น หากไม่พบรหัสนิสิตในแฟ้ม ให้แสดง Not Found

- $\blacktriangleright$  ข้อมูลนำเข้า
- มี 1 บรรทัด รับรหัสนิสิตเป็นจำนวนเต็ม
- ► ข้อมูลส่งออก
- มี 1 บรรทัด แสดงเกรดของนิสิตเป็นจำนวนเต็ม หากไม่พบรหัสนิสิตในแฟ้ม ให้แสดงคำว่า Not Found
- ► ตัวอย่าง

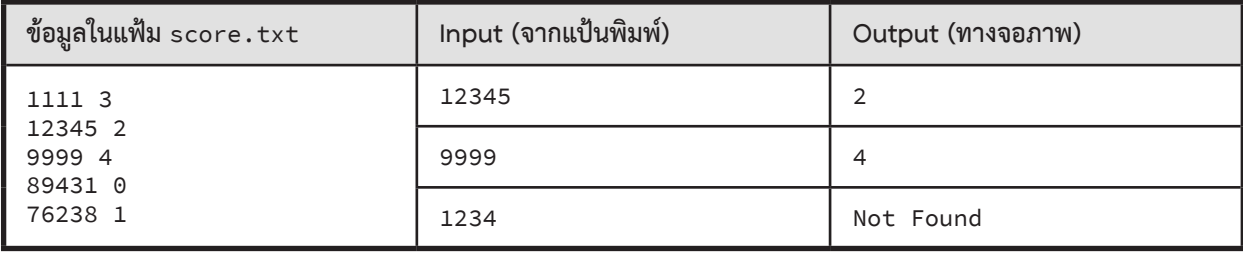

### **รหัสลับ**

จงเขียนโปรแกรมอ่านข้อมูลรหัสลับจากแฟ้มหนึ่ง ซึ่งระบุว่า จะต้องใช้รหัสตามล�ำดับอย่างไร จึงจะสามารถปล่อยอาวุธ อานุภาพรุนแรงได้วิธีการถอดรหัสจากแฟ้มนี้คือ ต้องรับอินพุตเป็นตัวอักษรสามตัว จากนั้นนับว่า ตัวอักษรทั้งสามตัวนั้น ปรากฏ ่ เป็นจำนวนเท่าใดในแฟ้ม แล้วจึงเรียงลำดับตัวอักษรทั้งสามตามจำนวนครั้งที่ปรากฏในแฟ้มจากมากที่สุดไปน้อยที่สุด โดยถือว่า ตัวอักษรตัวพิมพ์ใหญ่กับตัวพิมพ์เล็ก ไม่เหมือนกัน (case sensitive) และจำนวนตัวอักษรทั้งสามตัวนั้นจะไม่เท่ากัน ตัวอย่างเช่น หากมีแฟ้ม data.txt เป็นอินพุตดังด้านล่าง

```
agAbggggDf
ffgFFFaaD
DaADDFF
FFDFFF
```
จะเห็นว่า ตัวอักษร <sup>a</sup> มี4 ตัว, <sup>A</sup> มี2 ตัว, <sup>b</sup> มี1 ตัว, <sup>D</sup> มี6 ตัว, <sup>f</sup> มี3 ตัว, <sup>F</sup> มี10 ตัว และ <sup>g</sup> มี6 ตัว หากอินพุตเป็น a b f จะได้ผลลัพธ์เป็น afb หากอินพุตเป็น F A f จะได้ผลลัพธ์เป็น FfA

 $\blacktriangleright$  ข้อมูลนำเข้า

ข้อความสี่บรรทัด บรรทัดแรกแทนชื่อแฟ้ม อีกสามบรรทัดถัดมาแทนตัวอักษรสามตัว บรรทัดละหนึ่งตัว

 $\blacktriangleright$  ข้อมูลส่งออก

แสดงข้อความผลลัพธ์ตามต้องการ

 $\blacktriangleright$  ตัวอย่าง

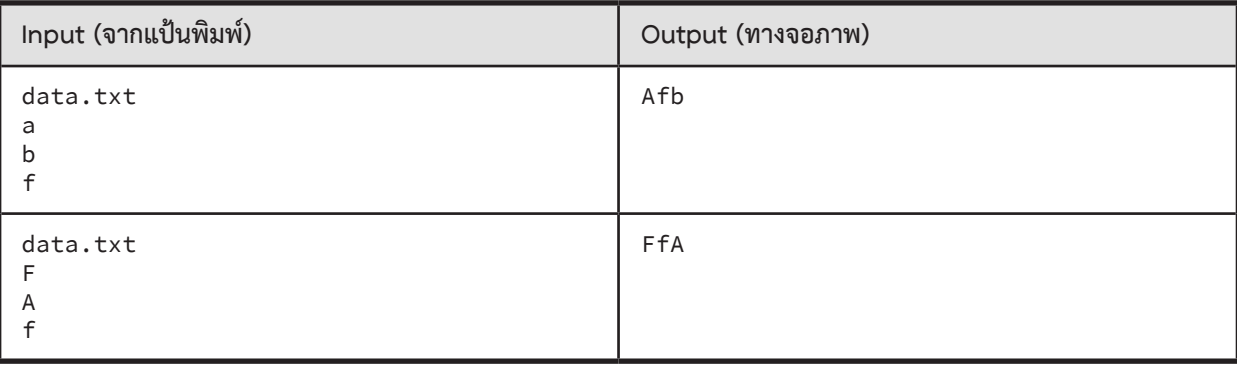

#### **06.1 : List**

## **สรุปเนื้อหา**

รายการหรือลิสต์ (list) เป็นที่เก็บกลุ่มของข้อมูลที่มีลำดับ แต่ละตัวมีเลข index กำกับลำดับ ตัวซ้ายสุดมี index 0

• การสร้าง list

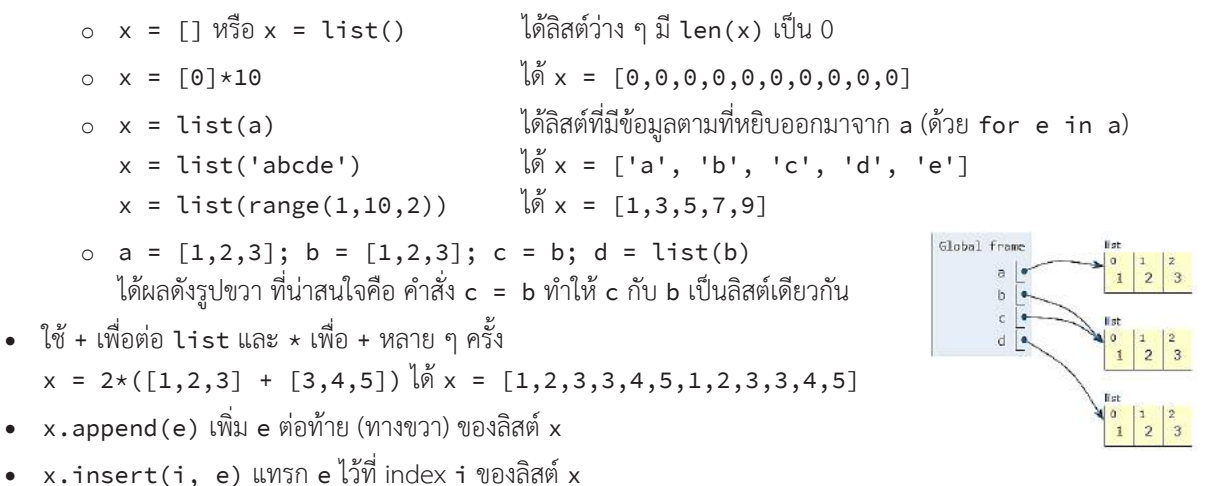

- $\times$ .pop(i) ลบข้อมูลตัวที่ index i ของลิสต์ x และคืนข้อมูลที่ถูกลบเป็นผลลัพธ์
- $\,$  x  $.$  sort ( ) ทำให้ข้อมูลในลิสต์  $\,$ x เรียงจากน้อยไปมาก คำสั่งนี้ไม่มีผลคืนกลับมา
- sorted(x) คืนลิสต์ที่มีค่าเหมือนกับที่แจงออกจาก x แต่เรียงลำดับข้อมูลจากน้อยไปมากให้เรียบร้อย (x ไม่เปลี่ยนแปลง)
- $\bullet$  sum(x) คืนผลรวมของจำนวนในลิสต์ x
- ${\sf max(x)}$  คืนค่ามากสุดในลิสต์ x, <code>min(x)</code> คืนค่าน้อยสุดในลิสต์ x
- $\times$ .count(e) คืนจำนวนครั้งที่ e ปรากฏในลิสต์  $\times$
- • if e in x ใช้ตรวจสอบว่ามี e ในลิสต์ x หรือไม่
- $\times$ .<code>index(e)</code> คืน index น้อยสุดที่พบ e ในลิสต์  $\times$  ถ้าไม่พบจะทำงานผิดพลาด จึงต้องตรวจก่อน

```
if e in x :
   k = x. index(e)
 ...
else :
 ...
```
หมายเหตุ : ลิสต์ไม่มี find เหมือนกับของสตริง

- • บริการ split กับ join ไม่ใช่บริการของลิสต์ แต่เป็นของสตริง ที่เกี่ยวข้องกับลิสต์
	- <sup>o</sup> t.split() คืนลิสต์ของสตริงย่อยที่แยกออกจากสตริง t โดยใช้ช่องว่างเป็นตัวคั่นสตริงย่อย
	- <sup>o</sup> t.split(s) คืนลิสต์ของสตริงย่อยที่แยกออกจากสตริง t โดยใช้สตริง s เป็นตัวคั่นสตริงย่อย
	- <sup>o</sup> s.join(x) คืนสตริงที่ได้จากการน�ำสตริงในลิสต์ x มาต่อกันคั่นด้วยสตริง <sup>s</sup>
#### **ตัวอย่างการเข้าใช้ข้อมูลและลิสต์ย่อยในลิสต์** (สมมติให้ x = [11,12,13,14,15])

- • มีวิธีการเข้าใช้และการเลือกลิสต์ย่อยด้วย index เหมือนกับวิธีของสตริง
- $\bullet$   $\,$  ใช้ for e in x : ในการแจกแจงข้อมูลในลิสต์ x จากซ้ายไปขวาออกมาเก็บใน e เพื่อนำไปใช้ในวงวน for ได้ *ค�ำเตือน : ไม่ควรเปลี่ยนแปลงลิสต์ ในวงวนที่ก�ำลังแจกแจงข้อมูลในลิสต์ออกมาใช้งาน อาจมีพฤติกรรมที่ไม่ตรงกับที่คาดไว้*
- • x[0] เหมือน x[-len(x)] ได้ <sup>11</sup>
- • x[-1] เหมือน x[len(x)-1] ได้ <sup>15</sup>
- • อย่าลืมว่า index ของลิสต์ x ต้องอยู่ในช่วง
	- <sup>o</sup> <sup>0</sup> ถึง len(x)-1 จากซ้ายไปขวา
	- <sup>o</sup> -1 ถึง -len(x) ถอยจากขวามาซ้าย

ดังนั้นเราเขียน x[k] ได้ โดยที่ -len(x) ≤ k ≤ (len(x)-1) เพราะฉะนั้น x[-6] กับ x[5] ผิด

- • x[a:b] (slice ของลิสต์) ได้ลิสต์เสมอ
- • เขียน x[a:b] ค่า a กับ b เป็นอะไรก็ได้ ไม่ผิด
	- <sup>o</sup> x[2:50000] ได้ [13,14,15], x[4999:50000] ได้ []
	- <sup>o</sup> x[-500:-2] ได้ [11,12,13], x[-3:-500:-1] ได้ [13,12,11], x[-500:-300] ได้ []
- $\bullet \quad$  x มีค่าเหมือน x[:] เหมือน x[0:] เหมือน x[:len(s)] เหมือน x[::] เหมือน x[::1]
- $\bullet\quad$  x [ $\,:\,$ :2] ได้ลิสต์ย่อยเฉพาะ index คู่  $\,$  x [ $\,$ 1 $\,:\,$ :2] ได้ลิสต์ย่อยเฉพาะ index คี่
- • x[::-1] เหมือน x[-1::-1] เหมือน x[-1:-(len(x)+1):-1] ได้ [15,14,13,12,11]

**ตัวอย่างการเปลี่ยนข้อมูลในลิสต์** (เปลี่ยนอักขระภายในสตริงไม่ได้ แต่เปลี่ยนข้อมูลภายในลิสต์ได้)

- • x[k] = e เหมือนกับ x[k:k+1] = [e]
- $\bullet$  x[a:b:c] = y นำข้อมูลในลิสต์ y ไปแทนข้อมูลใน x[a:b:c] ถ้า |c|>1 len(y) ต้องเท่ากับ len(x[a:b:c]) เช่น  $x = [1, 2, 3, 4, 5]; x[::2] = [0, 0, 0]$  ทำให้ x เปลี่ยนเป็น  $[0, 2, 0, 4, 0]$
- $\bullet$  x[len(x):] = [e] เหมือนกับ x.append(e)
- • x[i:i] = [e] เหมือนกับ x.insert(i,e)
- • x[i:i+1] = [] เหมือนกับ x.pop(i)
- $\bullet$   $\times$  +=  $\lbrack 1,2 \rbrack$  กับ  $\times$  =  $\times$  +  $\lbrack 1,2 \rbrack$  ทำให้ x มีสมาชิกเพิ่มอีก 2 ตัวคือ 1 กับ 2 เหมือนกัน แต่สองคำสั่งนี้มีการทำงานต่างกัน
	- $\circ$  x += [1,2] หมายความว่า ให้นำ 1 กับ 2 ต่อท้ายลิสต์ x เหมือนกับท�ำ x.append(1) ตามด้วย x.append(2)
	- $\circ$  x = x + [1,2] หมายความว่า ให้ x เก็บลิสต์ใหม่ที่สร้างจากการนำค่าในลิสต์ x เดิมมาต่อกับลิสต์ [1,2]
	- <sup>o</sup> ดังนั้น x = [3]; y = x ท�ำให้ x กับ y เป็นลิสต์เดียวกัน แต่ถ้าต่อด้วย x = x + [9] จะท�ำให้ x กับ y เป็นลิสต์คนละตัว

 $\circ$  ในขณะที่ x = [3]; y = x เมื่อทำ x.append(9) แล้ว x กับ y ก็ยังเป็นลิสต์เดียวกัน

- $\pi$ สรุปความแตกต่างของ x = y , x = y[:] , x[:] = y , และ x[:] = y[:] เมื่อทั้ง x และ y เป็นลิสต์
	- <sup>o</sup> x = y x เปลี่ยนไปอ้างอิงลิสต์ตัวเดียวกับของ y (หมายความว่า x และ y อ้างอิงลิสต์เดียวกัน)
	- $\circ$  x = y[:] x เปลี่ยนไปอ้างอิงลิสต์ใหม่ที่ถูกสร้างขึ้นเหมือนกับของ y เหมือนคำสั่ง x = list(y)
	- o x[:] = y x ยังอ้างอิงลิสต์ตัวเดิม แต่ข้อมูลในลิสต์ x เปลี่ยนไปเหมือนกับข้อมูลของ y (x กับ y เป็นคนละลิสต์)
	- <sup>o</sup> x[:] = y[:] ได้ผลเหมือน x[:] = y

# **รูปแบบการประมวลผลลิสต์ที่พบบ่อย**

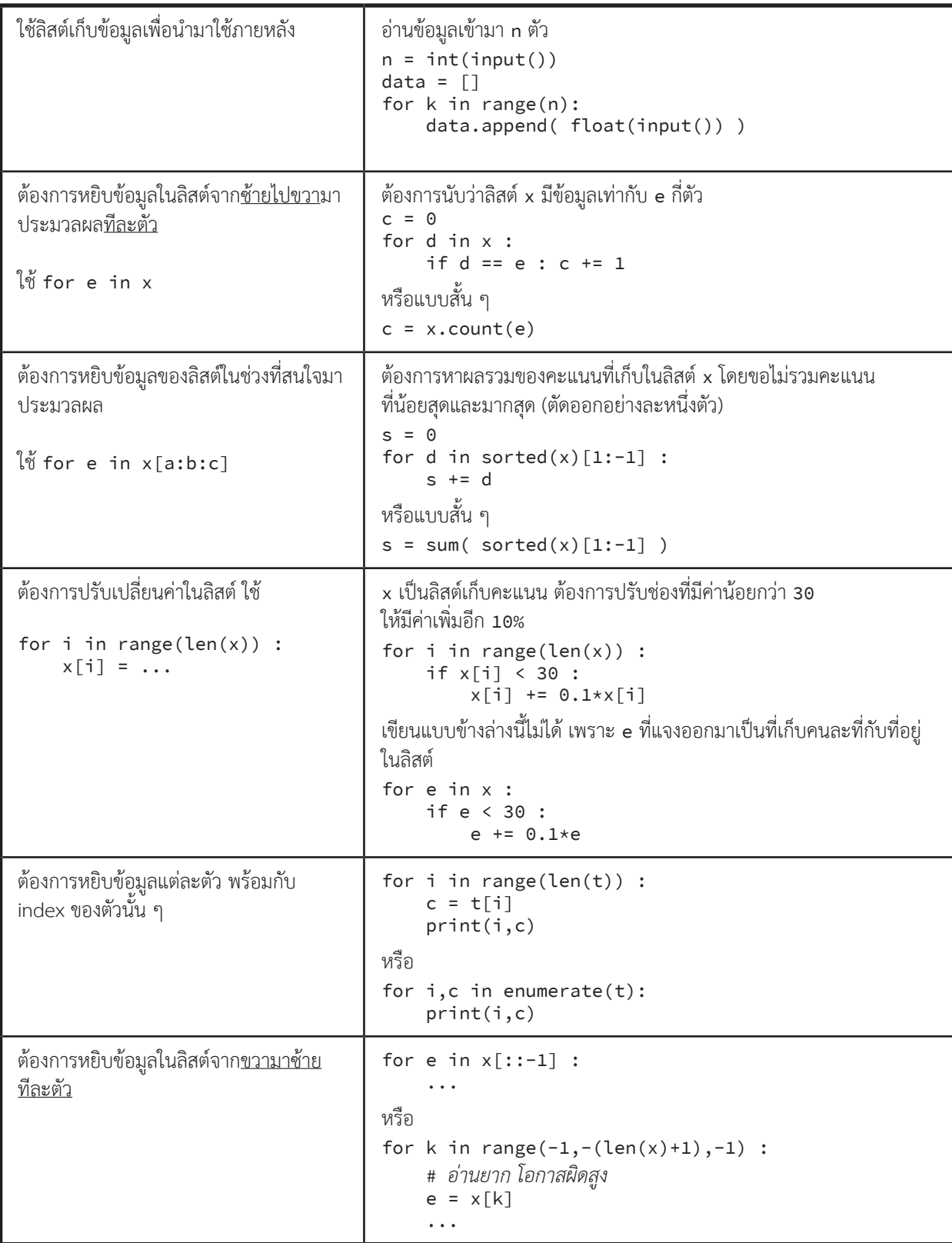

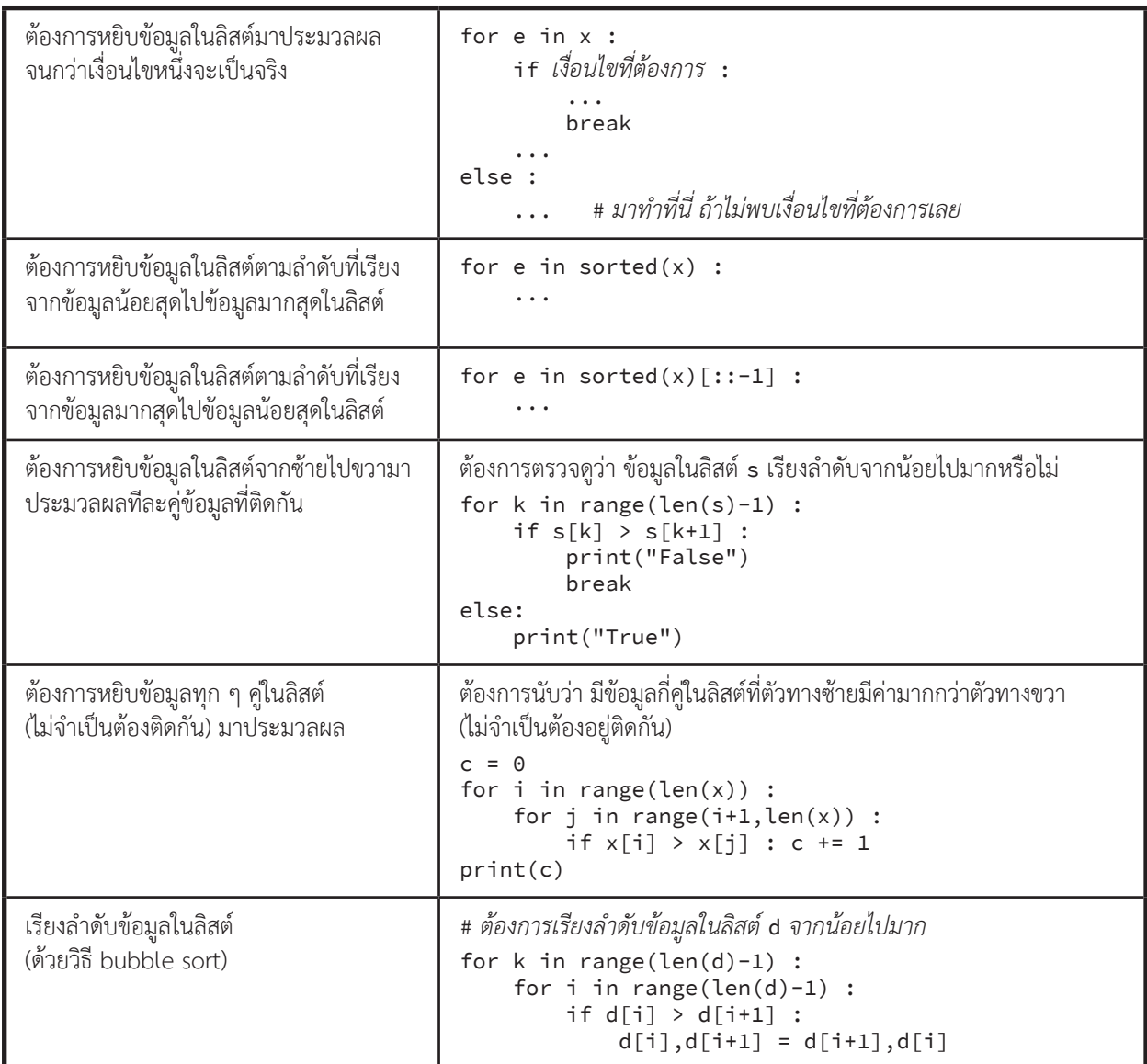

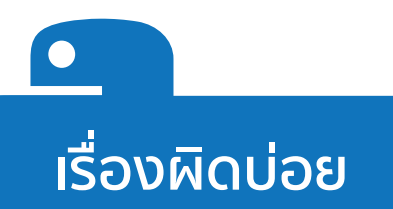

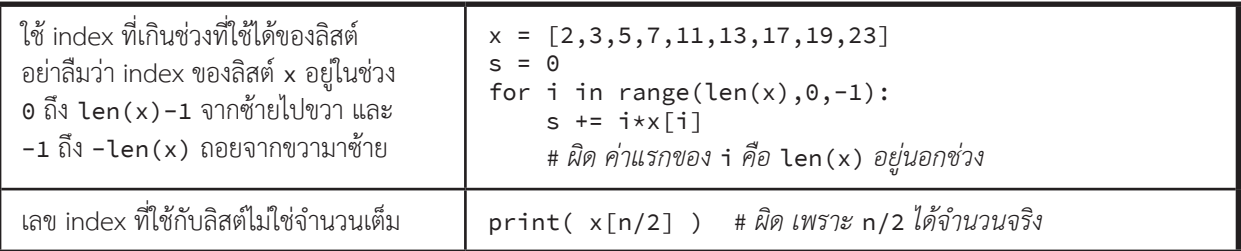

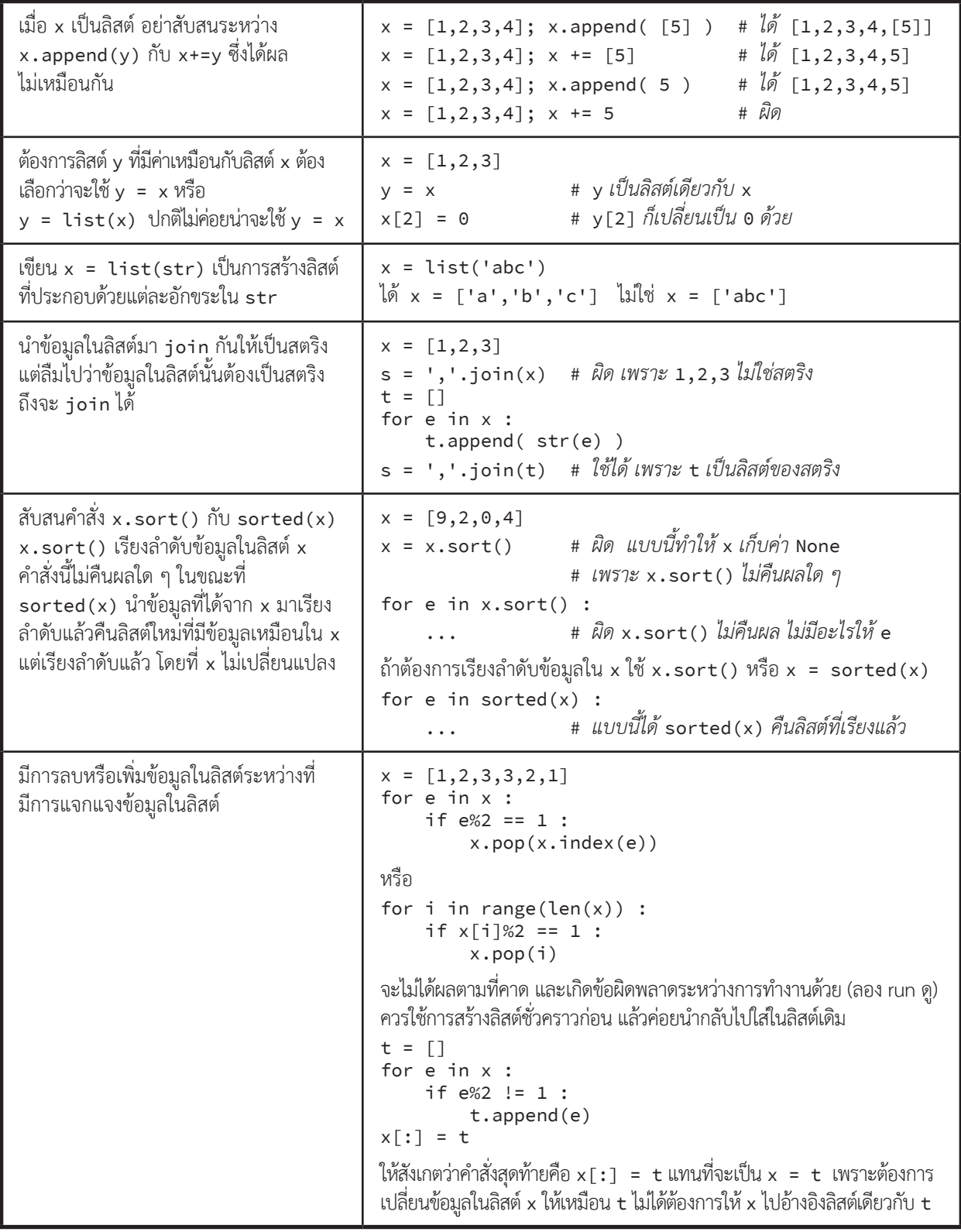

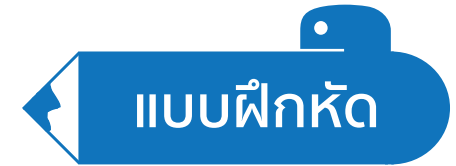

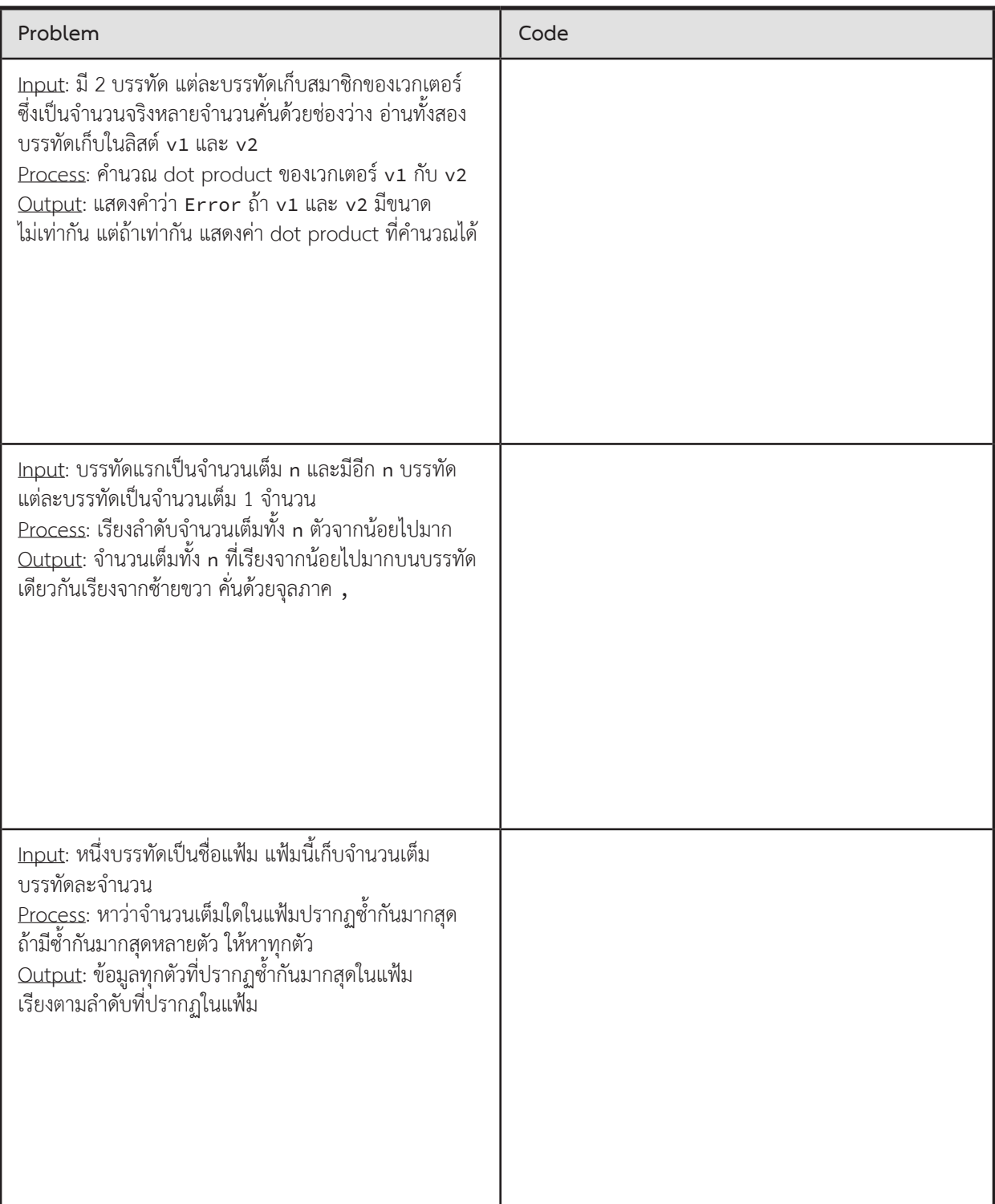

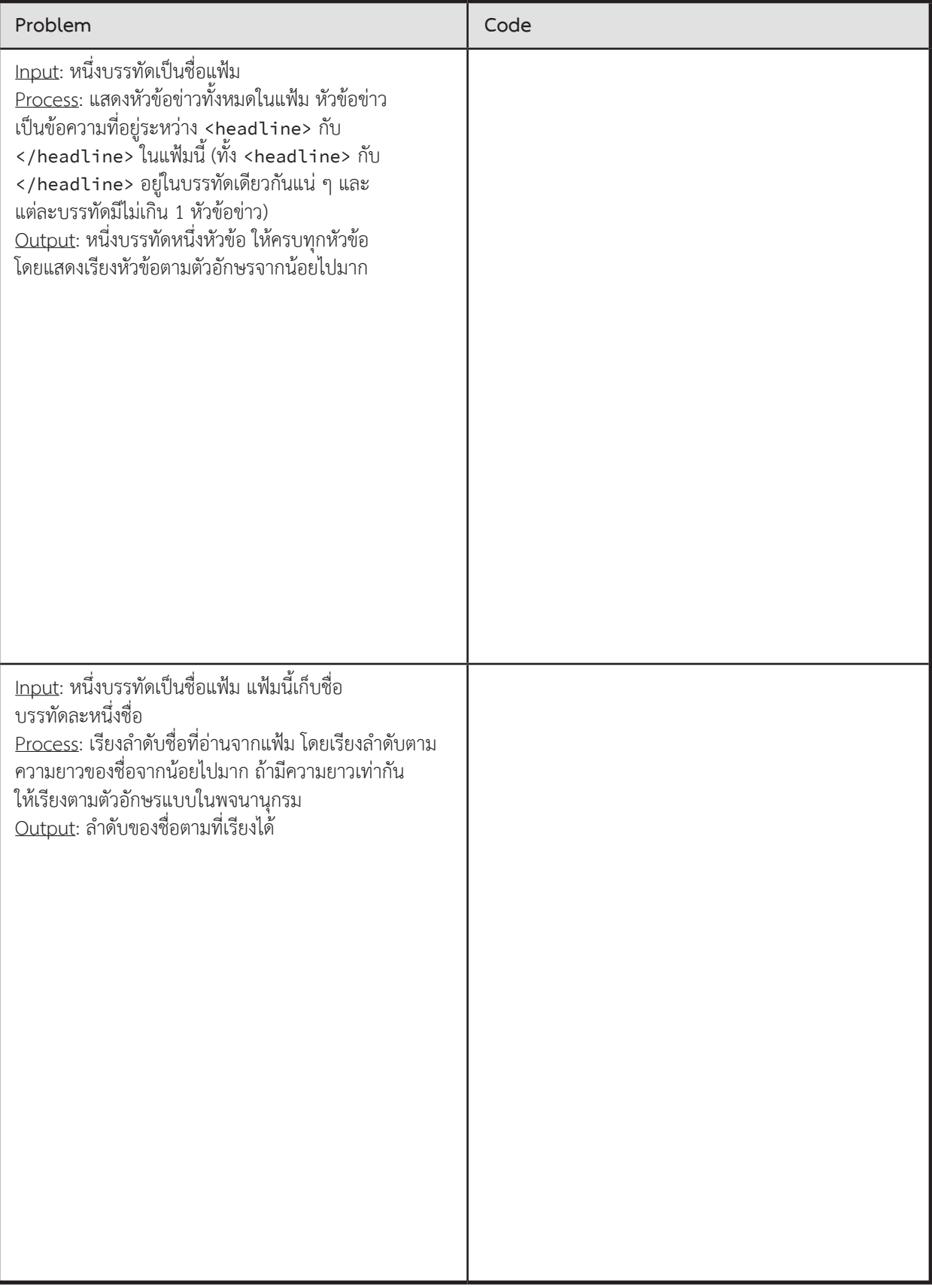

# **ตัวอย่างการแก้โจทย์ปัญหา**

## **ขจัดคนเลว**

ก�ำหนดให้ n เป็นจ�ำนวนเต็ม หากเราน�ำคนดี n คน กับคนเลว n คน มายืนเรียงเป็นวงกลม โดยให้คนดียืนเรียงติดกัน ตั้งแต่ตำแหน่งที่ 0 ถึง n−1 และคนเลวยืนเรียงต่อไปตั้งแต่ตำแหน่ง n ถึง 2n−1 จงหาจำนวนเต็มบวก d ที่มีค่าน้อยสุด ที่เมื่อนำคน ทั้งหมดมาใช้กับปัญหา Josephus แล้วจะเหลือคนดีเป็นคนสุดท้าย

ปัญหา Josephus เป็นดังนี้ : ข้อมูลน�ำเข้าคือจ�ำนวนเต็ม m กับ d ให้มีคน m คนยืนเรียงเป็นวงกลม เริ่มคนที่ 0 นับ คนนั้นเป็นผู้ชนะ เช่น ให้ m = 6 และ d = 2 การเปลี่ยนแปลงของคนที่ยืนในวงกลมแสดงได้ดังรูปข้างล่างนี้ หมายเลข 0 เป็นผู้ชนะ

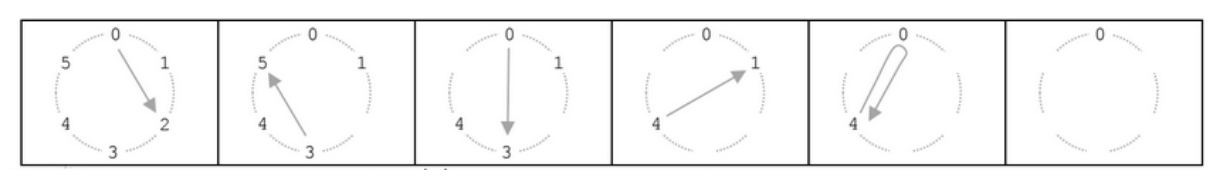

ดังนั้นถ้าให้ n = 3 จะได้ค่า d = 2 เป็นค่าที่เมื่อขจัดคนออกแล้ว จะได้คนดีเป็นคนสุดท้าย (G แทนคนดี, B แทนคนเลว)

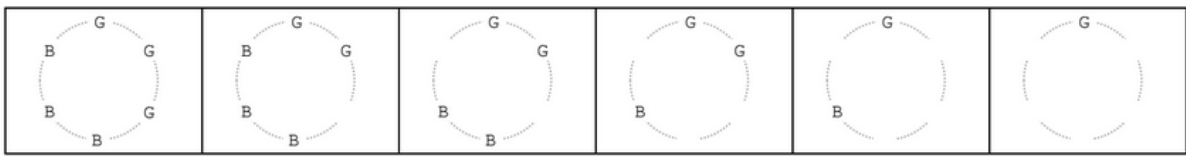

 $\blacktriangleright$  ข้อมูลนำเข้า

จำนวนเต็มบวก 1 จำนวน แทนค่า n ข้างต้น

► ข้อมูลส่งออก

ค่า d ที่เป็นจ�ำนวนบวกน้อยสุดที่ท�ำให้ขจัดคนออกแล้วเหลือคนสุดท้ายเป็นคนดี ดังที่อธิบายไว้ข้างต้น

 $\blacktriangleright$  ตัวอย่าง

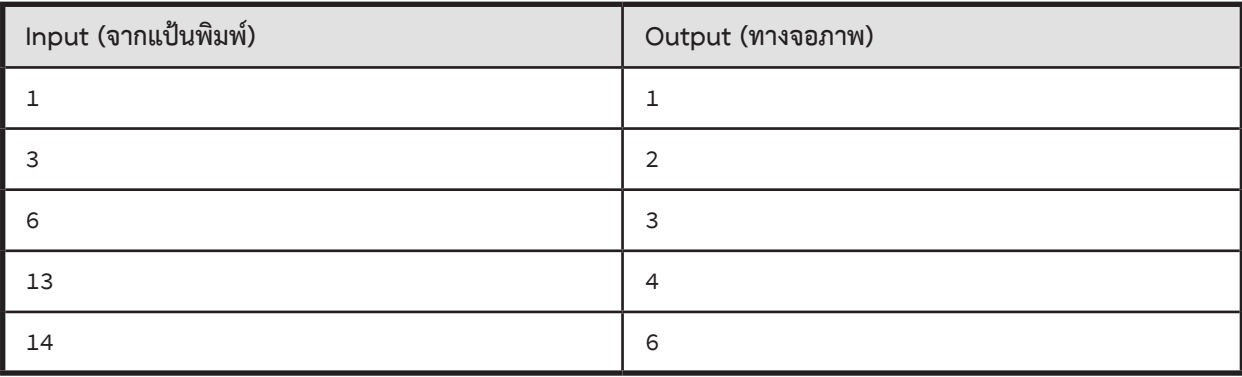

#### **ตัวอย่างการเขียนโปรแกรม**

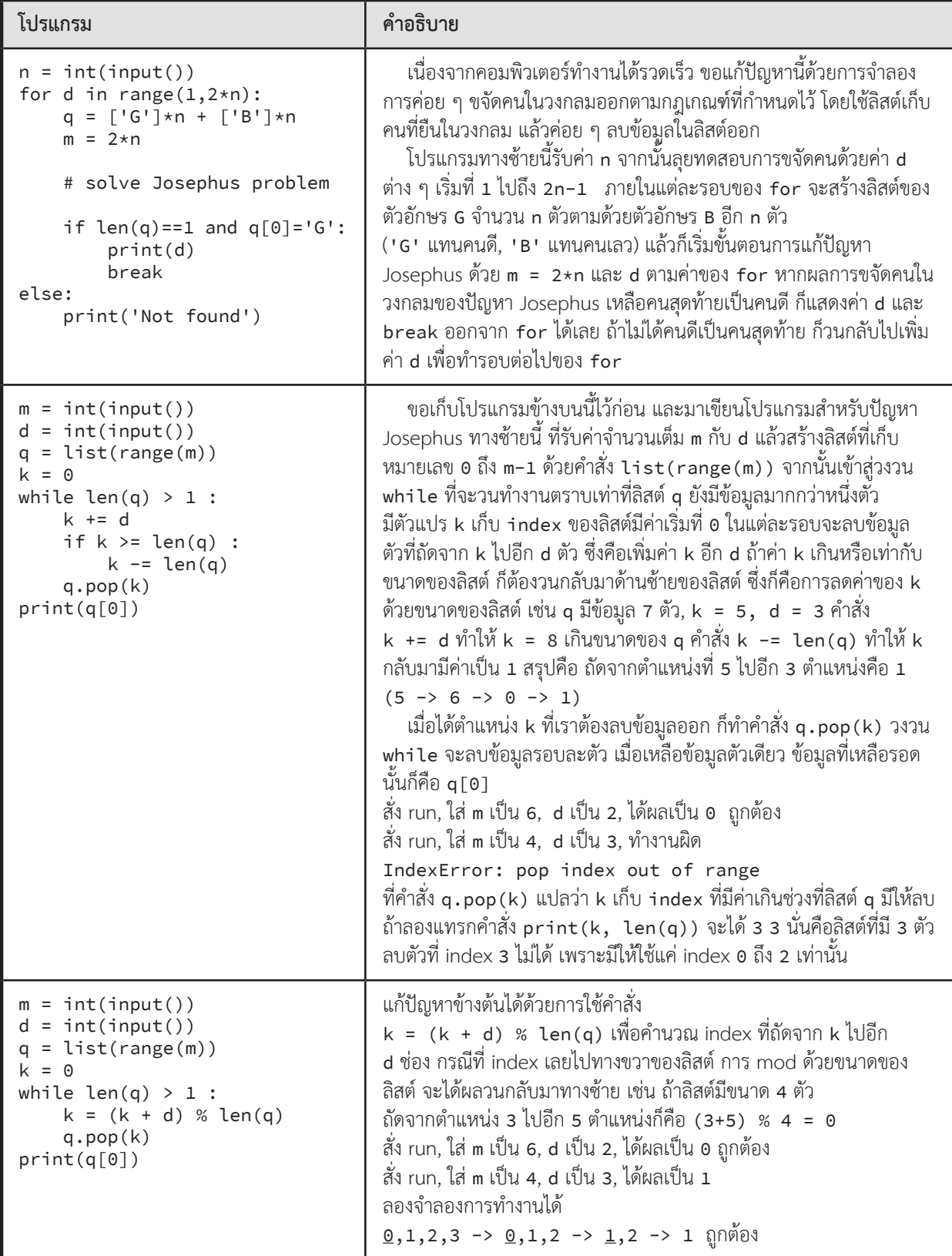

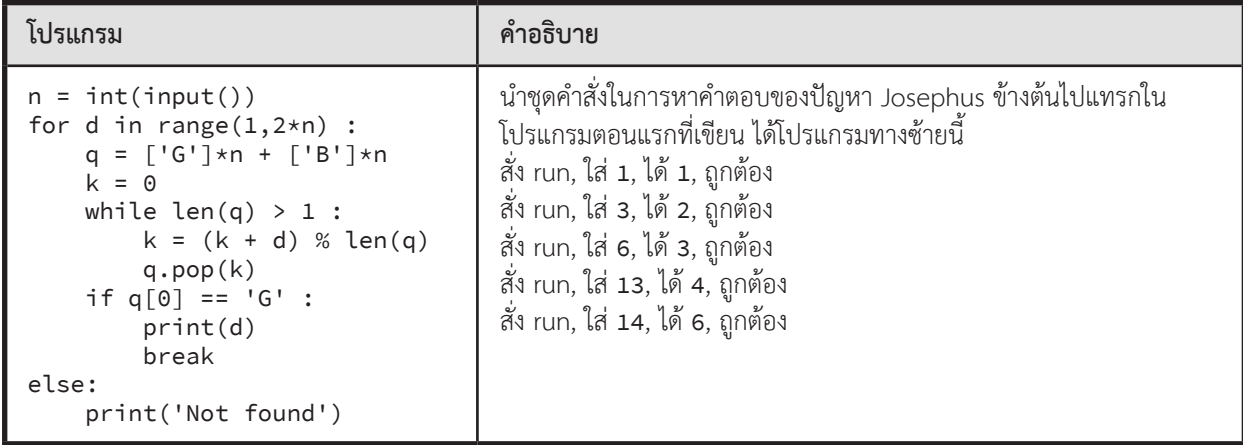

## **06.2 : Nested List**

# **สรุปเนื้อหา**

ลิสต์เก็บอะไรก็ได้ จ�ำนวนเต็ม จ�ำนวนจริง สตริง หรือ อื่น ๆ หรือแม้กระทั่งลิสต์ ก็ได้ ให้ x เป็นลิสต์ และถ้า x[k] ก็เป็น ลิสต์ จะได้ x[k][j] คือข้อมูลตัวที่ index j ของลิสต์ x[k]

```
x = []x.append(1) # [1]
x.append( [2,3] ) # [1,[2,3]]
x.append( [4,5,6] ) # [1,[2,3],[4,5,6]]
x.append( [[7,8]] ) # [1,[2,3],[4,5,6],[[7,8]]]
x.append([ ] ) # [1, [2,3], [4,5,6], [[7,8]], []]len(x) คือ 5, x[1][1] คือ 3, x[2][1] คือ 5, x[3][0][1] คือ 8, len(x[3][0]) คือ 2, len(x[4]) คือ 0
```
## **รูปแบบการประมวลผลลิสต์ซ้อนลิสต์ที่พบบ่อย**

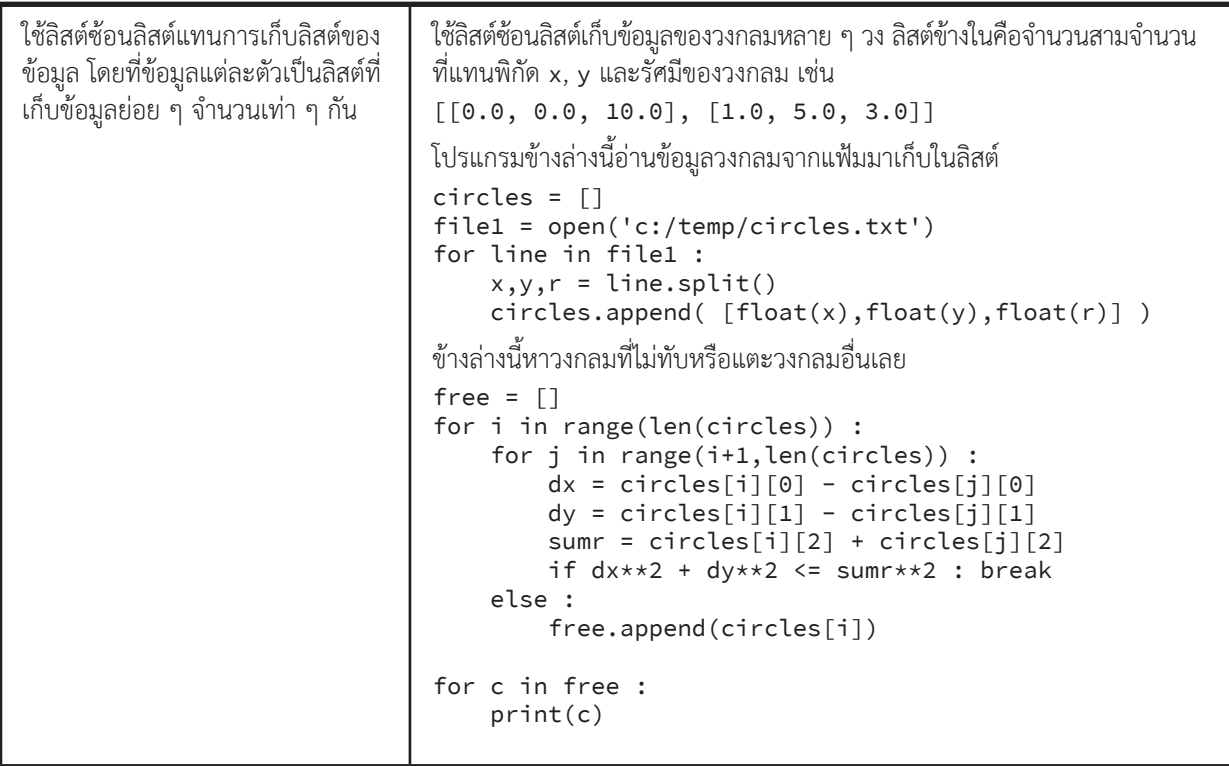

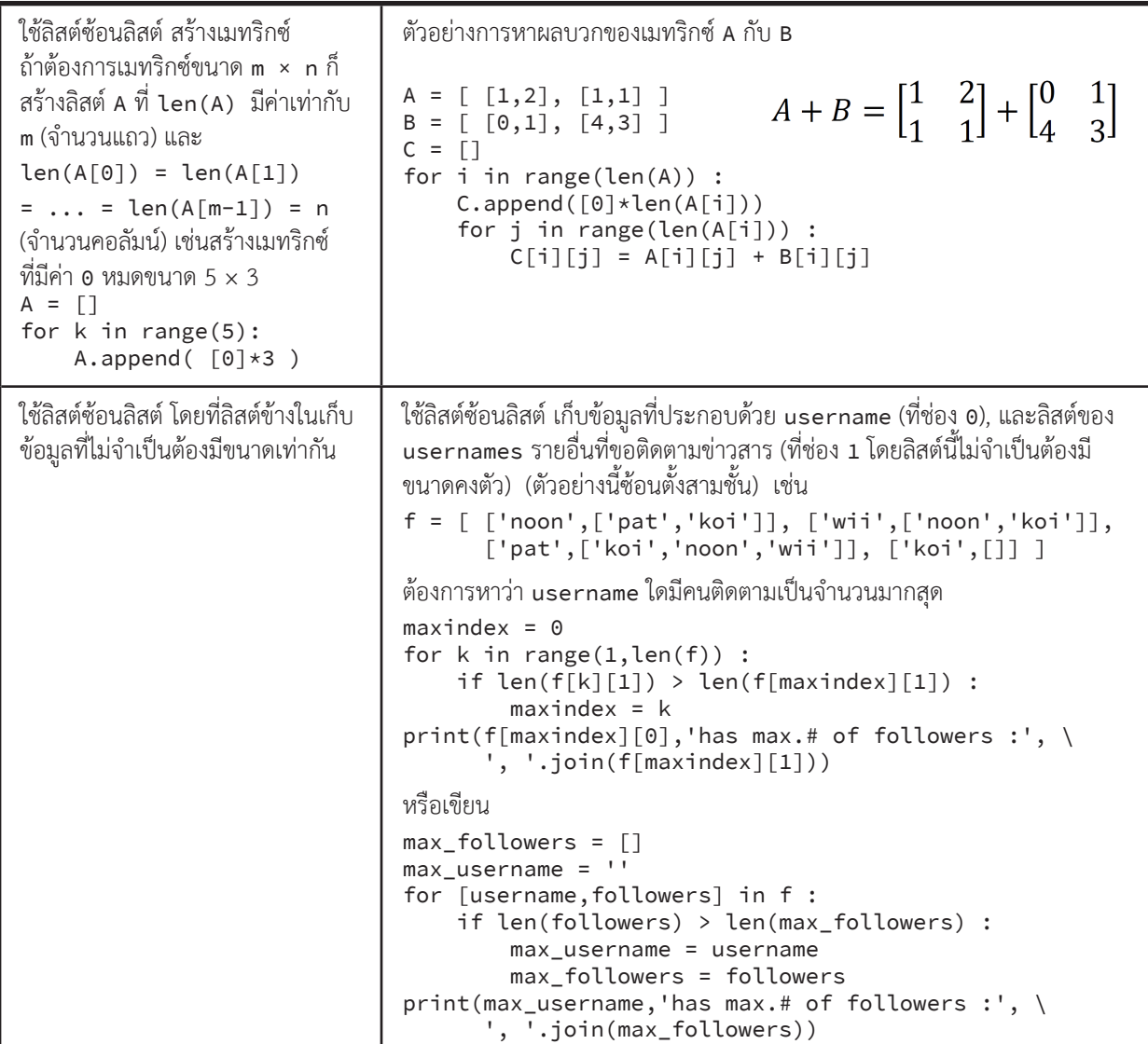

ใช้ลิสต์ซ้อนลิสต์เป็นที่เก็บข้อมูล ชั่วคราวเพื่อน�ำไป sort ตาม ข้อก�ำหนดที่ต้องการ โดยสร้างลิสต์ ข้างในให้มีสมาชิกตัวแรกเป็นเกณฑ์ที่ ใช้ในการ sort หมายเหตุ : การ sort ลิสต์ซ้อนลิสต์ จะเปรียบเทียบความน้อยกว่าของ ข้อมูลของลิสต์ข้างในทีละตัวจากซ้าย ไปขวา เช่น x=[[3,2],[3,1],[9],[2,5],[3]] x.sort() จะได้ x เปลี่ยนเป็น  $[2,5],[3],[3,1],[3,2],[9]$ นั่นคือ  $[2,5] \leq [3] \leq [3,1] \leq \ldots$ จากตัวอย่างก่อนหน้านี้ เมื่อมี f แล้ว ถ้าต้องการเรียงลำดับ usernames ทั้งหลายตามจ�ำนวนผู้ติดตาม ก็ใช้  $c = \lceil \rceil$ for [username,followers] in f : c.append([len(followers),username]) c.sort() for [x,username] in c : print(username) จากตัวอย่างบน f = [ ['noon',['pat','koi']], ['wii',['noon','koi']], ['pat',['koi','noon','wii']], ['koi',[]] ] จะได้ c = [[2,'noon'],[2,'wii'],[3,'pat'],[0,'koi']]  $c.sort()$  $\phi$  [[0,'koi'],[2,'noon'],[2,'wii'],[3,'pat']] หากต้องการให้ sort ด้วยเกณฑ์ที่ซับซ้อนขึ้น เช่น ให้เรียงตามจำนวนผู้ติดตาม จากน้อยไปมาก และในกรณีที่จำนวนผู้ติดตามเท่ากัน ให้เรียงตาม username จากน้อยไปมากเช่นกัน แบบที่ต้องการนี้ทั้งสองข้อมูลย่อยในลิสต์เรียงแบบน้อยไป มาก สามารถใช้ sort() ได้เลย แต่ถ้าเปลี่ยนเป็น ให้เรียงตามจำนวนผู้ติดตาม จากมากไปน้อย สำหรับกรณีที่จำนวนผู้ติดตามเท่ากัน ให้เรียงตาม username ้จากน้อยไปมาก ก็อาจใช้กลวิธีเล็กน้อย เช่น ติดลบจำนวนที่ต้องการเรียงจากมาก ไปน้อย การเรียงเลขลบจากน้อยไปมาก ก็คือเรียงเลขบวกจากมากไปน้อย  $c = \lceil \rceil$ for [username,followers] in f : c.append([-len(followers),username]) c.sort() จากตัวอย่างบน f = [ ['noon',['pat','koi']], ['wii',['noon','koi']], ['pat',['koi','noon','wii']], ['koi',[]] ] จะได้ c = [[-2,'noon'],[-2,'wii'],[-3,'pat'],[0,'koi']] sort ได้ [[-3,'pat'],[-2,'noon'],[-2,'wii'],[0,'koi']]

 **เรื่องผิดบ่อย**

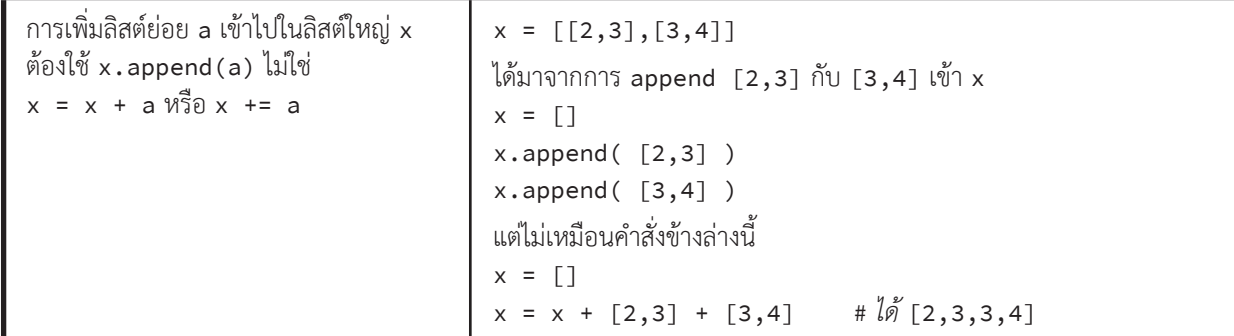

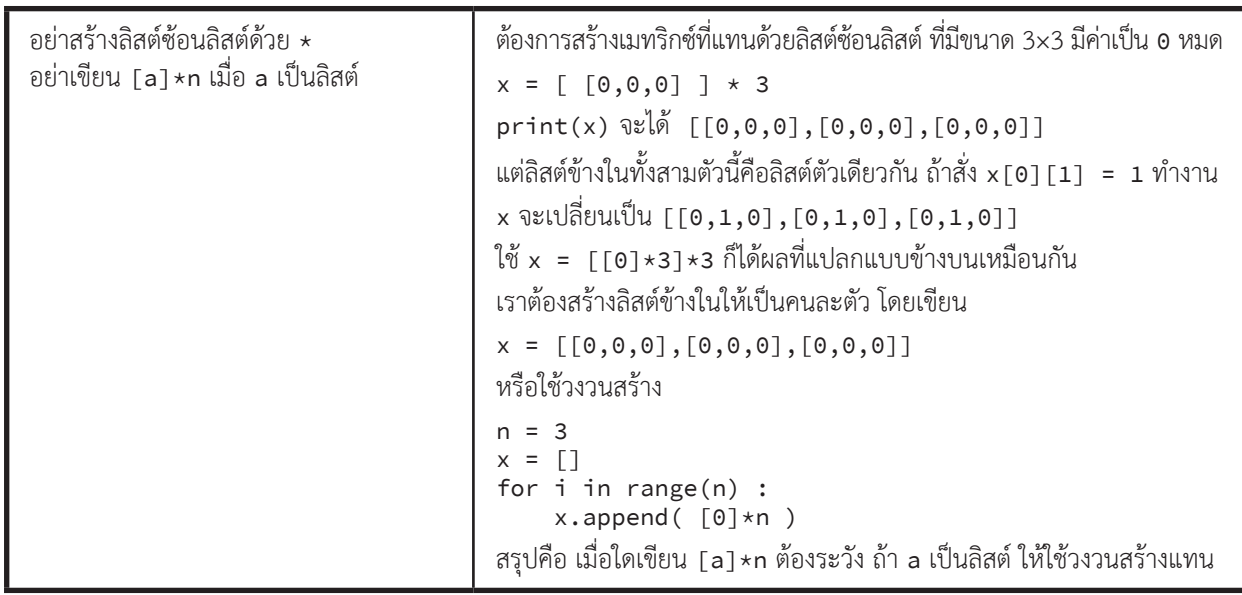

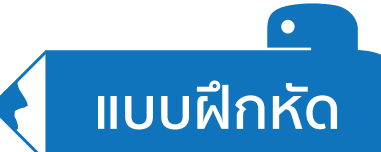

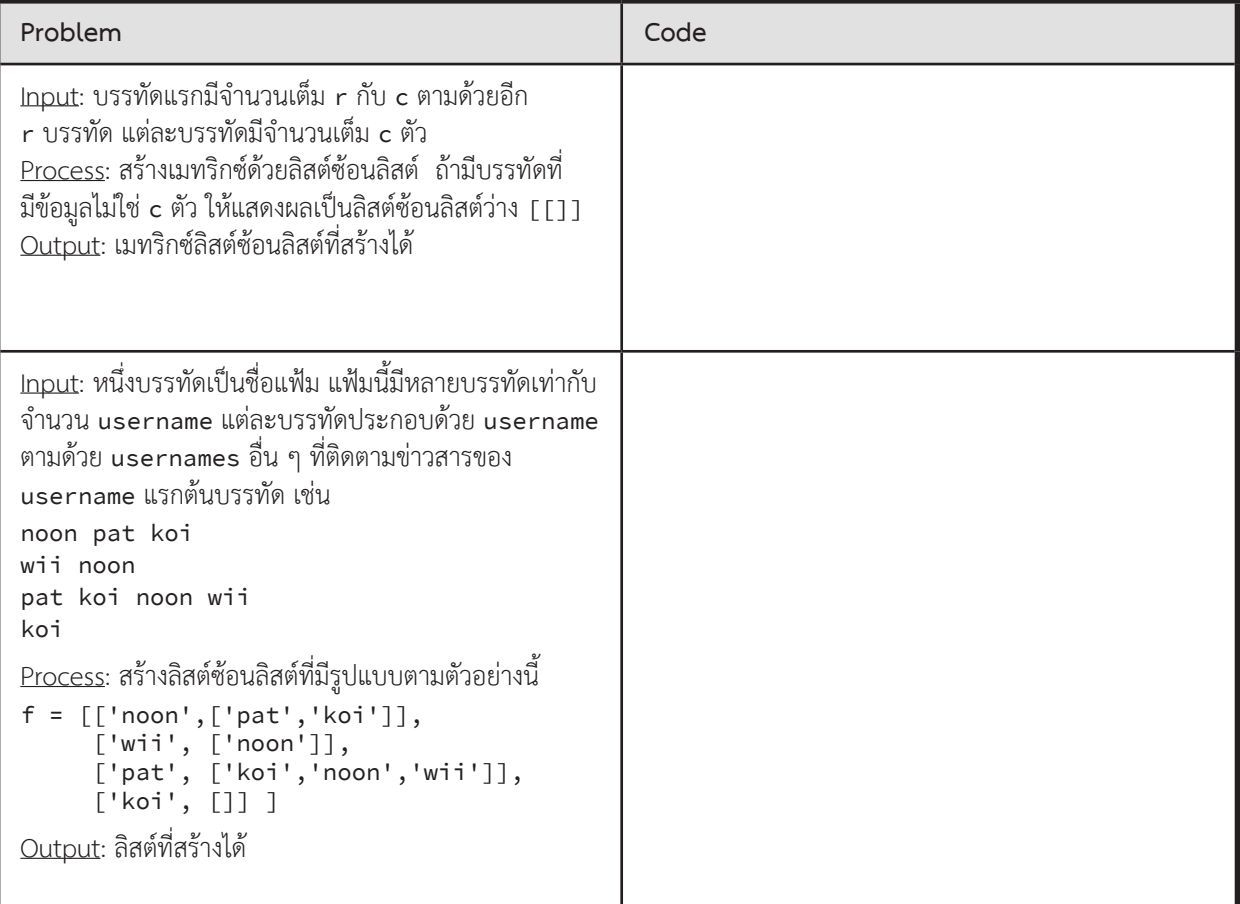

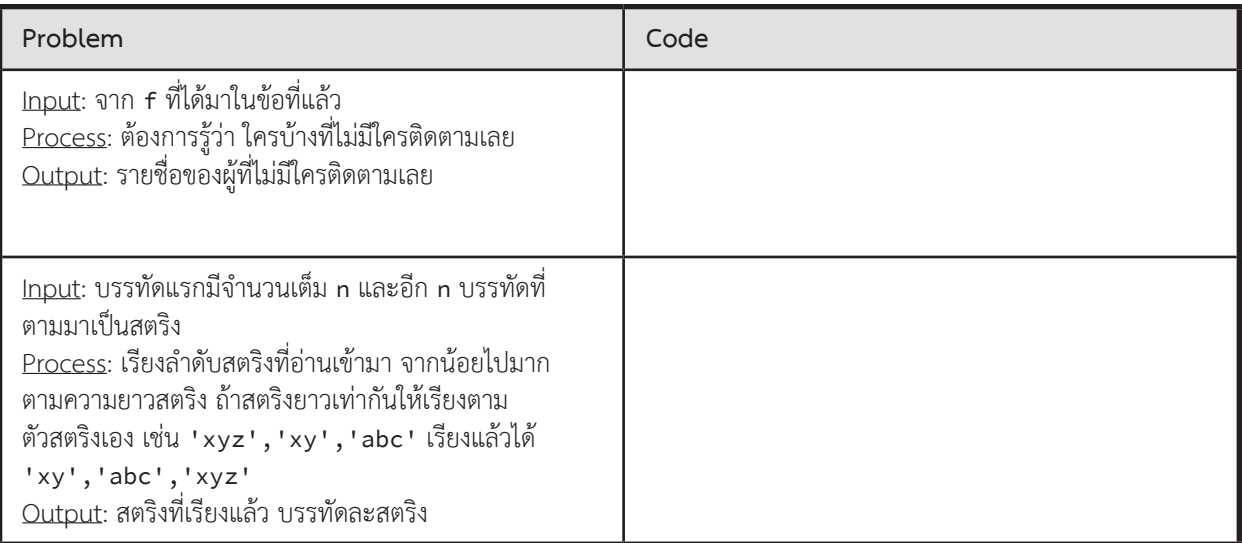

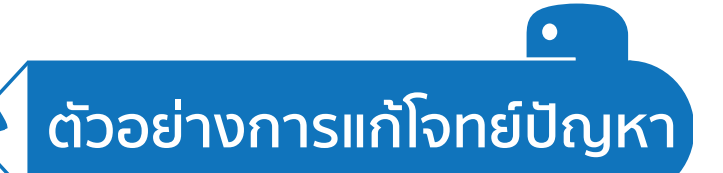

## **เรียงตามคะแนนรวม**

้จงเขียนโปรแกรมรับรหัสนักเรียนและรายการของคะแนนการสอบย่อยต่าง ๆ ของนักเรียนจำนวนหนึ่ง มาประมวลผลเพื่อ แสดงรหัสนักเรียนและคะแนนรวมตามล�ำดับคะแนนรวมจากมากไปน้อย

#### $\blacktriangleright$  ข้อมูลนำเข้า

บรรทัดแรกมีจ�ำนวนเต็มบวก n กับ m (คั่นด้วยช่องว่าง) n คือจ�ำนวนนักเรียน และ m คือจ�ำนวนการสอบย่อยของนักเรียนแต่ละคน <sup>n</sup> บรรทัดต่อมา แต่ละบรรทัดประกอบด้วย รหัสนักเรียนตามด้วยรายการของคะแนนย่อย คั่นด้วยช่องว่าง

#### ► ข้อมูลส่งออก

ถ้ามีบรรทัดที่จำนวนคะแนนย่อยไม่ตรงกับ m ให้รวบรวมรหัสนักเรียนมาแสดงตามตัวอย่าง (เรียงตามที่ได้รับจากข้อมูลนำเข้า)

ถ้าทุกบรรทัดมีคะแนนครบจำนวนทุกคน ให้แสดงรหัสนักเรียนตามด้วยคะแนนรวมของนักเรียนบรรทัดละคน เรียงลำดับตาม คะแนนรวมจากมากไปน้อย ในกรณีที่มีคะแนนรวมเท่ากัน ให้เรียงตามรหัสนักเรียนจากน้อยไปมาก

#### $\blacktriangleright$  ตัวอย่าง

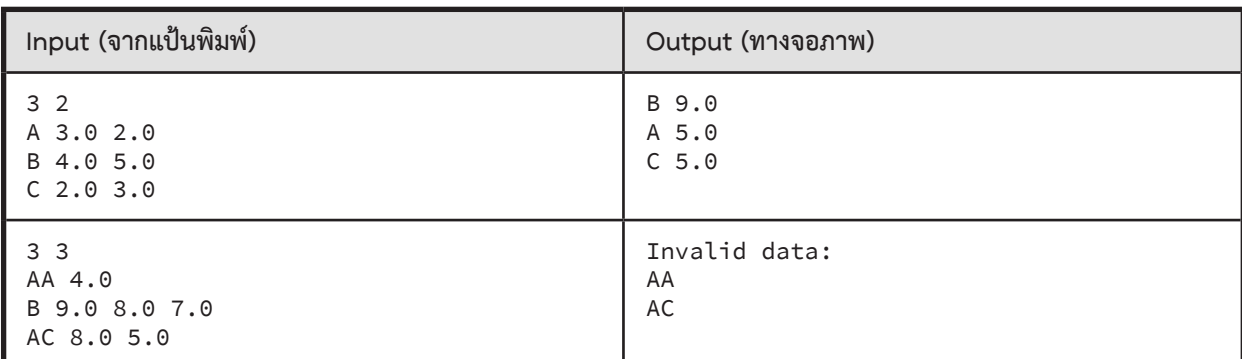

#### **ตัวอย่างการเขียนโปรแกรม**

ขอเก็บข้อมูลในลิสต์ แบบลิสต์ซ้อนลิสต์ ลิสต์ข้างในแต่ละลิสต์เก็บรหัสนักเรียนที่ช่อง 0 ตามด้วยคะแนนตั้งแต่ช่องที่ 1 ถึง <sup>m</sup>

[ [รหัสนักเรียน, คะแนน, ..., คะแนน], [รหัสนักเรียน, คะแนน, ..., คะแนน], ... ] ขอแบ่งการประมวลผลเป็นขั้นตอนทีละขั้นดังนี้

- 1. อ่านข้อมูลนำเข้าเก็บเป็นลิสต์ซ้อนลิสต์ เนื่องจากข้อมูลที่เข้ามา รหัสเป็นสตริง ส่วนคะแนนต้องการเก็บเป็นจำนวนจริง แต่ขอเริ่มด้วยการอ่านเข้ามาเป็นสตริงให้หมดก่อน ถ้าใช้ข้อมูลนำเข้าของตัวอย่างที่สอง ได้
	- d0 = [['AA','4.0'],['B','9.0','8.0','7.0'],['AC','8.0','5.0']]
- 2. นำ d0 มาหาว่ารหัสนักเรียนใดที่มีจำนวนคะแนนไม่เท่ากับจำนวนที่กำหนดให้ (ตัวอย่างที่สองระบุว่าต้องมี 3 ข้อ) ได้ err = ['AA','AC']
- 3. ถ้า err มีขนาดเกิน 0 ก็แสดงว่ามีที่ผิด จึงแสดง Invalid data ตามด้วยรหัสนักเรียนที่เก็บใน err
- 4. ถ้า err มีขนาดเป็น 0 (คือไม่ผิดเลย) ประมวลผลต่อ (คราวนี้ขอใช้ข้อมูลจากตัวอย่างแรก เพราะไม่มีที่ผิด)
	- ได้ d0 = [['A','3.0','2.0'], ['B','4.0','5.0'], ['C','2.0','3.0']] และ err = []
		- 4.1. นำ d0 จากขั้นตอนที่แล้ว เปลี่ยนคะแนนให้เป็นจำนวนจริง แล้วหาผลรวม นำมาเก็บคู่กับรหัสนักเรียน  $\lbrack \mathsf{A} \rbrack$  d1 = [[5.0,'A'], [9.0,'B'], [5.0,'C']]
		- 4.2. เรียงลำดับข้อมูลใน d1 ตามโจทย์ คือคะแนนรวมจากมากไปน้อย ถ้าคะแนนรวมเท่ากัน เรียงตามรหัส จากน้อยไปมาก ได้ d1 = [[9.0,'B'], [5.0,'A'], [5.0,'C']]
		- 4.3. น�ำข้อมูลใน d1 มาแสดงเป็นผลลัพธ์

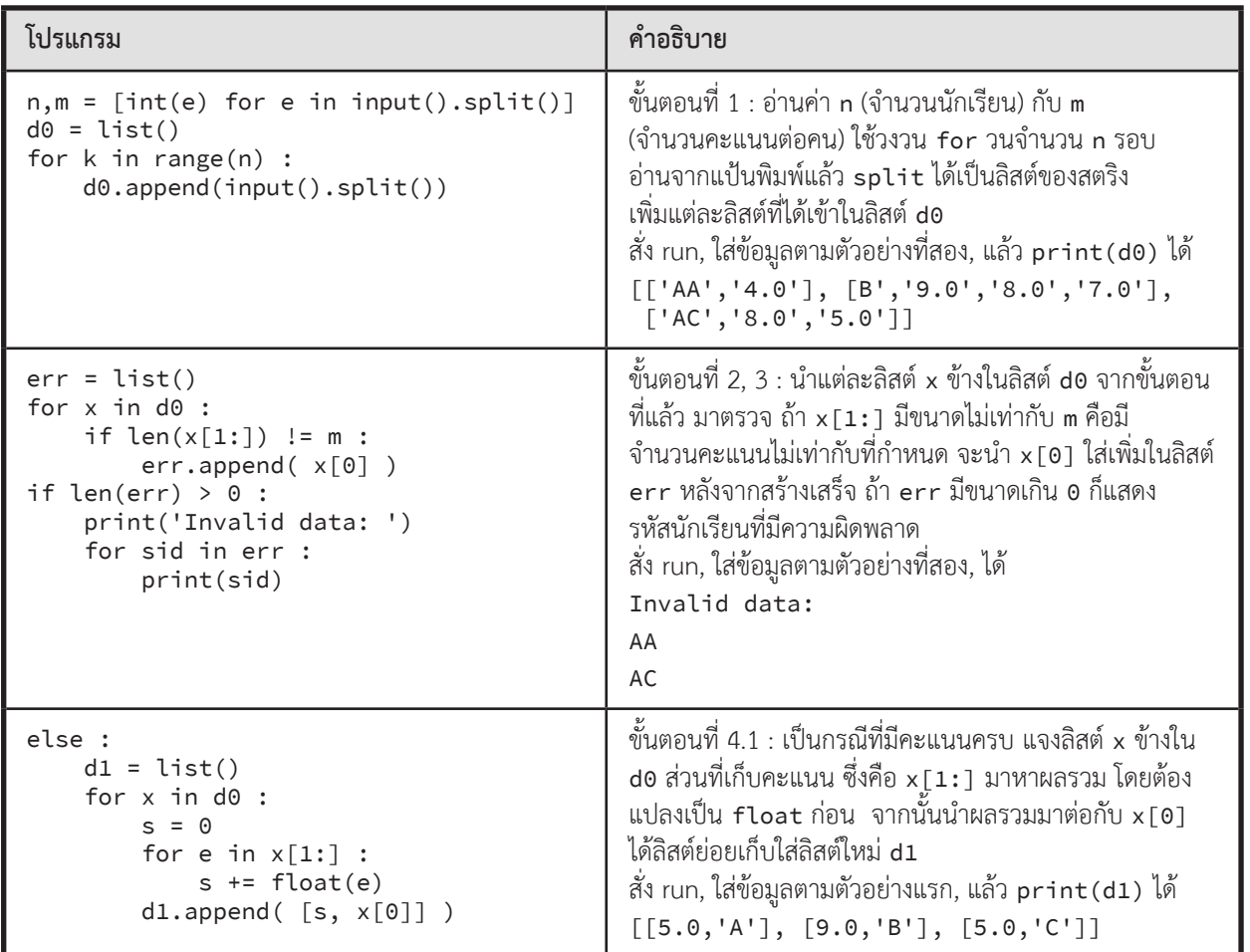

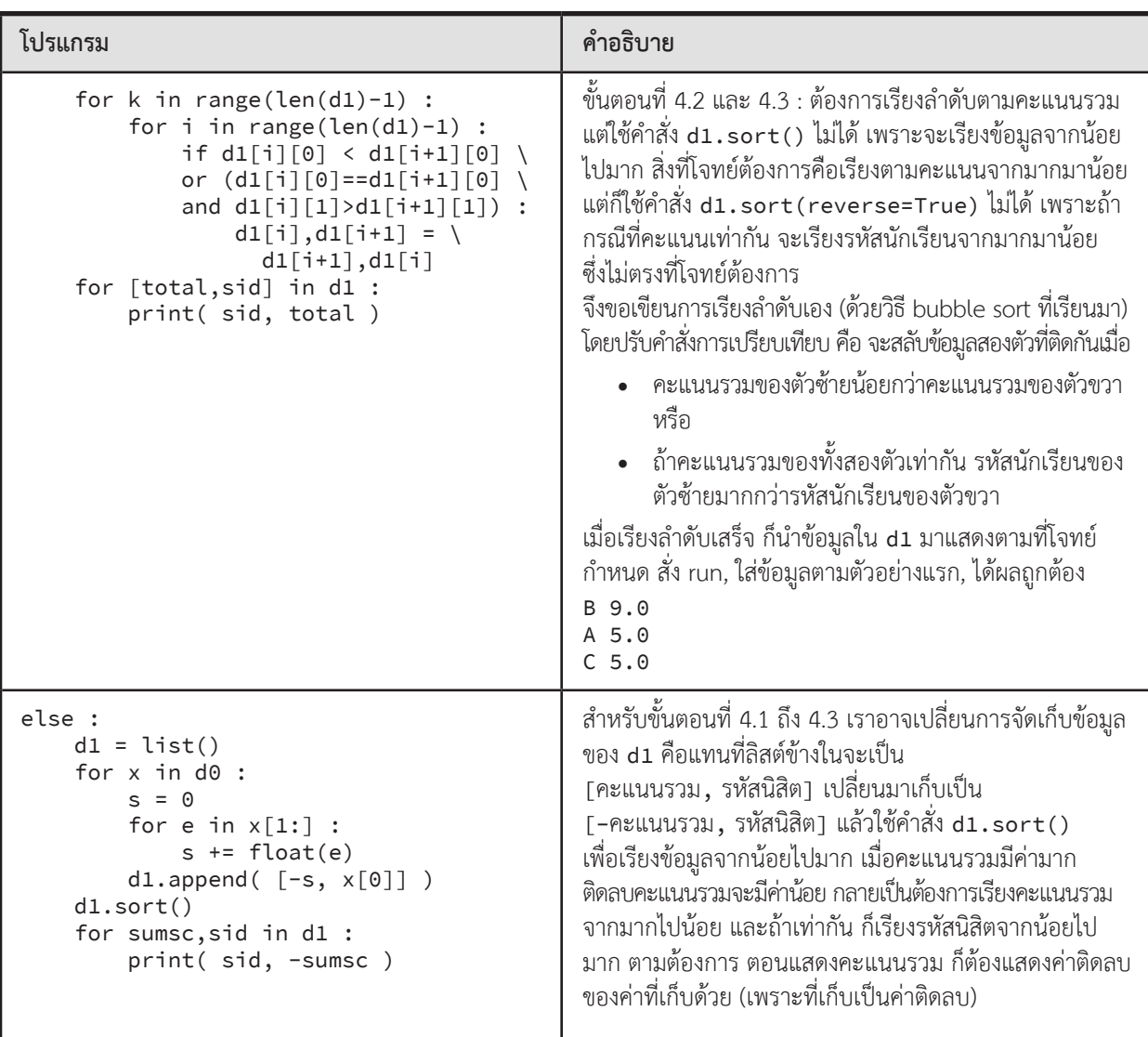

ลองเขียนโปรแกรมนี้ใหม่ ถ้าเราเปลี่ยนการจัดเก็บข้อมูลจาก

[ [รหัสนักเรียน, คะแนน, ..., คะแนน], [รหัสนักเรียน, คะแนน, ..., คะแนน], ... ] [ [รหัสนักเรียน, [คะแนน, ..., คะแนน] ], [รหัสนักเรียน, [คะแนน, ..., คะแนน] ], ... ]

เป็น

## **ดร.ว**ิโรจน์<br>Intania 87 **จิรพัฒนกุล** Intania 87

กรรมการผู้จัดการ บริษัท สคูลดิโอ จ�ำกัด, อดีตนักวิทยาศาสตร์ข้อมูล (Data Scientist) ที่ Facebook

วามสามารถใน**การเขียนโปรแกรม**เป็นเหมือนพลังวิเศษที่ช่วยเพิ่มขีดความสามารถในการทำงานของเรา ไม่ว่าจะเป็นการแก้ปัญหาทางวิศวกรรมที่ซับซ้อน (simulation, optimization) การสั่งให้คอมพิวเตอร์ทำงาน ที่ซ�้ำซากน่าเบื่อแทนเรา (automation) การสอนให้คอมพิวเตอร์มีความเฉลียวฉลาดและช่วยเราตัดสินใจได้ (artificial intelligence) รวมไปถึงการสร้างเว็บหรือแอปที่เป็นประโยชน์กับผู้คนในวงกว้าง เรียกได้ว่าเป็นทักษะที่ ขาดไม่ได้ส�ำหรับนวัตกรในยุคนี้

# **สรุปเนื้อหา**

 List comprehension เป็นวิธีการสร้างลิสต์ที่เขียนได้สั้นและท�ำงานได้รวดเร็ว

## **รูปแบบการสร้างลิสต์ด้วย list comprehension ที่พบบ่อย**

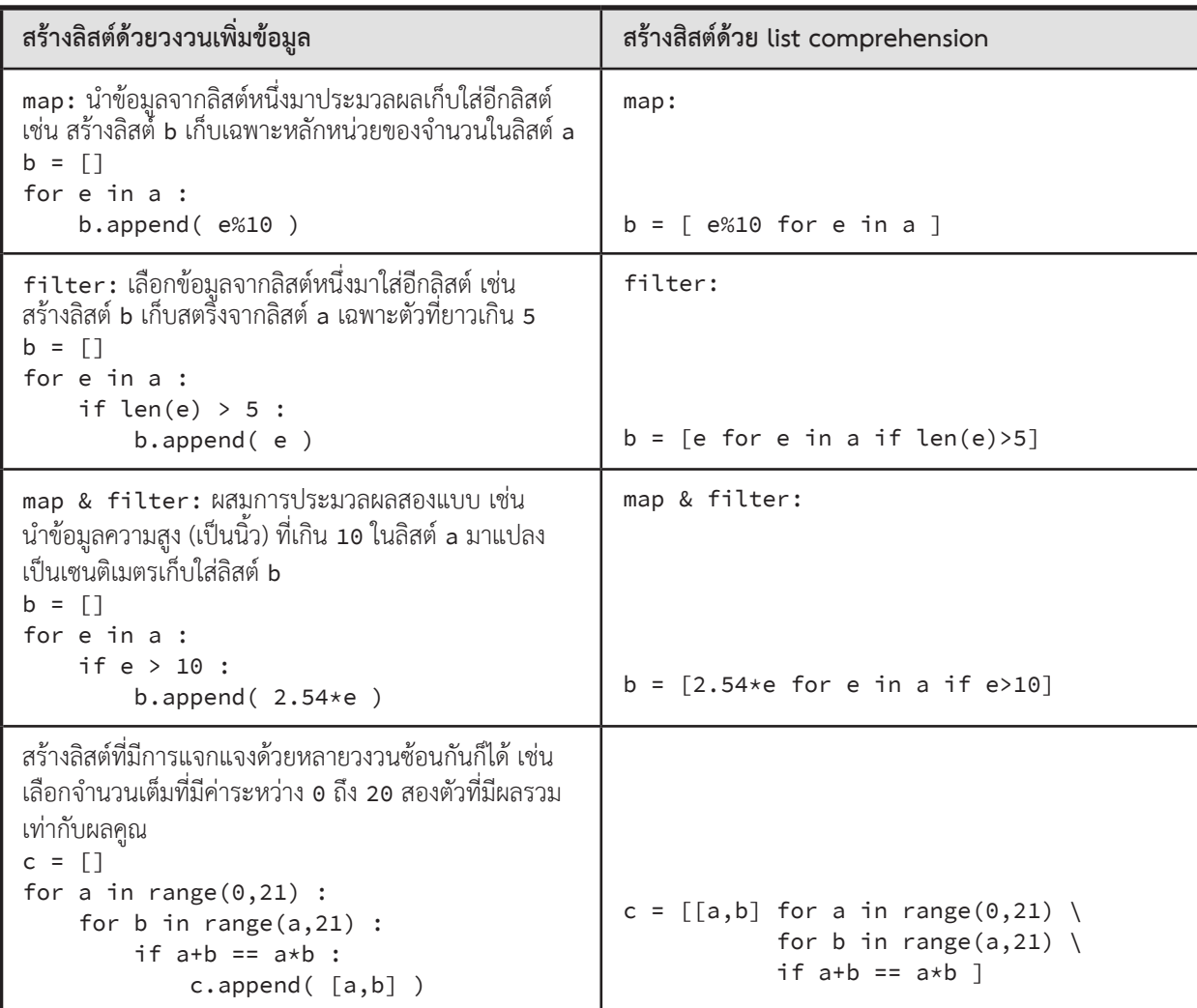

## **ตัวอย่าง list comprehension**

```
x = [e \text{ for } e \text{ in } a] เหมือนกับ x = \text{list}(a)ได้ลิสต์x เป็นลิสต์ใหม่มีค่าภายในเหมือนกับของ a x กับ a เป็นลิสต์คนละตัวกันแต่มีค่าเหมือนกัน
แต่ถ้าเขียน x  =  a จะได้ x กับ a เป็นลิสต์เดียวกัน การเปลี่ยนค่าในลิสต์ x จะทำให้ a เปลี่ยนด้วย
หรือการเปลี่ยนค่าในลิสต์a ก็เปลี่ยน x เช่นกัน
```
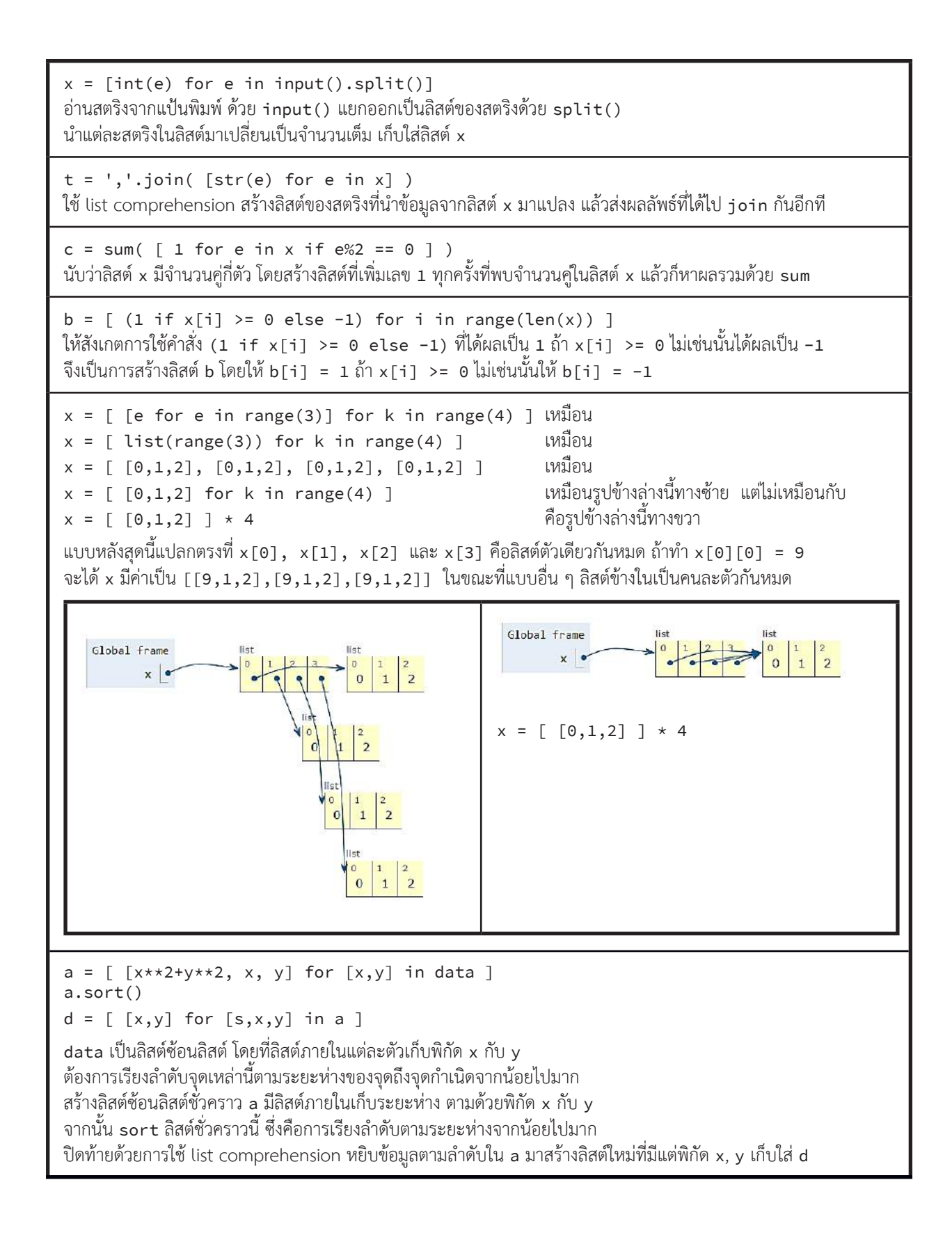

# **เรื่องผิดบ่อย**

 $\bullet$ 

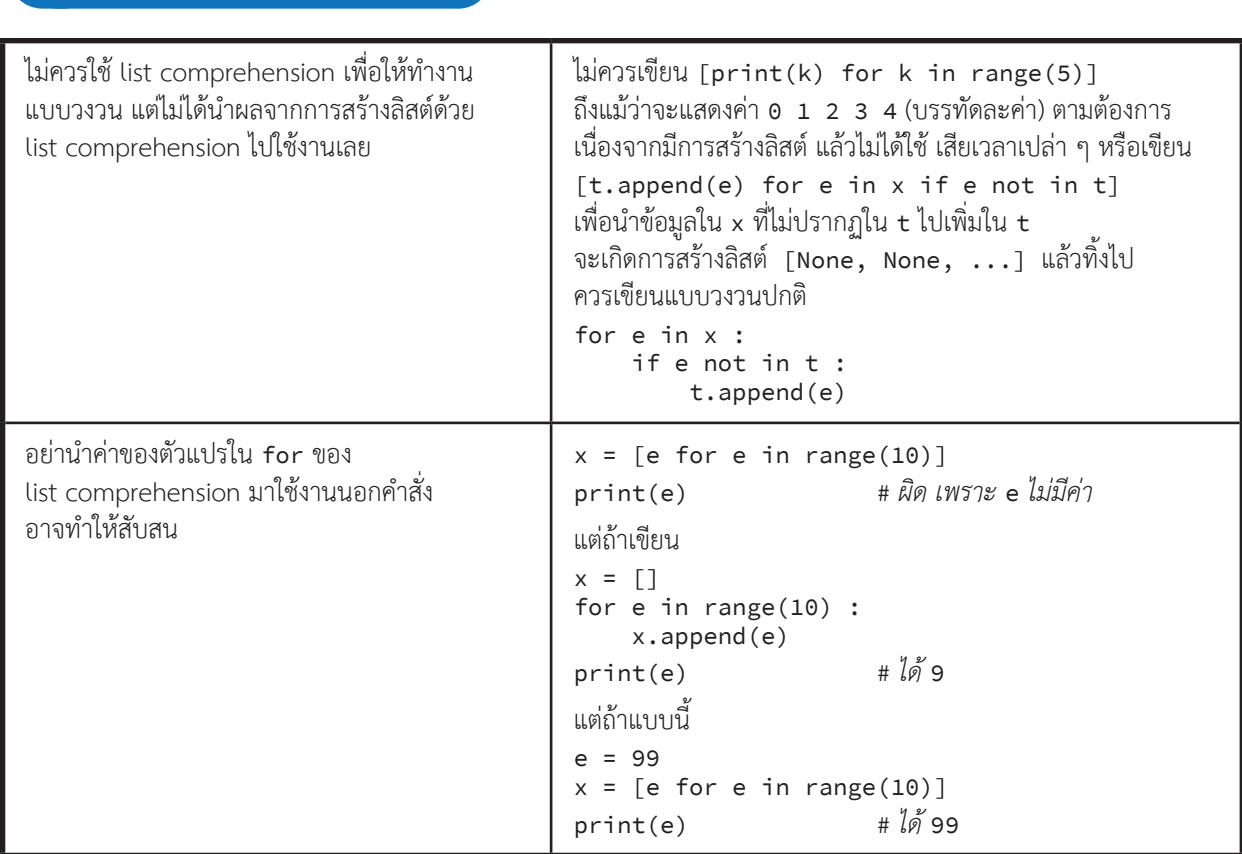

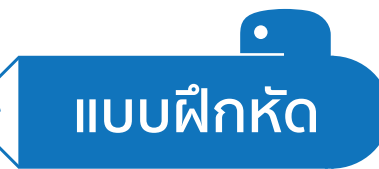

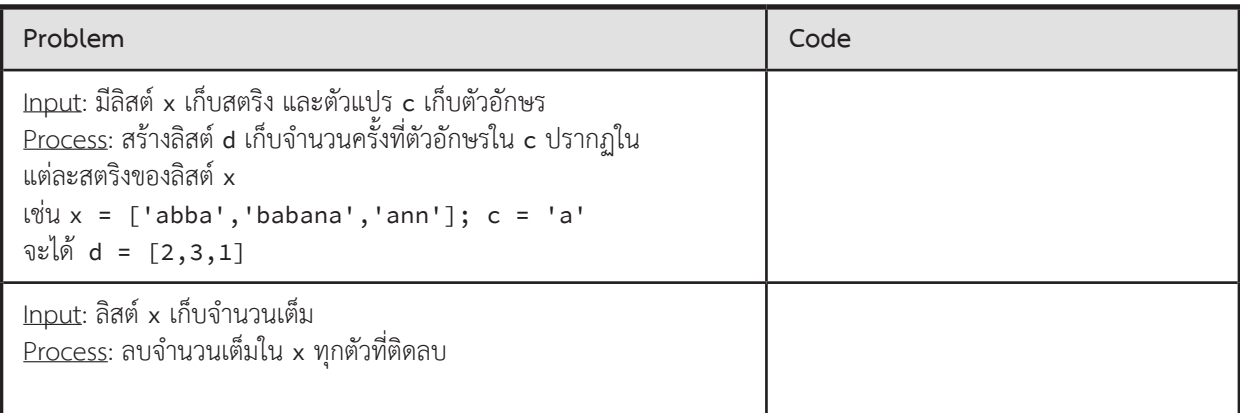

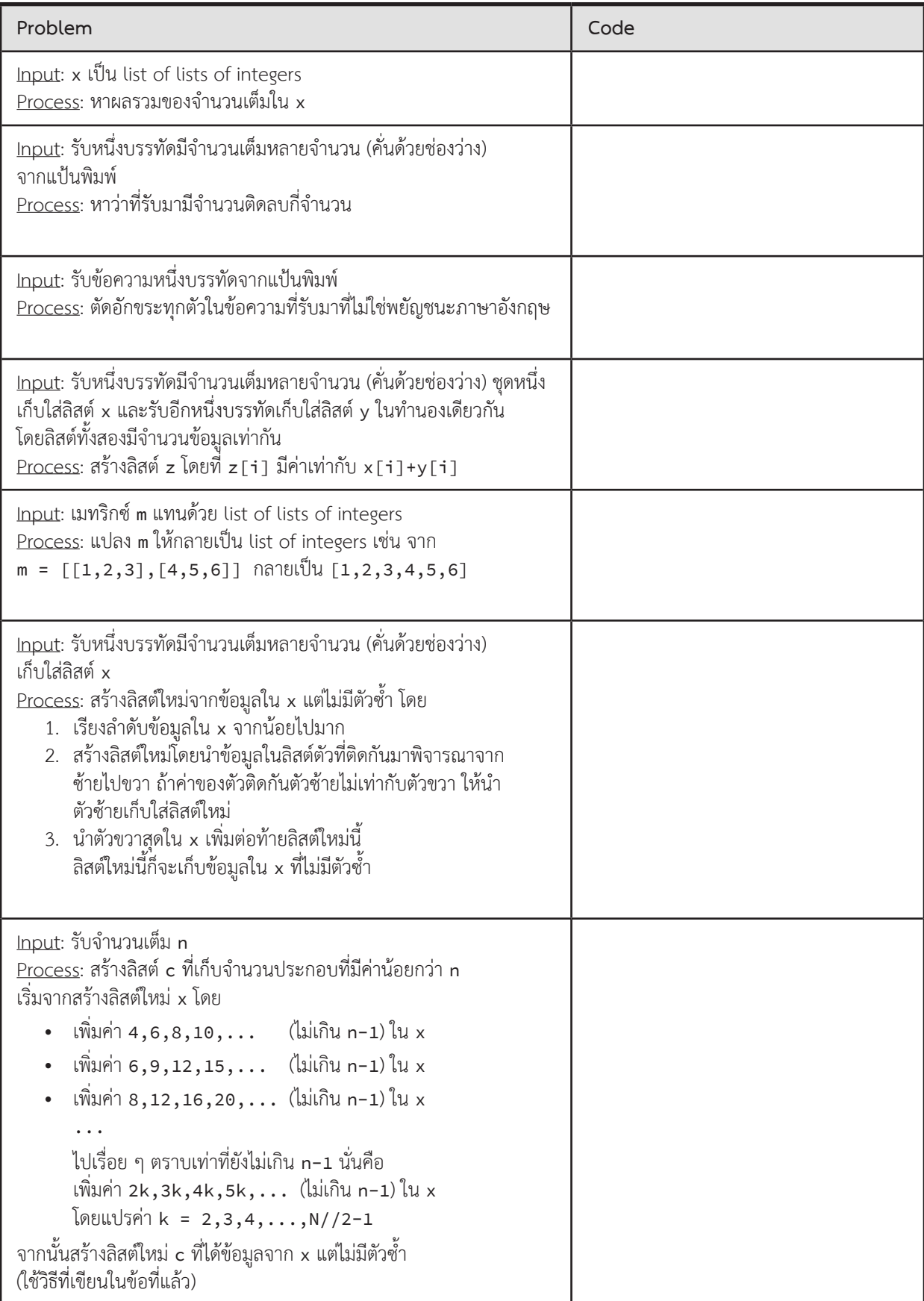

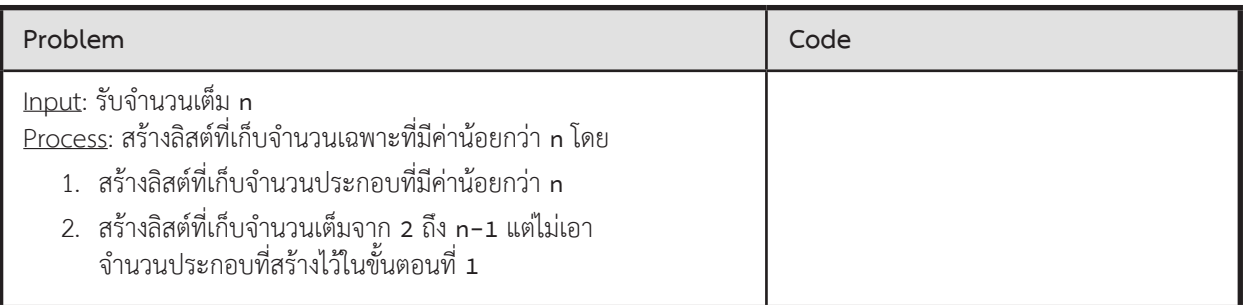

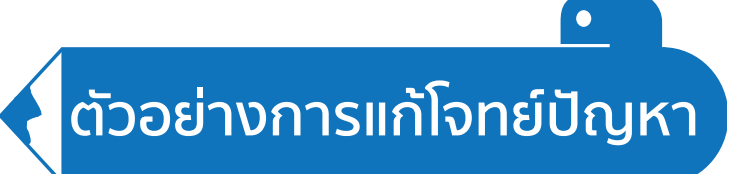

## **เรียงตามคะแนนรวม**

ขอใช้ปัญหาเรียงคะแนนรวมในหัวข้อลิสต์ซ้อนลิสต์ มาเป็นตัวอย่าง โดยนำโปรแกรมที่ได้เขียนไปแล้ว มาปรับปรุงโดยใช้ list comprehension

#### **ตัวอย่างการเขียนโปรแกรม**

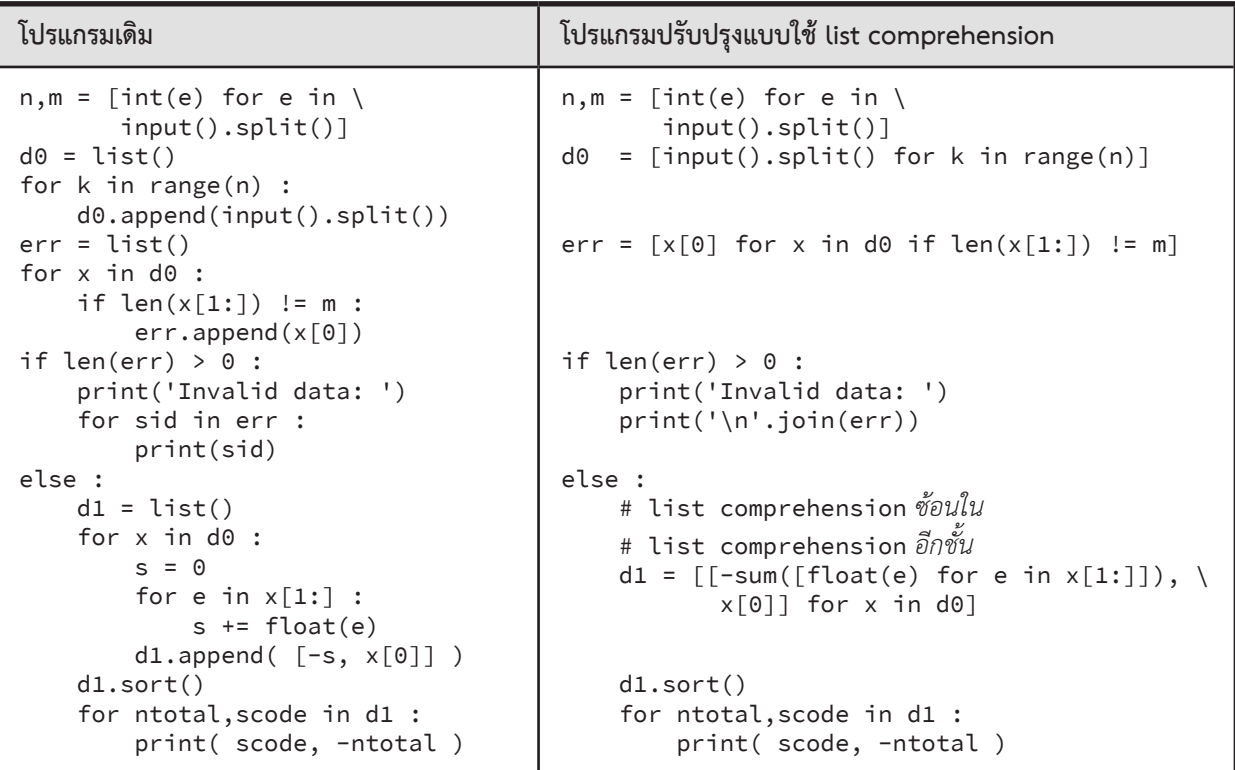

# **ตัวอย่างโจทย์ปัญหา**

## **Minus All**

โจทย์ข้อนี้ให้นิสิตเขียนโปรแกรมรับชุดตัวเลขจำนวนเต็มชุดหนึ่ง ซึ่งจะจบด้วยเลขที่มีค่าติดลบ จากนั้นให้แสดงผล ชุดตัวเลขใหม่ (ไม่รวมตัวเลขที่ติดลบ) ที่สมาชิกแต่ละตัวมีค่าเท่ากับค่าเดิมรวมกับค่าที่ติดลบนั้น

#### $\blacktriangleright$  ข้อมูลนำเข้า

เป็นชุดของตัวเลข แต่ละบรรทัดจะประกอบด้วยตัวเลขจำนวนเต็มที่ไม่ติดลบ 1 จำนวน และบรรทัดสุดท้ายจะจบด้วยตัวเลขจำนวนเต็ม ้ ที่มีค่าติดลบ (รับประกันว่า จะมีตัวเลขจำนวนเต็มที่ไม่ติดลบอย่างน้อย 1 จำนวน)

#### $\blacktriangleright$  ข้อมูลส่งออก

ให้แสดงชุดตัวเลขใหม่ (ไม่รวมตัวเลขที่ติดลบ) ที่สมาชิกแต่ละตัวมีค่าเท่ากับค่าเดิมรวมกับค่าที่ติดลบ โดยแสดงผลบรรทัดละ 1 จำนวน

 $\blacktriangleright$  ตัวอย่าง

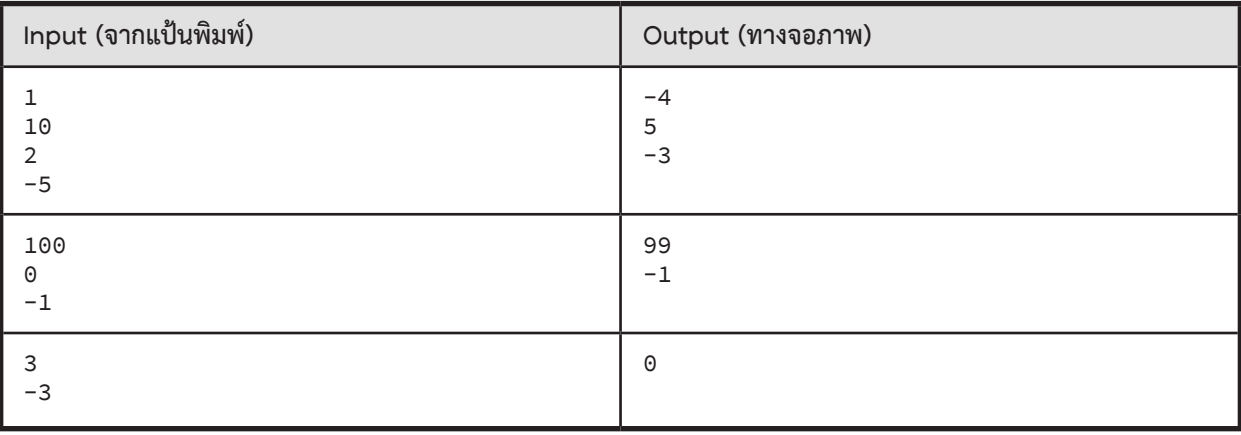

# **ค�ำนวณหา rank**

จงเขียนโปรแกรมเพื่อคำนวณหา rank ของรหัสนิสิตที่กำหนด เมื่อเรียงลำดับตามคะแนน (rank 1 คือมีคะแนนมากที่สุด)

 $\blacktriangleright$  ข้อมูลนำเข้า

แต่ละบรรทัดจะระบุข้อมูลนิสิตแต่ละคน ประกอบด้วยรหัสนิสิต ตามด้วยคะแนนเป็นเลขทศนิยม บรรทัดสุดท้าย ระบุรหัสนิสิตที่ต้องการคำนวณหา rank

ในการคำนวณ rank หากมีนิสิตที่ได้คะแนนเท่ากัน ให้เรียงลำดับตามรหัสนิสิต (เรียงแบบจำนวนเต็ม)

 $\blacktriangleright$  ข้อมูลส่งออก

มีบรรทัดเดียว แสดง rank ของนิสิตที่ต้องการค้นหา หากไม่พบรหัสนิสิตดังกล่าว ให้แสดงว่า Not Found

► ตัวอย่าง

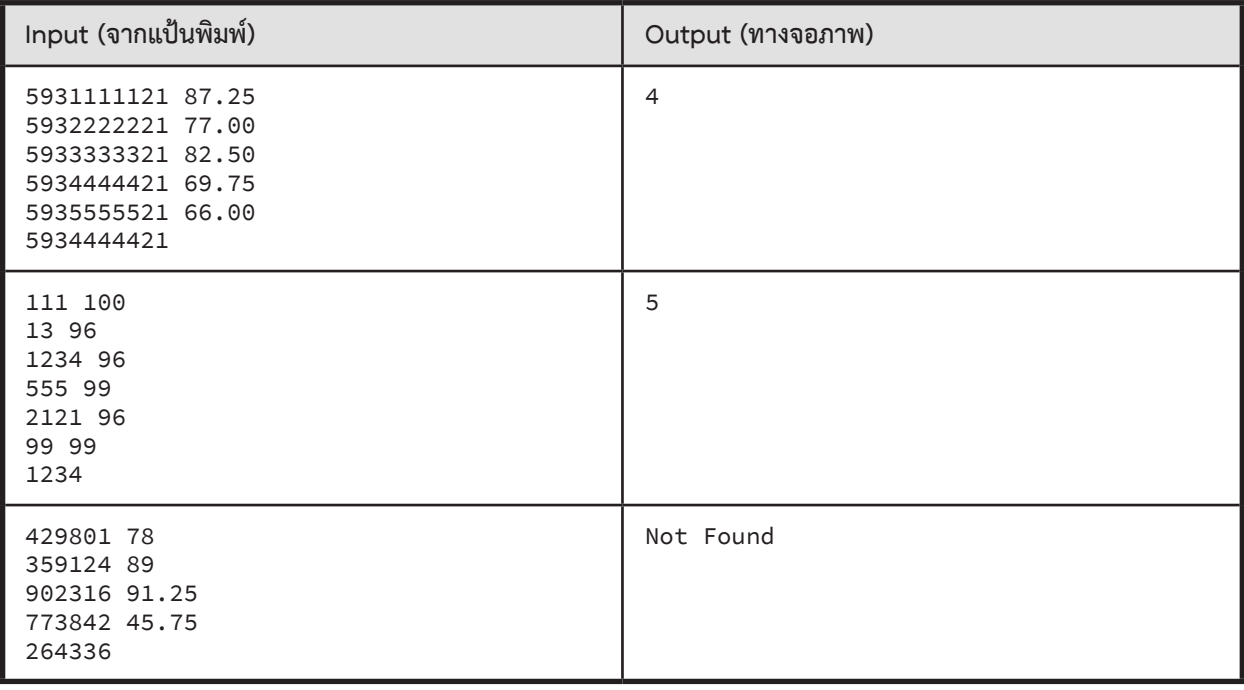

# **ความถี่เกินครึ่ง**

ให้เขียนโปรแกรมเพื่อหาข้อมูลที่มีความถี่มากกว่าครึ่งหนึ่งของจำนวนข้อมูลทั้งหมดที่รับเข้ามา โดยอ่านค่าจำนวนเต็ม จนกระทั่งพบ -1

 $\blacktriangleright$  ข้อมูลนำเข้า

ให้อ่านข้อมูลจำนวนเต็มบรรทัดละ 1 จำนวน จนกระทั่งพบค่า -1

 $\blacktriangleright$  ข้อมูลส่งออก

มีบรรทัดเดียว แสดงข้อมูลที่มีความถี่มากกว่าครึ่งหนึ่งของข้อมูลทั้งหมด (ไม่รวม -1) ถ้าไม่มีข้อมูลที่มีความถี่มากกว่าครึ่งหนึ่งเลย ให้แสดง Not found

► ตัวอย่าง

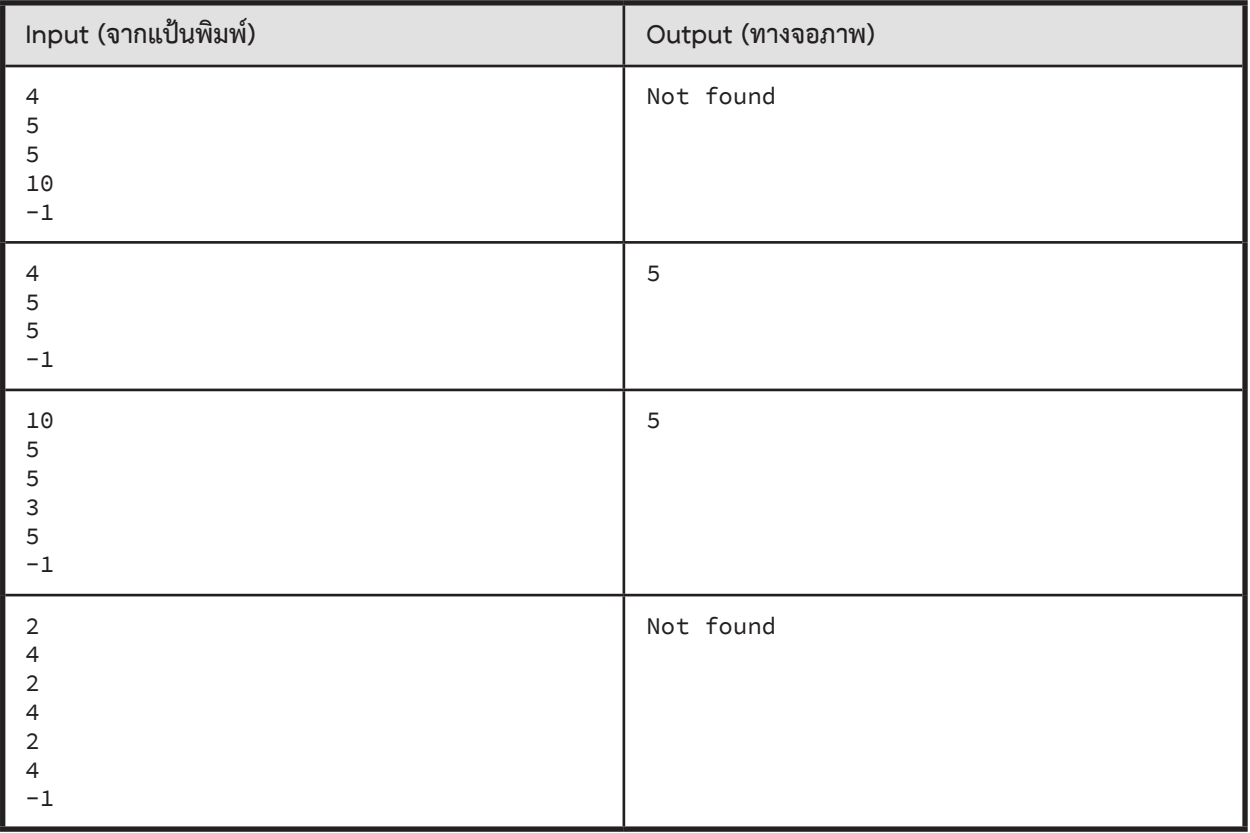

# **สรุปเนื้อหา**

### **Tuple**

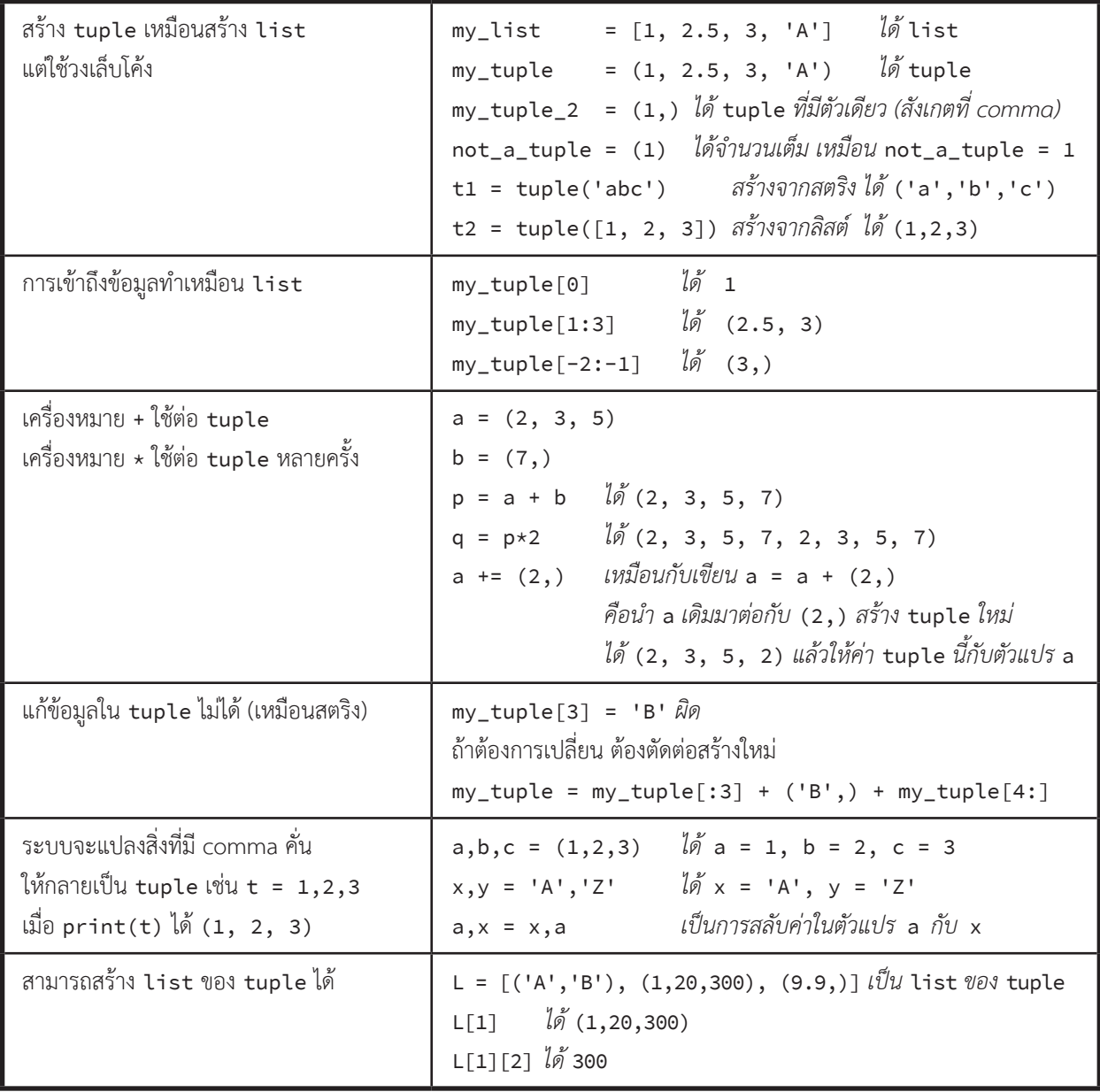

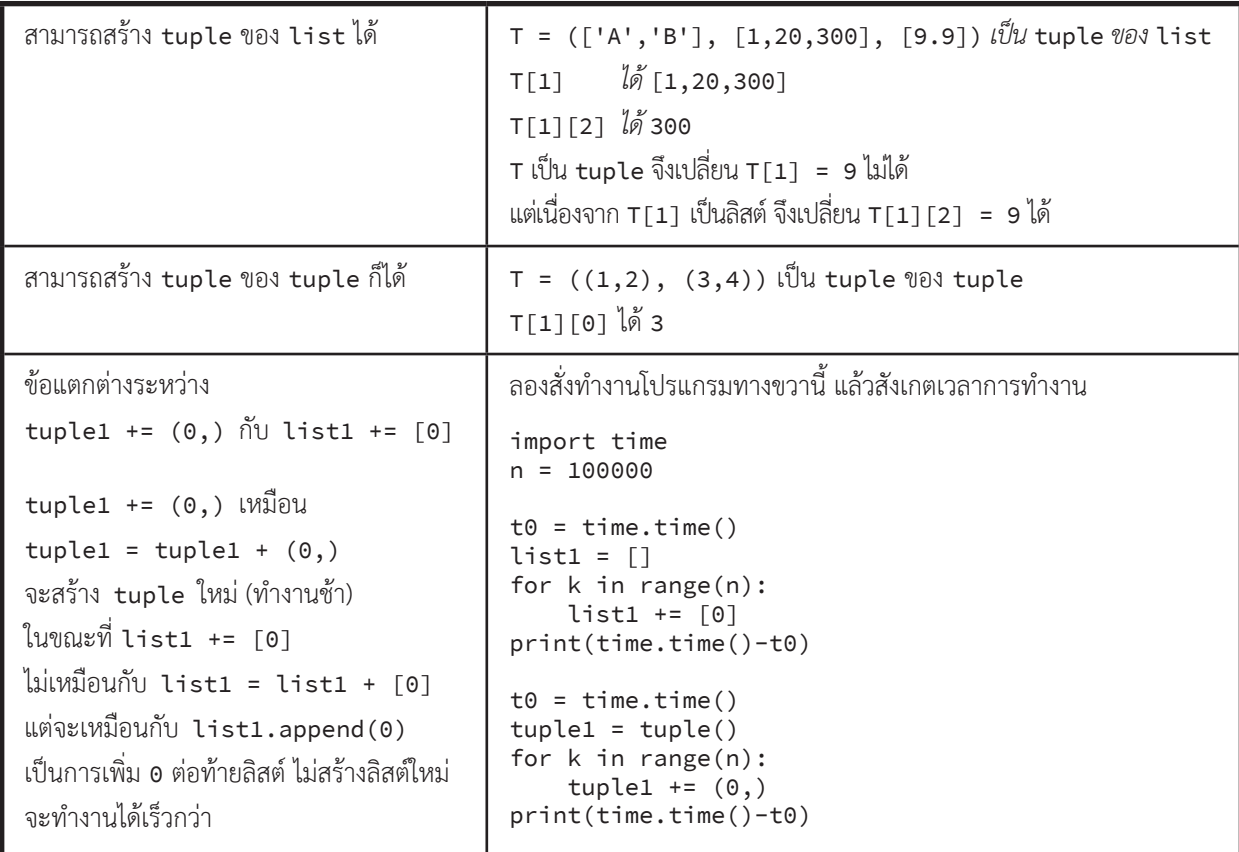

#### **Dictionary**

- ใช้เก็บข้อมูลแบบคู่อันดับ (key, value)
- $\bullet$  ไม่มี key ที่ซ้ำกัน หนึ่ง key มี value ที่คู่กันเพียงค่าเดียว (แต่ value อาจเป็น list,tuple,… ที่เก็บข้อมูลย่อย ๆ ได้)
- ถ้าเรามี key จะสามารถหา value ที่คู่กับ key ได้เร็วมาก ๆ

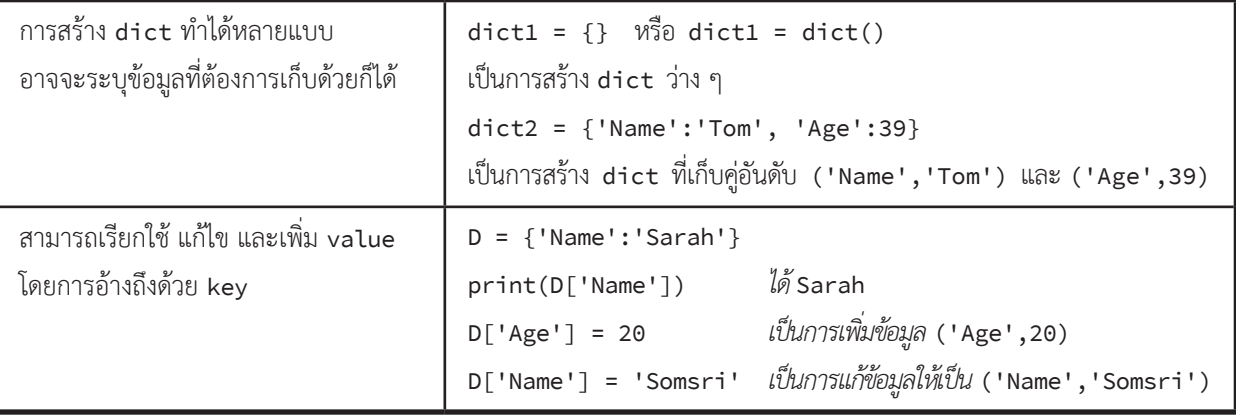

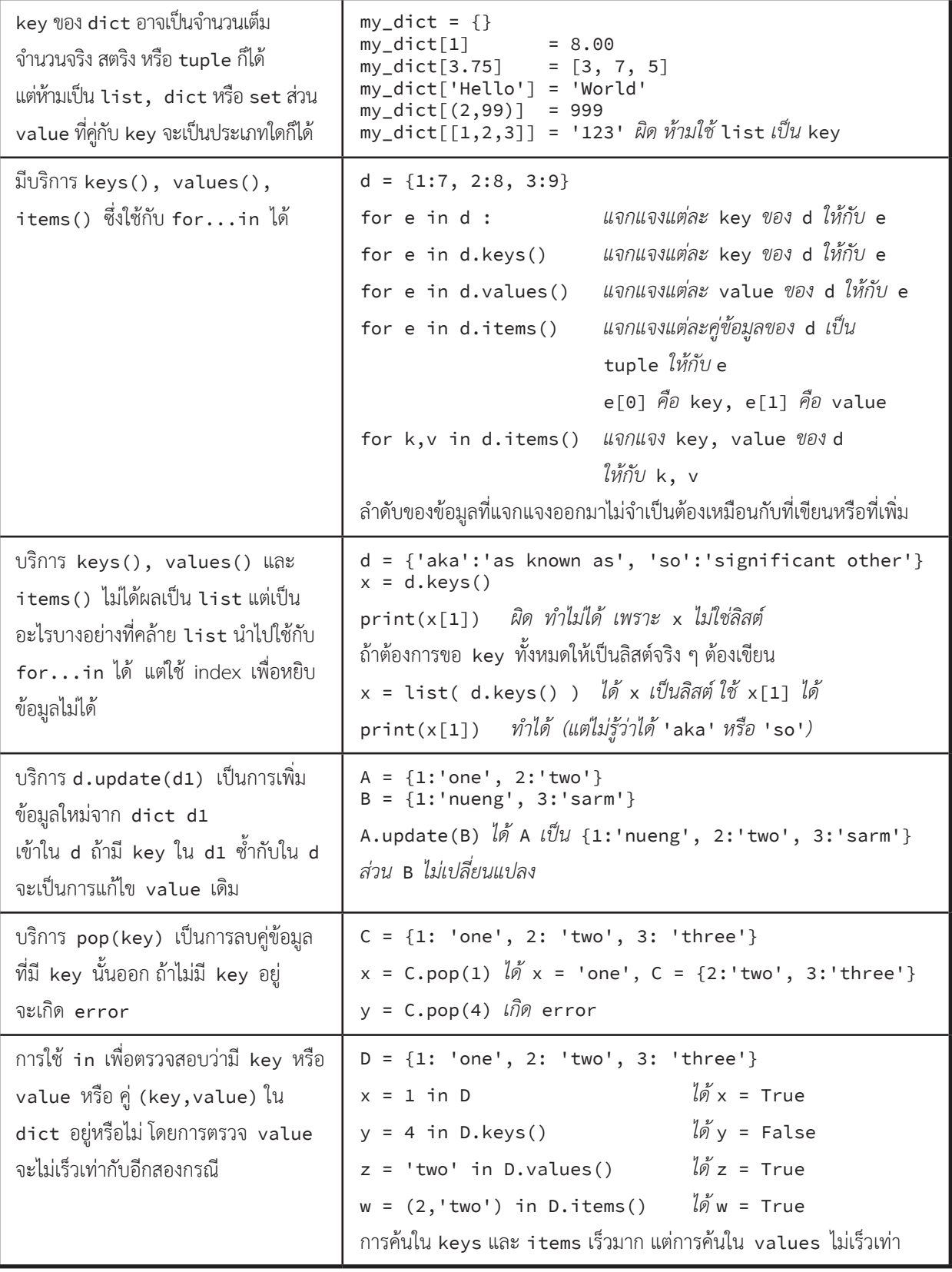

#### **Set**

- $\bullet$  แหมือนกับเซตทางคณิตศาสตร์ เซตไม่เก็บข้อมูลซ้ำ สามารถ union, intersect ได้
- $\bullet$  เหมือนกับ dict แบบที่เก็บแค่ key ไม่มี value (เพราะ key ไม่ซ้ำกัน)
- การค้นด้วย in สามารถท�ำได้เร็วมาก ๆ

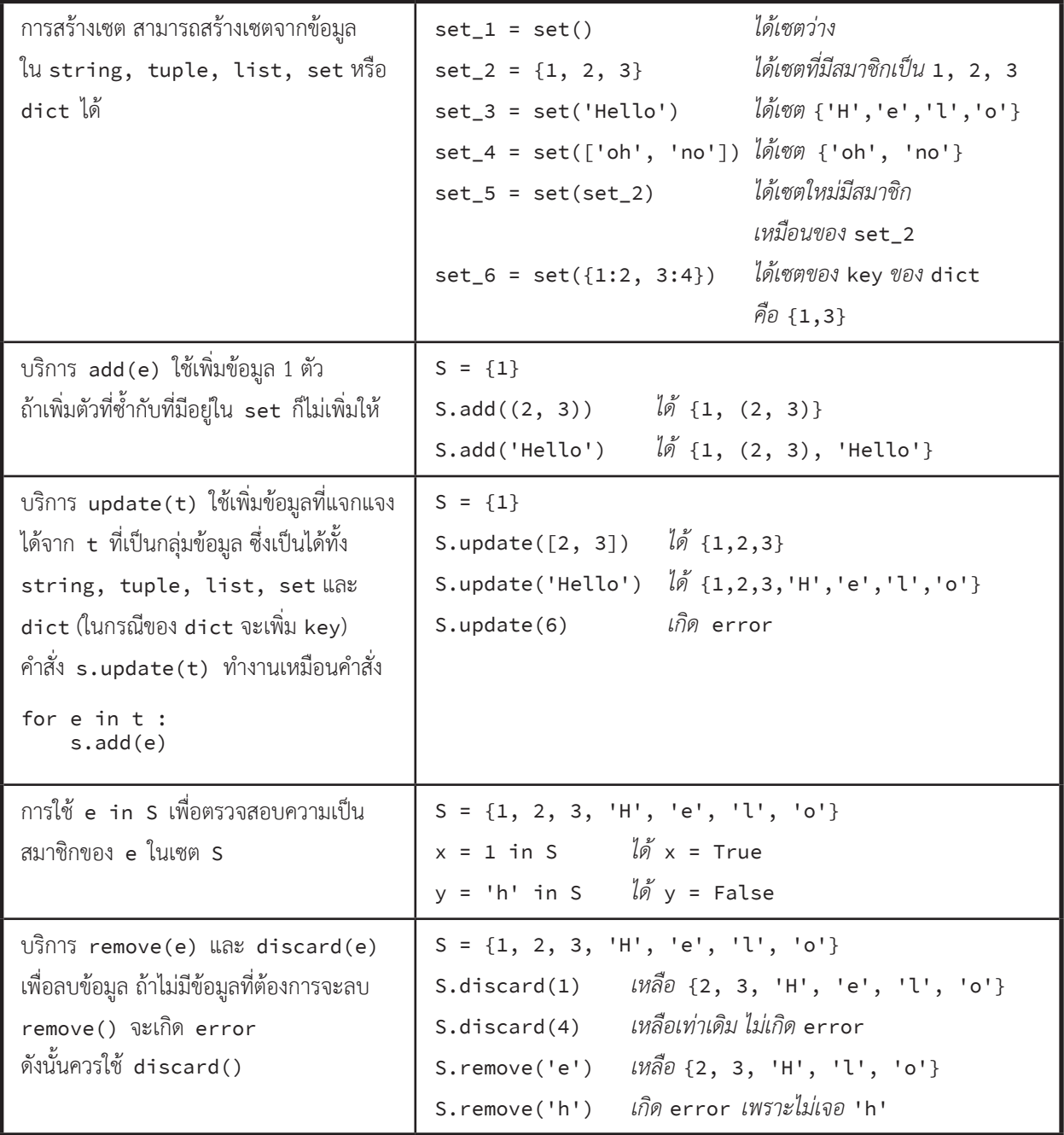

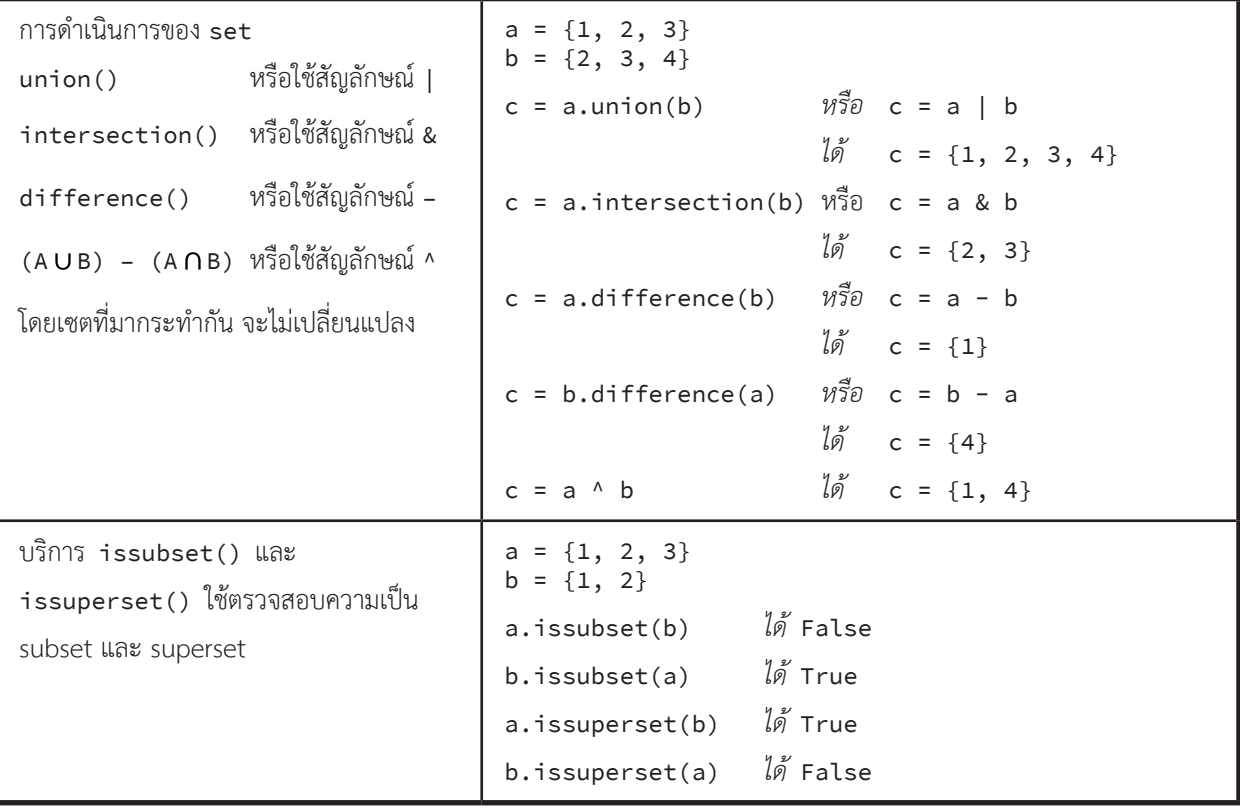

# **สรุปการใช้งาน list, tuple, dict, set**

- ใช้ค�ำสั่ง len, sum, max, min, in ได้ทั้งหมด
- ใช้ x = sorted(q) ได้ โดยที่ q เป็นได้ทั้ง list, tuple, dict, set ผลที่ได้เป็น list ที่นำข้อมูลที่แจกแจงได้จาก q ไปเรียงลำดับ

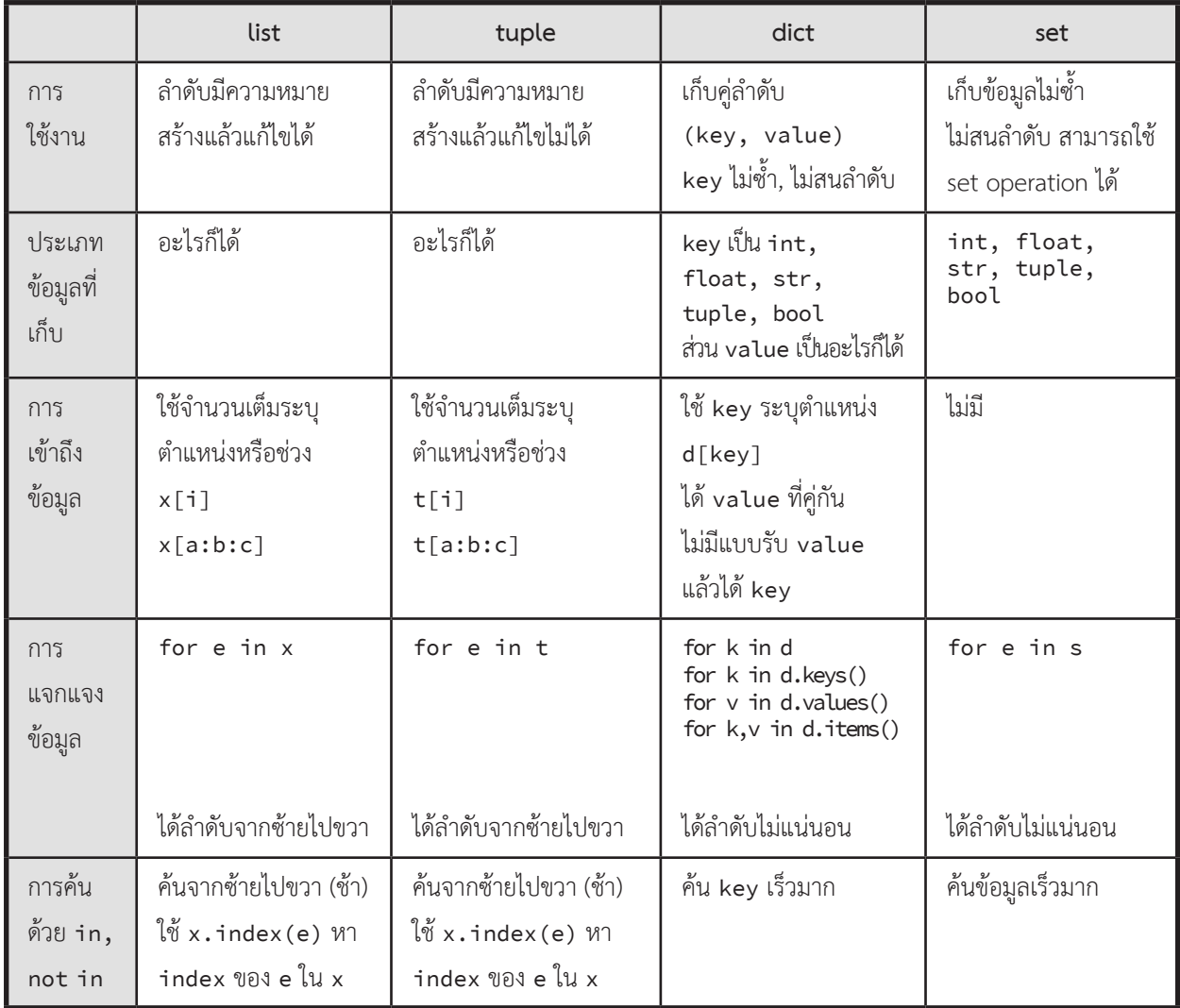

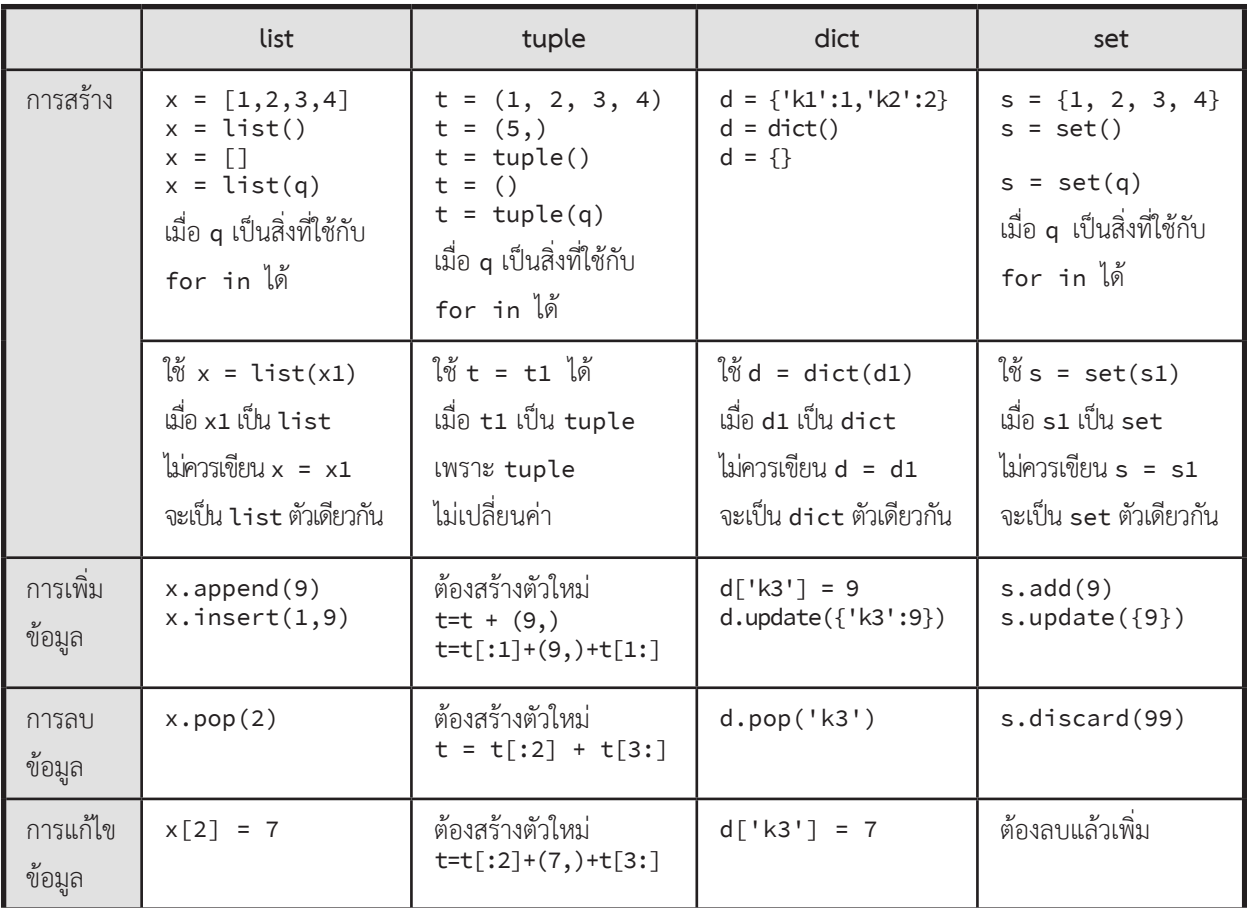

# **การใช้ tuple, dict, set ที่พบบ่อย**

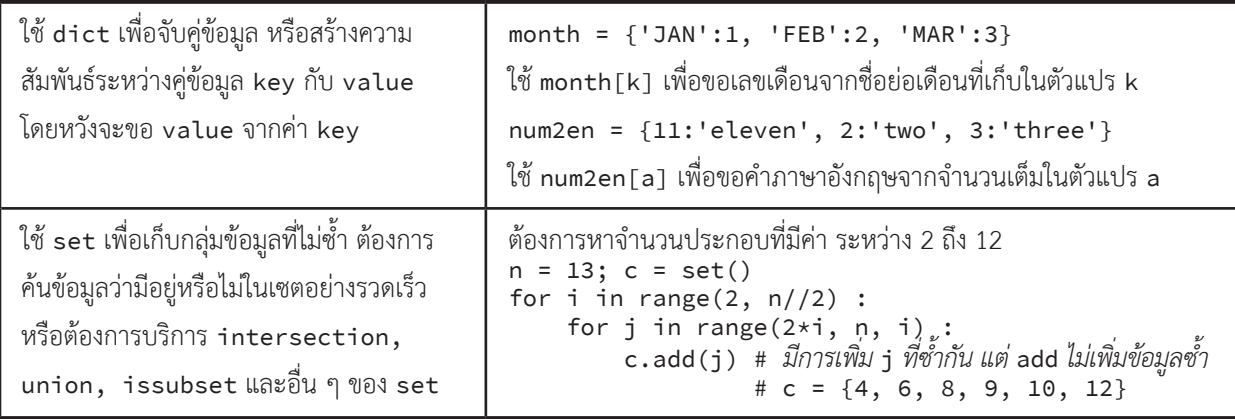

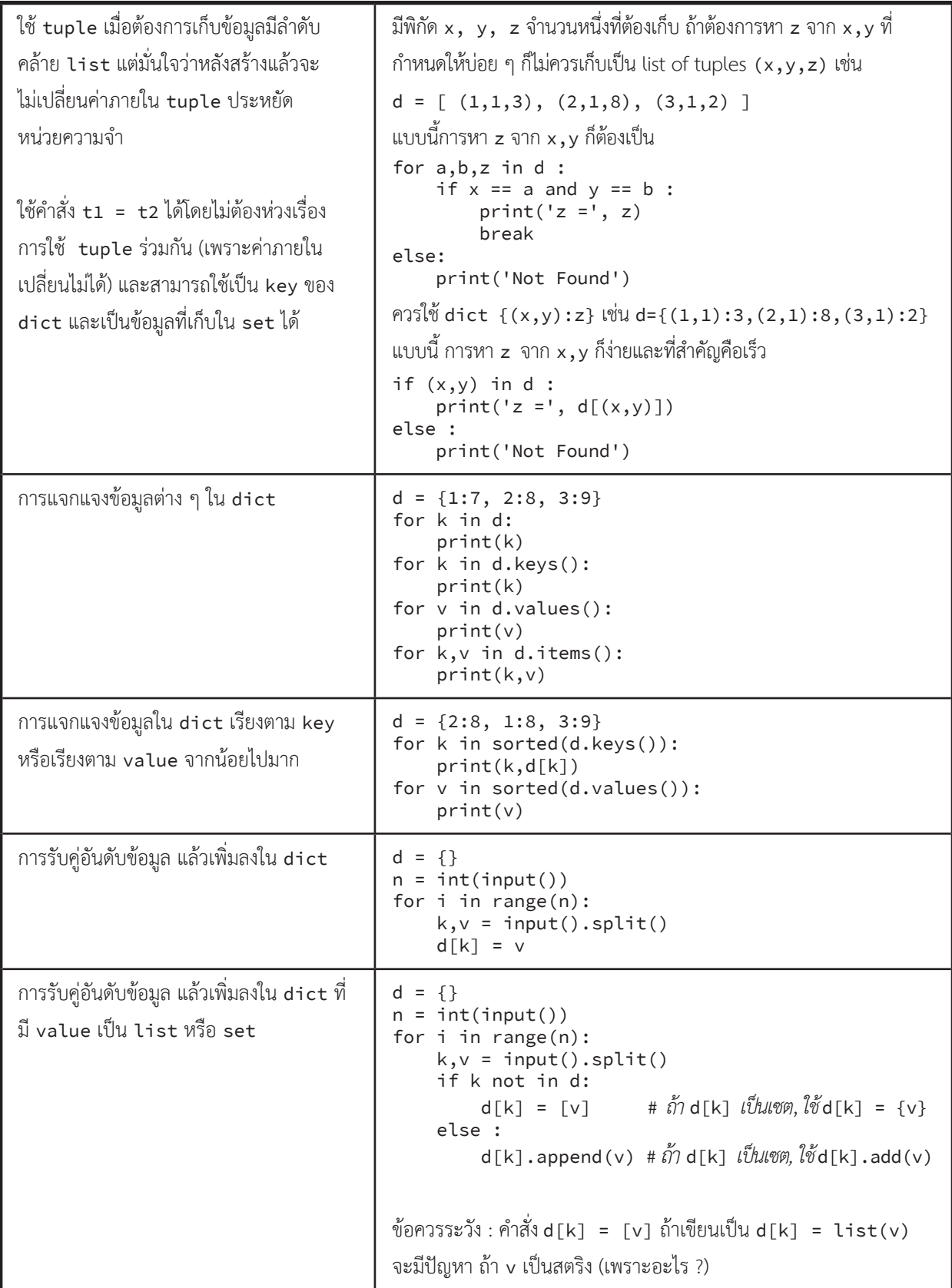

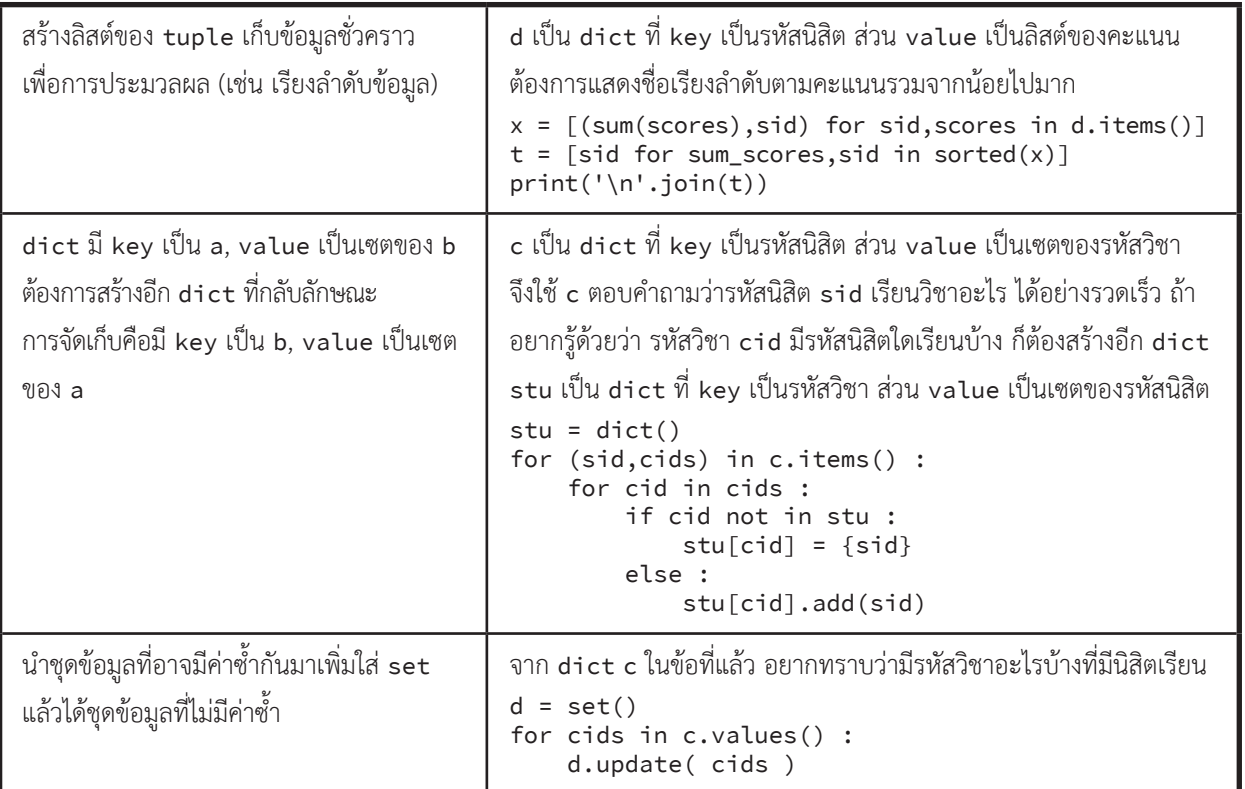

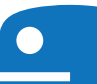

# **เรื่องผิดบ่อย**

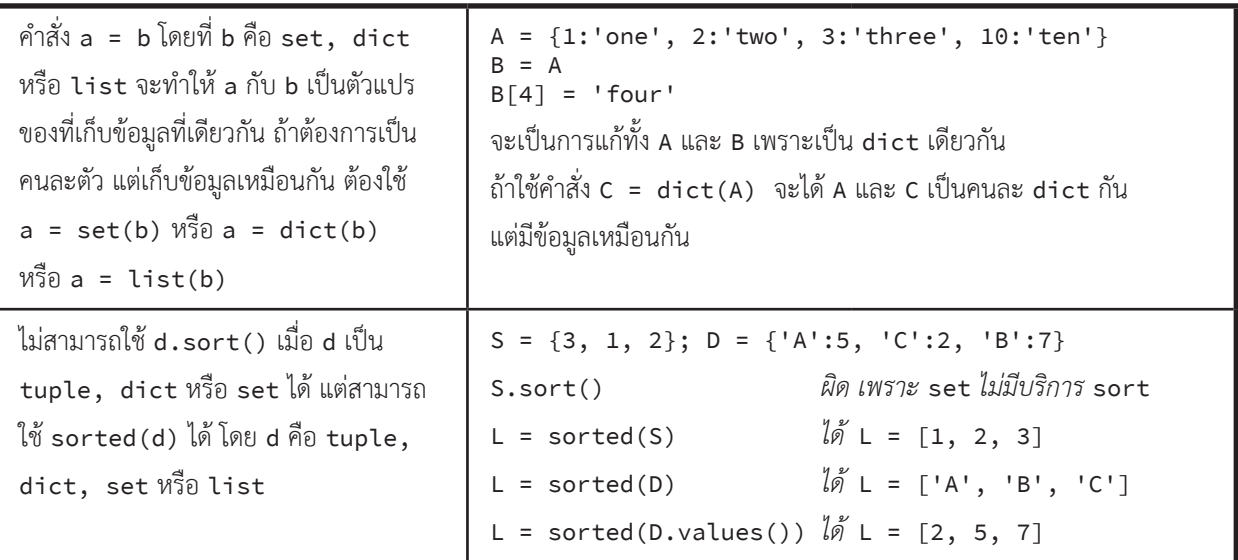

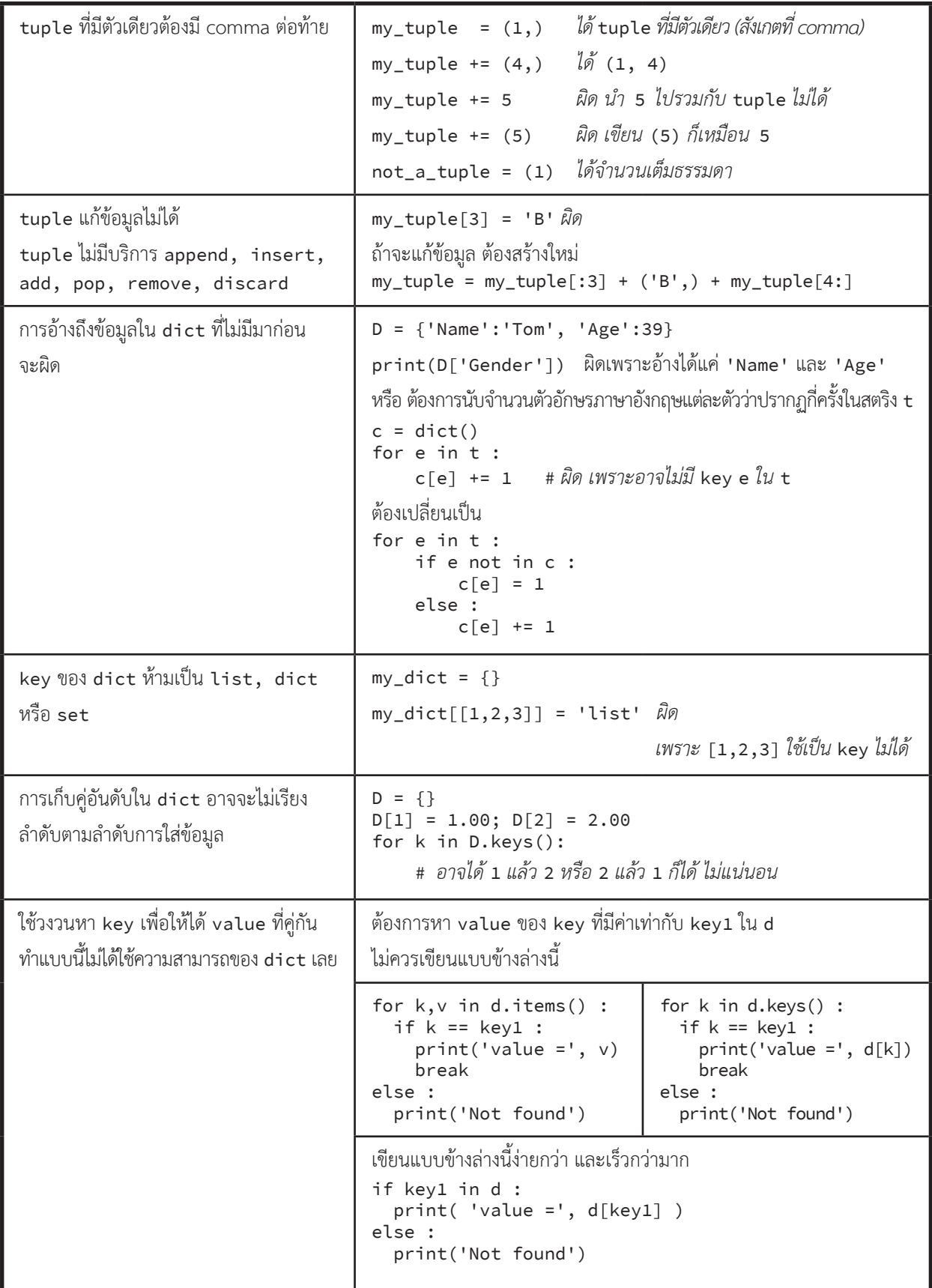

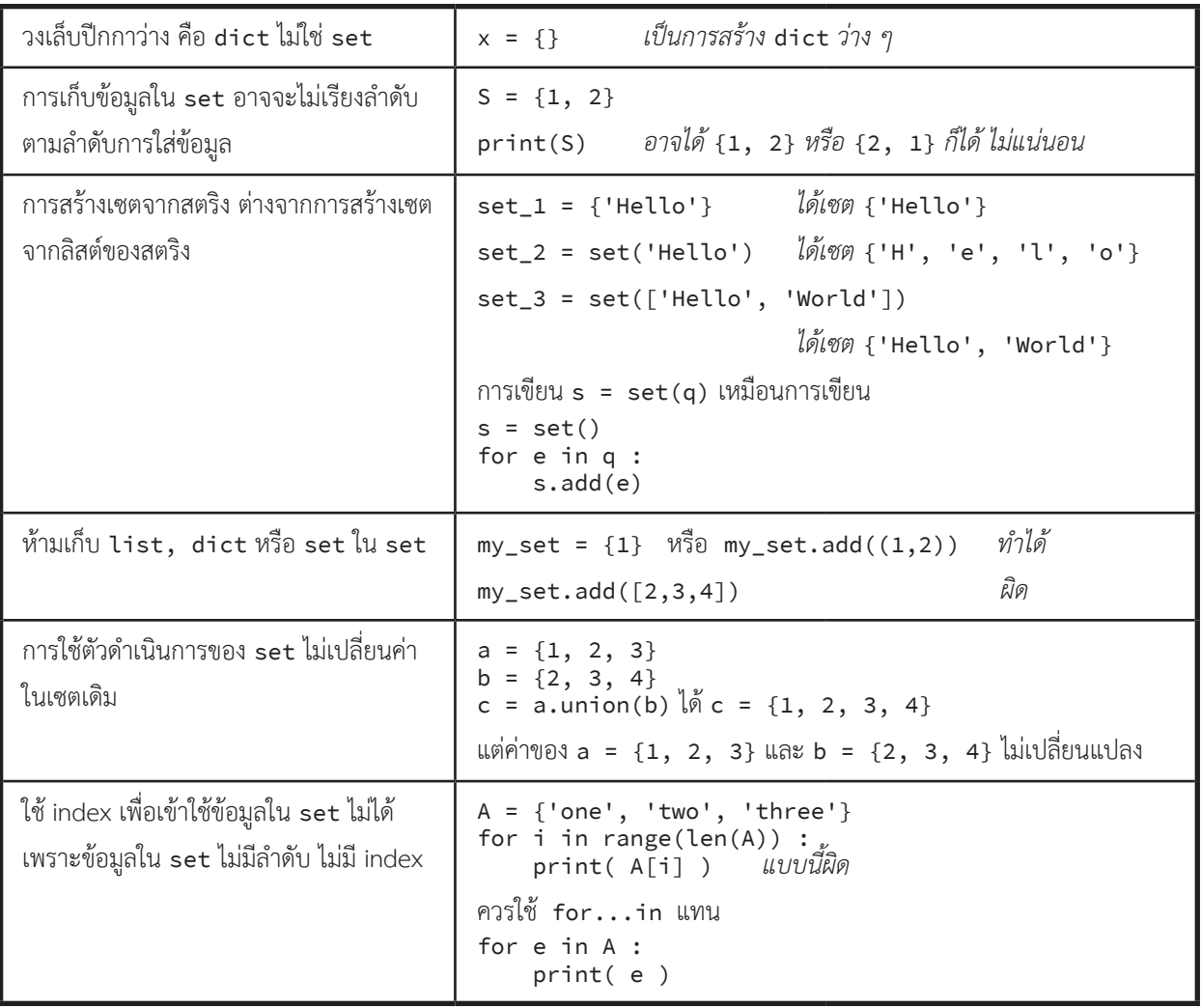

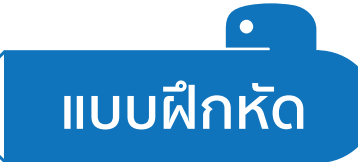

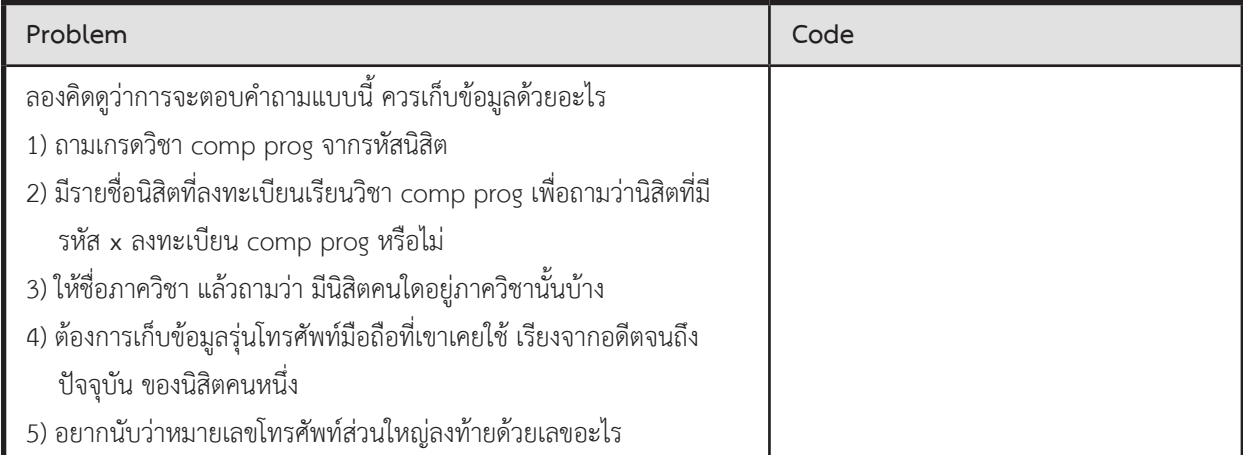
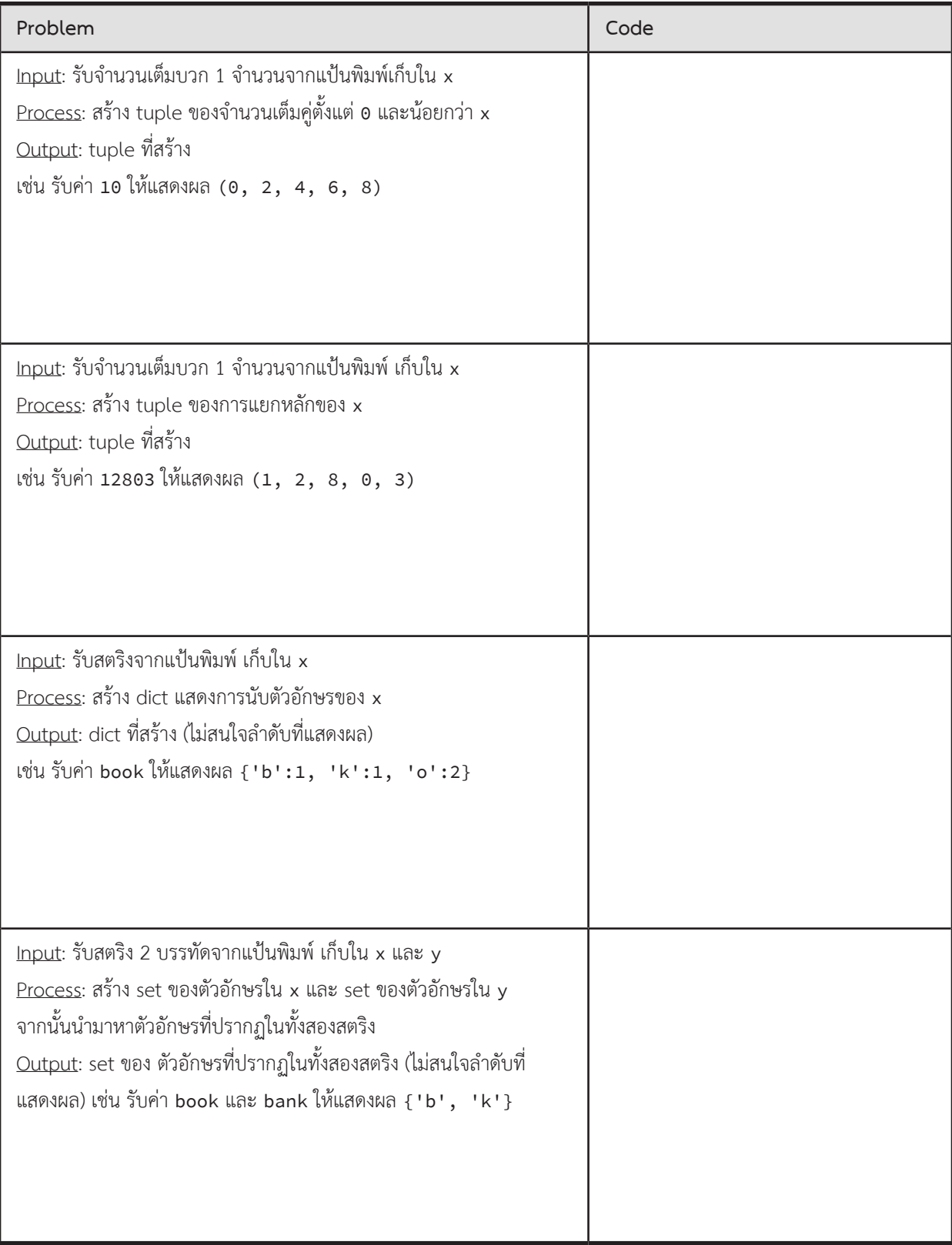

# **ตัวอย่างการแก้โจทย์ปัญหา**

### **ทะเบียนนิสิต**

้จงเขียนโปรแกรมรับรายการของข้อมูล ซึ่งประกอบด้วยชื่อของนิสิตและคณะที่นิสิตคนนั้นอยู่ จากนั้นจะกำหนดชื่อคณะ มาให้จำนวนหนึ่ง ให้ตอบว่านิสิตในคณะเหล่านั้นมีชื่ออะไรบ้าง ถ้ามีชื่อซ้ำกัน ให้ตอบเพียงครั้งเดียว

### $\blacktriangleright$  ข้อมูลนำเข้า

บรรทัดแรกมีจำนวนเต็มบวก n คือจำนวนรายการข้อมูลทั้งหมด

n บรรทัดต่อมา แต่ละบรรทัดประกอบด้วย ชื่อของนิสิตและคณะที่นิสิตอยู่ โดยคั่นด้วยช่องว่าง

บรรทัดสุดท้ายจะเป็นรายชื่อคณะที่ต้องการถาม ถ้ามีหลายชื่อจะคั่นด้วยช่องว่าง

► ข้อมูลส่งออก

แสดงชื่อนิสิตในคณะเหล่านั้น โดยเรียงตามตัวอักษร ให้คั่นแต่ละชื่อด้วยช่องว่าง ถ้ามีชื่อซ้ำกัน ให้ตอบเพียงครั้งเดียว

#### $\blacktriangleright$  ตัวอย่าง

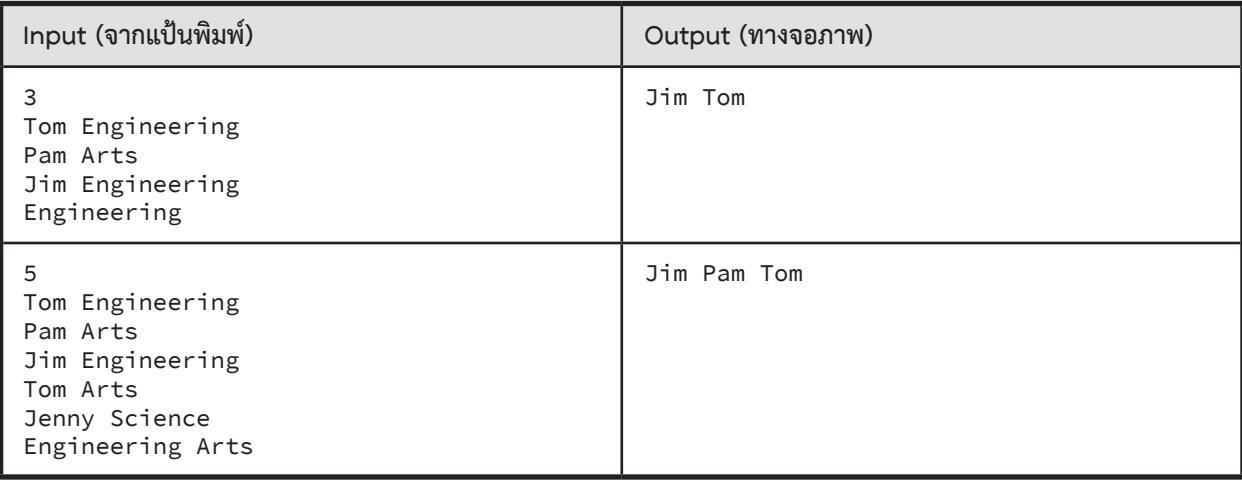

#### **ตัวอย่างการเขียนโปรแกรม**

เนื่องจากโจทย์จะก�ำหนดชื่อคณะมาให้ และให้เราหาชื่อนิสิตที่อยู่ในคณะเหล่านั้น ดังนั้นเราควรเก็บข้อมูลโดยใช้ dict ซึ่งมี key คือชื่อคณะ และ value เป็น set ของชื่อนิสิต (เพราะในแต่ละคณะ มีนิสิตได้หลายคน) ตัวอย่างการเก็บข้อมูล เช่น

```
{
 'Engineering' : {'Tom', 'Jim'},
 'Arts' : {'Pam', 'Tom'},
 'Science' : {'Jenny'}
    }
```
ขอแบ่งการประมวลผลเป็นขั้นตอนทีละขั้นดังนี้

- 1. อ่านข้อมูลนำเข้าเก็บเป็น dict
- 2. รับรายการของชื่อคณะที่ต้องการถาม มาเก็บเป็น list
- 3. เนื่องจากเราต้องการพิมพ์ชื่อที่ไม่ซ้ำกัน ดังนั้นเราจะใช้ set มาช่วย ให้สร้าง set คำตอบเริ่มต้นเป็นเซตว่าง
- 4. วนลูปทีละคณะที่ต้องการถาม ให้นำชื่อนิสิตของคณะนั้นไปรวมกับเซตคำตอบที่มีอยู่เดิม
- 5. พิมพ์คำตอบ โดยเรียงลำดับชื่อตามตัวอักษร

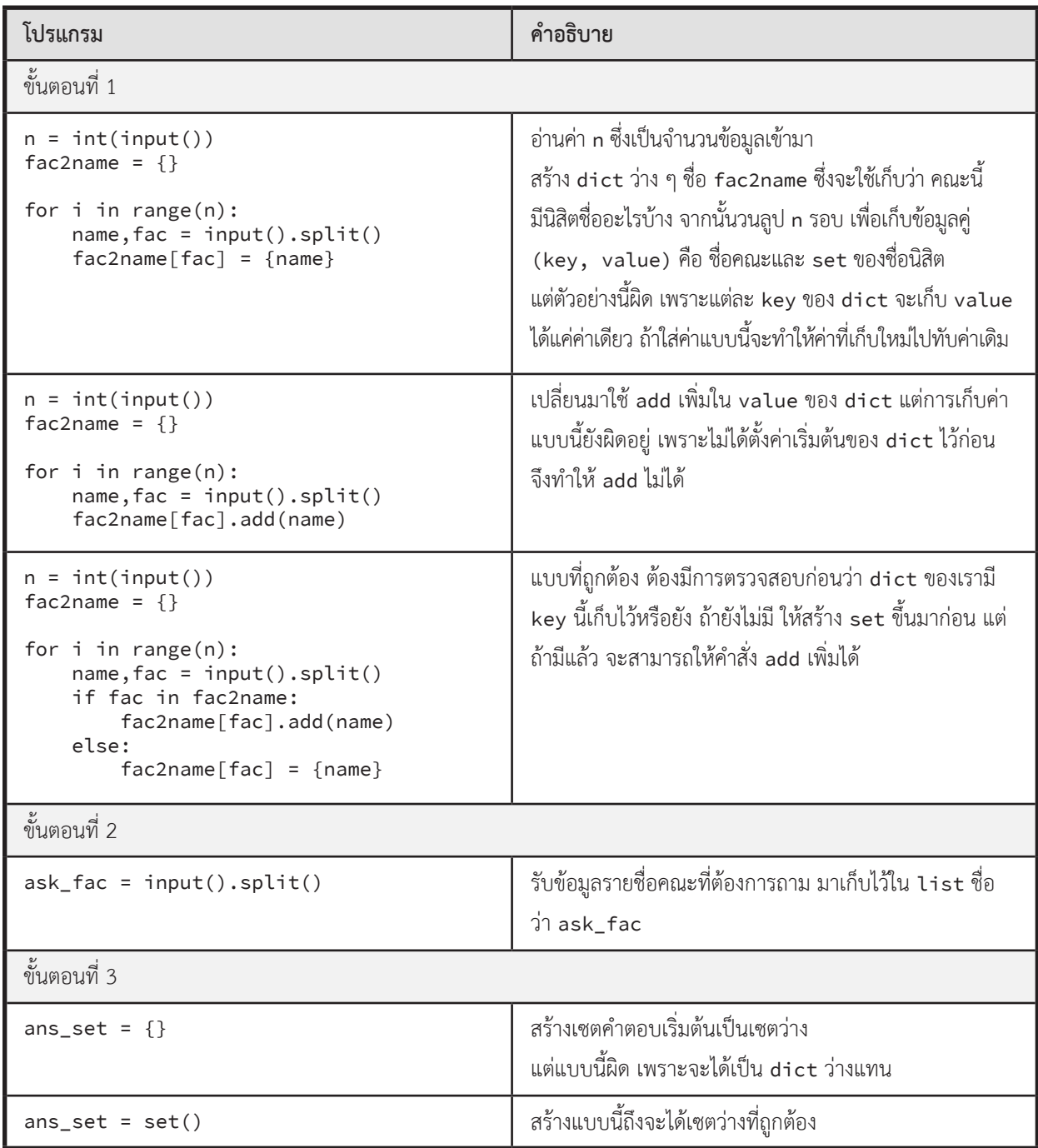

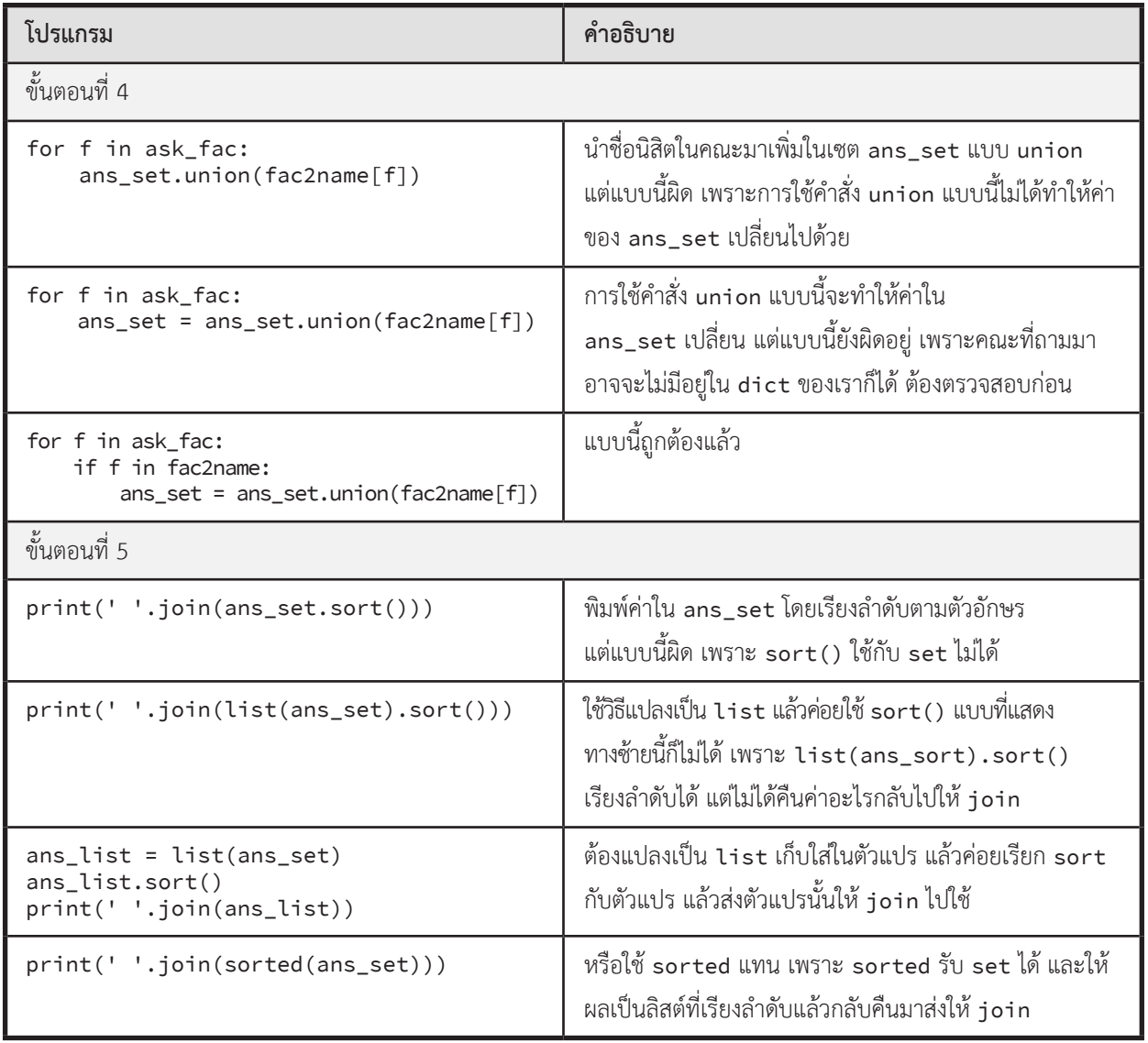

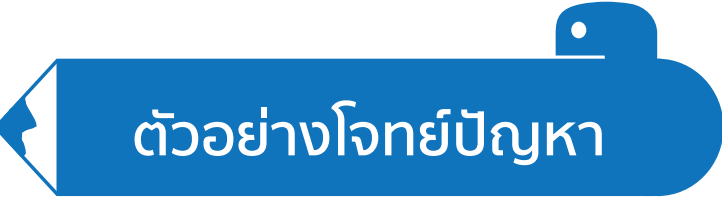

### **Union & Intersection**

เขียนโปรแกรมเพื่อหา union และ intersection ของเซตที่ก�ำหนด

### ► ข้อมูลน�ำเข้า

บรรทัดแรก ระบุจำนวนเต็ม n แทนจำนวนเซต

n บรรทัดถัดมา ระบุเซตของจำนวนเต็มบรรทัดละ 1 เซต โดยระบุจำนวนเต็มที่อยู่ในเซต คั่นด้วยช่องว่าง

► ข้อมูลส่งออก

บรรทัดแรก แสดงขนาดของเซตที่เกิดจากการ union ทุกเซต บรรทัดที่ 2 แสดงขนาดของเซตที่เกิดจากการ intersect ทุกเซต

► ตัวอย่าง

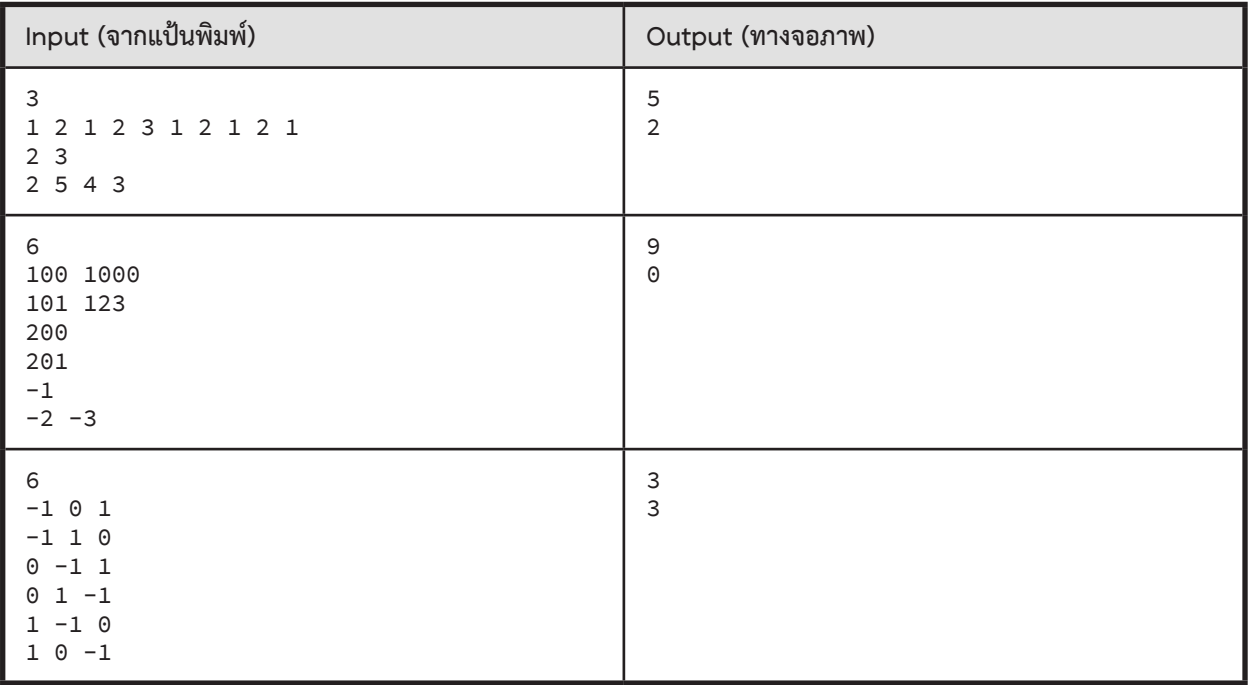

### **อักษรสองตัวหน้าที่พบมากในประเภทของค�ำภาษาอังกฤษ**

จากข้อมูลคำศัพท์ภาษาอังกฤษแยกตามประเภทของคำ จงเขียนโปรแกรมเพื่อหาตัวอักษรสองตัวแรกยอดฮิตของคำศัพท์ ที่เป็นข้อมูลนำเข้า จำนวนคำศัพท์ และรายการคำศัพท์ที่ขึ้นต้นด้วยอักษรสองตัวแรกยอดฮิตนี้

### $\blacktriangleright$  ข้อมูลนำเข้า

บรรทัดแรก บอกจ�ำนวนรายการข้อมูลที่ต้องอ่านเข้ามา

บรรทัดที่เหลือ เป็นรายการข้อมูล โดยข้อมูลแรกเป็นประเภทของคำศัพท์ ข้อมูลที่สองเป็นคำศัพท์ <u>คั่นด้วยเครื่องหมายแท็บ</u>

### ► ข้อมูลส่งออก

ให้พิมพ์อักษรสองตัวหน้ายอดฮิต จำนวนคำศัพท์ และรายการคำศัพท์ที่ขึ้นต้นด้วยตัวอักษรสองตัวหน้ายอดฮิตนี้ พร้อมประเภทของ คำศัพท์ คั่นด้วยเว้นวรรค โดยเรียงลำดับคำตามลำดับเดียวกันกับข้อมูลนำเข้า ถ้ามีอักษรสองตัวที่ปรากฏบ่อยมากที่สุดเท่ากัน ให้เลือกอักษรสองตัวแรกที่มาก่อนเรียงตามพจนานุกรม

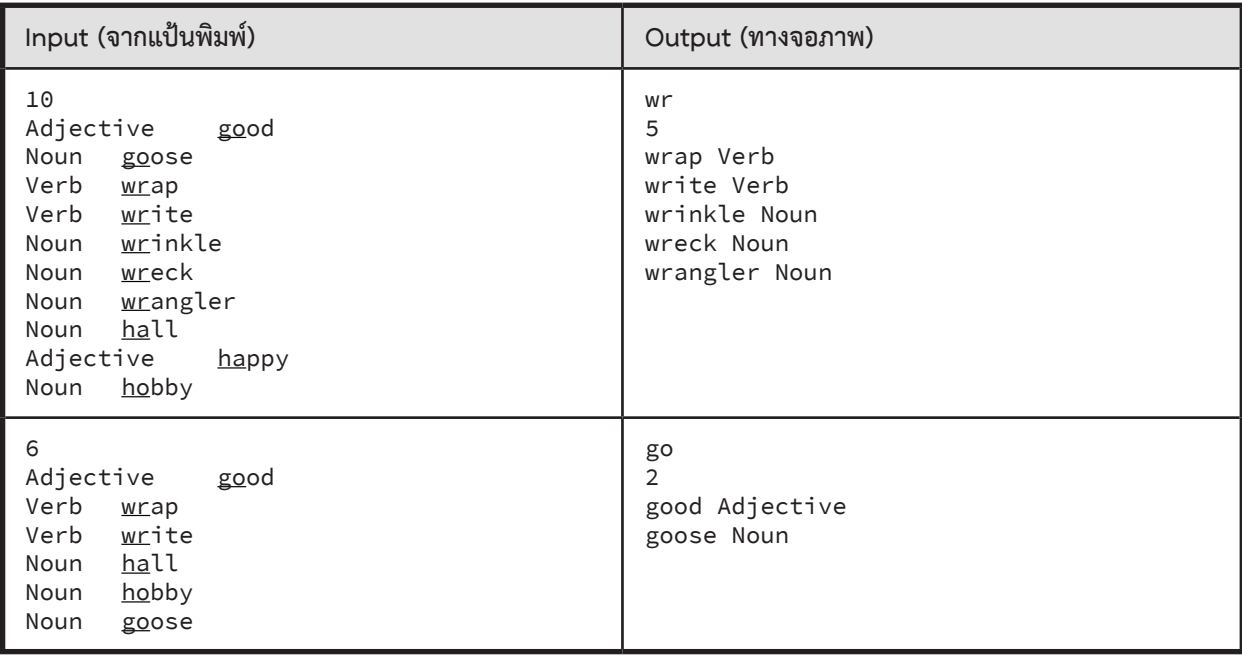

#### ► ตัวอย่าง

# **ใครเรียนอะไร**

ให้อ่านข้อมูลจากแป้นพิมพ์ โดยอ่านข้อมูลเป็นบรรทัด แต่ละบรรทัดมีรหัสนักเรียนคั่นด้วยเว้นวรรค ตามด้วยรหัสวิชา (อาจมีมากกว่า 1 วิชา) เมื่อพบว่า รหัสนักเรียนเป็น -1 ให้หยุดอ่าน จากนั้นให้อ่านรหัสวิชาสองรหัสวิชา แล้วให้แสดงจำนวนนักเรียน ้ ที่เรียนทั้งสองวิชานั้น จำนวนนักเรียนที่เรียนวิชาเดียวเท่านั้น และจำนวนนักเรียนทั้งหมดซึ่งเรียนวิชาใดวิชาหนึ่งหรือทั้งสองวิชา

### $\blacktriangleright$  ข้อมูลนำเข้า

รหัสนักเรียนคั่นด้วยเว้นวรรค ตามด้วยรหัสวิชา (อาจมีมากกว่า 1 วิชา คั่นด้วยเว้นวรรค) รับประกันว่าจะไม่มีนักเรียนที่รหัสซ้ำกัน และนักเรียน 1 คนจะไม่มีรหัสวิชาซ้ำกัน เมื่อใส่ข้อมูลนักเรียนครบทุกคนแล้ว บรรทัดต่อไปจะเป็นข้อมูล -1 บรรทัดสุดท้ายเป็นรหัสวิชาสองรหัสวิชา คั่นด้วยเว้นวรรค

### ► ข้อมูลส่งออก

มี 3 จำนวนคั่นด้วยเว้นวรรค เรียงลำดับดังนี้ จ�ำนวนนักเรียนที่เรียนทั้งสองวิชานั้น จ�ำนวนนักเรียนที่เรียนวิชาใดวิชาหนึ่งเท่านั้น จ�ำนวนนักเรียนซึ่งเรียนวิชาใดวิชาหนึ่งหรือทั้งสองวิชา

### $\blacktriangleright$  ตัวอย่าง

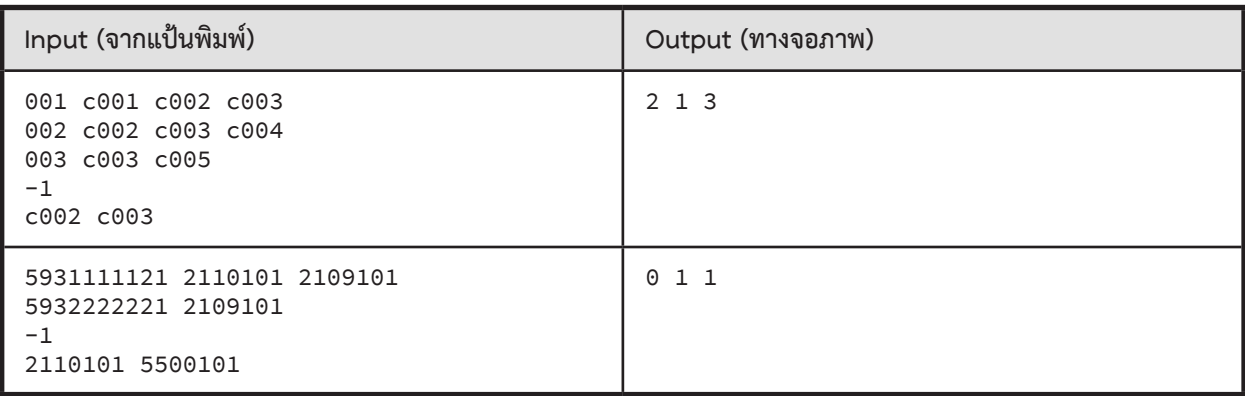

 $\blacktriangleright$  <u>คำแนะน</u>ำ (ถ้ารู้วิธีทำแล้ว ไม่ต้องอ่านก็ได้)

ควรเก็บข้อมูลด้วย dict ที่มี key คือรหัสวิชา และ value เป็นเซตของนักเรียน (ลองคิดดูว่าท�ำไม) เช่น ตัวอย่างที่ 1 จะได้ dict ดังนี้

```
{
 'c001':{'001'},
 'c002':{'001', '002'},
 'c003':{'001', '002', '003'},
 'c004':{'002'},
    'c005':{'003'}
}
```
### **08 : Function and Recursion**

# **สรุปเนื้อหา**

#### **การใช้งานฟังก์ชัน**

- • อาจเรียกว่า subprogram หรือ subroutine
- เป็นการแยกส่วนคำสั่งที่ซ้ำ ๆ กัน หรือเข้าใจยาก ออกมาจากโปรแกรมหลัก
- ทำให้โปรแกรมอ่านง่าย เข้าใจง่าย
- ทำให้โปรแกรบหลักเรียกใช้ฟังก์ชันได้ โดยไม่ต้องเขียบคำสั่งหลายรอบ
- ฟังก์ชันควรมีหน้าที่การทำงานชัดเจน เช่น ฟังก์ชันหาค่าเฉลี่ยของจำนวนในลิสต์ ฟังก์ชันกลับสตริง เป็นต้น
- • ต้องเขียนฟังก์ชันไว้ก่อนส่วนที่จะเรียกใช้

#### **องค์ประกอบของฟังก์ชัน**

 $\bullet$  ชื่อฟังก์ชัน มีข้อกำหนดเหมือนการตั้งชื่อตัวแปร  $\rule{1em}{0.15mm}$ def **average3**(**x,y,z**):

> $s = x+y+z$ **return s/3**

- ค่าที่รับเข้ามา หรือ "พารามิเตอร์" (ไม่จำเป็นต้องมีก็ได้)
- การคืนค่าจากฟังก์ชันด้วยคำสั่ง return (ไม่จำเป็นต้องมีก็ได้)

### **การคืนการท�ำงานจากฟังก์ชันและการคืนค่าจากฟังก์ชัน**

- • สามารถใช้ค�ำสั่ง return ได้หลายที่ในฟังก์ชัน
- $\bullet$  เมื่อทำคำสั่ง return แล้ว จะหยุดการทำงานของฟังก์ชันทันที และกลับไปทำงานต่อหลังจุดที่เรียกใช้ฟังก์ชัน
- • ฟังก์ชันคืนค่าได้ 1 ค่าเท่านั้น ถ้าต้องการคืนหลายค่า ให้ใช้ tuple เช่น return (answer1, answer2)
- • หากค�ำสั่งสุดท้ายของฟังก์ชันไม่ใช่ return ระบบจะเพิ่มค�ำสั่ง return (ไม่คืนค่าใด ๆ) ที่ท้ายฟังก์ชัน
- • ค�ำสั่ง return ที่ไม่ได้ก�ำหนดให้คืนค่าใด ๆ ระบบจะคืนค่า None (None เป็นค่าพิเศษในระบบ ไม่ใช่สตริง 'None')

#### **ตัวแปรในฟังก์ชัน (local variables)**

- • ตั้งชื่อซ�้ำกับตัวแปรในฟังก์ชันอื่นได้ ถือว่าเป็นคนละตัวแปรกัน
- • เรียกใช้ตัวแปรในฟังก์ชันอื่นไม่ได้
- • หากส่งตัวแปรประเภท int, float, string, boolean เข้ามาในฟังก์ชัน จะถือว่าเป็นคนละตัวกัน
- • หากส่งตัวแปรประเภท list, dict, set เข้ามาในฟังก์ชัน ถ้ามีการแก้ค่าในฟังก์ชัน ตัวแปรเดิมของผู้เรียกฟังก์ชันจะเปลี่ยนค่าด้วย

### **ฟังก์ชันเวียนเกิด**

- ฟังก์ชันเวียนเกิดมี 2 ส่วนคือ ส่วนการคำนวณแบบพื้นฐาน และส่วนที่มีการเรียกซำ def factorial(n):  $\rightarrow$  if n < 2: return 1  $\rightarrow$  return n  $\star$  factorial(n-1)
- $\bullet$  บางครั้งเขียนง่ายกว่า loop เหมาะกับการทำซ้ำที่ไม่รู้จำนวนรอบ
- ทำงานช้ากว่า loop และใช้หน่วยความจำมากกว่า

### **การแปลงความสัมพันธ์ทางคณิตศาสตร์เป็นฟังก์ชันเวียนเกิด**

- เขียนกรณีพื้นฐานก่อน คือกรณีที่รู้คำตอบทันที ไม่มีการเรียกซ้ำ
- แล้วค่อยเขียนกรณีที่ต้องเรียกซ้ำ

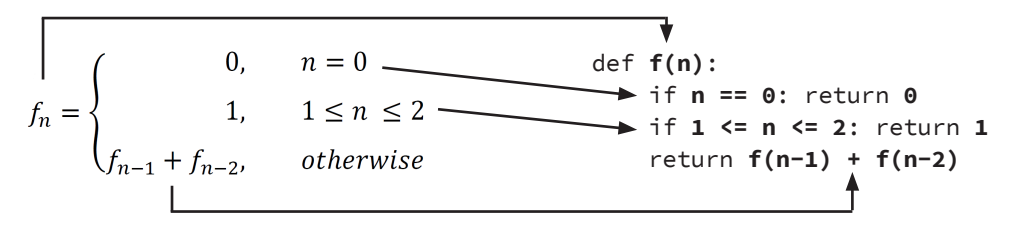

 **เรื่องผิดบ่อย**

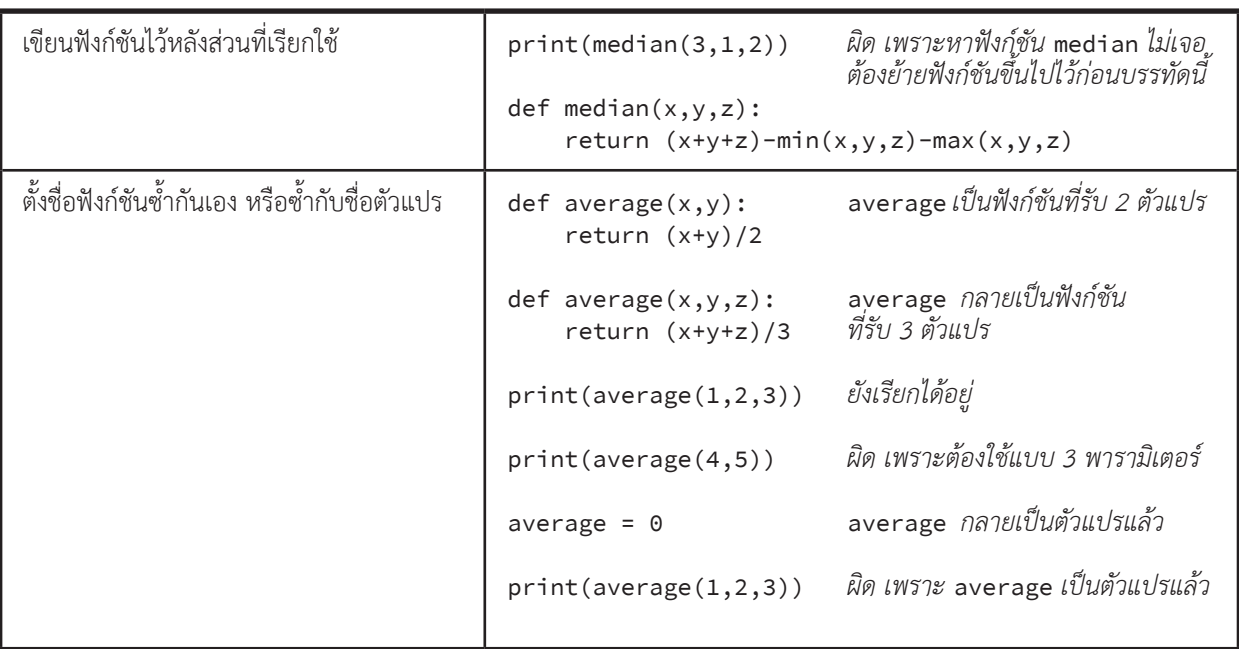

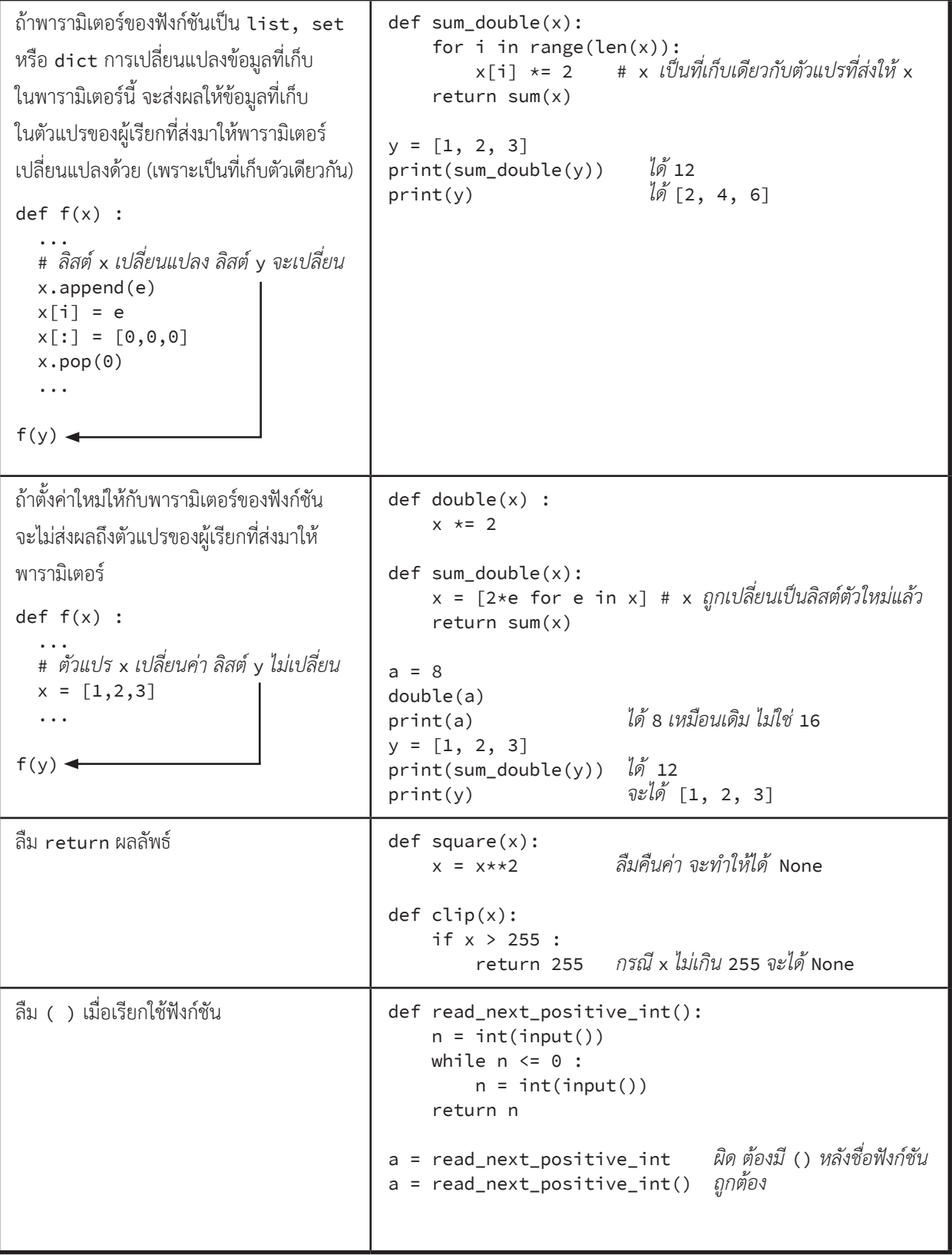

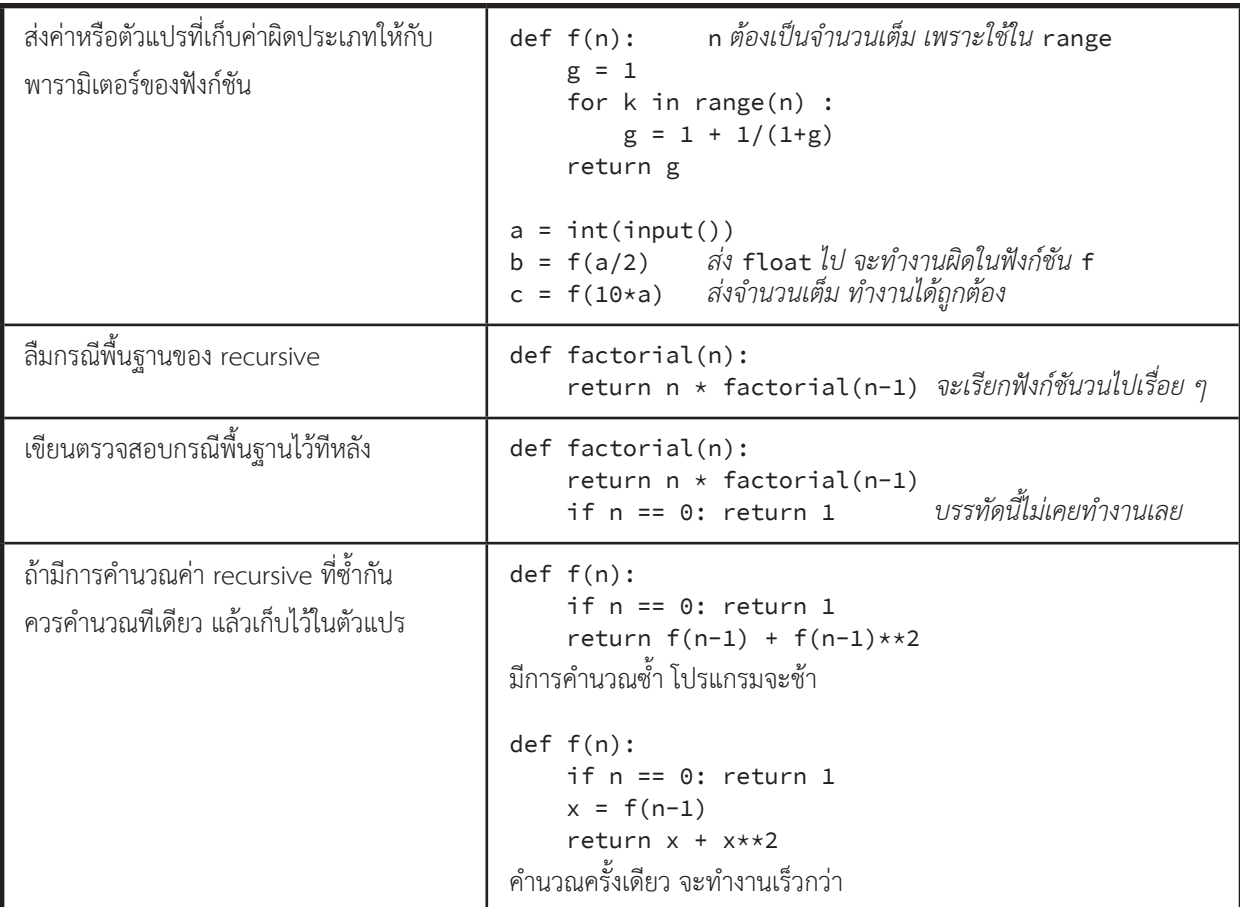

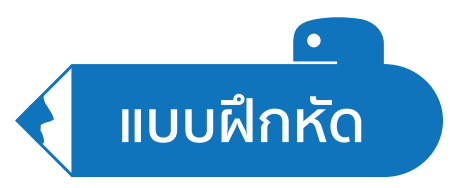

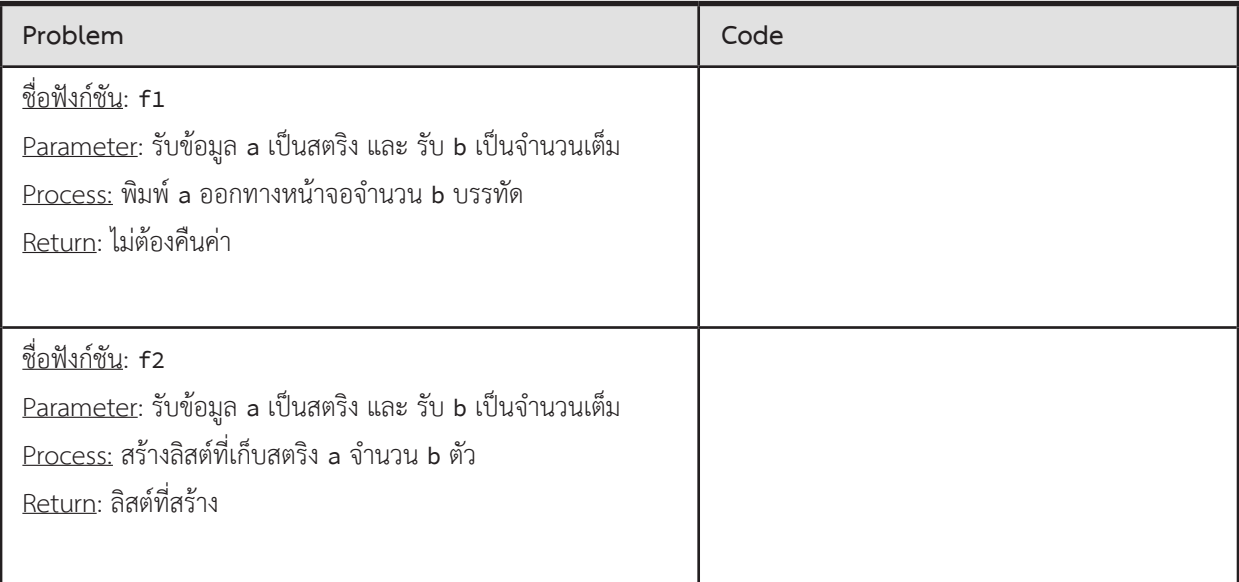

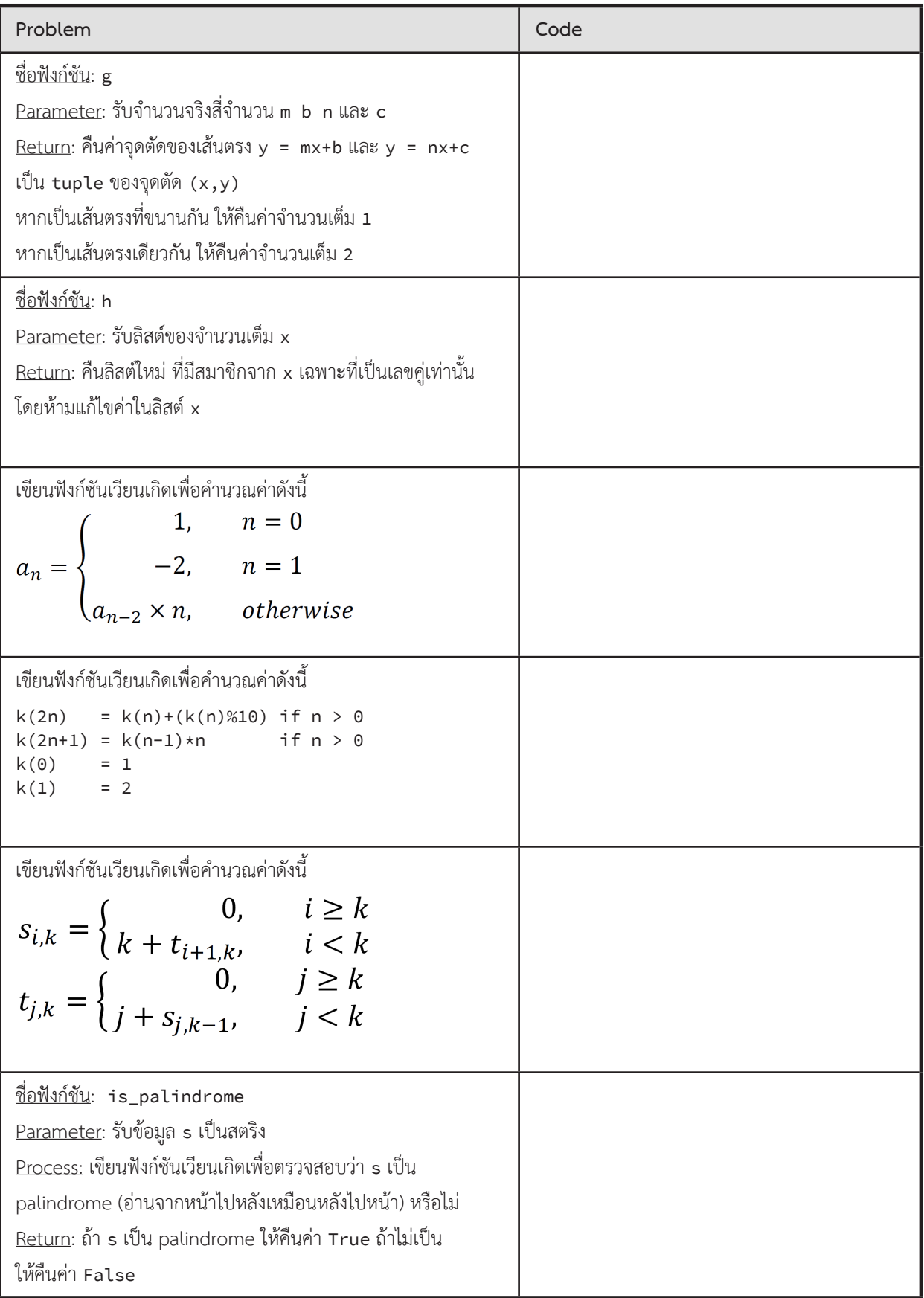

**ตัวอย่างการแก้โจทย์ปัญหา**

### **Function Refactoring**

กำหนดโปรแกรมคำนวณจำนวนวันตั้งแต่วันที่ A จนถึงวันที่ B มาให้ จงแยกเป็นฟังก์ชันต่อไปนี้ และเติมคำสั่งให้ครบสมบูรณ์

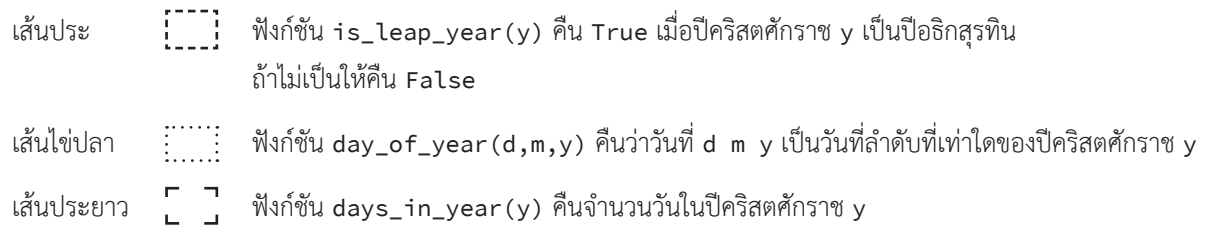

 $\blacktriangleright$  ข้อมูลนำเข้า

มี 2 บรรทัด บรรทัดแรกเป็นวันที่ A ในรูปแบบ d1 m1 y1 เป็นปีคริสตศักราช

บรรทัดที่ 2 เป็นวันที่ B ในรูปแบบ d2 m2 y2 เป็นปีคริสตศักราช

รับประกันว่าวันที่ทั้งสองวันจะเป็นวันที่ที่ถูกต้อง และวันที่ A จะมาก่อนวันที่ B เสมอ และอยู่คนละปีกัน

 $\blacktriangleright$  ข้อมูลส่งออก

จ�ำนวนวันระหว่างวันที่ A และ B โดยรวมวันที่ A และ B ด้วย

► ตัวอย่าง

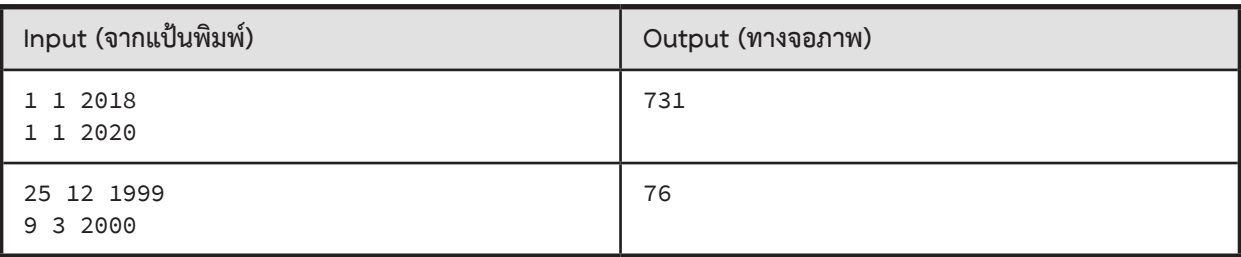

**โปรแกรมเริ่มต้น**

```
d1, m1, y1 = [int(e) for e in input().split()d2,m2,y2 = \lceil int(e) for e in input().split()]
 # ค�ำนวณว่าวันที่ A เป็นวันที่เท่าไรของปี
D = [31,28,31,30,31,30,31,31,30,31,30,31]
if y1%4==0 and (y1%100!=0 or y1%400==0): # ตรวจสอบปีอธิกสุรทิน
   D[1] += 1A = 0for i in range(m1-1):
   A += D[i]A += d1# ค�ำนวณว่าวันที่ B เป็นวันที่เท่าไรของปี
D = [31,28,31,30,31,30,31,31,30,31,30,31]
if y2%4==0 and (y2%100!=0 or y2%400==0): # ตรวจสอบปีอธิกสุรทิน
   D[1] += 1
B = \Thetafor i in range(m2-1):
    B \leftarrow D[i]B += d2# ค�ำนวณจ�ำนวนวันระหว่างปี A และปีB
C = 0for i in range(y1+1,y2):
      # บวกด้วยจ�ำนวนวันในปีนั้น ๆ
    if i%4==0 and (i%100!=0 or i%400==0): # ตรวจสอบปีอธิกสุรทิน
       C += 366 else:
    C += 365print( ?? )
 # (จ�ำนวนวันในปี A) – (ล�ำดับที่ของวัน A) + 1 + (จ�ำนวนวันระหว่างปีทั้งสอง) + (ล�ำดับที่ของวัน B)
```
### **ตัวอย่างการเขียนโปรแกรม**

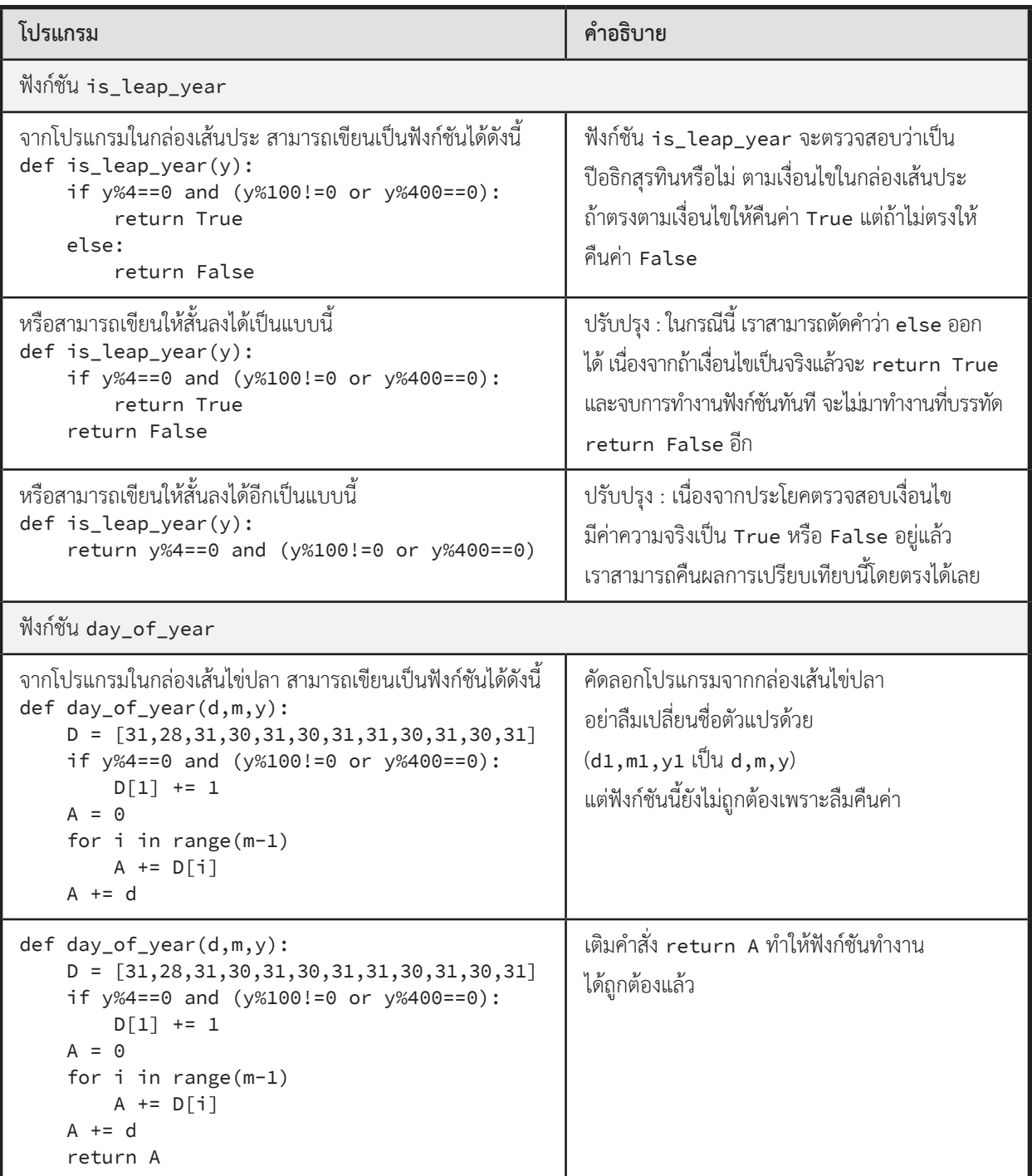

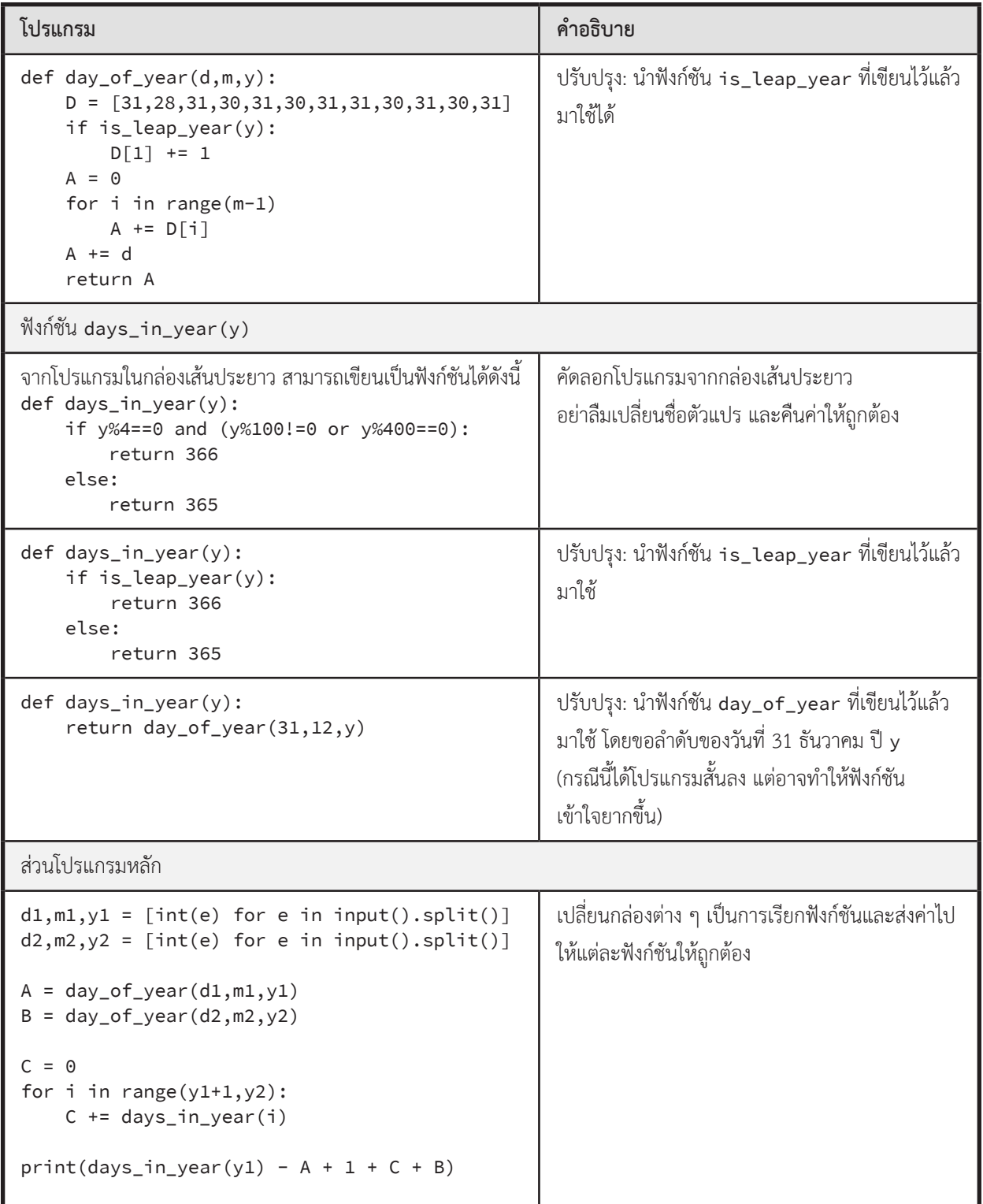

# **ตัวอย่างโจทย์ปัญหา**

### **Four Functions**

จงเขียน 4 ฟังก์ชัน ให้ทำงานตามที่เขียนอธิบายกำกับแต่ละฟังก์ชัน ในโครงของโปรแกรมข้างล่างนี้

```
def make_int_list(x):
      # รับสตริง x มาแยกและแปลงเป็น int เก็บใน list แล้วคืนเป็นผลลัพธ์
      # เช่น x = '12 34 5' ได้ผลเป็น [12, 34, 5]
def is_odd(e):
     # คืนค่าจริงเมื่อ e เป็นจ�ำนวนคี่ ถ้าไม่ใช่ คืนค่าเท็จ
def odd_list(alist):
     # คืน list ที่มีค่าเหมือน alist แต่มีเฉพาะตัวที่เป็นจ�ำนวนคี่
     # เช่น alist = [10, 11, 13, 24, 25] จะได้ [11, 13, 25]
def sum_square(alist):
     # คืนผลรวมของก�ำลังสองของแต่ละค่าใน alist
      # เช่น alist = [1,3,4] ได้ผลเป็น (1*1 + 3*3 + 4*4) = 26
exec(input().strip()) # ต้องมีบรรทัดนี้เมื่อส่งไป Grader
```
 $\blacktriangleright$  ข้อมูลนำเข้า

ค�ำสั่งในการทดสอบฟังก์ชันที่เขียน

 $\blacktriangleright$  ข้อมูลส่งออก

ผลที่ได้จากค�ำสั่งที่ป้อนเป็นข้อมูลน�ำเข้า

 $\blacktriangleright$  ตัวอย่าง

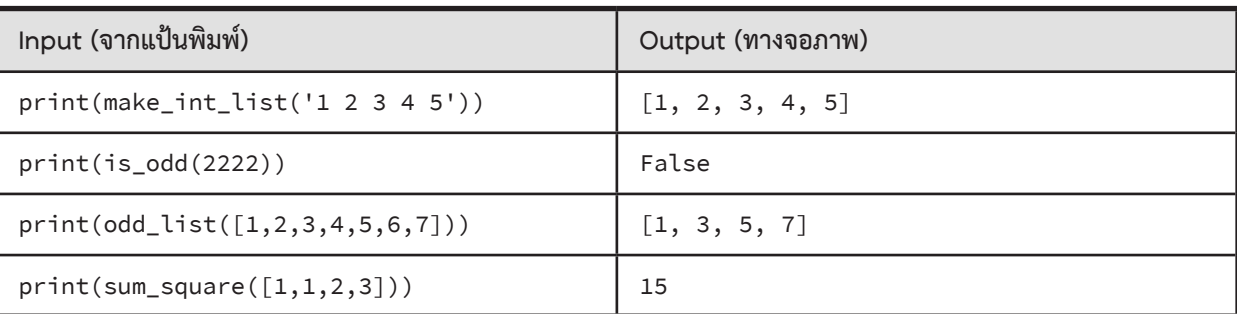

### **Recursive C(n,k)**

เราสามารถหาค่าของจ�ำนวนวิธีในการเรียงสับเปลี่ยน C(n,k) ได้จากสมการด้านล่าง จงใช้สมการต่อไปนี้ในการเขียนโปรแกรม แบบ recursive เพื่อค�ำนวณค่า C(n,k)

$$
C(n,k) = \begin{cases} C(n-1,k) + C(n-1,k-1), & \text{if } 0 < k < n \\ 1, & \text{if } k = 0 \text{ or } n = k \\ 0, & \text{otherwise} \end{cases}
$$

 $\blacktriangleright$  ข้อมูลนำเข้า

มี 2 บรรทัด ประกอบด้วยจำนวนเต็ม n และ k

 $\blacktriangleright$  ข้อมูลส่งออก

มี 1 บรรทัด แสดงค่า C(n,k) ที่คำนวณได้

► ตัวอย่าง

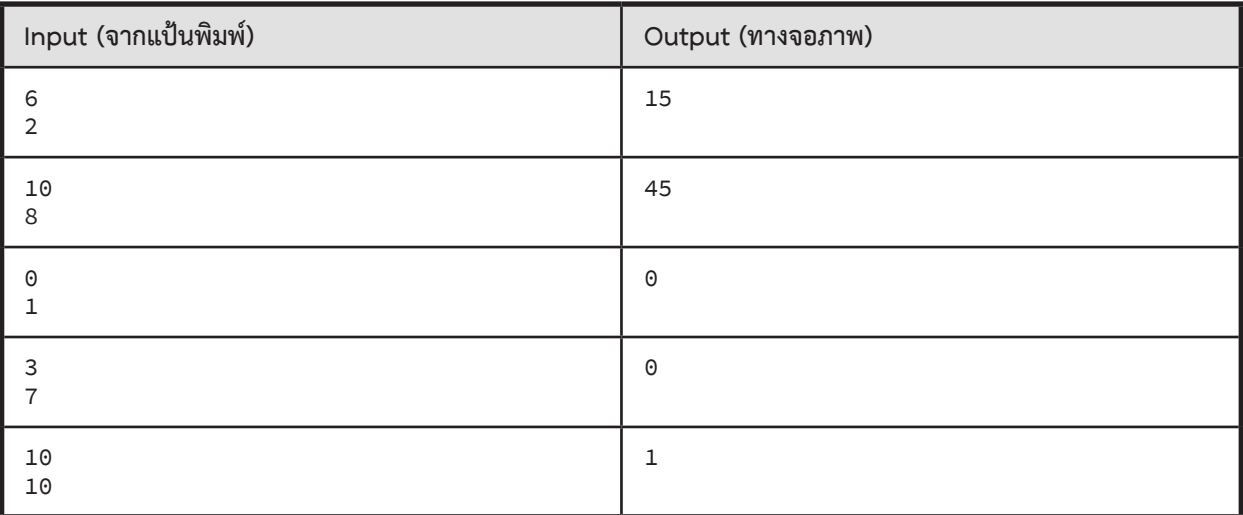

### **Recursive SumList**

โจทย์ข้อนี้สั้น ๆ จงเขียนฟังก์ชัน sumlist(x) ของโครงโปรแกรมข้างล่างนี้ sumlist รับ x เป็นลิสต์เก็บจ�ำนวนเต็ม แล้วคืนผลรวมของจำนวนเต็มทุกตัวใน x โดย x เป็นลิสต์ที่ภายในเป็นลิสต์ซ้อนลิสต์กี่ชั้นก็ได้ ดังตัวอย่างที่แสดงข้างล่างนี้

หมายเหตุ : สามารถใช้คำสั่ง if type(x) == list เพื่อทดสอบว่า x เป็นข้อมูลประเภทลิสต์หรือไม่

```
def sumlist( x ):
     # ???
print(eval(input().strip())) # do not remove this line
```
► ข้อมูลน�ำเข้า

ลิสต์ที่เก็บจำนวนเต็ม (อาจเป็นลิสต์แบบลิสต์ซ้อนลิสต์กี่ชั้นก็ได้)

► ข้อมูลส่งออก

```
้ ผลรวมของจำนวนเต็มทุกตัวในลิสต์ที่เป็นข้อมูลนำเข้า
```
 $\blacktriangleright$  ตัวอย่าง

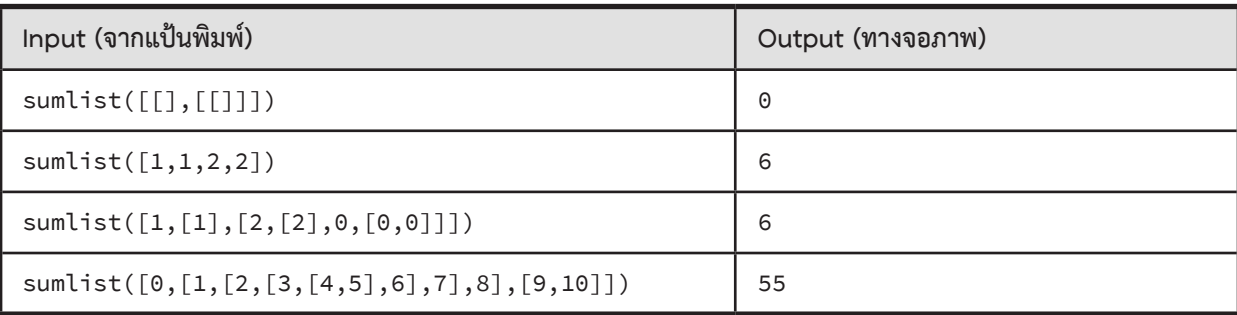

### **09 : NumPy**

# **สรุปเนื้อหา**

#### **import numpy as np**

- NumPy เป็นคลังคำสั่งที่ให้บริการมากมายเกี่ยวกับการคำนวณทางวิทยาศาสตร์ โดยมีที่เก็บข้อมูลที่เรียกว่า อาเรย์ n มิติ (ndarray) มีไว้เก็บข้อมูลเพื่อการประมวลผลที่มีประสิทธิภาพมาก ๆ
- • อาเรย์มีลักษณะคล้ายลิสต์ แต่สร้างแล้วเปลี่ยนขนาดไม่ได้
- • ค่าในอาเรย์ทุกช่องต้องเป็นประเภทเดียวกันทั้งหมด เช่น เป็น int ทุกช่อง หรือ float ทุกช่อง (ผสมกันไม่ได้ ถ้าเป็นลิสต์ผสมได้)
- • เราสร้าง เวกเตอร์ ได้ด้วยอาเรย์ 1 มิติ และสร้าง เมทริกซ์ ได้ด้วยอาเรย์ 2 มิติ

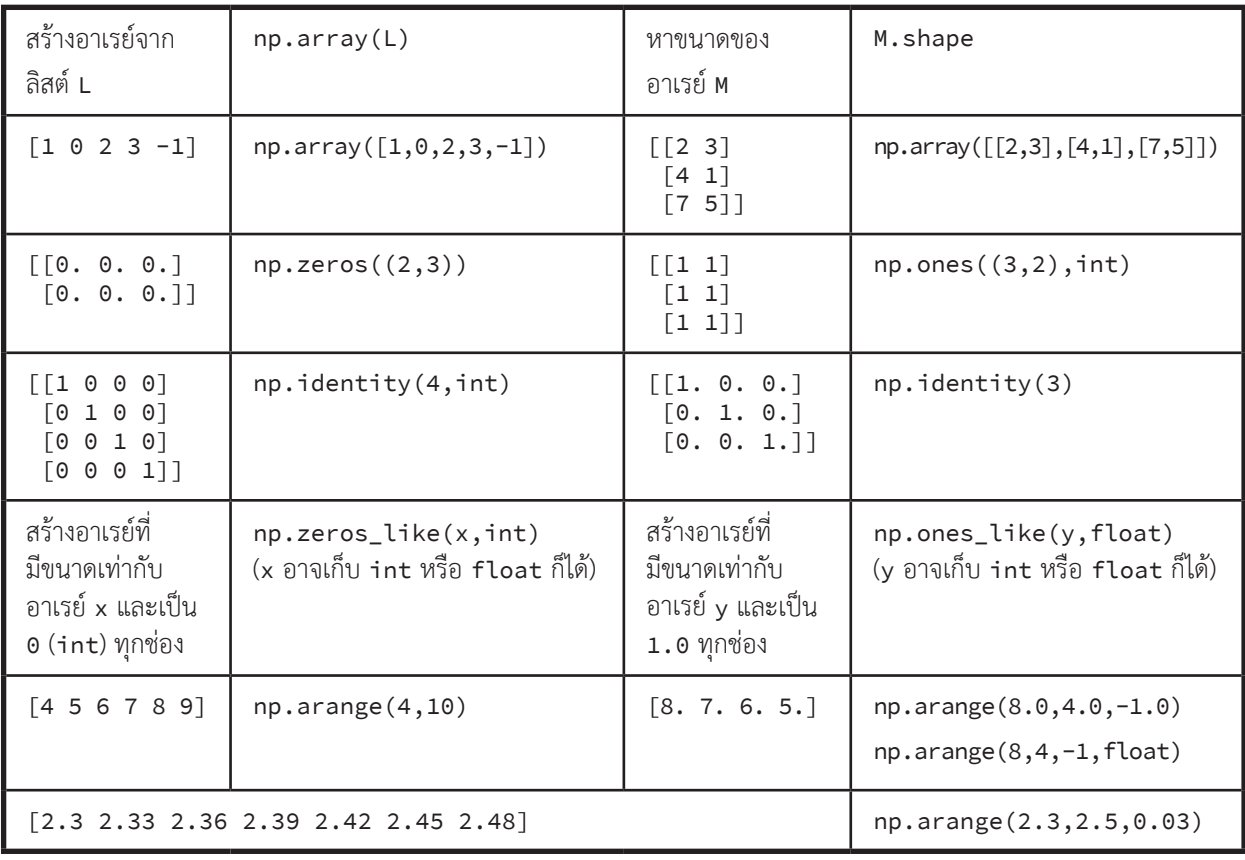

#### **การสร้างอาเรย์ด้วยฟังก์ชัน**

#### **Element-wise operations, Broadcasting และ Indexing**

- • เป็นสามแนวคิดของ NumPy (ที่ต้องรู้ในวิชานี้) ที่ช่วยให้การประมวลผลอาเรย์ท�ำได้สะดวก
- การดำเนินการอาเรย์กับอาเรย์ (เช่น A+B) การดำเนินการหรือทำฟังก์ชันกับอาเรย์ จะเป็นแบบช่องต่อช่อง (element-wise) เช่น

 $np.array([1,2,3]) + np.array([1,1,1])$  ได้ np.array([2,3,4])  $1/(np.array([1,2,4]))$  ได้ np.array( $[1.0, 0.5, 0.25])$ 

- • การด�ำเนินการอาเรย์กับอาเรย์ที่มีขนาดไม่เท่ากัน อาจมีการขยายอาเรย์ให้มีขนาดเท่ากันก่อน (broadcasting) โดยพิจารณามิติของทั้งสองอาเรย์จากขวาไปซ้าย ให้เป็นไปตามกฎการ broadcast (ขอน�ำเสนอด้วยตัวอย่าง)
- • A.shape = (2,3), B.shape = (3,) ดูจากขวามาซ้าย 3 เท่ากัน จึง broadcast B ให้มีขนาดเท่ากับ A ได้ เช่น [[1 2 3] + [9 8 7] broadcast แล้วกลายเป็น [[1 2 3] + [[9 8 7] = [[10 10 10]  $[4 5 6]$ ]  $[9 8 7]$ ]  $[13 13 13]$ ]
- • มิติไหนขนาดเป็น 1 ถือว่า มิตินั้น broadcast ได้ (แต่มิติอื่นที่ไม่ใช่ 1 ต้องเท่ากัน)
	- <sup>o</sup> A.shape = (2,3), B.shape = (2,1) broadcast B ให้เป็น (2,3) มีขนาดเท่ากับ <sup>A</sup>
	- <sup>o</sup> A.shape = (1,3), B.shape = (2,1) broadcast ทั้ง A และ B ให้เป็น (2,3)
	- เช่น [[1 2 3]] + [[6] broadcast แล้วกลายเป็น [[1 2 3] + [[6 6 6] = [[ 7 8 9]  $[7]$ ]  $[1 2 3]$   $[7 7 7]$ ]  $[8 9 10]$
	- <sup>o</sup> A.shape = (2,3), B.shape = (1,) broadcast B ได้ (ถ้า <sup>B</sup> เป็นสเกลาร์ ให้ถือว่ามีมิติเป็น (1,)) เช่น [[1 2 3] + 9 broadcast แล้วกลายเป็น [[1 2 3] + [[9 9 9] = [[10 11 12]  $[4 5 6]$ ] broadcast  $[4 5 6]$ ]  $[9 9 9]$   $[13 14 15]$
	- $\circ$  A.shape = (3,5), B.shape = (5,1) broadcast B ไม่ได้ (ปรับ 1 ได้ แต่อีกมิติไม่เท่ากัน เลยทำไม่ได้)
- • การอ้างอิงข้อมูลในอาเรย์ (Indexing ของ NumPy)
	- <sup>o</sup> การอ้างอิงข้อมูลในอาเรย์ 1 มิติ
		- • การเข้าใช้ข้อมูล
			- <sup>o</sup> V[k] เหมือนการใช้ลิสต์ คือเลือกข้อมูลหนึ่งช่อง โดยที่ k เป็นจ�ำนวนเต็ม
			- <sup>o</sup> V[a:b:c] เหมือนการใช้ลิสต์ คือเลือกข้อมูลเป็นช่วง ได้ผลเป็นอาเรย์
		- • การใส่ค่าใหม่
			- <sup>o</sup> V[k] = 99 เหมือนกับการใช้ลิสต์
			- <sup>o</sup> V[a:b:c] = d แตกต่างจากลิสต์
				- $\bullet$   $\,$ ถ้า d เป็น  $\,$ int, float หรือลิสต์/อาเรย์ขนาด 1 ช่อง จะ broadcast ให้มีขนาดเท่ากับช่วงของ a:b:c
				- • ถ้า <sup>d</sup> เป็นลิสต์/อาเรย์ขนาดมากกว่า 1 ช่อง ต้องมีขนาดเท่ากับขนาดของช่วง a:b:c เช่น
					- $o$  V = np.zeros(5,int)

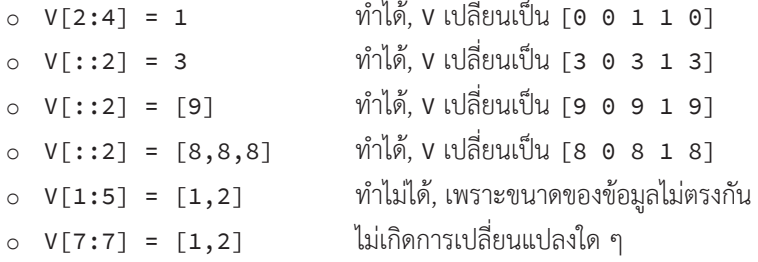

- <sup>o</sup> การอ้างอิงข้อมูลในอาเรย์ 2 มิติ
	- • สามารถอ้างอิงถึงตัวข้อมูล, อาเรย์ 1 มิติที่แทนแถว (row) ของข้อมูล, อาเรย์ 1 มิติที่แทนหลัก (column) ของ ข้อมูล หรืออาเรย์ย่อย 2 มิติที่แทนช่วงของแถวและหลัก ได้หลากหลายแบบ ดังนี้

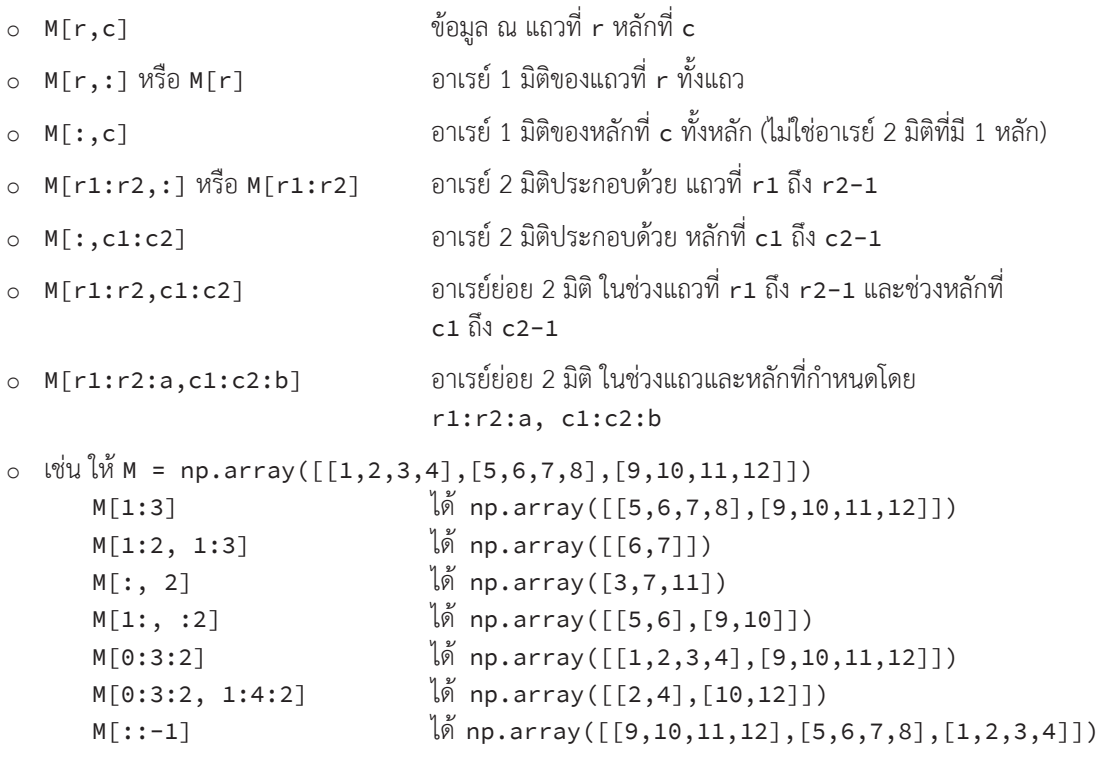

• สามารถให้ค่ากับหลาย ๆ ช่องในอาเรย์พร้อมกันได้ เช่น

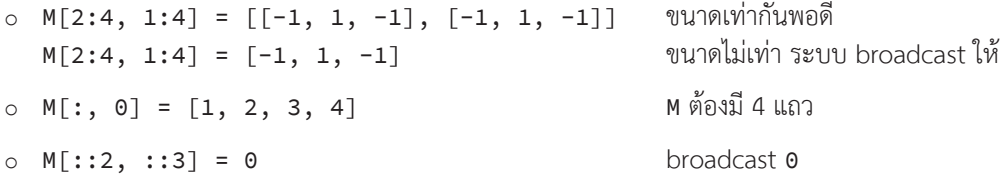

ค�ำสั่ง dot (ใช้ว่า x.dot(y) หรือ np.dot(x,y) ก็ได้)

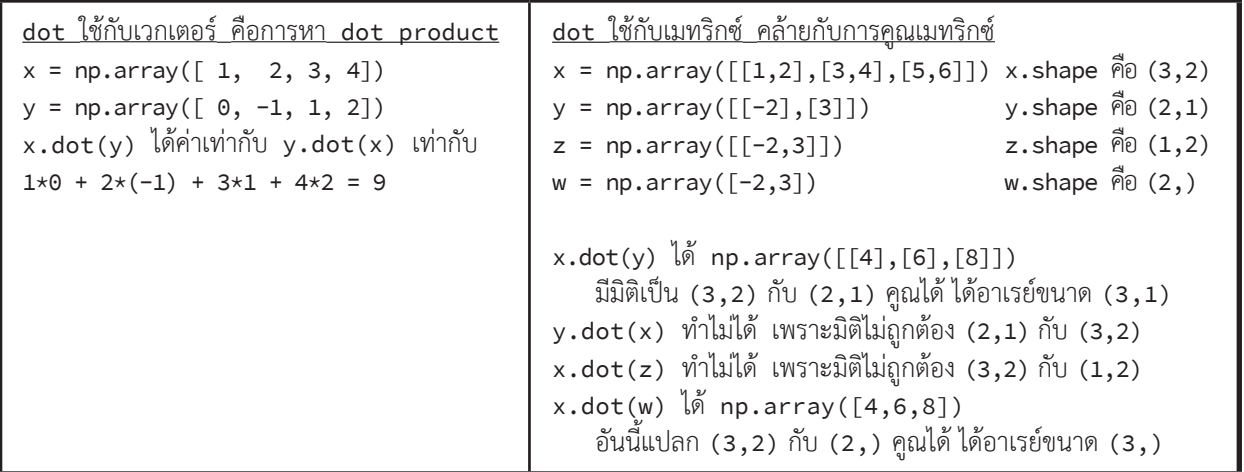

### ฟังก์ชันที่ระบุแกนได้, การ transpose และการเปรียบเทียบ (M = np.array([[1,2,3,4],[5,6,7,8]]))

- ฟังก์ชันที่ระบุแกนได้ เช่น sum, max, min, mean, std, argmax, argmin (คืน<u>ตำแหน่ง</u>ตัวมาก/น้อยสุด)
- • np.sum(M) ได้ผลรวมของทุกช่อง np.sum(M) ได้ <sup>36</sup>
- **np.sum(M,axis=0) ได้ผลรวมตามแนวตั้ง np.sum(M,axis=0) ได้ np.array([6,8,10,12])**
- • np.sum(M,axis=1) ได้ผลรวมตามแนวนอน np.sum(M,axis=1) ได้ np.array([10,26])
- $\text{matrix transpose } \{ \check{\mathbf{v}} \text{'in } \mathbf{M}.\mathsf{T} \text{ is } \mathsf{M}.\mathsf{T} \text{ is } \mathsf{M}.\mathsf{T} \text{ is } \mathsf{M}.\mathsf{T} \text{ is } \mathsf{M}.\mathsf{T} \text{ is } \mathsf{M}.\mathsf{T} \text{ is } \mathsf{M}.\mathsf{T} \text{ is } \mathsf{M}.\mathsf{T} \text{ is } \mathsf{M}.\mathsf{T} \text{ is } \mathsf{M}.\mathsf{T} \text{ is } \mathsf{M}.\mathsf{T} \text{ is } \mathsf{M}.\mathsf{T} \text{ is } \mathsf{M}.\$
- • M > 3 ได้ array([[False,False,False,True],[True,True,True,True]])
- • ใช้ np.sum นับจ�ำนวน element ที่ตรงตามเงื่อนไขได้ np.sum(M > 3) ได้ <sup>5</sup>
- • ใช้เงื่อนไขในการเลือกบาง element ของอาเรย์ได้ M[M%2==0] ได้ np.array([2,4,6,8])
- 

# **เรื่องผิดบ่อย**

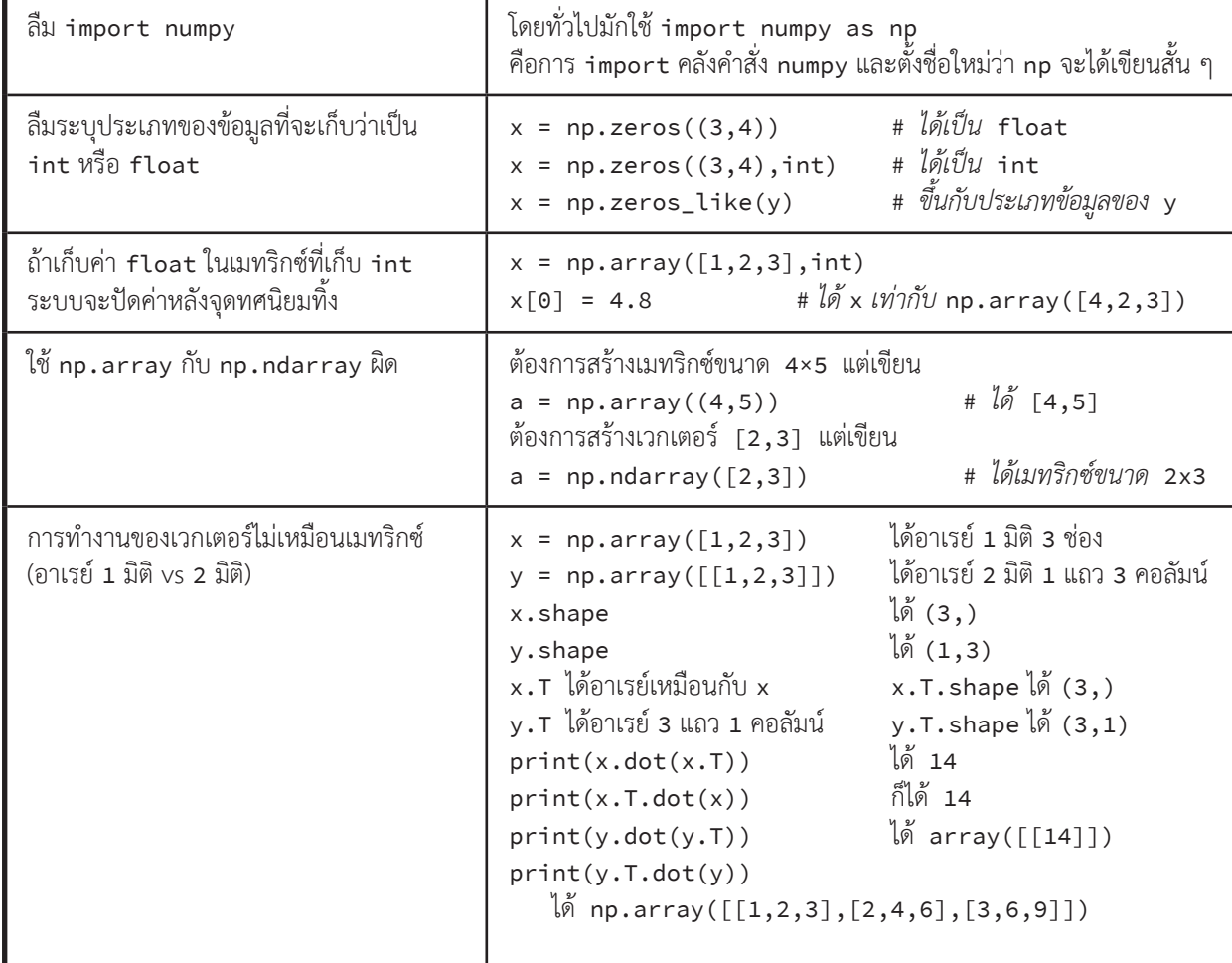

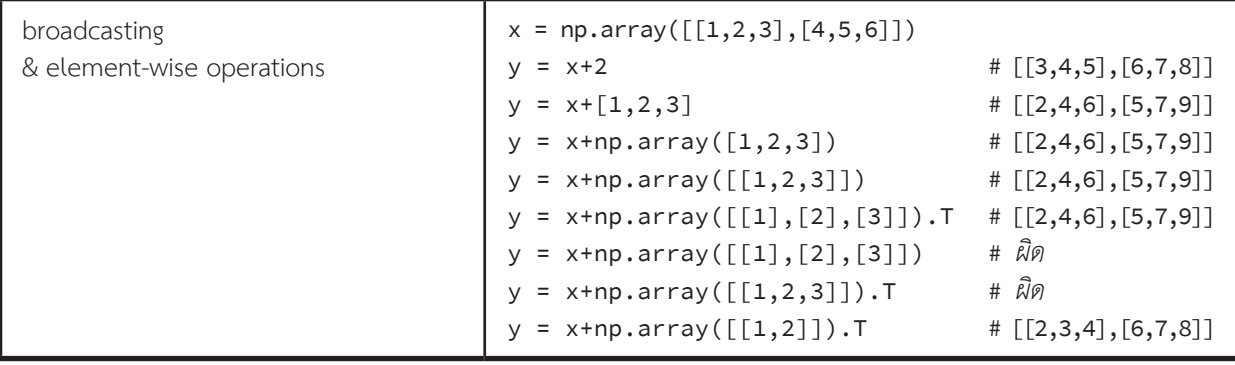

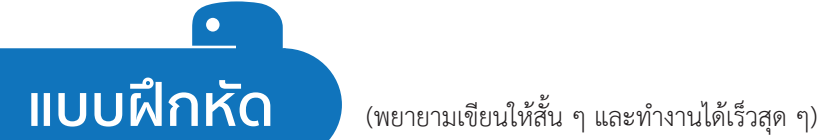

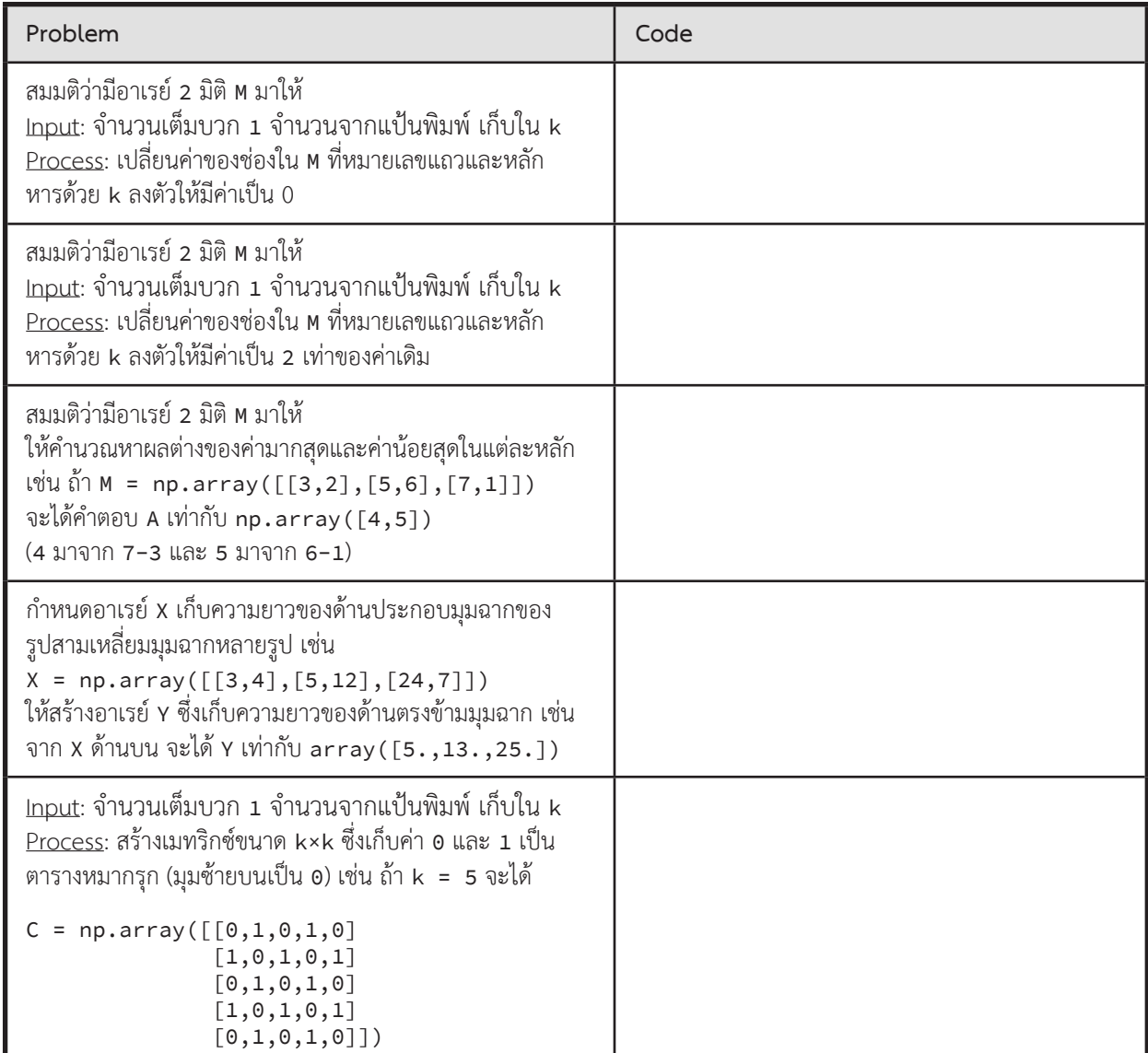

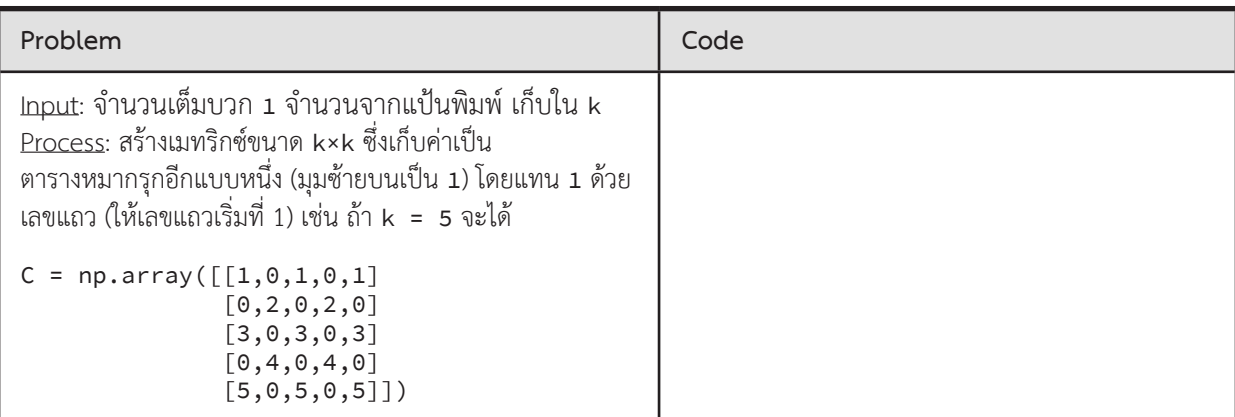

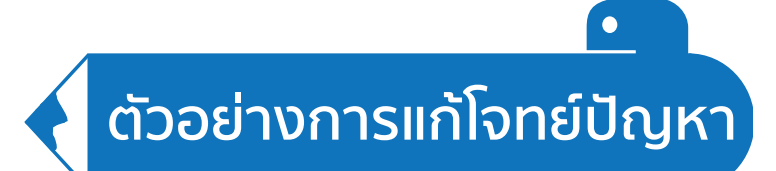

### **Weighted Score**

รายการประกวดร้องเพลงกำลังหาผู้ชนะจากการแข่งขัน โดยคะแนนของผู้เข้าแข่งขันมาจาก 3 ส่วน คือ คะแนนของกรรมการ ้คะแนนจากผู้ชมในห้องส่ง และคะแนนจากผู้ชมทางบ้าน ทางรายการได้กำหนดน้ำหนักของคะแนนแต่ละส่วนมาให้แล้ว ให้คำนวณ คะแนนรวมของผู้เข้าแข่งขันแต่ละคน

 $\blacktriangleright$  ข้อมูลนำเข้า

บรรทัดแรกคือจำนวนผู้เข้าแข่งขัน n เป็นจำนวนเต็ม

n บรรทัดถัดมา รับจำนวนเต็ม 3 จำนวน คือคะแนนของกรรมการ คะแนนจากผู้ชมในห้องส่ง และคะแนนจากผู้ชมทางบ้าน ้ บรรทัดสุดท้ายคือน้ำหนักของคะแนนแต่ละส่วน เป็นจำนวนทศนิยม 3 จำนวน

 $\blacktriangleright$  ข้อมูลส่งออก

มี n บรรทัด แต่ละบรรทัดแสดงคะแนนของผู้เข้าแข่งขันแต่ละคน

 $\blacktriangleright$  ตัวอย่าง

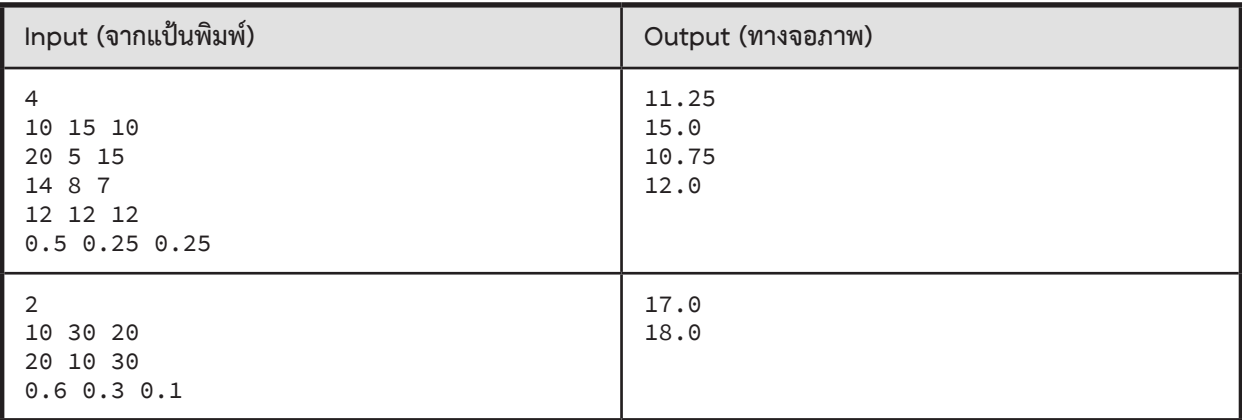

### **ตัวอย่างการเขียนโปรแกรม**

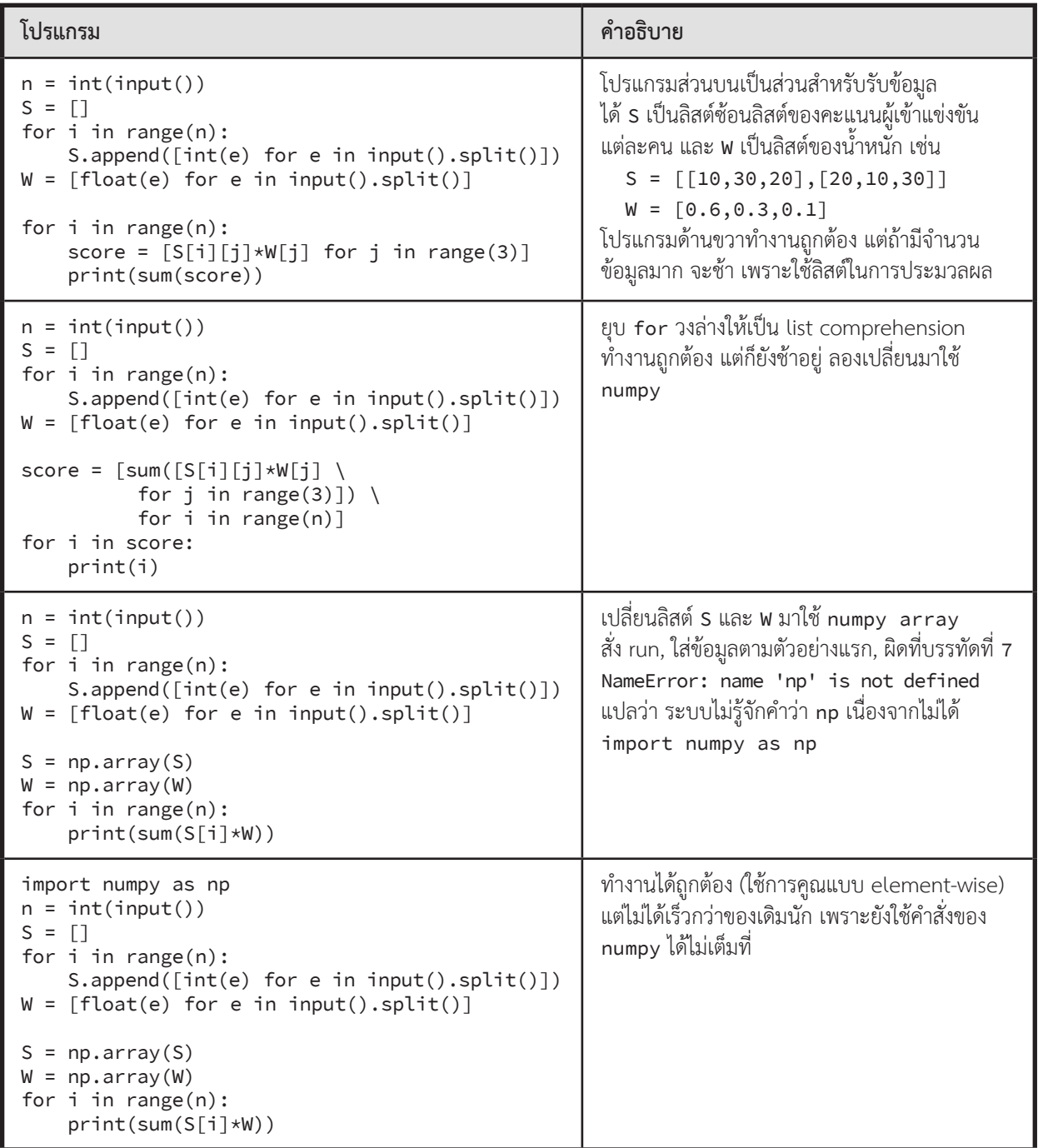

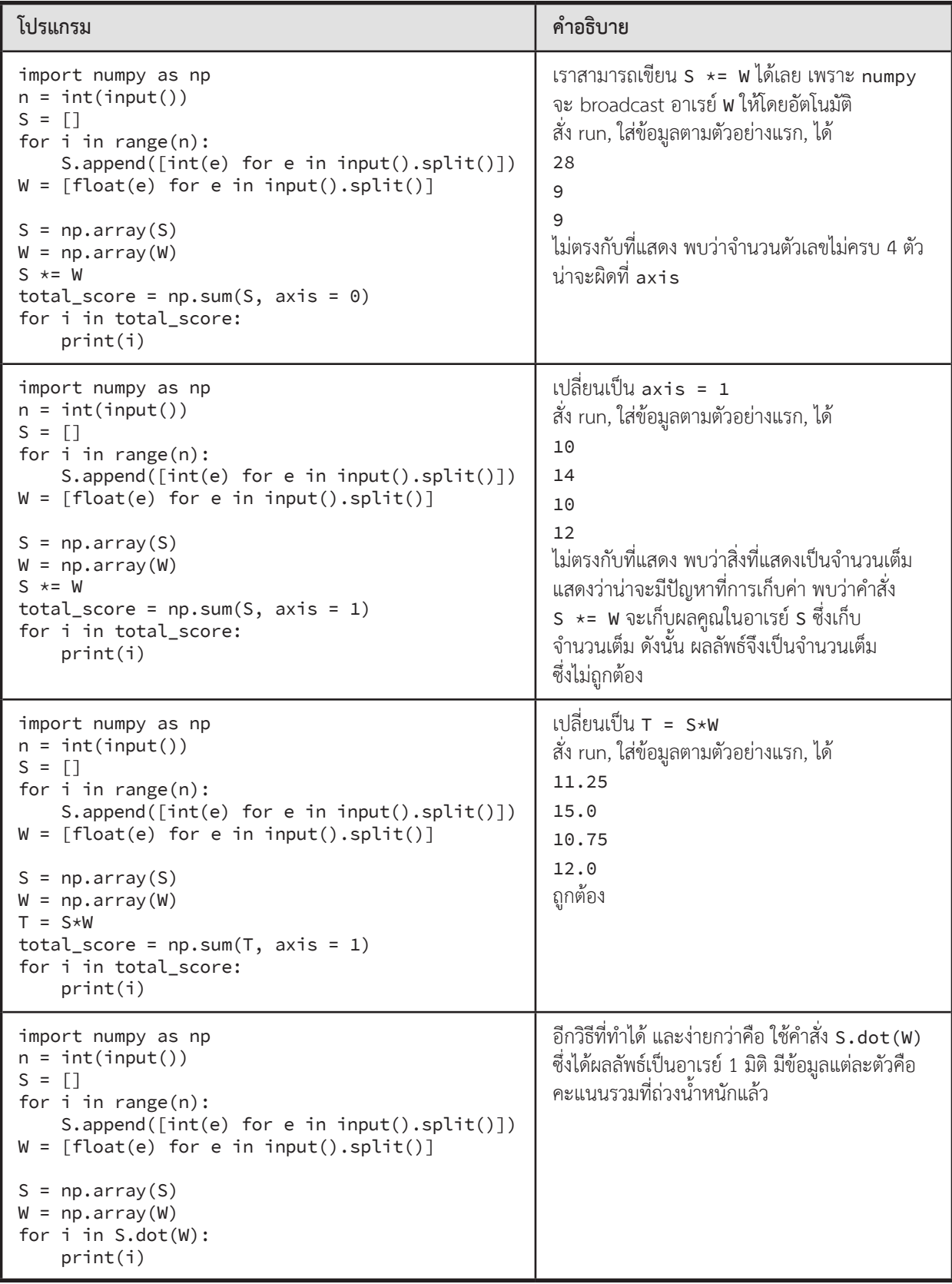

# **ตัวอย่างโจทย์ปัญหา**

### **ค่าเช่าหนังสือ**

จงเขียนโปรแกรมค�ำนวณหาราคาค่าเช่าหนังสือของร้านเช่าหนังสือแห่งหนึ่ง ที่มีประเภทหนังสือให้เช่า 4 ประเภท คือ นิยาย สารคดี ท่องเที่ยว และการ์ตูน

เจ้าของร้านเช่าหนังสือต้องการทราบว่าในหนึ่งสัปดาห์ (คิด 5 วันจันทร์ถึงศุกร์) วันใดให้เช่าหนังสือเป็นจ�ำนวนเล่มมากที่สุด เป็นจำนวนกี่เล่ม และค่าเช่าหนังสือรวมทุกประเภทในแต่ละวันเป็นจำนวนเท่าไร

### $\blacktriangleright$  ข้อมูลนำเข้า

้ บรรทัดที่ 1 เป็นจำนวนเต็ม 4 จำนวนคั่นด้วยช่องว่าง แทนค่าเช่า นิยาย สารคดี ท่องเที่ยว และการ์ตูน ึบรรทัดที่ 2 เป็นจำนวนหนังสือนิยายที่ถูกเช่าในวัน จ. อ. พ. พฤ. และ ศ. (คั่นด้วยช่องว่าง) บรรทัดที่ 3 เป็นจำนวนหนังสือสารคดีที่ถูกเช่าในวัน จ. อ. พ. พฤ. และ ศ. (คั่นด้วยช่องว่าง) บรรทัดที่ 4 เป็นจ�ำนวนหนังสือท่องเที่ยวที่ถูกเช่าในวัน จ. อ. พ. พฤ. และ ศ. (คั่นด้วยช่องว่าง) ึบรรทัดที่ 5 เป็นจำนวนหนังสือการ์ตูนที่ถูกเช่าในวัน จ. อ. พ. พฤ. และ ศ. (คั่นด้วยช่องว่าง)

### $\blacktriangleright$  ข้อมูลส่งออก

้ บรรทัดแรกแสดง ชื่อวันที่มีจำนวนหนังสือถูกเช่ารวมมากสุด และจำนวนหนังสือรวมนั้น (ให้ถือว่ามีวันเดียวเท่านั้นที่ให้เช่ามากสุด) บรรทัดที่สองแสดงค่าเช่ารวมของหนังสือทุกประเภทในแต่ละวัน (เรียงตั้งแต่วันจันทร์ถึงศุกร์ คั่นด้วยช่องว่าง)

### $\blacktriangleright$  ตัวอย่าง

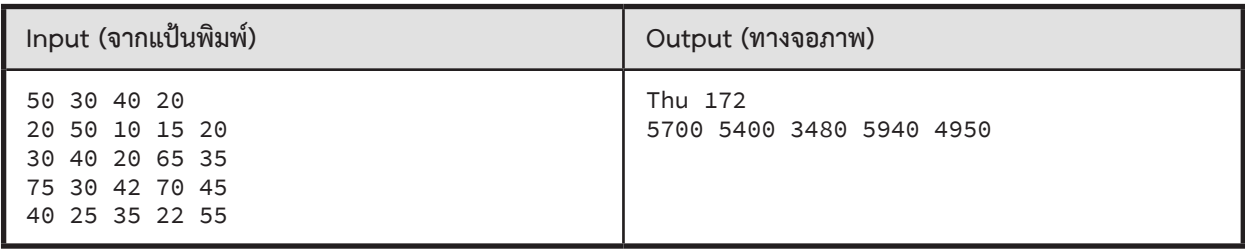

ขั้นตอนการท�ำงานของโปรแกรม

- 1. x = ลิสต์ที่สร้างจากข้อมูลในบรรทัดแรกจากแป้นพิมพ์ เป็นจำนวนเต็ม 4 จำนวนแทนค่าเช่าหนังสือแต่ละประเภท
- 2. rentalrates = สร้าง numpy array ที่มีค่าเริ่มต้นจากลิสต์ <sup>x</sup>
- 3. sales = สร้าง numpy array ขนาด 4 แถว 5 คอลัมน์ (แถวแทนประเภทหนังสือ คอลัมน์แทนวัน)
- 4. วงวนทำข้อ 5 โดยเปลี่ยนค่าของตัวแปร k = 0,1,2,3 (k แทนหมายเลขประเภทหนังสือ)
- 5.  $\,$  sales[k,] = list ที่สร้างจากข้อมูลหนึ่งบรรทัดจากแป้นพิมพ์ เป็นจำนวนเต็ม 5 จำนวน แทนจำนวนหนังสือ ประเภทที่ k ของแต่ละวันที่ขายได้
- 6. totalsales = ผลรวมของจ�ำนวนหนังสือที่ถูกเช่าในแต่ละวันค�ำนวณจาก sales (ในข้อ 3)
- 7. d = ต�ำแหน่งใน totalsales ที่มีค่ามากสุด (d = 0 แทนวันจันทร์, 1 แทนวันอังคาร, ..., 4 แทนวันศุกร์)
- 8. หาชื่อย่อวัน จาก d และ tuple ('Mon', 'Tue', 'Wed', 'Thu', 'Fri')
- 9. แสดง ชื่อย่อวัน ตามด้วย totalsales[d]
- 10. salesvalues = ค่าเช่าหนังสือรวมของหนังสือทุกประเภทในแต่ละวัน (นำ rentalrates มา dot กับ sales)
- 11. แสดงรายการของยอดเงินที่ขายได้จาก salesvalues มาแสดง (คั่นด้วยช่องว่าง)

### **BMI**

ฟังก์ชัน read\_height\_weight () ข้างล่างนี้ อ่านข้อมูลความสูง (หน่วยเป็นเซนติเมตร) และน้ำหนัก (หน่วยเป็นกิโลกรัม) มาสร้าง numpy array แบบสองมิติ ดังตัวอย่างในตารางข้างล่างนี้ (บรรทัดแรกคือจำนวนข้อมูล บรรทัดที่ตามมาคือ ความสูงกับ น�้ำหนัก)

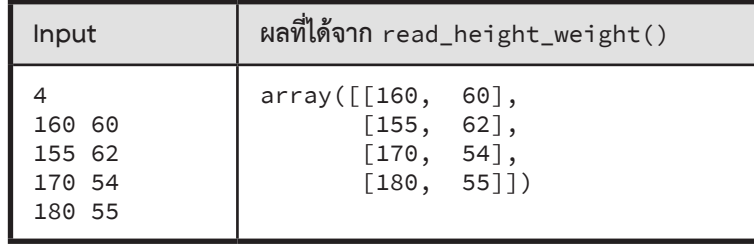

จงเขียนฟังก์ชัน cm\_to\_m(x) และ cal\_bmi(hw) ในโปรแกรมข้างล่างนี้ ที่มีข้อก�ำหนดของพารามิเตอร์ และผลลัพธ์ ที่ได้ตามตารางนี้

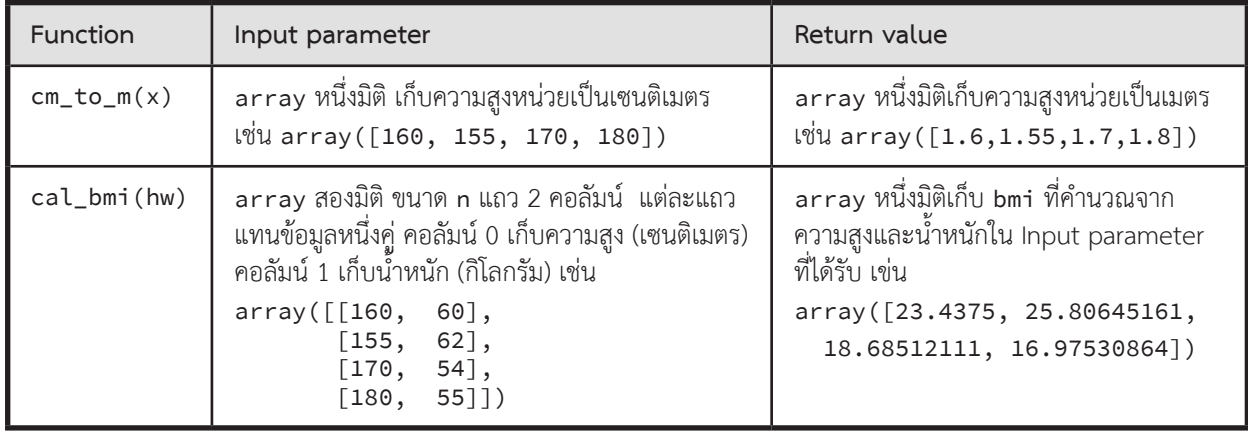

และเขียนคำสั่ง

- • หาค่าเฉลี่ยของ bmi ทั้งหมดที่คำนวณได้ เก็บใส่ตัวแปร avg\_bmi และ
- • นับจำนวน bmi ที่คำนวณได้ที่มีค่าน้อยกว่า 18.5

โปรแกรมเริ่มต้น

```
import numpy as np 
def read_height_weight():
    list_{hw} = [] for k in range(int(input())) :
        h,w = input().split() list_hw.append((int(h),int(w)))
     return np.array(list_hw)
def cm_to_m(x): 
     # ???
def cal_bmi(hw):
     # ???
def main():
     hw = read_height_weight()
     bmi = cal_bmi(hw)
     avg_bmi = ______________________________________
count_underweight = ____________________________
 print('average bmi =', avg_bmi)
    print('#bmi < 18.5 = ', count\_underweight)exec(input().strip())
```
► ข้อมูลน�ำเข้า

ค�ำสั่งในการทดสอบฟังก์ชันที่เขียน

► ข้อมูลส่งออก

ผลที่ได้จากคำสั่งที่ป้อนเป็นข้อมูลนำเข้า

 $\blacktriangleright$  ตัวอย่าง

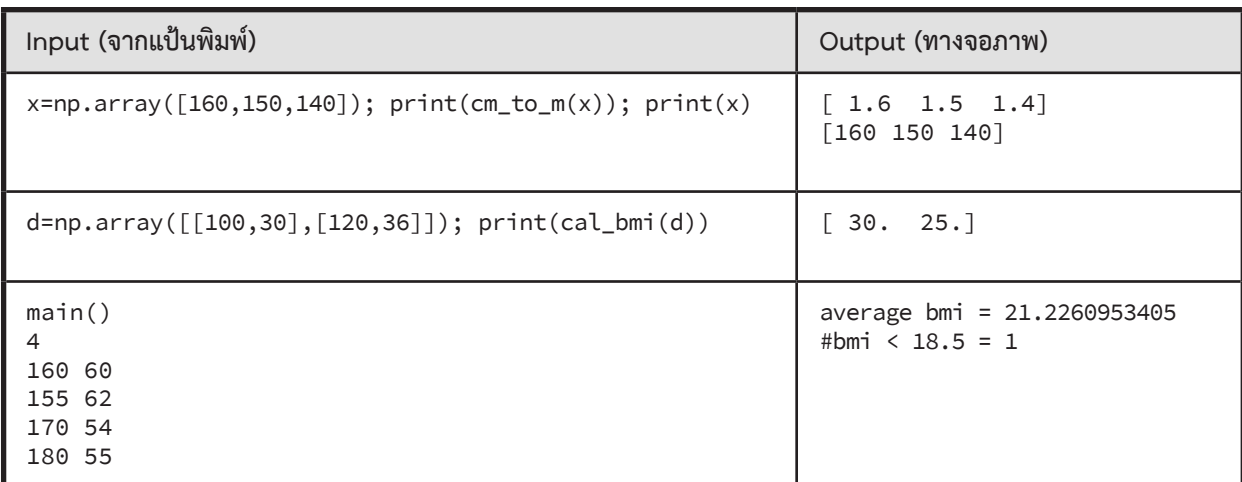

### **การค�ำนวณจ�ำนวนฟิโบนักชีโดยใช้การยกก�ำลังเมทริกซ์อย่างรวดเร็ว**

0, 1, 1, 2, 3, 5, 8, ... เป็นลำดับของจำนวนฟิโบนักชี (F<sub>0</sub> = 0, F<sub>1</sub> = 1, F<sub>2</sub> = 1, ...) วิธีหนึ่งในการหา F<sub>n</sub> คือคำนวณ ี ผลการยกกำลัง n ของเมทริกซ์ A ที่แสดงด้านล่าง จะได้ผลเป็นเมทริกซ์ขนาด 2×2 ที่มี F อยู่ที่มุมขวาบนของเมทริกซ์ เช่น

$$
A = \begin{bmatrix} 0 & 1 \\ 1 & 1 \end{bmatrix}
$$
  
\n
$$
M = \begin{bmatrix} 0 & 1 \\ 1 & 1 \end{bmatrix}^3 = \begin{bmatrix} 1 & 2 \\ 2 & 3 \end{bmatrix} \text{ for } F_3 = 2 \text{ and } F_4 \text{ for all } A^4 = \begin{bmatrix} 0 & 1 \\ 1 & 1 \end{bmatrix}^4 = \begin{bmatrix} 2 & 3 \\ 3 & 5 \end{bmatrix} \text{ for } F_4 = 3
$$

ถ้าคิดดูดี ๆ จะพบว่าการหาด้วยวิธีข้างต้นนี้คือการหาค่ายกก�ำลัง ซึ่งเราก็ไม่น่าหาแบบค่อย ๆ คูณไปทีละครั้ง เช่น การหา A $^{\rm 10}$  ก็ไม่น่าใช้วิธีที่เริ่มด้วยเมทริกซ์เอกลักษณ์  $\, {\bf I} \,$  แล้วคูณด้วย A ไป 10 ครั้ง น่าจะใช้วิธีการหา A $^{\rm 5}$  แล้วจับมาคูณกับตัวเอง ก็จะได้ A10 นั่นคือ

$$
A^n = \begin{cases} I & n = 0 \\ \left(A^{\lfloor n/2 \rfloor} \right)^2 & n \text{ is even} \\ A \left(A^{\lfloor n/2 \rfloor} \right)^2 & n \text{ is odd} \end{cases} \qquad A = \begin{bmatrix} 0 & 1 \\ 1 & 1 \end{bmatrix} \qquad I = \begin{bmatrix} 1 & 0 \\ 0 & 1 \end{bmatrix}
$$

จงเขียนฟังก์ชัน fib(n,k) เพื่อคำนวณ F, % k ด้วยวิธีข้างต้นนี้ โดยใช้คำสั่งของ numpy เพื่อคูณเมทริกซ์ (หมายเหตุ: หลังการคูณเมทริกซ์ทุกครั้ง ให้นำผลที่ได้มา % k numpy จะทำ % k แบบ element-wise ในเมทริกซ์)

```
import numpy as np
def fib(n,k):
     # ???
n,k = [int(e) for e in input().split()print( fib(n,k) )
```
#### $\blacktriangleright$  ข้อมูลนำเข้า

จ�ำนวนเต็ม 2 ค่า <sup>n</sup> กับ <sup>k</sup> (0 ≤ n ≤ 10\*\*13, 0 ≤ k ≤ 100000)

#### ► ข้อมูลส่งออก

 $\mu$ สดงค่า  $F_n$  %  $\kappa$ 

#### $\blacktriangleright$  ตัวอย่าง

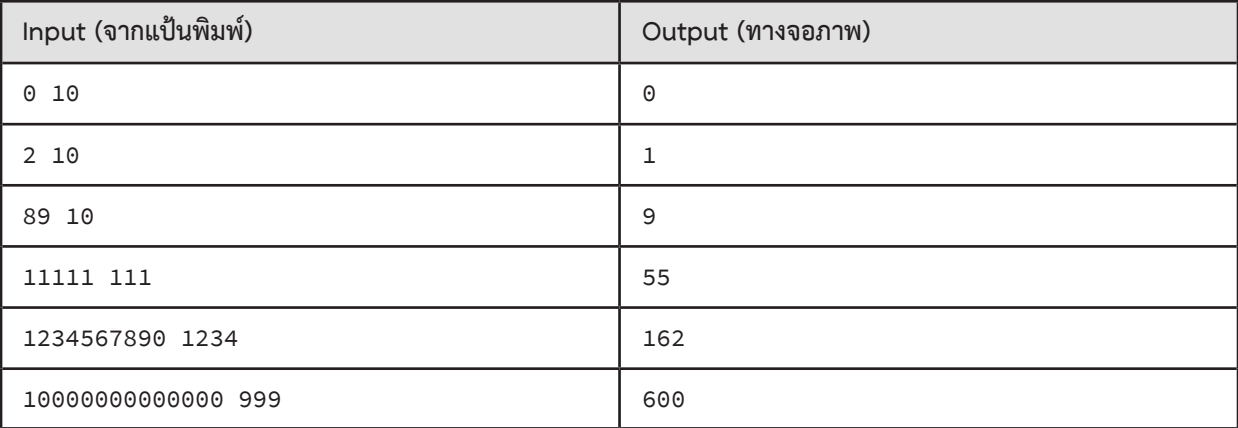

### **10 : Class**

# **สรุปเนื้อหา**

- • คลาส ใช้สร้างประเภทข้อมูลใหม่ที่ต้องการ โดยเราก�ำหนดได้ว่า จะให้เก็บข้อมูลย่อยอะไรบ้าง และท�ำงานอะไรได้บ้าง
- $\bullet$  คลาส คือ ประเภทข้อมูล, อ็อบเจกต์ คือ ตัวข้อมูล เช่น b1 = Book( $\ldots$ ) ได้ว่า b1 เป็นอ็อบเจกต์ของคลาส Book
- • เมท็อด คือ ฟังก์ชันซึ่งเป็นบริการของคลาส

ตัวอย่าง: คลาส Book

- คลาส Book ข้างล่างนี้ ใช้สร้างอ็อบเจกต์ที่เก็บข้อมูลของหนังสือ (ชื่อ ราคา และคำสำคัญต่าง ๆ ของหนังสือ)
- • ทุกเมท็อดของคลาสต้องมีตัวแปร self เป็นพารามิเตอร์แรก ซึ่งแทนอ็อบเจกต์ที่จะใช้บริการ เมื่อเรียกใช้ตัวแปรประจำอ็อบเจกต์ภายในคลาส จะต้องมี self. นำหน้าเสมอ
- • เมท็อด \_\_init\_\_ (เรียกว่า constructor) ใช้สร้างอ็อบเจกต์ของคลาส โดยบอกว่าอ็อบเจกต์จะเก็บข้อมูลอะไรบ้าง และจะถูกเรียกเมื่อมีการสร้างอ็อบเจกต์ โดย self จะแทนอ็อบเจกต์ที่เพิ่งสร้าง
- $\bullet$   $\;$  เมท็อด  $\_$ str $\_$  คืนค่าสตริงของอ็อบเจกต์ จะถูกเรียกเมื่อใช้งานฟังก์ชัน str หรือ print
- เมท็อด \_\_lt\_\_ ใช้สำหรับเปรียบเทียบอ็อบเจกต์ของ Book ในที่นี้จะเปรียบเทียบโดยใช้ราคาก่อน ถ้าราคาเท่ากัน จะใช้ชื่อหนังสือเป็นตัวเปรียบเทียบ เมท็อดนี้จะถูกเรียกเมื่อเปรียบเทียบอ็อบเจกต์ด้วย < หรือใช้ฟังก์ชัน sort
- นอกจากนี้ยังมีบริการ ปรับราคา และขอคำสำคัญร่วมของหนังสือ 2 เล่ม ผ่านเมท็อด update\_price และ get\_common\_keywords (สามารถเขียนเมท็อดอื่น ๆ เพิ่มได้ตามต้องการ เป็นการเพิ่มความสามารถของอ็อบเจกต์)
- • เมท็อดอาจจะคืนค่าหรือไม่ก็ได้ โดยทั่วไปเมท็อดที่ไม่คืนผลลัพธ์มักเป็นเมท็อดที่มีการเปลี่ยนแปลงค่าภายในอ็อบเจกต์

```
class Book:
    def __init__(self, title, price, keywords):
        self.title = title; self.price = price; self.keywords = set(keywords)
    def __lt__(self, rhs):
        if self.price != rhs.price: return self.price < rhs.price
        else: return self.title < rhs.title
    def __str__(self):
        return self.title + ' ($' + str(self.price) + ')'
    def update_price(self, new_price):
        self.price = new_price
    def get_common_keywords(self, other):
        return self.keywords & other.keywords
b1 = Book('Python', 99, ['code', 'computer']) # using _{-1}init_
b2 = Book('Calculus', 199, ['maths'])
b3 = Book('Physics', 99, ['science','maths'])
b1.update_price(199) 
print(Book.get_common_keywords(b2,b3)) # {'maths'}
                                                       # using _llt_{l-1} & _lstr_{l-1}books = [b1,b2,b3]\text{books.sort}() # using lt_{-}print(books[0], ', ', books[1], ', , books[2]) # using _{-}str_{-}# 'Physics ($99) , Calculus ($199) , Python ($199)'
```
- • การเรียกเมท็อดท�ำได้ 2 แบบ
	- <sup>o</sup> เรียกผ่านชื่อคลาส เช่น Book.get\_common\_keywords(b2,b3)
	- <sup>o</sup> เรียกผ่านอ็อบเจกต์ เช่น b2.get\_common\_keywords(b3)

(b2 จะถูกแทนใน self และ b3 จะถูกแทนใน other โดยอัตโนมัติ และทั้งสองคำสั่งนี้ทำงานเหมือนกัน)

- $\mathsf{str}(\mathsf{b1})$  เหมือนกับการเรียก Book.\_\_str\_\_(b1) หรือ  $\mathsf{b1}.\_ \mathsf{str}$ \_()
- • print(b1) เหมือนกับการเรียก print(str(b1))
- $b1 < b2$  เหมือนกับการเรียก Book.\_\_lt\_\_(b1,b2) หรือ b1.\_\_lt\_\_(b2)
- • การเรียก books.sort() จะเรียงล�ำดับอ็อบเจกต์ของ Book จากน้อยไปมาก โดยเปรียบเทียบด้วย \_\_lt\_\_

## **เรื่องผิดบ่อย**

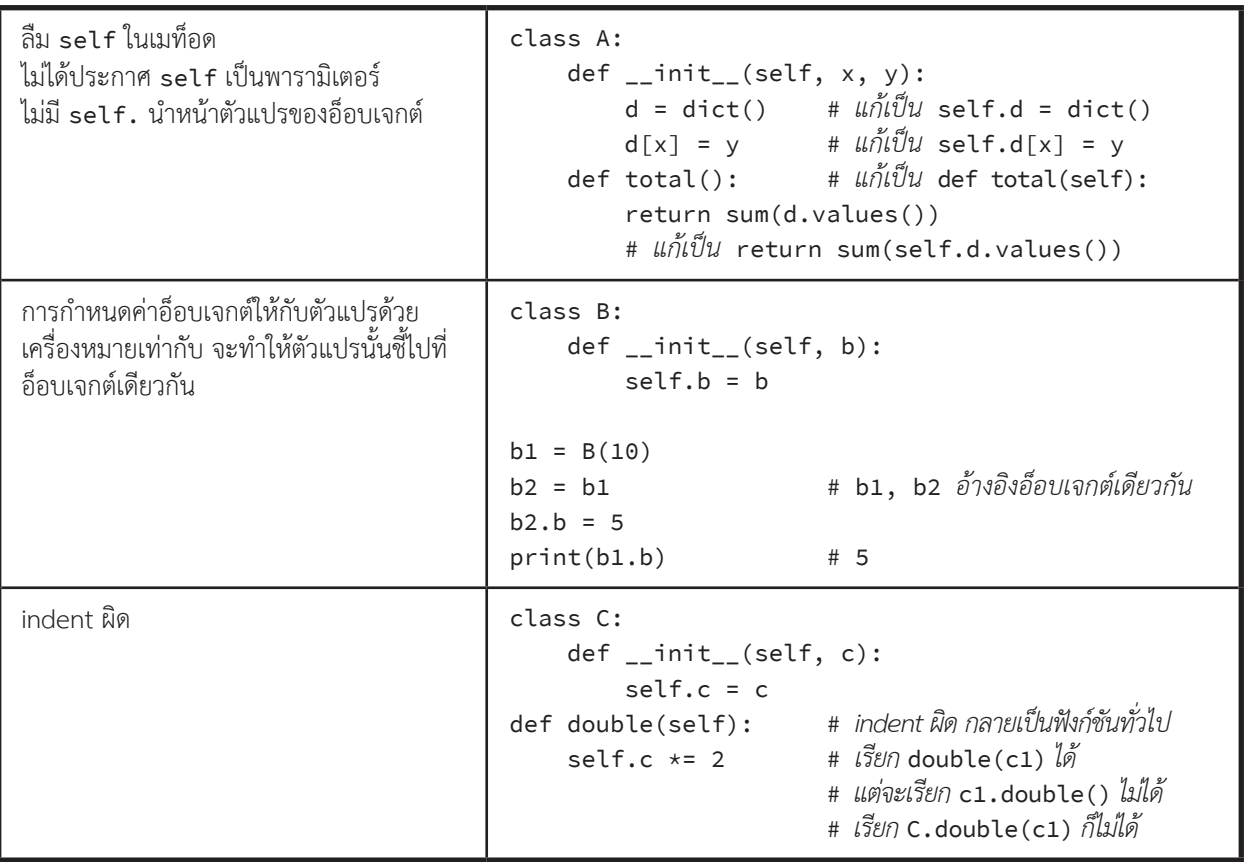

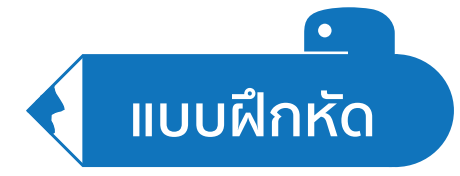

1. เติมเมท็อดของคลาสนิสิตตาม comment ที่กำหนดให้สมบูรณ์

```
class Nisit:
     def __init__(self, name, year, faculty):
        \overline{m} n = Nisit('Krit', 4, 'Engineering')
     def __str__(self):
         # คืนสตริงของนิสิต เช่น 'Krit (year 4) Engineering'
     def __lt__(self, rhs):
         # เรียงล�ำดับนิสิตด้วยคณะตามพจนานุกรม ถ้าอยู่คณะเดียวกัน ให้เรียงล�ำดับด้วยชั้นปีจากน้อยไปมาก
         # ถ้าอยู่คณะและชั้นปีเดียวกัน ให้เรียงล�ำดับด้วยชื่อตามพจนานุกรม
         # เช่น Nisit('Krit', 4, 'Engineering') < Nisit('Boy', 3, 'Science')
 # Nisit('Prim', 2, 'Engineering') < Nisit('Krit', 4, 'Engineering')
 # Nisit('Joey', 2, 'Engineering') < Nisit('Prim', 2, 'Engineering')
```
2. เติมเมท็อดของคลาสรถยนต์ตาม comment ที่กำหนดให้สมบูรณ์

```
class Car:
     def __init__(self, license, brand, color):
          # c = Car('AA1234', 'Honda', 'White')
          # มีตัวแปร report ส�ำหรับเก็บข้อมูลประวัติการซ่อมบ�ำรุง โดยก�ำหนดค่าเริ่มต้นเป็นลิสต์ว่าง
     def __str__(self):
          # คืนสตริงของรถยนต์ เช่น 'AA1234 – White Honda'
     def __lt__(self, rhs):
          # เรียงล�ำดับรถยนต์โดยเปรียบเทียบป้ายทะเบียนรถแบบสตริง
     def add_report(self, new_report):
          # เพิ่มประวัติการซ่อมบ�ำรุง โดยไม่ต้องคืนค่า
          # ตัวแปร new_report เก็บ tuple (วันที่, ค�ำอธิบาย, ราคา)
          # เช่น c.add_report( ('25 May 2017', 'change tires', 1500) ) 
     def total_payment(self):
          # คืนค่าใช้จ่ายทั้งหมดที่ใช้ในการซ่อมบ�ำรุงที่ผ่านมา
     def max_payment(self):
          # คืนลิสต์ของประวัติการซ่อมบ�ำรุง (วันที่, ค�ำอธิบาย, ราคา) ทุกรายการ ที่มีค่าใช้จ่ายมากที่สุด
          # กรณีที่รถยนต์ไม่มีประวัติการซ่อมบ�ำรุงเลย ให้คืนค่าลิสต์ว่าง
```
3. จาก class Book ให้เติมเมท็อดของ class ShoppingCart สำหรับการซื้อหนังสือผ่านเว็บไซต์ ดังนี้

```
class ShoppingCart:
     def __init__(self, id):
          self.id = id
          self.books = []
          # books เก็บลิสต์ของหนังสือในตะกร้าพร้อมจ�ำนวน เช่น [[b1,2],[b3,7]]
     def add_book(self, book, n):
          # เพิ่มข้อมูลการซื้อหนังสือ book เพิ่มอีก n เล่ม โดยไม่ต้องคืนค่า
          # หากไม่มีหนังสือเล่มนี้ในตะกร้า ให้เพิ่มลิสต์ [book, n] ต่อท้าย books
          # หากเคยมีข้อมูลหนังสือเล่มนี้ในตะกร้าแล้ว ให้เพิ่มจ�ำนวนที่ซื้ออีก n เล่ม
          # เช่น ถ้า books = [[b1,2]] และเราสั่ง add_book(b1,3) จะได้ books = [[b1,5]]
     def delete_book(self, book):
           # ลบข้อมูลการซื้อหนังสือ book ออกจากตะกร้า โดยไม่ต้องคืนค่า
           # ถ้าในตะกร้าไม่มีหนังสือ book ไม่ต้องท�ำอะไร
     def get_total(self):
          # คืนค่าราคารวมของหนังสือทั้งหมดในตะกร้า
     def __lt__(self, rhs):
          # ตะกร้าที่มีราคารวมของหนังสือน้อยกว่า จะเป็นตะกร้าที่น้อยกว่า
```
4. ข้างล่างนี้แสดงคลาส Station และคลาส BTScard (อ่านคำอธิบายของแต่ละคลาสจาก comment ที่เขียน)

สถานีรถไฟฟ้าเป็นอ็อบเจกต์ของคลาส Station และบัตรโดยสารแบบเติมเงินแต่ละใบเป็นอ็อบเจกต์ของคลาส BTScard จงเติมคำสั่งในเมท็อด add\_value,enter,leave และ \_\_lt\_\_ ของคลาส BTScard ให้ทำงานตาม comment ที่เขียน (เมท็อดอื่นที่ได้เขียนคำสั่งไว้ ทำงานถูกต้องแล้ว) ดูตัวอย่างการใช้งานข้างล่างนี้ประกอบ

```
s1 = Station(1,'Siam'); s2 = Station(3,'Mo Chit'); s3 = Station(5,'Asok')
  c1 = BTScard(123, 5); c2 = BTScard(999, 10)# --------------------------------------------------------------
  c1.add_value(100) # c1 มีเงินในบัตร 105 บาท
  p = c1.enter(s1)
  p = c1.enter(s3) # p = False (แตะเข้าสถานีหลังจากแตะเข้าไปแล้ว)
  p = c1.leave(s2) # c1 เหลือเงินในบัตร 95 บาท โดย p = (95, 0)
  # --------------------------------------------------------------
  p = c2.\text{enter}(s3) # p = Truep = c2.leave(s1) # c2 มีเงินในบัตร 10 บาทไม่พอจ่ายค่าโดยสาร โดย p = (10, -1)
  c2.add_value(50) # c2 มีเงินในบัตร 60 บาท
  p = c2.leave(s1) # c2 เหลือเงินในบัตร 40 บาท โดย p = (40, 0)
  p = c2.leave(s2) # p = (40, -2) (ยังไม่ได้แตะเข้าสถานี จึงไม่มีสถานีต้นทาง)
  p = c2.\text{enter}(s2) # p = Truep = c1 < c2 # p = Falseclass Station: # คลาสของสถานีรถไฟฟ้า
 def __init__(self, id, name): # สร้างสถานีที่มีหมายเลข (id) และชื่อสถานี (name)
        self.sid = int(id)                       # กำหนดให้หมายเลขสถานีเป็นจำนวนเต็ม โดยสถานีที่ติดกัน<br>self.name = name                     # มีค่าห่างกัน 1
        self.name = name
     def get_price(self, other): # คืนค่าโดยสารระหว่างสถานี self และ other
         return abs(self.sid - other.sid)*5
                        # ------------------------------------------------------------------
class BTScard: # คลาสของบัตรโดยสารแบบเติมเงิน
     def __init__(self, id, value): # สร้างบัตรโดยสารที่มีเลขบัตร (id) และเงินเริ่มต้น (value)
         self.cid = id # self.station เก็บว่าสถานีต้นทางคือสถานีอะไร
                                 self.value = value # โดยถ้าบัตรไม่ได้อยู่ระหว่างการเดินทาง จะเก็บค่า
         self.station = '' # สถานีต้นทางนี้เป็นสตริงว่าง ๆ
    def str (self):
         return '('+str(self.cid)+','+str(self.value)+')'
     def add_value(self, x): # เพิ่มเงินในบัตรโดยสารเท่ากับ x โดยไม่ต้อง return
```

```
 def enter(self, station):
```
- # *แตะบัตรเพื่อเข้าสู่สถานีรถไฟฟ้า ให้เช็คว่า บัตรนี้ไม่ได้แตะเข้าที่สถานีอื่นมาก่อน*
- # *ถ้าไม่มีการแตะเข้ามาก่อน ให้เปลี่ยนค่าสถานีต้นทางเป็น* station *แล้ว* return True
- # *แต่ถ้ามีการแตะเข้าสถานีอื่นมาก่อน ให้* return False *โดยไม่เปลี่ยนข้อมูลสถานีต้นทางของบัตรโดยสาร*

```
 def leave(self, station):
```
- # *แตะบัตรเพื่อออกจากสถานีรถไฟฟ้า ให้เช็คว่า บัตรนี้มีข้อมูลสถานีต้นทางอยู่*
- # *ถ้าไม่มีข้อมูลสถานีต้นทาง ให้*return tuple *ของเงินในบัตรและ* -2
- # *ถ้ามีสถานีต้นทาง แต่จ�ำนวนเงินในบัตรไม่พอจ่ายค่าโดยสาร ให้*return tuple *ของเงินในบัตรและ* -1
- # *ถ้ามีสถานีต้นทาง และจ�ำนวนเงินในบัตรพอจ่ายค่าโดยสาร ให้ลบค่าโดยสารออกจากจ�ำนวนเงินในบัตร*
- # *เปลี่ยนสถานีต้นทางเป็นสตริงว่าง แล้ว* return tuple *ของเงินในบัตรหลังหักค่าโดยสารและ* <sup>0</sup>

def \_\_lt\_\_(self, rhs): # *บัตรโดยสารที่มีเงินในบัตรน้อยกว่า จะถือว่าน้อยกว่า*

# **ตัวอย่างการแก้โจทย์ปัญหา**

# **Bus**

ให้เขียนคลาสของรถเมล์ซึ่งมีเมท็อดดังนี้

- 1. \_\_init\_\_ สร้างรถเมล์ 1 คัน รับพารามิเตอร์ จำนวนคนบนรถ people และค่าโดยสาร fare
- 2. \_\_str\_\_ คืนค่าสตริงซึ่งบอกจำนวนคนบนรถและค่าโดยสาร
- 3. \_\_lt\_\_ เปรียบเทียบรถเมล์โดยพิจารณาค่าโดยสารรวมของรถ (จำนวนคนบนรถคูณค่าโดยสารต่อคน)
- 4. people\_in เพิ่มจำนวนคนบนรถ k คน ไม่คืนค่า
- 5. people\_out ลดจำนวนคนบนรถ k คน (หากจำนวนคนน้อยกว่า 0 จะต้องแก้ไขจำนวนคนเป็น 0) ไม่คืนค่า
- 6. change\_fare เปลี่ยนค่าโดยสารเป็นค่าโดยสารใหม่ new\_fare ไม่คืนค่า

► ตัวอย่าง

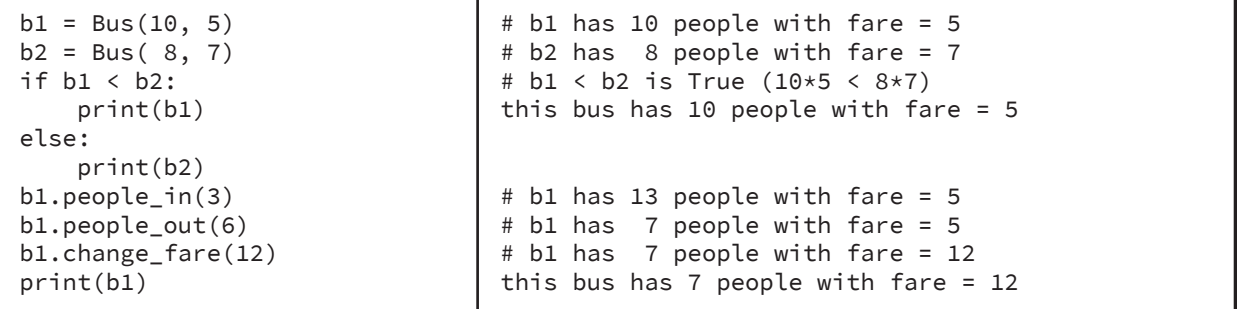

## **ตัวอย่างการเขียนโปรแกรม**

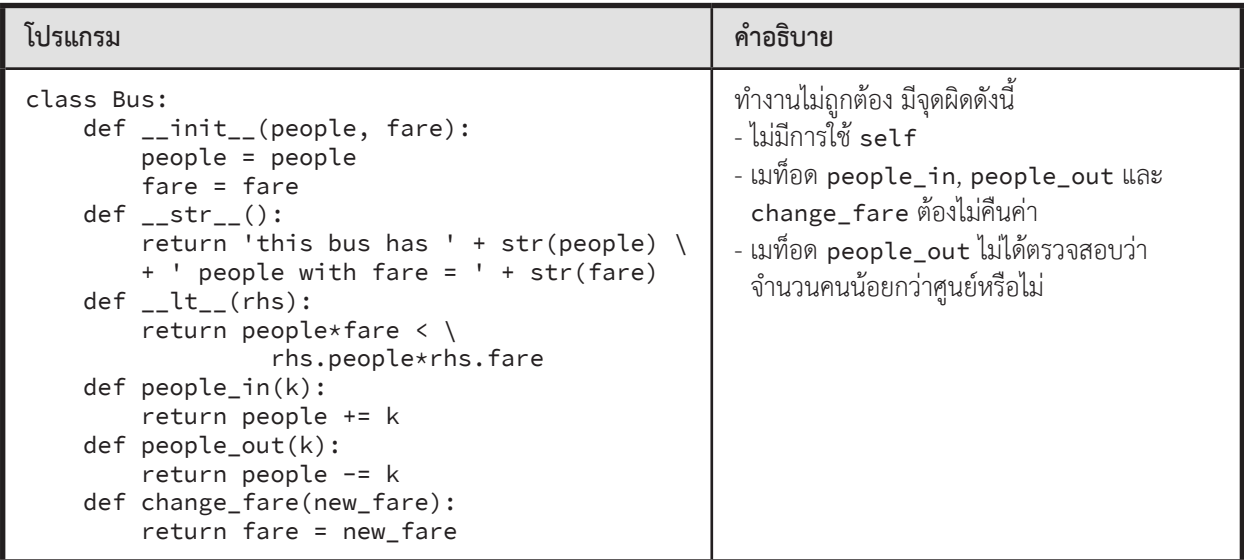

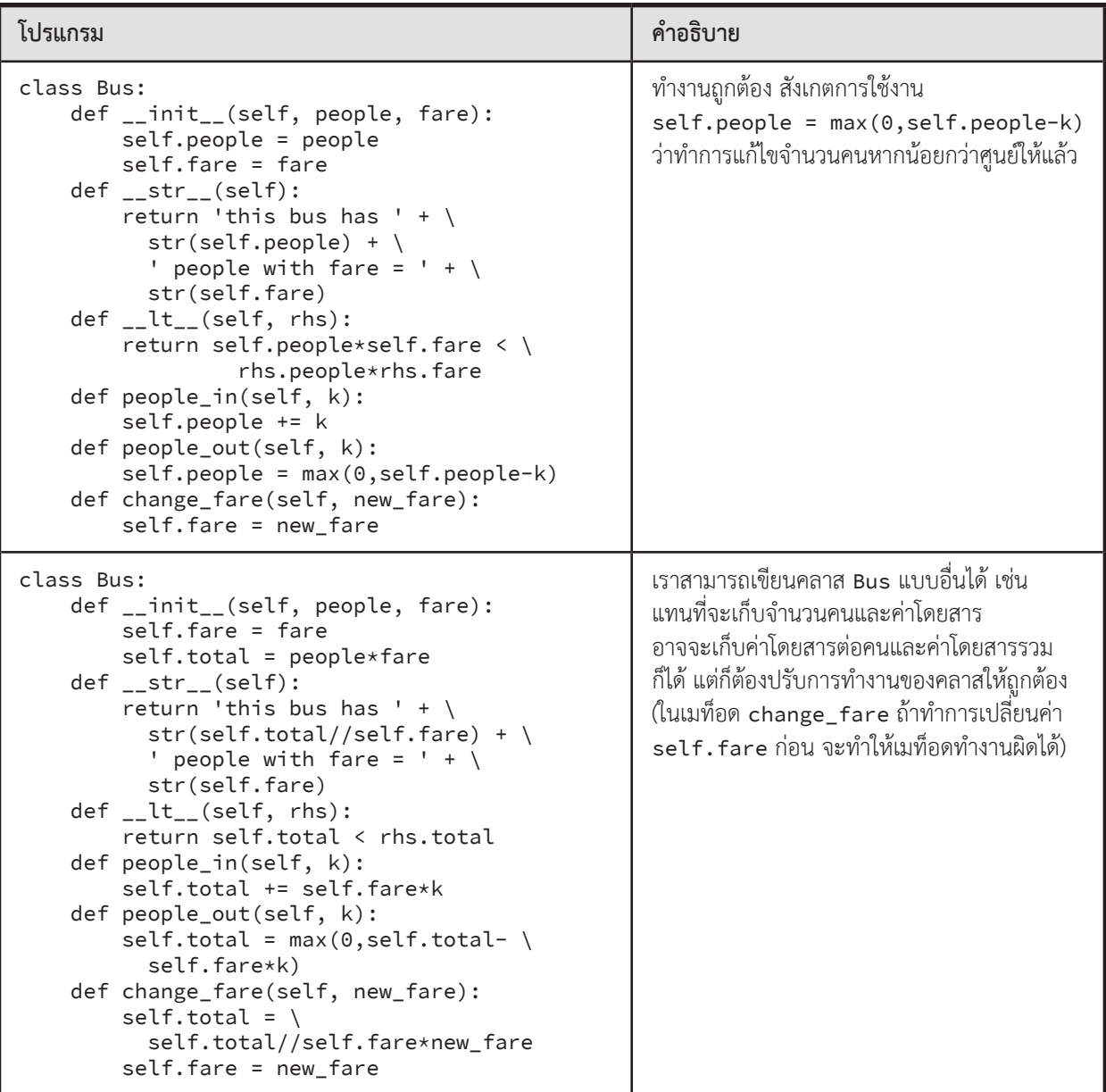

# **ตัวอย่างโจทย์ปัญหา**

# **เศษส่วน**

ก�ำหนดคลาสของเศษส่วน ประกอบด้วยเศษ (numerator) และส่วน (denominator) และมีเมท็อด 4 เมท็อดคือ เมท็อด ู สำหรับการแสดงผลเป็นสตริง เมท็อดการทำเศษส่วนอย่างต่ำ เมท็อดการบวก และเมท็อดการคูณ ดังนี้ (ขอให้สังเกตการเรียกใช้งาน เมท็อด ว่าสามารถเรียกได้หลายแบบ)

```
def gcd(x,y):
    if x\%y == 0: return y
     return gcd(y,x%y)
class Fraction:
     def __init__(self,a,b):
        self.numerator = __________________
         self.denominator = ___________________
     def __str__(self):
         # ???
     def simplify(self):
         g = gcd(self.numerator,self.denominator)
         return Fraction(self.numerator//g,self.denominator//g)
     def add(self,other):
         # ???
     def multiply(self,other):
        ans numer = self.numerator * other.numerator
        ans_denom = self.denominator * other.denominatorreturn Fraction(ans numer,ans denom).simplify()
a,b,c,d = [int(e) for e in input().split()fraction1 = ____________________
fraction2 = ____________________
print(fraction1.add(fraction2))
print(Fraction.multiply(fraction1,fraction2))
```
โจทย์ได้เขียนเมท็อดการทำเศษส่วนอย่างต่ำและเมท็อดการคูณมาให้แล้ว ให้เขียนเติมส่วนอื่น ๆ ให้สมบูรณ์ สำหรับ การบวก เมื่อบวกแล้วให้ตอบเป็นเศษส่วนอย่างต�่ำด้วย สามารถเรียกใช้เมท็อด simplify ได้

 $\blacktriangleright$  ข้อมูลนำเข้า

มีบรรทัดเดียว เป็นจ�ำนวนเต็มบวก a b c d ซึ่งแทนเศษส่วน a/b และ c/d

 $\blacktriangleright$  ข้อมูลส่งออก

มี 2 บรรทัด แสดงผลบวกและผลคูณของเศษส่วนที่กำหนดให้

► ตัวอย่าง

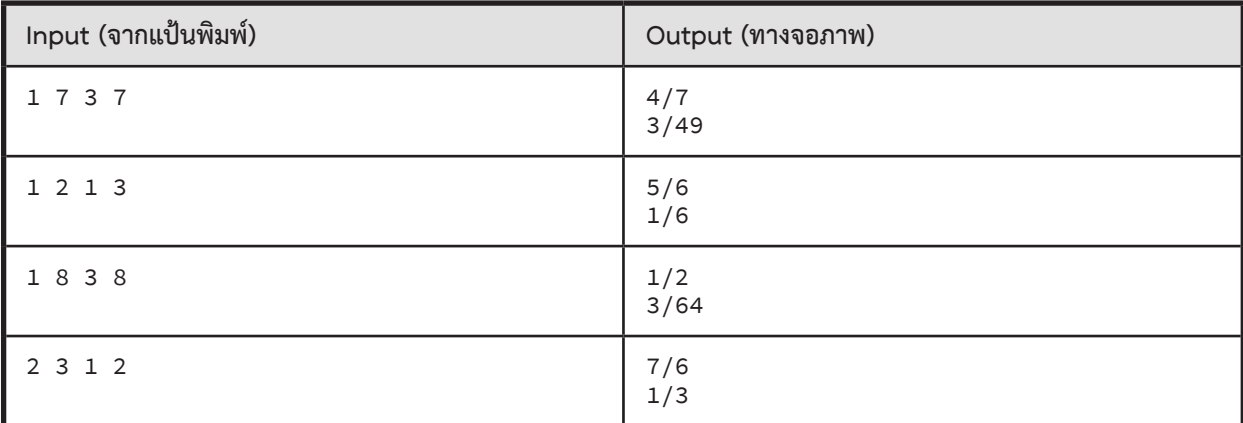

# **คลาสของไพ่**

ข้างล่างนี้แสดงการเรียกใช้คลาส Card ซึ่งแทนไพ่ 1 ใบ ประกอบด้วย ค่าของไพ่ (value) ซึ่งเป็นสตริง ('A', '2', '3', … , '10', 'J', 'Q', 'K') และ ดอกของไพ่ (suit) ซึ่งเป็นสตริงเช่นกัน ('club', 'diamond', 'heart', 'spade') โปรแกรมข้างล่างนี้รับไพ่เข้ามาหลายใบมาสร้างเป็นลิสต์ของไพ่ (cards) และมีการเรียกใช้เมท็อดต่าง ๆ ของ คลาส Card ให้นิสิตเขียนเมท็อดต่าง ๆ ของคลาส Card ให้สมบูรณ์

```
class Card:
     def __init__(self, value, suit):
         # ???
     def __str__(self):
         # ???
     def getScore(self):
         # ???
     def sum(self, other):
         # ???
     def __lt__(self, rhs):
         # ???
n = int(input())cards = []for i in range(n):
    value, suit = input() .split() cards.append(Card(value, suit))
for i in range(n):
     print(cards[i].getScore())
print("----------")
for i in range(n-1):
     print(Card.sum(cards[i], cards[i+1]))
print("----------")
cards.sort()
for i in range(n):
     print(cards[i])
```
รายละเอียดต่าง ๆ ของคลาส Card และเมท็อดของคลาส Card

- • เมท็อด getScore จะคืนค่าคะแนนของไพ่เป็นจ�ำนวนเต็ม ตามกฎดังนี้
	- <sup>o</sup> ไพ่ที่มีค่า A จะมีคะแนน 1 คะแนน
	- <sup>o</sup> ไพ่ที่มีค่า 2 ถึง 10 จะมีคะแนนเท่ากับค่าของไพ่ คือ 2 ถึง 10 คะแนน ตามล�ำดับ
	- <sup>o</sup> ไพ่ที่มีค่า J, Q, K จะมีคะแนน 10 คะแนน
- • เมท็อด sum จะคืนค่าผลรวมคะแนนของไพ่สองใบและ mod ด้วย 10 เช่น
	- <sup>o</sup> Card.sum(Card('7', 'club'), Card('2', 'heart')) ได้ผลลัพธ์เป็น <sup>9</sup>
	- <sup>o</sup> Card.sum(Card('J', 'spade'), Card('5', 'diamond')) ได้ผลลัพธ์เป็น <sup>5</sup>
- • การเรียงล�ำดับของไพ่เป็นดังนี้
	- <sup>o</sup> ค่าของไพ่เรียงตามล�ำดับดังนี้ 3 < 4 < 5 < … < 10 < J < Q < K < A < 2
	- <sup>o</sup> ดอกของไพ่เรียงตามล�ำดับดังนี้ club < diamond < heart < spade
	- <sup>o</sup> ถ้าไพ่สองใบมีค่าไม่เท่ากัน ไพ่ที่มีค่ามากกว่าจะเป็นไพ่ที่มากกว่า
	- <sup>o</sup> ถ้าไพ่สองใบมีค่าเท่ากัน ไพ่ที่มีดอกสูงกว่าจะเป็นไพ่ที่มากกว่า

### $\blacktriangleright$  ข้อมูลนำเข้า

บรรทัดแรกมีจ�ำนวนเต็ม n แทนจ�ำนวนไพ่ที่จะรับเข้ามา <sup>n</sup> บรรทัดต่อมา แต่ละบรรทัดมีค่าและดอกของไพ่แต่ละใบ คั่นด้วยช่องว่าง

 $\blacktriangleright$  ข้อมูลส่งออก

มี 3n+1 บรรทัด

<sup>n</sup> บรรทัดแรก แสดงคะแนนของไพ่แต่ละใบ ตามด้วยขีดคั่น 1 บรรทัด

n-1 บรรทัดถัดมา แสดงคะแนนรวมของไพ่ 2 ใบที่ติดกันในล�ำดับ ตามด้วยขีดคั่น 1 บรรทัด

<sup>n</sup> บรรทัดสุดท้าย แสดงไพ่เรียงตามล�ำดับ

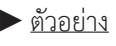

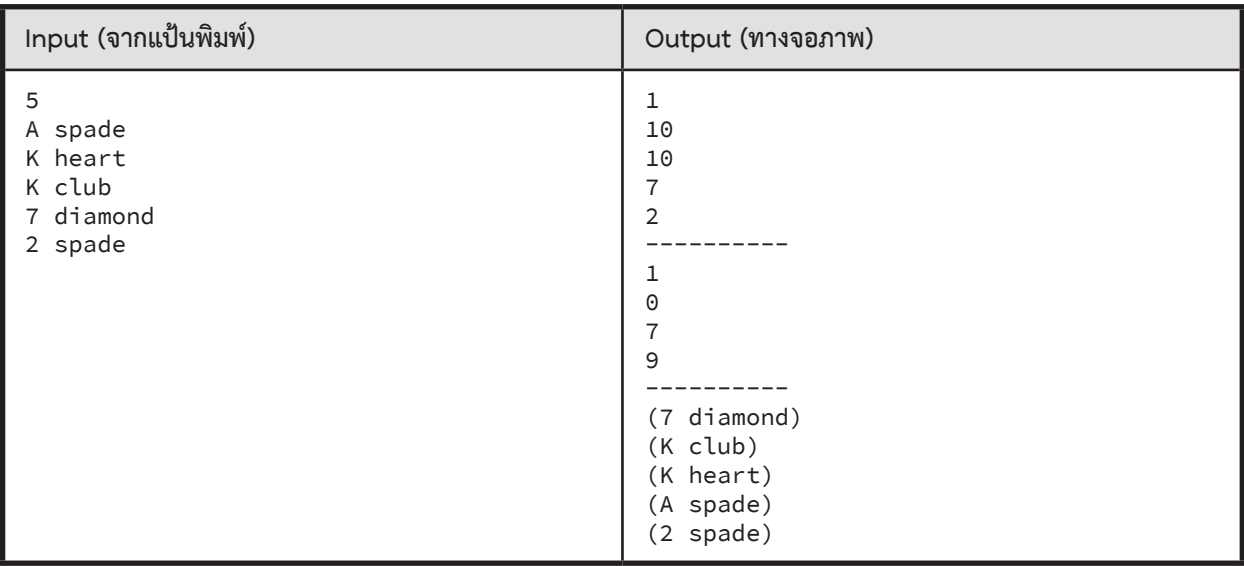

# **กระปุกออมสิน**

จงเขียนคลาส piggybank เพื่อผลิตอ็อบเจกต์กระปุกออมสิน ที่สามารถหยอดเหรียญมู<u>ลค่าอะไรก็ได้</u> โดยจำกัดจำนวน เหรียญ<u>รวมทุกแบบ</u>ในกระปุกแล้ว<u>ห้ามเกิน 100 เหรียญ</u> (ถ้าหยอดแล้วเกินไม่รับเพิ่ม) ตามโครงของคลาสและตัวอย่างการใช้งาน ข้างล่างน<mark>ี</mark>

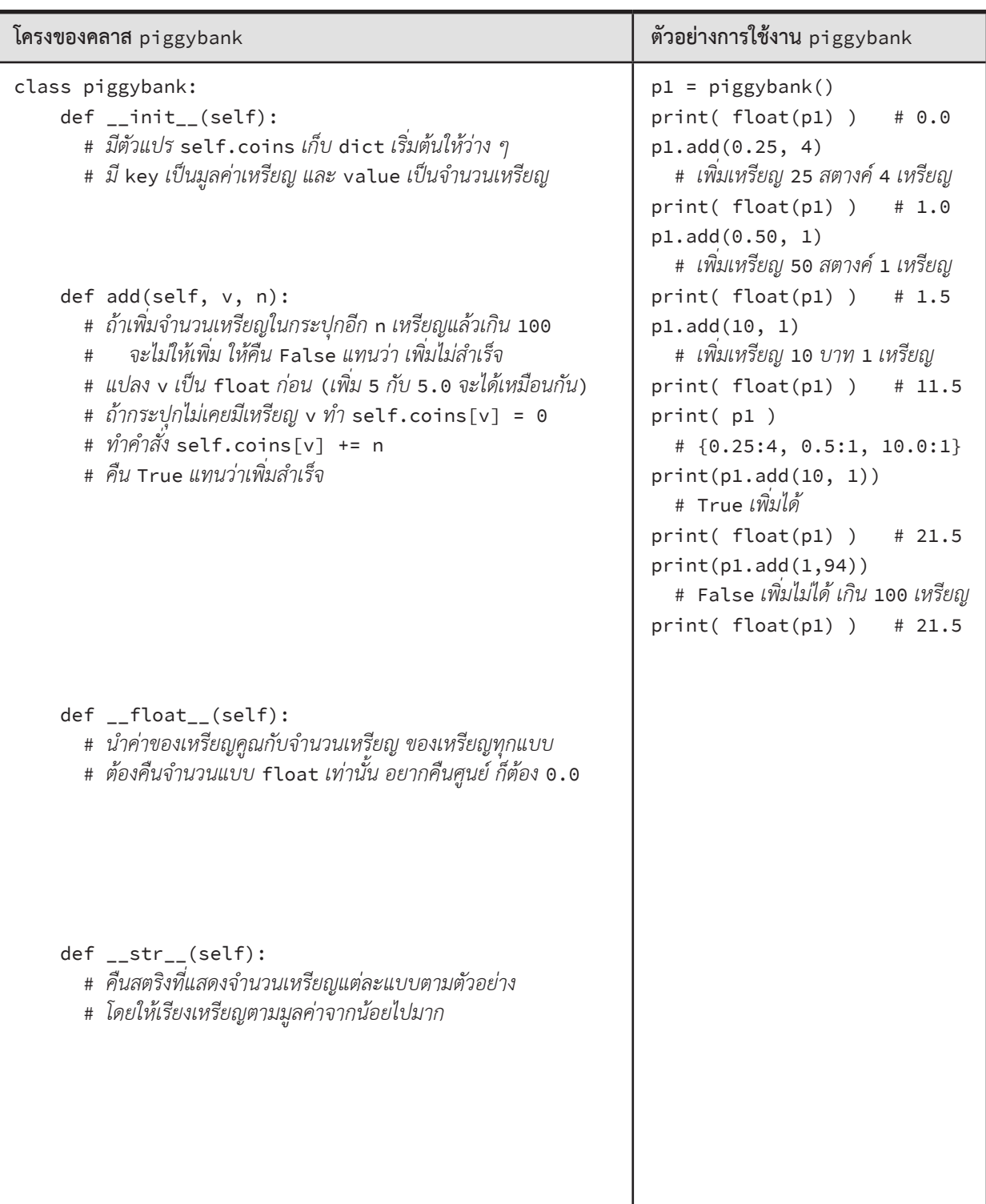

เมท็อด \_\_float\_\_ ถูกเรียกเมื่อ float(p) ท�ำงาน โดยที่ p เป็น piggybank ได้ผลลัพธ์เป็น float แทนค่าของ <sup>p</sup> เมท็อด \_\_str\_\_ ถูกเรียกเมื่อ str(p) ท�ำงาน โดยที่ p เป็น piggybank ได้ผลลัพธ์เป็นสตริงแทนค่าของ <sup>p</sup>

► การส่งตรวจ

ให้น�ำโปรแกรมข้างล่างนี้ ต่อท้าย class piggybank ที่เขียนข้างบนนี้ แล้วจึงส่งให้ Grader ตรวจ

```
cmd1 = input().split(';')cmd2 = input().split(';')p1 = \text{piggybank}(); p2 = \text{piggybank}() for c in cmd1: eval(c)
 for c in cmd2: eval(c)
```
► ข้อมูลน�ำเข้า

ค�ำสั่งต่าง ๆ เพื่อการทดสอบคลาส

 $\blacktriangleright$  ข้อมูลส่งออก

ผลการท�ำงานของโปรแกรมข้างบนที่อาศัยคลาส piggybank

► ตัวอย่าง

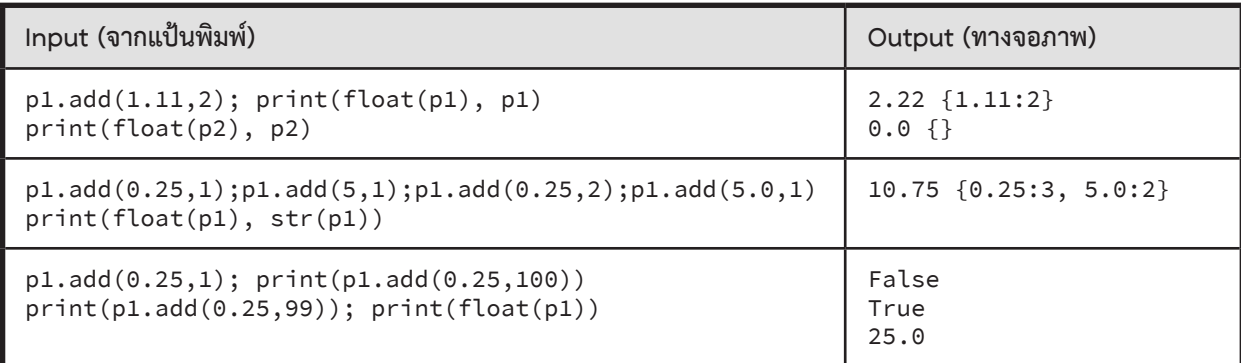

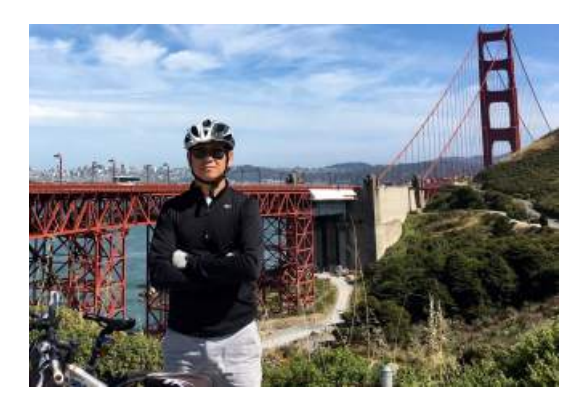

# **ดรร**. สุภชัย<br>Intania 63 **สุตัณฑวิบูลย์** Intania 63

Principal Member of Technical Staff Advanced Micro Devices Inc. (AMD) California, USA

การใช้คอมพิวเตอร์ช่วยออกแบบ (Computer Aid Design : CAD) มีความสำคัญมากสำหรับการออกแบบ<br>ความสำเร็จส่วนใหญ่มีความรู้ความสามารถในการใช้โปรแกรม CAD และสามารถ**เขียนโปรแกรมเ**สริมเพื่อให้<br>ตนเองทำงานออกแบบได้เร็วขึ้น **การเขียนโปรแ** System on Chips ซึ่งประกอบด้วยทรานซิสเตอร์หลายพันล้านตัว วิศวกรออกแบบ chips ที่ประสบ ความสําเร็จส่วนใหญ่มีความรู้ความสามารถในการใช้โปรแกรม CAD และสามารถ**เขียนโปรแกรม**เสริมเพื่อให้ ตนเองทํางานออกแบบได้เร็วขึ้น **การเขียนโปรแกรม**ให้ได้ดีจึงต้องเริ่มด้วยทักษะพื้นฐานด้าน **Programming**  แล้วเสริมด้วยองค์ความรู้เรื่อง Algorithms และ Data Structures จึงจะท�ำให้**เขียนโปรแกรม**ที่มีประสิทธิภาพ เช่น ทำงานได้เร็ว ใช้หน่วยความจำน้อย และใช้พลังงานต่ำ เป็นต้น

# **11 : Solutions to Exercises**

# **บทที่ 1**

```
► ข้อที่ 1
h = int(input())m = int(input())s = int(input())total = 60*60*h + 60*m + sprint( total )
```
### ► **ข้อที่ 2**

import math  $x = float(input())$  $y = 2 - x + 3/7*x**2 - 5/11*x**3 + \sqrt{2}$  $math.log(x,10)$ print(y)

### ► **ข้อที่ 3**

 $a = float(input())$  $x = 1$  $x = (x + a/x)/2$  $x = (x + a/x)/2$  $x = (x + a/x)/2$  $x = (x + a/x)/2$  $print(x)$ 

# ► **ข้อที่ 4**

 $v1, v2, v3 = [float(e) \setminus$  for e in input().split()]  $u1, u2, u3 = [float(e) \setminus$  for e in input().split()] dotp = v1\*u1 + v2\*u2 + v3\*u3 print(dotp)

# ► **ข้อที่ 5**

import math  $x1, y1, x2, y2 = \iota$  [float(e) for e in input().split()] d = math.sqrt( $(x1-x2)*2+(y1-y2)*2)$ print(d)

### ► **ข้อที่ 6**

import math r, the ta =  $[float(e) \setminus$  for e in input().split()]  $x = r*math.th.cos(theta)$  $y = r*mathsf{math.}sin(theta)$  $print(x, y)$ 

### ► **ข้อที่ 7**

import math  $x,y = [float(e) for e in input().split()$  $r = \text{math.sqrt}(x**2+y**2)$ theta =  $math.ath.atan2(y, x)$ print(r,theta)

#### ► **ข้อที่ 8**

```
a,b,c,d,g = \langle [float(e) for e in input().split()]
avg = (a+b+c+d+g)/5print(avg)
```
#### ► **ข้อที่ 9**

 $a,b,c = [e for e in input().split()$  $c = int(c)$ out =  $a + b + str(c) + (a + b) * c$ print(out)

# **บทที่ 2**

```
► ข้อที่ 1
# ex. 3 \, 4 \, 1 \rightarrow \text{median} is 3
a,b,c = [int(e) for e in input().split()]
if b \le a \le c or c \le a \le b:
   print(a)
elif a \leq b \leq c or c \leq b \leq a:
   print(b)
else :
   print(c)
```
#### ► **ข้อที่ 2**

```
x1,y1,r1 = [float(e) \setminus for e in input().split()]
x2, y2, r2 = [float(e)] for e in input().split()]
d = (x1-x2)**2 + (y1-y2)**2sumr2 = (r1+r2)**2if d < sumr2 :
   print('overlap')
elif d == sumr2 :
   print('touch')
else :
   print('free')
```

```
► ข้อที่ 3
x,y = [float(e)] for e in input().split()]
if x == 0 and y == 0 :
   print('At the origin') 
elif x == 0 :
   print('On y-axis')
elif y == 0 :
   print('On x-axis')
elif x > 0 and y > 0:
   print('Quadrant I')
elif x < 0 and y > 0:
   print('Quadrant II')
elif x < 0 and y < 0 :
   print('Quadrant III')
else :
   print('Quadrant IV')
```
#### ► **ข้อที่ 4**

```
a,b,c,d,e = [int(e) \ \ b for e in input().split()]
if a \leq b \leq c \leq d \leq e:
     print('True')
else :
     print('False')
```

```
# print( a \leq b \leq c \leq d \leq e)
```
### ► **ข้อที่ 5**

```
a,b,c,d = [int(e) \ \ b for e in input().split()]
mx = aif b > mx : mx = bif c > mx : mx = cif d > mx : mx = dmn = aif b < mn : mn = b
if c < mn : mn = cif d < mn : mn = d
s = (a+b+c+d) - mx - mnprint(s)
```

```
# s = (a+b+c+d)-max(a,b,c,d)-min(a,b,c,d)
```
# ► **ข้อที่ 6**

```
a = int(input())x = int(round(a**(1/3), 0))if x**3 == a :
   print(x)
else :
  print('Not Found')
```

```
► ข้อที่ 7
c = int(input())if c < 37 :
 s = 'XS'elif c < 41 :
  s = 'S'elif c < 43 :
  s = 'M'elif c < 46 :
  s = 'L'else :
  s = 'XL'print(s)
```
# **บทที่ 3**

```
► ข้อที่ 1
```

```
k = 1while 1/k*k == 1 :
 k + = 1print(k)
```
#### ► **ข้อที่ 2**

```
k = 1p = 1.0while (1-p) < 0.5:
  p * = (365-k)/365k += 1
print(k)
```
# ► **ข้อที่ 3**

```
p = 0.0for k in range(1,400000,4):
   p += 1/kp = 1/(k+2)print(4*p)
```
# ► **ข้อที่ 4**

```
a,b = [int(e) for e in input().split()s = 0for i in range(a,b):
  t = 0 for j in range(i+1,b+1): 
   t = (i+j)s := (-1) * *i * tprint(s)
```

```
► ข้อที่ 5
a,b = [int(e) for e in input().split()s = 0for i in range(a,b):
  for j in range(i+1,b+1):
    s += (-1)**i * (i+j)print(s)
```

```
► ข้อที่ 6
n = int(input())a = int(input())mn = mx = ac = 0if a < 0 : c = 1
for k in range(n-1):
  a = int(input())if a > mx : mx = aif a < mn : mn = a if a < 0 : c += 1
print(mx - mn), c)
```
# ► **ข้อที่ 7**

```
n = int(input())for x in range(1, n+1):
  for y in range(x, n+1):
    for z in range(y, n+1):
     t = x**2+y**2+z**2w = int(round(t**(1/3), 0))if w**3 == t:
         print(w,x,y,z)
```
# **บทที่ 4**

```
► ข้อที่ 1
s = input().strip()t = 'for e in s:
 t := e \star 2print(t)
```
# ► **ข้อที่ 2**

```
s = input().strip()t = ''
s = ' ' + s + ' 'for i in range(1, len(s)-1) :
 t \neq s[i] if s[i-1] != s[i] != s[i+1] :
   t \neq s[i]
print(t)
```
# ► **ข้อที่ 3**

```
s = input().strip()if s == s[::-1] :
  print('Y')
else:
  print('N')
```
# ► **ข้อที่ 4**

```
d, n = [int(e) for e in input().split()t = "0" * n + str(d)t = t[-max(n, len(str(d))):]print(t)
```

```
► ข้อที่ 5
h = input().strip()d = '0123456789ABCDEF'.find(h)
if d \ge 0 :
   print(d)
else :
   print('invalid hex digit')
```
# ► **ข้อที่ 6**

```
t = input().strip()c = 0for e in t :
   if e in '13579' :
     c += 1
print(c)
```
# ► **ข้อที่ 7**

```
t = input().strip()c = 0for k in range(len(t)-1) :
  if t[k] in 'aeiou' and \setminus t[k+1] in 'aeiou' :
    c + = 1print(c)
```
# ► **ข้อที่ 8**

```
b = input().strip()b = b::-1]
d = 0for i in range(len(b)) :
  d := int(b[i]) * 2 * * iprint(d)
```
# **บทที่ 5**

```
► ข้อที่ 1
file1 = open( input().strip())s = 'for line in file1 :
 if line[-1] != '\n' : # กรณีบรรทัดสุดท้ายไม่มี \n
 line = line + '\n'
   s = line + s # น�ำบรรทัดใหม่มาต่อทางซ้าย
file1.close()
print(s[:-1]) # ลบ \n ที่บรรทัดสุดท้าย
```
#### ► **ข้อที่ 2** file1 =  $open( input().strip() )$  $s = '$ ' for line in file1 : if len(line.strip())  $> 0$  : if line $[-1]$  != '\n' line = line +  $'\n$  $s = line + s$ file1.close() out = open('reverse.txt', 'w') out.write(s[:-1]) out.close()

## ► **ข้อที่ 3**

```
file1 = open( input().strip() )for line in file1 :
   a = line.find("<headline>")
   if a >= 0 : 
     j = a+len("<headline>") 
    b = line.find("<i>/</i>headline)<", j) print( line[j:b] )
file1.close()
```
# ► **ข้อที่ 4**

```
file1 = open( input().strip() )
file2 = open( input().strip() )
for line1 in file1 :
   line2 = file2.readline()
   if line1 != line2 :
     print( False )
    break
else :
  print( len(file2.readline()) == 0)file1.close()
file2.close()
```
# *หรือแบบสั้น ๆ ใช้* readlines

```
file1 = open( input().strip() )file2 = open( input().strip() )
print( file1.readlines() == \backslash file2.readlines() )
```
# **บทที่ 6.1**

```
► ข้อที่ 1
v1 = [float(e) for e in input().split()v2 = [float(e) for e in input().split()if len(v1) != len(v2) :
  print( 'Error' )
else :
 dotp = 0for k in range(len(v1)) :
    dotp += v1[k]*v2[k] print(dotp)
```
### ► **ข้อที่ 2**

```
n = int(input())d = []for k in range(n):
   d.append( int(input()) )
d.sort()
t = []for e in d :
   t.append(str(e))
print(','.join(t))
```
# ► **ข้อที่ 3**

```
file1 = open( input().strip() )d = \lceilfor line in file1:
  d.append( int(line) )
file1.close()
c = \lceil \rceilfor e in d:
   c.append( d.count(e) )
maxc = max(c)out = []for k in range(len(d)):
   if c[k]==maxc and d[k] not in out :
     out.append(d[k])
for e in out :
   print(e)
```
# ► **ข้อที่ 4**

```
file1 = open( input().strip() )
h = []for line in file1 :
   a = line.find("<headline>")
  if a > = 0 :
     j = a+len("<headline>") 
     b = line.find("</headline>",j)
     h.append( line[j:b] )
file1.close()
h.sort()
for e in h :
   print(e)
```
# ► **ข้อที่ 5**

```
file1 = open( input().strip() )
d = []for line in file1 :
   d.append( line.strip() )
file1.close()
```

```
for k in range(len(d)-1) :
 for i in range(len(d)-1) :
    if len(d[i]) > len(d[i+1]) or \
      len(d[i]) == len(d[i+1]) and \
      d[i] > d[i+1]:
      d[i], d[i+1] = d[i+1], d[i]
```

```
for e in d :
   print(e)
```
# **บทที่ 6.2**

```
► ข้อที่ 1
r, c = [int(e) for e in \rangle input().split()]
m = []for k in range(r) :
  m.append( [int(e) for e in \
                 input().split()] )
  if len(m[k]) != c :
    m = \lceil \lceil \rceil \rceil break
print( m )
```
# ► **ข้อที่ 2**

```
infile = open(input().strip())f = [1]for line in infile :
   usernames = line.split()
   f.append( [usernames[0], \
             usernames[1:]] )
infile.close()
print( f )
```
# ► **ข้อที่ 3**

```
# สมมติว่ามี f มาแล้ว
nofollowers = []
for [username,followers] in f :
  if len(followers) == 0 :
     nofollowers.append( username )
print( 'No followers :', \
        ','.join(nofollowers) )
```
# ► **ข้อที่ 4**

```
n = int(input())d = \lceil \rceilfor k in range(n)
  s = input().strip() d.append( [len(s),s] )
d.sort()
for [c,s] in d :
   print(s)
```
# **บทที่ 6.3**

```
► ข้อที่ 1
d = [ e.count(c) for e in x ]
```
# ► **ข้อที่ 2**

แบบแรก  $x = [e \text{ for } e \text{ in } x \text{ if } e \ge 0]$ คือการสร้างลิสต์ใหม่ที่ไม่มีเลขลบ แล้วให้ x อ้างอิงลิสต์ใหม่นี้ ถ้าเขียนอีกแบบ  $x[:] = [e for e in x if e >= 0]$ ้ คือการสร้างลิสต์ใหม่ที่ไม่มีเลขลบ แล้วนำค่าในลิสต์ใหม่นี้ไปใส่ ในที่เก็บเดิมของลิสต์ x สองวิธีนี้ให้ผลคล้ายกัน ต่างกันตรงที่ ถ้าก่อนหน้านี้มีการทำคำสั่ง y = x คือให้ y อ้างอิงลิสต์เดียวกับ x การท�ำแบบแรกจะท�ำให้ y อ้างอิงลิสต์เดิม และ x อ้างอิงลิสต์ใหม่ ในขณะที่แบบหลัง y ยังคงอ้างอิงลิสต์เดียวกับ <sup>x</sup>

# ► **ข้อที่ 3**

 $\sharp$  t = [ [1,2,3], [33], [3,3,3,4] ]  $t = sum($  [ sum(e) for e in  $x \in \mathbb{R}$ 

### ► **ข้อที่ 4**

c = sum( $[1$  for e in input().split() \ if  $int(e) < 0$ ])

# ► **ข้อที่ 5**

 $t = ''.join([e for e in input() )$ if 'a'  $\leq$  e.lower()  $\leq$  'z'])

### ► **ข้อที่ 6**

 $x = [float(e) for e in input().split()$  $y = [float(e) for e in input().split()$  $z = [x[i]+y[i]$  for i in range(len(x))]

### ► **ข้อที่ 7**

f = [e for row in m for e in row]

```
► ข้อที่ 8
x = \lceil int(e) for e in input().split()]
x.sort()
t = [x[i] for i in range(len(x)-1) \
              if x[i] != x[i+1] ]
t.append(x[-1])
```
# *เขียนแบบนี้ก็ได้* (*แต่ช้ากว่าเยอะ*)

 $x = \lceil int(e)$  for e in input().split()]  $t = []$ for e in x : if e not in t : t.append(e)

#### ► **ข้อที่ 9**  $n = int(input())$  $x = [j \text{ for } i \text{ in } range(2, n//2) \setminus$ for  $j$  in range $(2 \star i, n, i)$ ] x.sort() c =  $[x[i]$  for i in range(len(x)-1) \ if x[i] != x[i+1] ]  $c.append(x[-1])$

### ► **ข้อที่ 10**

```
n = int(input())x = [j for i in range(2, n//2) \
       for j in range(2 \star i, n, i)]
x.sort()
c = [x[i] for i in range(len(x)-1) \
            if x[i] != x[i+1] ]c.append(x[-1])p = [e for e in range(2, n) if e not in c]
```
# **บทที่ 7**

- ► **ข้อที่ 1** 1) dict มี key คือ studentID,
- value คือ grade
- 2) set ของ studentID
- 3) dict มี key คือ dept, value คือ set ของ studentID
- 4) list ของ phone
- 5) dict มี key คือ เลขท้าย TelNo, value คือ count

# ► **ข้อที่ 2**

```
x = int(input())t = ()for i in range(0, x, 2):
   # ค�ำสั่งข้างล่างนี้ไม่ได้เปลี่ยน tuple ของ t แต่สร้าง
   # tuple ใหม่ แล้วแทนที่ t ตัวเก่า
  t = (i) # เหมือน t = t + (i)print(t)
หรือ
t = tuple([e for e in range(0, x, 2)])หรือ
t = tuple(range(0, x, 2))
```
#### ► **ข้อที่ 3**  $x = int(input())$  $t = ()$ while  $x > 0$ :  $t = (x\%10.) + t$  $x / (= 10$ print(t) หรือ เปลี่ยนมารับสตริง, นำแต่ละหลักมาเปลี่ยนเป็น  $\,$  int $\,$ , เก็บใส่ list, แล้วส่งไปสร้างเป็น tuple  $x = input().strip()$ print(tuple([int(e) for e in x]))

# ► **ข้อที่ 4**

```
x = input() .strip()d = \{\}for e in x:
  if e not in d: d[e] = 1 else: d[e] += 1
print(d)
```
# ► **ข้อที่ 5**

 $x = input() .strip()$  $y = input() .strip()$  $set_x = set(x)$  $set_y = set(y)$ print(set\_x.intersection(set\_y))

# **บทที่ 8**

```
► ข้อที่ 1
def f1(a,b):
   for i in range(b): print(a)
```
# ► **ข้อที่ 2**

```
def f2(a,b):
  return [a]*b
```
### ► **ข้อที่ 3**

```
def g(m,b,n,c):
  if m==n and b!=c: return 1
   if m==n and b==c: return 2
  x = (c-b)/(m-n)y = m \times x + b return (x,y)
```
#### ► **ข้อที่ 4** def h(x): return [e for e in x if e%2==0]

# ► **ข้อที่ 5**

```
def a(n):
   if n==0: return 1
   if n==1: return -2
   return a(n-2)*n
```
### ► **ข้อที่ 6**

```
def k(n):
   if n==0: return 1
   if n==1: return 2
   if n%2==0: 
   x = k(n)/2 return x + x%10
  return k(n)/2-1)*(n)/2)
```
### ► **ข้อที่ 7**

```
def s(i,k):
   if i>=k: return 0
  return k + t(i+1, k)def t(j,k):
   if j>=k: return 0
  return j + s(j, k-1)
```
### ► **ข้อที่ 8**

```
def is_palindrome(s):
  if len(s) \leq 1: return True
  if s[0]!=s[-1]: return False
   return is_palindrome(s[1:-1])
```
# **บทที่ 9**

```
► ข้อที่ 1
k = int(input())M[::k,::k] = 0
```
# ► **ข้อที่ 2**

```
แบบช้า
k = int(input())for i in range(M.shape[0]):
   for j in range(M.shape[1]):
     if i%k==0 and j%k==0:
      M[i][j]*=2แบบนี้ก็ยังช้าอยู่
k = int(input())M = np.array([[2*M[i][j]] if i%k==0)and j%k==0 else M[i][i] \
     for j in range(M.shape[1])] \
      for i in range(M.shape[0])])
แบบนี้เร็ว
k = int(input())N = np.zeros_like(M)
N[::k,::k] = 1M \leftarrow M*Nแบบนี้เร็วและสั้น
k = int(input())
```

```
M[::k,::k] *= 2
```
# ► **ข้อที่ 3**

 $MAX = np.max(M, axis=0)$ MIN = np.min(M,axis=0) A = MAX-MIN

► **ข้อที่ 4**

 $Y = (X[:,0]**2+X[:,1]**2)**0.5$ 

### ► **ข้อที่ 5**

 $k = int(input())$  $C = np{\cdot}zeros((k,k),int)$  $C[::2, 1::2] = C[1::2, ::2] = 1$ 

### ► **ข้อที่ 6**

```
k = int(input())C = np{\text{.}zeros}((k, k), int)C[::2, ::2] = C[1::2, 1::2] = 1C = (C * np.arange(1, k+1)). T
# ใช้ C*(np.arange(1,k+1).T) ไม่ได้ (เพราะอะไร ?)
```
# **บทที่ 10**

```
► ข้อที่ 1
def __init__(self, name, year, faculty):
   self.name = name
   self.year = year
   self.faculty = faculty
def __str__(self):
  return self.name + \backslash' (year ' + str(self.year) + ') ' + \
    self.faculty
def _l_t_t(t_{l-1}) (self, rhs):
   if self.faculty != rhs.faculty:
     return self.faculty < rhs.faculty
```

```
 if self.year != rhs.year:
   return self.year < rhs.year
 return self.name < rhs.name
```

```
► ข้อที่ 2
def __init__(self, license, brand, color):
   self.license = license
   self.brand = brand
   self.color = color
   self.report = []
def __str__(self):
  return self.license + ' - ' + self.color + ' ' + self.brand
def __lt__(self, rhs): 
   return self.license < rhs.license
def add_report(self, new_report):
   self.report.append(new_report)
def total_payment(self):
   return sum([r[2] for r in self.report])
def max_payment(self):
   if self.report == []: return []
  max_p = max([r[2] for r in self.report]) return [r for r in self.report \
            if r[2] == max p► ข้อที่ 3
def add_book(self, book, n):
   for b in self.books:
    if b[0] == book:b[1] += n break
   else:
      self.books.append([book,n])
def delete_book(self, book):
  self.books = [[b,n] for [b,n] in self.books if b != book]
หรือ
   for k in range(len(self.books)):
     if self.books[k][0] == book:
       self.books.pop(k)
       break
def get_total(self):
   return sum([b.price*n for \
               [b,n] in self.books])
def __lt__(self, rhs):
  return self.get_total() \langle \rangle rhs.get_total()
```

```
► ข้อที่ 4
def add_value(self, x): 
   self.value += x
def enter(self, station):
   if self.station == '':
     self.station = station
     return True
   else:
     return False
def leave(self, station):
   if self.station == '':
     return (self.value, -2)
  price = Station.get_price \n\ (self.station, station)
   if price > self.value:
     return (self.value, -1)
   else:
     self.value -= price
     self.station = ''
     return (self.value, 0)
def __lt__(self, rhs):
```
return self.value < rhs.value

```
156 11 : Solutions to Exercises
```
# **Appendix**

# **เว็บไซต์ที่เป็นประโยชน์**

- • [youtu.be/U2l1xgpVsuo?list=PL0ROnaCzUGB4ieaQndKybT9xyoq2n9](https://youtu.be/U2l1xgpVsuo?list=PL0ROnaCzUGB4ieaQndKybT9xyoq2n9NGq)NGq (ภาพยนตร์บรรยายเนื้อหาวิชา)
- • [en.wikibooks.org/wiki/Python\\_Programming](https://en.wikibooks.org/wiki/Python_Programming) (เว็บไซต์อ้างอิงส�ำหรับการเขียนโปรแกรมภาษา Python)
- • www.python.org (เว็บไซต์ทางการของภาษา Python)
- [docs.python.org/3/tutorial/index.html,](https://docs.python.org/3/tutorial/index.html) [docs.python.org/3/library/index.html](https://docs.python.org/3/library/index.html), docs.python.org/3[/reference/index.html](https://docs.python.org/3/reference/index.html) (เว็บไซต์ทางการของภาษา Python ส่วนเอกสารอ้างอิง)
- • www.numpy.org (เว็บไซต์ทางการของคลังค�ำสั่ง NumPy)
- • www.lfd.uci.edu/~gohlke/pythonlibs (เว็บไซต์ส�ำหรับดาวน์โหลดคลังค�ำสั่งภาษา Python)
- • www.pythontutor.com (เว็บไซต์ส�ำหรับการ visualize โปรแกรมภาษา Python)
- • [repl.it/languages/python3](https://repl.it/languages/python3) (เว็บไซต์ส�ำหรับเขียนโปรแกรมภาษา Python ออนไลน์ สามารถใช้ NumPy ได้)
- • [openbookproject.net/thinkcs/python/english3](http://openbookproject.net/thinkcs/python/english3e)e (เว็บไซต์อ้างอิงส�ำหรับการเขียนโปรแกรมภาษา Python)

# **Error ที่สามารถพบได้**

# **แบบขึ้นเป็นกล่องข้อความ**

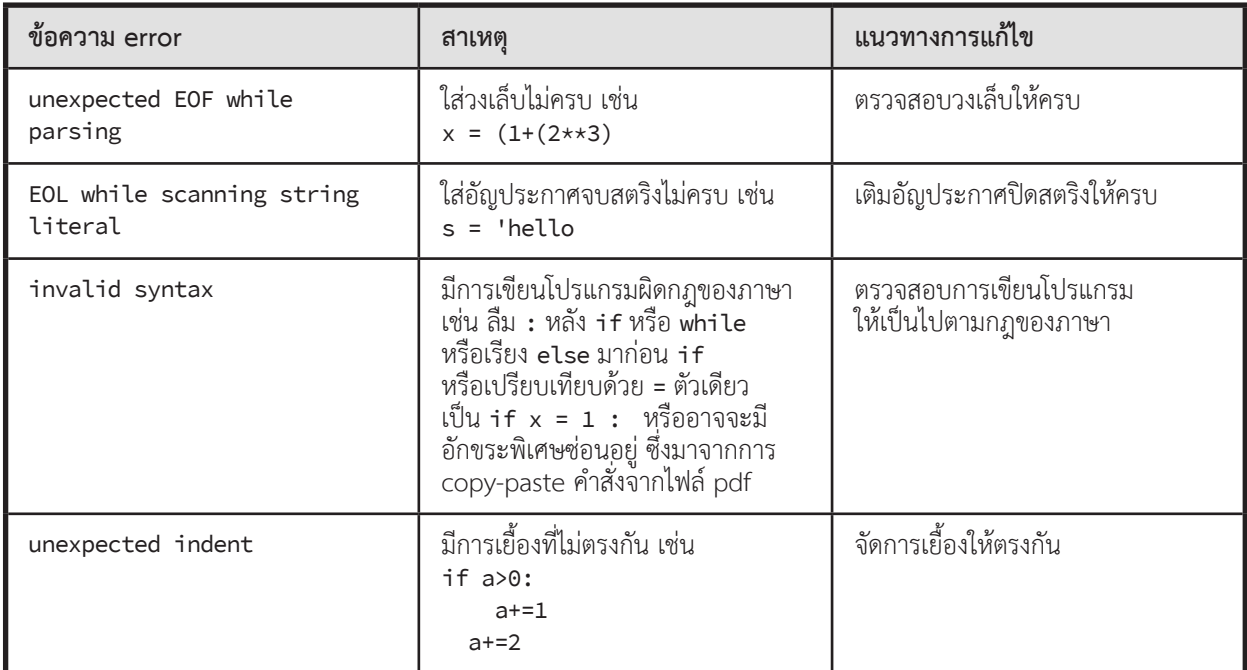

**หมายเหตุ** ควรตรวจสอบข้อผิดพลาดทั้งบรรทัดที่เกิด error และบรรทัดก่อนหน้าบรรทัดที่เกิด error

# **แบบขึ้นเป็นตัวอักษรสีแดงใน shell**

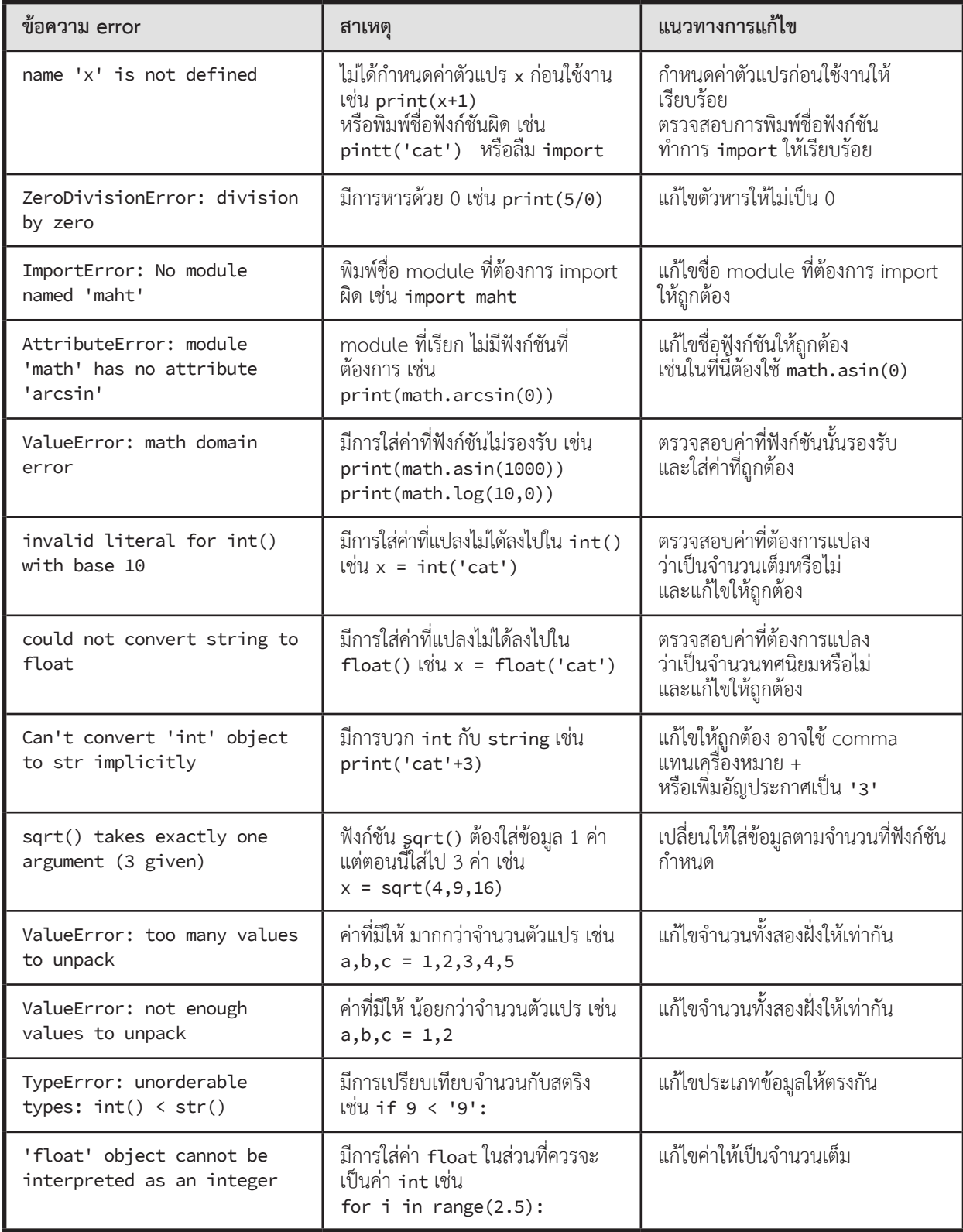

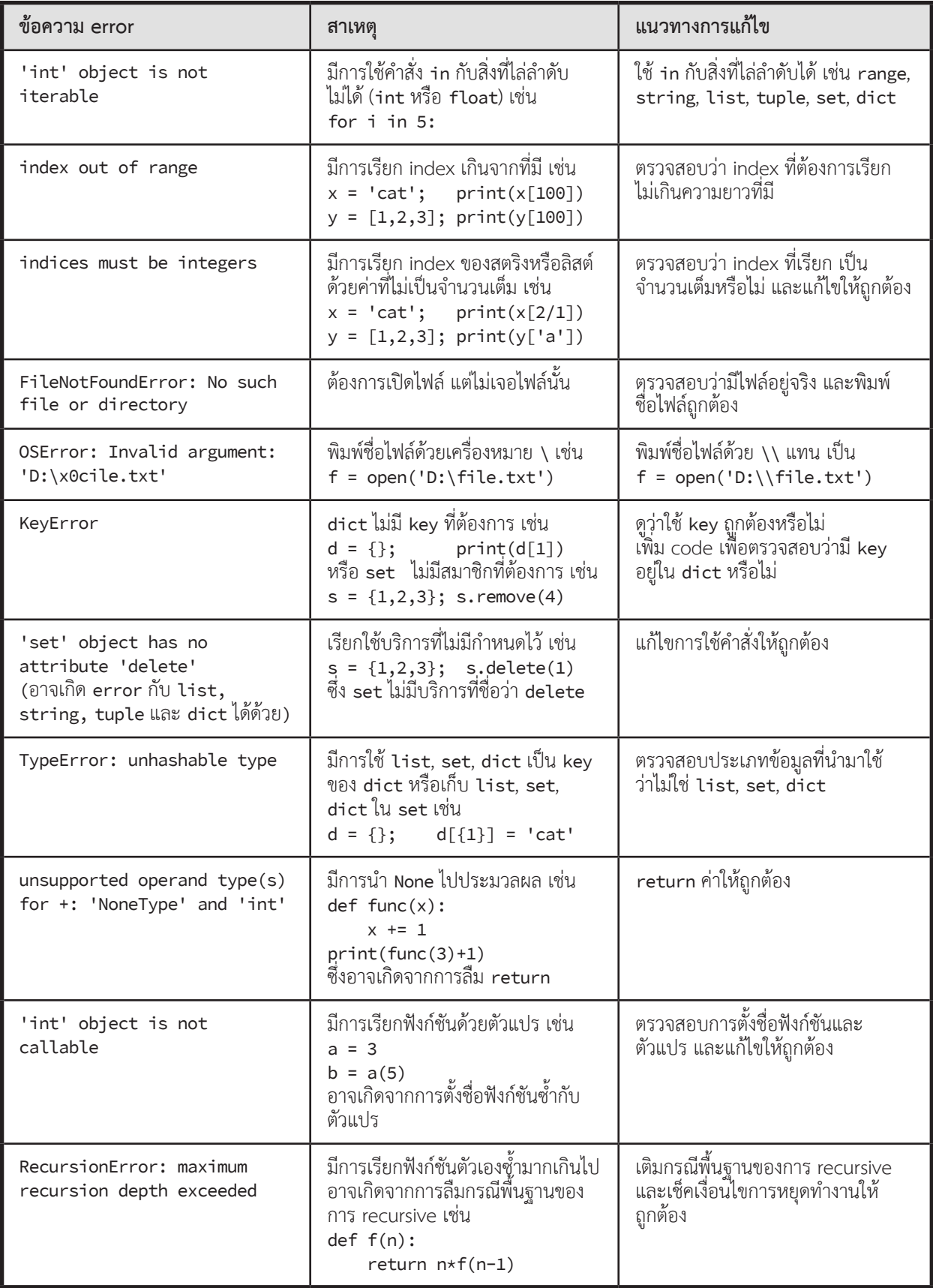

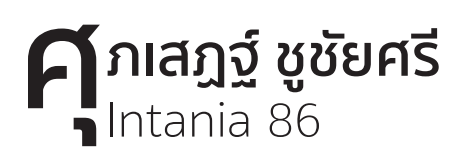

# Solutions Engineer, Facebook และ นายกสมาคมโปรแกรมเมอร์ไทย

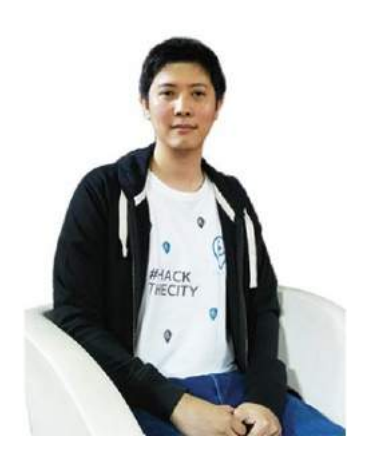

**1 ม**คิดว่าการเรียน**เขียนโปรแกรม**จะเป็นเหมือนการเรียนภาษาที่ 3 ในอนาคตอันใกล้ ยิ่งเทคโนโลยีแทรกซึมไปใน<br>พุกสิ่งเร็วเท่าไหร่ ความต้องการคนที่เข้าใจและควบคุมเทคโนโลยีได้ก็จะมีมากขึ้นเท่านั้น นอกจากนั้นการเรียน<br>**เขียนโปรแกรม** ทุกสิ่งเร็วเท่าไหร่ ความต้องการคนที่เข้าใจและควบคุมเทคโนโลยีได้ก็จะมีมากขึ้นเท่านั้น นอกจากนั้นการเรียน **เขียนโปรแกรม**ยังช่วยให้เรารู้จักคิดแก้ปัญหาอย่างเป็นระบบ และให้พลังในการสร้างสรรค์สิ่งต่าง ๆ ได้อย่างไม่รู้จบ

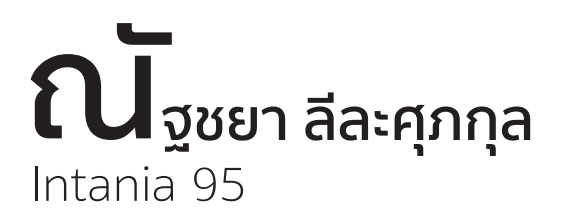

ตลาดหลักทรัพย์แห่งประเทศไทย

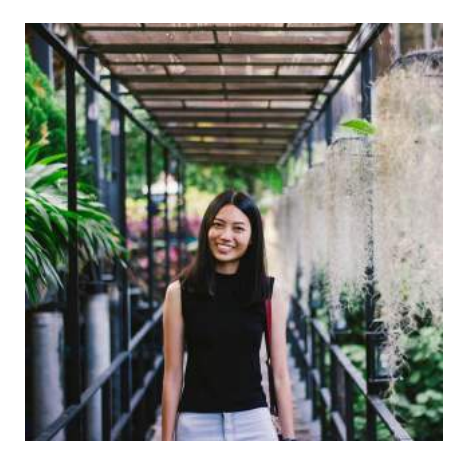

ถ้า ให้ตั้งอยู่ได้และไม่พังทลาย ตราบใดที่ไม่มีเสาเข็ม ก็ไม่สามารถสร้างตึกได้ดังนั้น **programming** ก็เป็นเหมือน เทียบการสร้าง software กับการสร้างตึกตึกหนึ่ง **programming** ก็เหมือนเป็นเสาเข็ม ที่รองรับแรงของทั้งตึก รากฐานที่ส�ำคัญของsoftwareถ้าเรามีทักษะ **programming** ที่ดีเราก็จะสามารถพัฒนา software ที่มีคุณภาพได้เช่นกัน

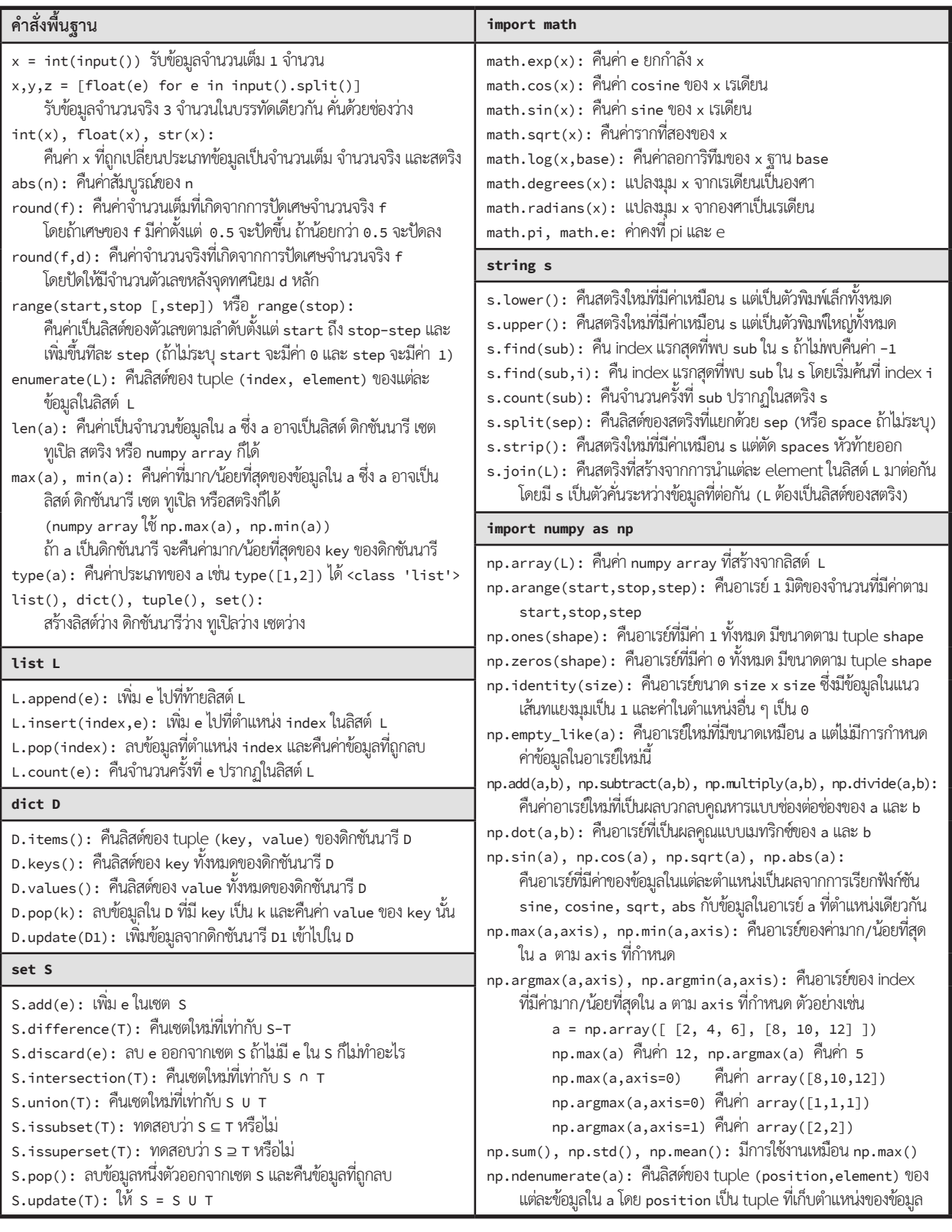

# เปลี่ยนความอยากรู้อยากเห็น มาสูงานอาชีพ

ในอนาคต ประเทศไทยจำเป็นต้องมีบคลากรทางด้านวิศวกรรมและเทคโนโลยีเพิ่มขึ้นอีกมาก เพื่อให้ทันต<sup>่</sup>อความต้องการ ด้วยเหตุนี้ เอสโซ่ และ บริษัทในเครือเอ็กซอนโมบิลในประเทศไทย จึงให้ความสนับสนุนโครงการเรียนรู้ที่เกี่ยวข้องกับคณิตศาสตร์และวิทยาศาสตร์ เพื่อเตรียมความพร้อมทั้งด้านศักยภาพและทักษะให<sup>้</sup>เยาวชนรุ่นใหม่ สำหรับงานในศตวรรษที่ 21 เพราะการล่งเสริมสนับสนุนเยาวชนของเราวันนี้ จะสงผลถึงความก้าวหน้าของประเทศต่อไปในวันข้างหน้า

Energy lives here"

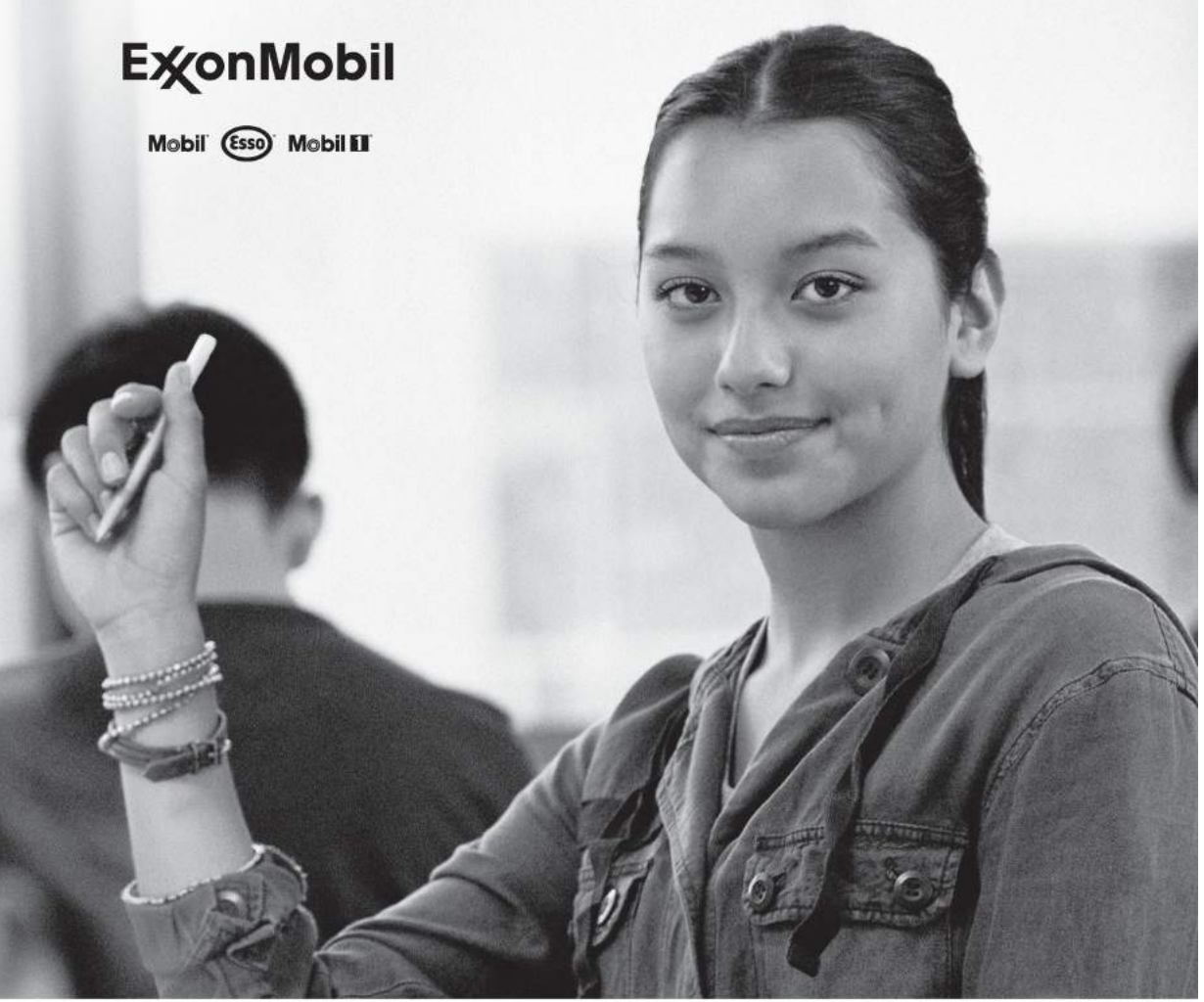

**Find job opportunities at jobs.exxonmobil.com**

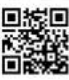

# 

# - โปรแกรมเมอร์นิ<mark>รนาม -</mark>

สนับสนุนการพิมพ์โดย

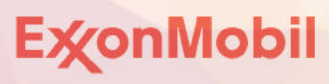

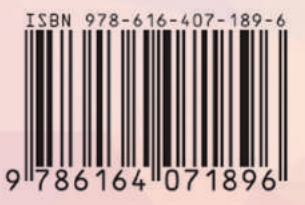